# "Análisis del comportamiento del consumidor mediante la base datos Marketing Campaign"

por

## LUCÍA SÁNCHEZ SÁNCHEZ

Tesis presentada en conformidad con los requisitos del Máster en Economía, Finanzas y Computación.

Universidad de Huelva & Universidad Internacional de Andalucía

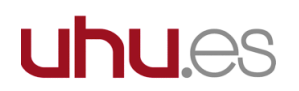

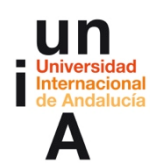

HUELVA, 2023

## "Análisis del comportamiento del consumidor mediante la base datos Marketing Campaign"

LUCÍA SÁNCHEZ SÁNCHEZ

Máster en Economía, Finanzas y Computación

### Supervisado por: JUAN JOSÉ ALBENDÍN MOYA Universidad de Huelva

### Abstract

This Final Degree Project, presented below, aims to study consumer behaviour using the Marketing Campaign database. The study will focus mainly on analysing it using machine learning techniques. To achieve this, an exploration of the database has been carried out with its corresponding data cleaning to be able to analyse it later. For the analysis, a decision tree classification algorithm will be implemented to predict whether or not the consumer will accept the marketing campaign. In addition, a k-means clustering algorithm will be applied to group consumers with similar characteristics into different homogeneous segments. Combining both techniques will help understand consumers and enable the development of specific and personalized strategies

JEL Classification C45, M31

Keywords Machine learning, decision tree, clustering, statistical analysis, marketing campaigns

#### Resumen

El Trabajo de Fin de Grado que se expone a continuación tiene como objetivo el estudio del comportamiento del consumidor utilizando la base de datos Marketing Campaign.El estudio se centrará principalmente en analizarlo mediante técnicas de aprendizaje automático. Para lograrlo, se llevará a cabo una exploración de la base de datos seguida de una limpieza de datos para luego poder analizarla. Para el análisis, se implementará un algoritmo de clasificación de árbol de decisión para predecir si el consumidor aceptará o no la campaña de marketing. Además, se realizará un algoritmo de *clustering k-means* para agrupar los consumidores que poseen características similares en diversos segmentos homogéneos. La combinación de ambas técnicas ayudará a comprender a los consumidores y permitirá desarrollar estrategias específicas y personalizadas.

Palabras claves Aprendizaje automático, árbol de decisión, clustering, análisis estadístico, campañas de marketing

### Agradecimientos

Este trabajo no podría haberse llevado a cabo sin el apoyo de varias personas y, por ello, quiero mencionarlas:

En primer lugar, me gustaría agradecer a mi director, el Prof. Dr. Juan José Albendín Moya, por su labor académica y el ayudarme por segunde vez en la realización de un trabajo de investigación enfocado en el área de marketing.

En segundo lugar, agradezco a mis amigos por acompañarme durante todo el proceso. Su apoyo constante, su escucha y motivación han sido un factor clave para superar cada desafío que me he ido encontrando a lo largo del proyecto.

Por último, y no menos importante, me gustaría agradecer a mi familia. Han estado a mi lado a lo largo de todo el m´aster brind´andome un apoyo incansable. Su influencia positiva y, sobre todo, sacrificio, han sido los pilares para mi éxito académico. Les estaré agradecida eternamente por su presencia en esta etapa de mi vida.

...

## <span id="page-4-0"></span>Índice General

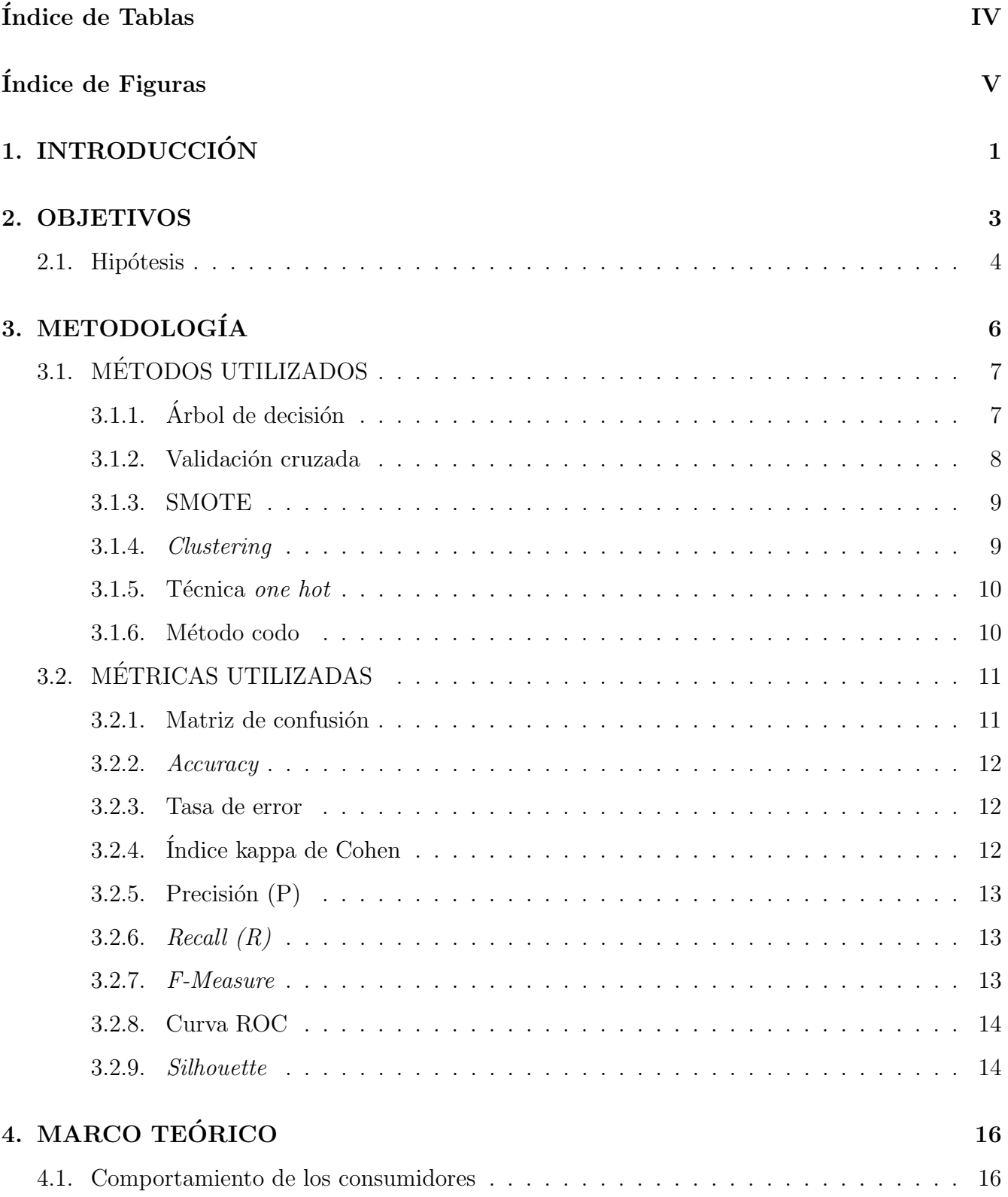

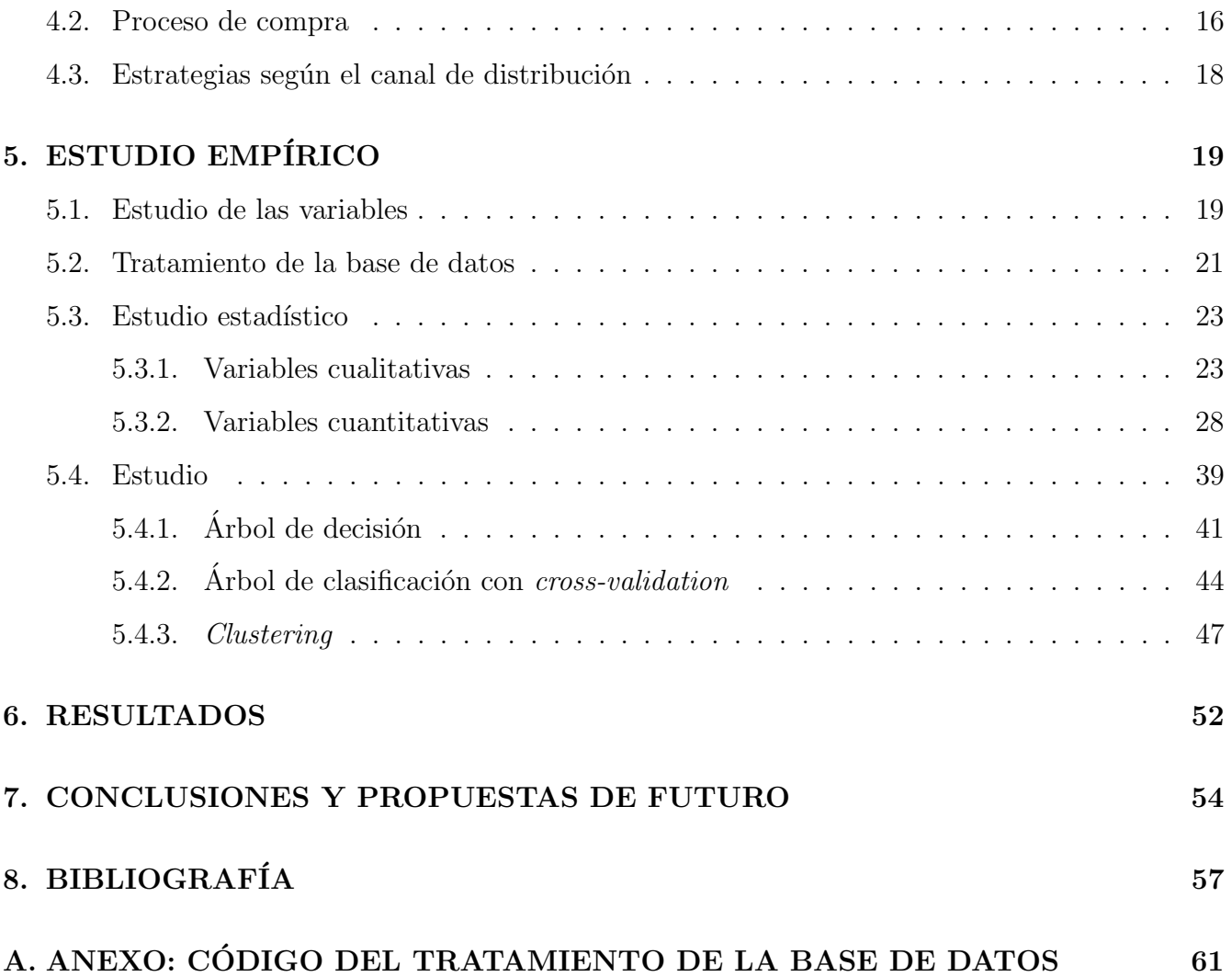

## <span id="page-6-0"></span>Índice de Tablas

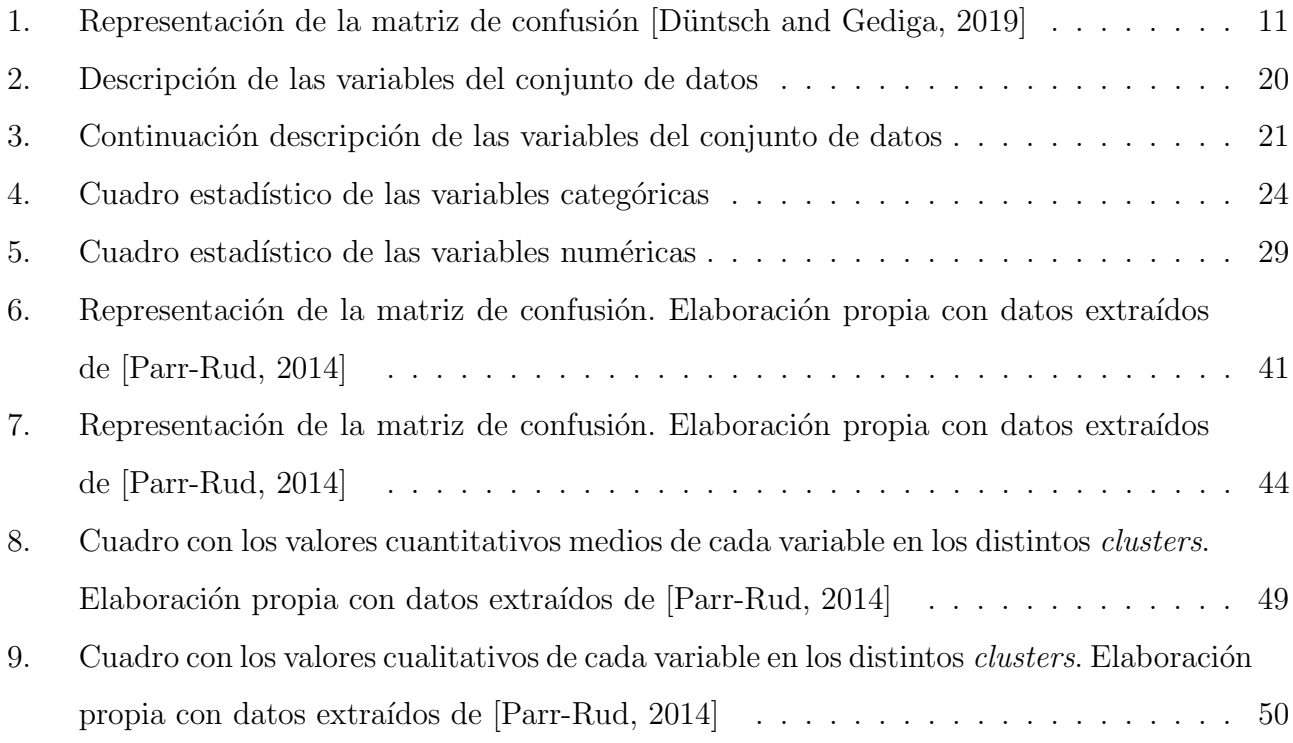

## $\rm\acute{I}ndice$  de Figuras

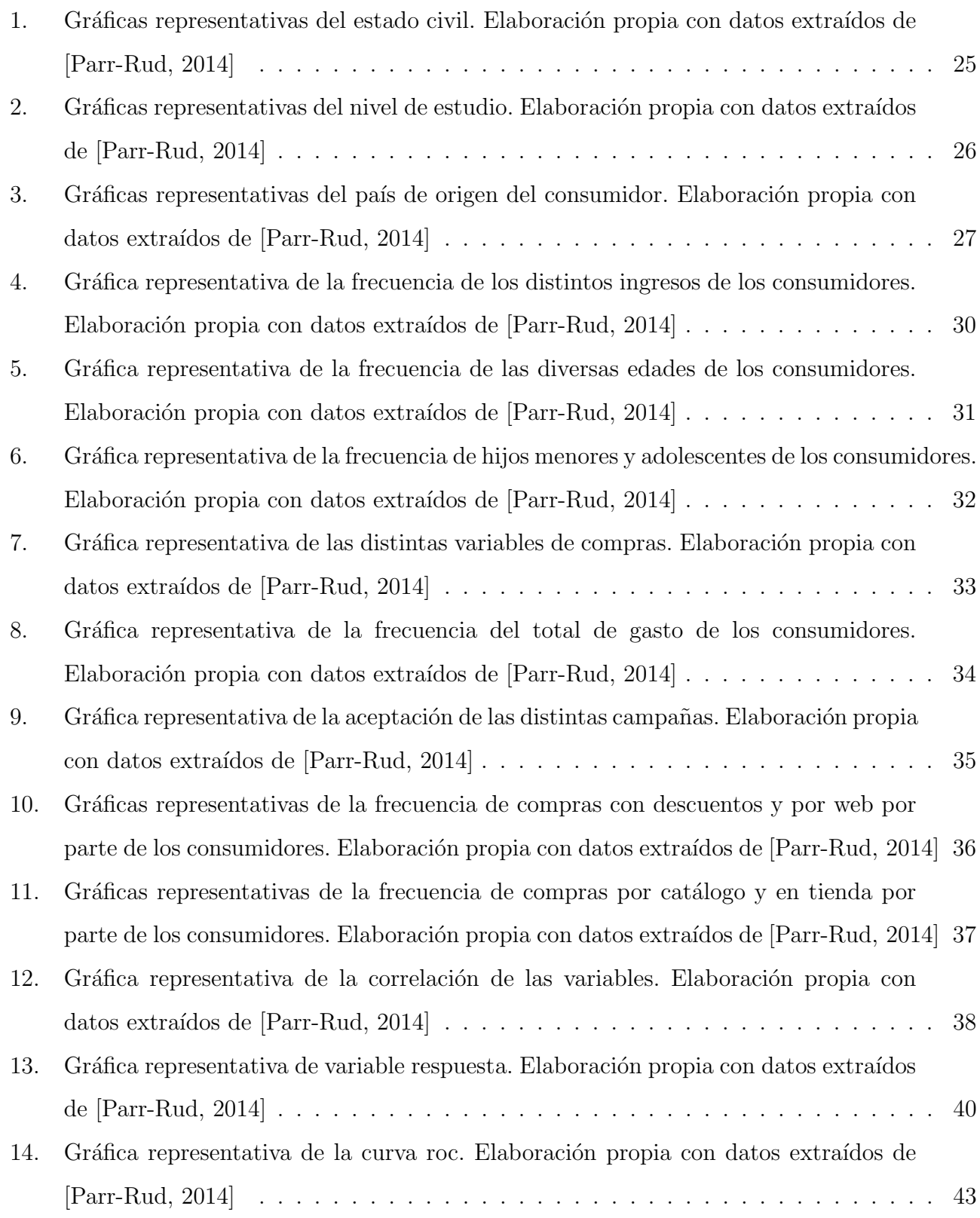

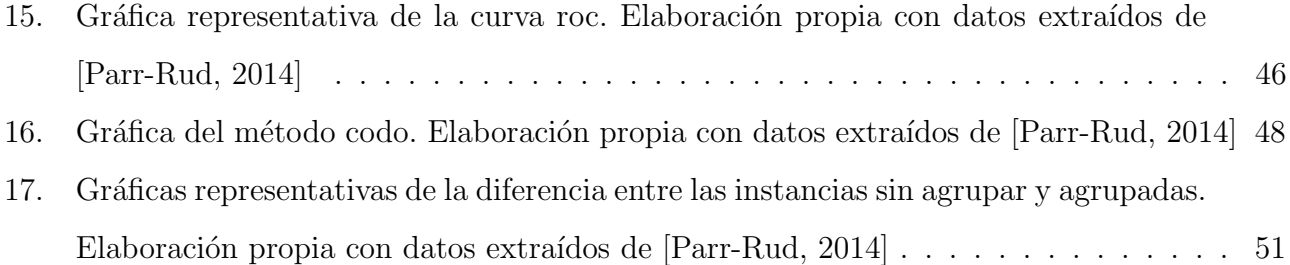

## <span id="page-9-0"></span>1. INTRODUCCIÓN

La realización de este Trabajo de Fin de Máster tiene como fin poner de manifiesto diversos conocimientos adquiridos durante el máster sobre marketing y aprendizaje automático. Esto se ha conseguido gracias al uso del conjunto de datos marketing campaign [\[Parr-Rud, 2014\]](#page-67-0). En el área del marketing es imprescindible comprender y entender el comportamiento de los consumidores as´ı como las necesidades que poseen para adaptar las estrategias de las empresas hacia ellos.

Por ello, es necesario conocer los procesos de compras, las distintas herramientas de comunicación que se pueden llevar a cabo para atraer la compra y los diversos factores que influyen en el consumidor para tomar decisiones. Se ha utilizado una base de datos que ayudará a analizar los patrones de los consumidores y poder realizar estrategias entorno a ellos. El conjunto de datos seleccionado cuenta con una amplia información de diversos aspectos importantes para llevar a cabo una campa˜na de marketing por parte de una empresa. Desde el tipo de compra, los ingresos de los consumidores hasta el estilo de vida que llevan.

Se tendrá en mente en todo momento los objetivos marcados a la hora de analizar los datos. Se buscará solución a cuestiones como el tipo de perfil que tienen los consumidores que aceptan las campañas de marketing de la empresa. También se comprobará si los modelos realizados serán capaces de clasificar a los consumidores entre los que realmente aceptan las campañas de marketing como los que no.

A fin de conseguir esto, primero se llevará a cabo una revisión bibliográfica de conceptos teóricos relacionados con el marketing y el aprendizaje automático. Además de agregando a lo anterior una utilización de una metodología por la cual se realizará un análisis del conjunto de datos examinando sus variables. En caso de encontrar algunos patrones extraños o valores nulos, se llevará a cabo una limpieza y tratamiento del conjunto de datos para poder utilizarlo de manera adecuada.

Tras esto, se realizará un estudio estadístico a raíz de los datos. Con ello, se puede observar aquellas características de los potenciales consumidores que más se repiten y empezar a sacar las primeras conclusiones. Se aplicarán dos técnicas de aprendizaje automático seleccionadas, una paramétrica usando árboles de decisiones y otra no paramétrica usando *clustering*. Todo ello se har´a para conocer si los modelos predicen bien y poder encontrar patrones para agrupar a los tipos de clientes.

Para finalizar el análisis empírico, se realizará una evaluación utilizando diversas métricas como la precisión, la exactitud o la distancia entre los datos. La utilización de estas métricas ayudarán a conocer c´omo de bien se han ejecutado los distintos algoritmos empleados y as´ı poder analizar los resultados para poder dar respuesta a los objetivos planteados.

En conclusión, en este trabajo de fin de máster se analizará la base de datos marketing campaign para poder conocer los consumidores y su actitud frente a las acciones de marketing emprendidas por la empresa. Así como predecir las respuestas que tendrá un consumidor ante los estímulos realizados por las campañas. Todo ello servirá para poder desarrollar campañas de marketing más eficaces enfocadas de manera correcta ante los diversos tipos de consumidores existentes.

### <span id="page-11-0"></span>2. OBJETIVOS

Para la realización de este trabajo se han planteado una serie de objetivos a conseguir. Se busca sacarle el mayor partido a la base de datos para obtener información de gran valor sobre diversos aspectos del marketing y las campa˜nas realizadas por la empresa.

El primer objetivo marcado para este estudio es el an´alisis de las variables que influyen en el consumidor para aceptar o no la campaña de marketing. Para ello, evaluar variables como la edad del consumidor, su estado civil, los ingresos familiares o el nivel de estudio que poseen serán claves para determinar los patrones. Al tener conocimiento sobre lo que afecta a que una campa˜na tenga mayor o menor éxito, se podrá ajustar la estrategia seguida por la empresa de una manera más eficaz y dirigir el foco de atención a los segmentos correspondientes.

El segundo objetivo propuesto es la segmentación de los consumidores mediante la búsqueda de patrones que los determinen. Para realizar este proceso, se utilizarán técnicas de aprendizaje automático de agrupación para buscar características parecidas entre los consumidores y agruparlos juntos. La realización de este proceso ayudará a poder implementar campañas de marketing enfocadas en determinados segmentos y así lograr optimizarlas. De este modo, se podrá aumentar la posibilidad de que la campaña realizada tenga efecto en el grupo de consumidores elegido.

El tercer objetivo planteado será la optimización de los canales de distribución. A partir de los datos del conjunto analizados, se pretende identificar los canales de distribución más efectivos para que la empresa pueda poner el producto al alcance de los consumidores. Se examinarán tantos los canales físicos como los virtuales para conocer aquellos que más utilizan. Así, se podrá llevar a cabo una estrategia para optimizar el acercamiento de los productos a los clientes y adaptar las tácticas empleadas hasta ahora.

El cuarto, y último, objetivo es el desarrollo de modelos de aprendizaje automático. Estos modelos servirán para entrenar los datos actuales y validar su eficacia. Así, cuando en un futuro se posean nuevos datos, poder predecir si los clientes se verán afectados positivamente por las campañas realizadas de marketing. También, servirán para poder identificar a qué tipo de grupo de consumidores pertenecen y utilizar una estrategia determina u otra.

#### <span id="page-12-0"></span>2.1. Hipótesis

En este trabajo de investigación se han planteado diversos objetivos que van a marcar el rumbo y la l´ınea de investigaci´on. Para poder comprender el conjunto de datos, analizar lo que hace que el consumidor acepte la campaña o no, y lograr los objetivos marcados, se han propuesto diversas hipótesis. Estas ayudarán a dar respuesta a las preguntas plateadas a lo largo del trabajo.

La primera hipótesis que se ha planteado es conocer el éxito de la campaña de marketing realizada por parte de la empresa. Si hay más clientes que aceptan la oferta propuesta por la última campaña realizada o no. El planteamiento de esta hipótesis es fundamental ya que el conocer de forma analítica si la campaña de marketing ha tenido éxito o no, supondrá que en un futuro se siga la misma línea o se haga un cambio en las estrategias.

#### H1= Hay más consumidores que no aceptaron la oferta en la última campaña.

La segunda hipótesis que se plantea para este trabajo es comprobar si los ingresos anuales en los hogares de los consumidores afectan en menor o mayor medida a la hora de verse influenciados por las campa˜nas de marketing. De este modo, se busca comprobar si los consumidores con distintos rangos salariales muestran patrones distintos a la hora de aceptar las campañas o no.

#### $H2=$  Los sueldos influyen en la aceptación de la campaña de marketing.

En esta tercera hipótesis se ha señalado la búsqueda de correlación entre el gasto general realizado por los consumidores de la marca y el ingreso anual que tienen por familia para contrastar la relación entre ambas variables y ver si existen distintos patrones según el rango salarial.

#### H3= Existe correlación entre los diversos productos adquiridos por los consumidores.

La cuarta hipótesis que se analizará será la relación entre los canales de distribución y el gasto general que realizan los consumidores en los distintos productos de a marca. Se comprobará la correlación entre ambas variables para saber su relación. De este modo, se podrán analizar las estrategias de marketing y enfocarlas de manera adecuada a los respectivos canales.

 $H4=$  Existe correlación entre los diversos productos adquiridos por los consumidores y la forma de adquisición.

## <span id="page-14-0"></span>3. METODOLOGÍA

La realización de este trabajo de investigación se ha basado en el estudio de las hipótesis planteadas seleccionando los métodos de investigación más adecuados para dar respuesta a éstas.

En la primera parte de esta investigación, se ha llevado a cabo una revisión bibliográfica, apoyada en evidencias científicas para dar solución a las hipótesis planteadas. Para ello se realizó una búsqueda bibliográfica en diversas bases de datos científicos, fuentes de carácter oficial y libros, algunos de ellos genéricos para poder asentar algunos de los conocimientos necesarios para entender más adelante el análisis que se quiere llevar a cabo. De esta forma, se ha obtenido información suficiente para poder dar explicación al comportamiento del consumidor y el proceso que lleva a cabo para realizar una compra. Por otro lado, ha servido para definir las distintas estrategias de comunicación comercial para poder entender los datos que proporciona el conjunto seleccionado para este estudio.

En la segunda parte, se ha efectuado un estudio empírico a través del análisis de la base de datos *Marketing Campaign* [\[Parr-Rud, 2014\]](#page-67-0). Para ello, se ha realizado también una búsqueda en distintas plataformas de bases de datos hasta dar con la que se va a analizar en este trabajo, siempre buscando una relacionada con el ´ambito del marketing. Una vez seleccionada, se ha buscado información sobre aprendizaje automático para poder dar solución a los objetivos marcados para esta investigación. Este conocimiento ha servido para conocer los distintos tipos de métodos existentes para así posteriormente escoger aquellos que mejor se adaptasen a los propósitos marcados. Así mismo, se ha consultado diversas fuentes de información para poder entender correctamente las diversas métricas y métodos necesarios para evaluar las técnicas de aprendizaje automático realizados.

En este estudio se ha decidido realizar el estudio empírico del conjunto de datos mediante el lenguaje de programación python para poder ejecutar diversos códigos y así analizar el conjunto de datos seleccionado. Además de utilizar este lenguaje, se han utilizado diversas librerías que han facilitado el estudio de los datos para poder conseguir las respuestas a los objetivos marcados. Por

un lado, se ha utilizado la librer´ıa pandas para poder hacer un tratamiento de los datos as´ı como el manejo de ellos. Además, ha facilitado la creación de gráficas para poder evaluar y analizar de forma visual los resultados obtenidos [\[McKinney, 2012\]](#page-67-1). Por otro lado, se ha utilizado la librería sklearn para poder usar los diferentes algoritmos de aprendizaje automático. En el caso de este trabajo de investigación, se han utilizado los algoritmos específicos para la creación de programas de clasificación y agrupación. También ha aportado diversos códigos necesarios para evaluar o tratar de la mejor forma dichos algoritmos [\[Pedregosa et al., 2011\]](#page-67-2).

### <span id="page-15-0"></span>3.1. MÉTODOS UTILIZADOS

Para poder dar respuesta a los objetivos planteados en el trabajo de investigación, se tienen que utilizar diversas técnicas. Estas se utilizan para construir un modelo que permita clasificar y agrupar las clases de las instancias analizadas en función de una serie de atributos de entrada. Por ello, se han seleccionado los siguientes m´etodos para aplicar al conjunto de datos en base de los objetivos marcados, los tipos de datos y sus propias características.

#### <span id="page-15-1"></span>3.1.1. Arbol de decisión

El primer método que se ha utilizado es para construir un modelo de clasificación. Hay diversos métodos que se pueden aplicar como la regresión logística, las máquinas de vector soporte (SVM) o los ´arboles de decisi´on. En este trabajo de investigaci´on se ha optado por realizar la t´ecnica de árboles de decisión para construir un modelo de clasificación.

Un árbol de decisión tiene una estructura parecida a los árboles que se utilizan para realizar predicciones en base a diversas características. En este caso, es un modelo de aprendizaje automático que se utiliza para tomar decisiones y realizar predicciones en base a los datos del conjunto estudiado. El algoritmo consiste en ir dividiendo el conjunto de datos en funciones y escoger aquellas divisiones que separen de manera eficiente las instancias de cada clase [\[Quinlan, 1986\]](#page-68-0).

Los árboles de decisiones están formados por distintas partes. La primera parte que lo compone es

un nodo raíz que es el nodo principal del cual parte el árbol y representa el atributo que iniciará la primera división. A partir de este, se crearán más nodos conocidos como nodos internos. Estos representan las características extras que se utilizarán para crear más divisiones en el árbol. Además de los nodos, existen otras componentes que forman los ´arboles como son las hojas y las ramas. Las hojas representan los nodos de salida, es decir, la decisión final sobre la clase a la que pertenece una instancia. Por otro lado, las ramas hacen referencia a las conexiones que existen entre los nodos y las posibles opciones que existen a la hora de elegir una opción [\[Breiman et al., 2017\]](#page-65-1).

Existen diversos algoritmos para construir los árboles de decisión como el *iterative dichotomiser* 3 o el CART, classification and regression trees. El primero consiste en ir seleccionando las características discriminatorias e ir construyendo el árbol de manera recursiva. En el segundo, se van construyendo arboles binarios donde se ramifica en función de las características. Luego existen otros tipos de árboles como los ensambles de estos mismo donde se encuentran los random forest y gradient boosting [\[Bouza and Santiago, 2014\]](#page-65-2).

#### <span id="page-16-0"></span>3.1.2. Validación cruzada

La validación cruzada, también conocida en inglés como *cross-validation*, es una técnica que se usa en el aprendizaje automático para crear modelos de una forma más precisa. Este tipo de técnica consiste en dividir los datos en *folds*, es decir, en diversas particiones y realiza varios entrenamientos combinando las distintas particiones obtenidas [\[Refaeilzadeh et al., 2009\]](#page-68-1).

El proceso de esta técnica consiste en las siguientes fases. Primero se realiza la división de los datos estudiados en diversas particiones. Normalmente, estas particiones van desde 5 hasta 10 aunque dependiendo de los datos puede variar. Una vez se ha obtenido las particiones se realiza una iteración donde se selecciona una partición como conjunto de prueba. Tras esto se entrena el modelo y se evalúa comparando las predicciones del modelo con los datos reales. Por último, se recogen los datos obtenidos y se hace una media de los rendimientos obtenidos por cada partición [\[Zhang et al., 2010\]](#page-68-2).

#### <span id="page-17-0"></span>3.1.3. SMOTE

Cuando existe un desajuste de clases, es decir, una proporción desigual entre las instancias, pueden realizarse diversas técnicas para igualarlas. Una de las técnicas que se utiliza para tratar este desbalance es la técnica SMOTE (Synthetic Minority Over-sampling Technique). Esta técnica de sobremuestreo realizada mediante interpolación consiste en generar nuevas instancias ficticias de la clase que tiene un menor porcentaje de datos para así lograr un equilibrio [\[Chawla et al., 2002\]](#page-66-1).

El funcionamiento de esta técnica consiste en elegir una instancia que pertenezca a la clase menos representada. Tras esto, se buscan los k vecinos que se encuentren más cerca a la instancia elegida utilizando alguna técnica como la distancia euclídea. Una vez seleccionada aleatoriamente un k vecino, se crea una instancia ficticia nueva siendo un punto medio entre la instancia y el k vecino. Esto se realiza hasta conseguir el n´umero deseado de instancias. [\[Bekkar and Alitouche, 2013\]](#page-65-3).

La utilización de esta técnica ayuda a evitar un sesgo a la hora de ejecutar el algoritmo elegido. Hay que saber que la utilización de la técnica SMOTE se debe utilizar solamente con el conjunto de entrenamiento pues sino estaríamos modificando también el conjunto de prueba y no saldrían los resultados esperados a la hora de realizar la evaluación [\[Maldonado et al., 2022\]](#page-67-3).

#### <span id="page-17-1"></span>3.1.4. Clustering

El segundo método utilizado para analizar los datos del conjunto ha sido el *clustering*. Este tipo de método de agrupación consiste en reunir en grupos aquellos elementos que tengan en común alguna característica. Se busca que los datos agrupados sean homogéneos entre sí y que tengan m´as parecido entre los distintos elementos del grupo que con los elementos de otros grupos ajenos. La utilización de este tipo de técnica es muy común para aquellos trabajos donde se busca conocer patrones y estructuras propias de los conjuntos de datos [\[Estarelles et al., 1992\]](#page-66-2).

Como se comentará más adelante en las métricas, este tipo de algoritmo busca tener un resultado máximo a la hora de analizar la situación intra-cluster de los datos y una mínima con respecto al inter-*cluster*. Los datos de un mismo agrupamiento deben encontrarse cercanos entre sí mientras que deben encontrarse alejados de los datos de otros clusters [\[Ezugwu et al., 2022\]](#page-66-3).

Al igual que en los árboles de decisiones, existen distintos algoritmos para realizar un estudio de *cluster*. Existen muchos tipos de *cluster* ya que según el tipo de dato analizado estos podrán tener una forma o tamaño distinto. Asimismo, los *cluster* realizados pueden ser lineales o no. Algunos de los algoritmos que más se usan son el k-means o el DBSCAN(*density-based spatial* clustering of applications with noise) [\[Prada Conde, 2022\]](#page-68-3).

#### <span id="page-18-0"></span>3.1.5. Técnica one hot

La técnica de one hot consiste en modificar las variables categóricas del conjunto de datos para convertirlas en vectores binarios. Esto se realiza para poder trabajar con diversos algoritmos de machine learning, ya que necesitan tener los datos de forma numérica para poder trabajar con ellos. De este modo, cada variable categórica se vuelve una variable binaria. Los valores que se asignan son 1 y 0, correspondiendo el valor 1 con la posición que corresponde a la variable categórica y en caso contrario, el 0 [\[Ul Haq et al., 2019\]](#page-68-4).

#### <span id="page-18-1"></span>3.1.6. Método codo

Como se ha comentado, el método de agrupación por *cluster* consiste en la creación de grupos con patrones parecidos. La selección de este número óptimo de agrupaciones se puede realizan mediante diversos métodos, uno de ellos es el método del codo. El método del codo que consiste en un análisis del conjunto de datos para decidir cuál es el número óptimo de divisiones que debe de tener el conjunto estudiado. Este método logra visualizar un punto de inflexión de la suma de las distancias cuadradas intra-cluster [\[Umargono et al., 2020\]](#page-68-5).

Esta suma consiste en calcular las distancias cuadradas de las instancias al centroide más cercano de cada uno. Se busca que este resultado sea lo menor posible ya que supondría que los *cluster* son más

homogéneos y a la vez compactos. Mediante la representación gráfica que nos arroja este método, se puede comprobar un punto donde la gráfica empieza a ser más estable. Este punto de inflexión o mínimo, indica el número de *cluster* que le debemos dar al algoritmo. Hay que tener en cuenta que a veces ese cambio puede no verse claramente y deberá realizarse un estudio comparando diversas cantidades de cluster hasta dar con aquel que se adapte mejor a los datos [\[Nanjundan et al., 2019\]](#page-67-4).

### <span id="page-19-0"></span>3.2. MÉTRICAS UTILIZADAS

A la hora de realizar el estudio del conjunto de datos, existen diversas m´etricas que sirven para medir el rendimiento de estos datos. Este tipo de métrica puede medir la bondad de ajuste del conjunto de datos que se obtiene a raíz de los aciertos y fallos que comete el clasificador.

#### <span id="page-19-1"></span>3.2.1. Matriz de confusión

La primera, y sobre la que se sustentan las demás métricas, es la matriz de confusión. Esta matriz consiste en una tabla de contingencia que se utiliza como herramienta estadística para el an´alisis de valores que tienen un grado de semejanza entre las diversas observaciones emparejadas [Ariza-López et al., 2018]. Para la organización de los datos obtenidos por clase en un problema de clasificación binario tendría la siguiente estructura:

<span id="page-19-2"></span>

|                   |                  | Predicción                |                           |
|-------------------|------------------|---------------------------|---------------------------|
|                   |                  | Positivos                 | <i>Negativos</i>          |
| $\it Observación$ | Positivos        | Verdaderos Positivos (VP) | Falsos Negativos (FN)     |
|                   | <i>Negativos</i> | Falsos Positivos (FP)     | Verdaderos Negativos (VN) |

Cuadro 1: Representación de la matriz de confusión [Düntsch and Gediga, 2019]

La tabla relaciona la clasificación dada por el modelo. En los ejes verticales se encuentran los valores que corresponden con las predicciones. Mientras que en los ejes horizontales se encuentran los valores relacionados con las observaciones. Por tanto, los valores en la diagonal principal corresponden a los aciertos, y el resto de valores a los errores.

#### <span id="page-20-0"></span>3.2.2. Accuracy

Una vez realizada la matriz de confusión, se podrán realizar las demás métricas para evaluar nuestro modelo. El  $Accuracy (\%)$  también se le conoce como instancias bien clasificadas a nivel global, tasa de aciertos, exactitud, etc. Esta m´etrica representa el porcentaje total de valores correctamente clasificados, tanto positivos como negativos. Se calcula con la siguiente f´ormula a raíz de los resultados de la matriz de confusión. No es recomendable utilizarla cuando las clases analizadas est´an desbalanceadas. En caso de que el conjunto de datos se encontrase desbalanceado, otro tipo de métrica aportaría mayor información respecto al modelo [\[Hossin and Sulaiman, 2015\]](#page-66-4).

$$
\frac{(VP + VN)}{(VP + VN + FP + FN)}
$$
 (1)

#### <span id="page-20-1"></span>3.2.3. Tasa de error

La tasa de errores  $(\%)$  se conoce como la fórmula complementaria al *accuracy*. Esta fórmula ayuda a conocer la cantidad de predicciones que se ha clasificado de manera incorrecta con respecto al total de predicciones. Por ello, se busca minimizar lo máximo posible el resultado [\[Hossin and Sulaiman, 2015\]](#page-66-4). Esta f´ormula se calcula de la siguiente forma:

$$
\frac{(FP + FN)}{(VP + VN + FP + FN)}
$$
 (2)

#### <span id="page-20-2"></span>3.2.4. Índice kappa de Cohen

El ´ındice kappa de Cohen hace referencia al ´ındice de bondad de ajuste del modelo completo. Este se utiliza para evaluar la concordancia de los instrumentos de medida cuyo resultado es categórico, siempre que tenga 2 o más categorías. Mide la consistencia en las respuestas y el valor que arroja va entre el 0 y el 1. Si el resultado obtenido es bajo, el clasificador no se considera apropiado para esos datos ya que el conjunto de datos tiene dificultades al presentar discordancia. Si el resultado obtenido fuese de 0, significa que esta concordancia es la misma que se esperaría al azar. Un índice por encima de 0.5 se consideraría bueno y cuanto más cercano a 1 se encuentre el resultado, más concordancia perfecta se dará entre las variables [\[Brennan and Prediger, 1981\]](#page-65-5).

#### <span id="page-21-0"></span>3.2.5. Precisión  $(P)$

La precisión (P) se utiliza para saber qué porcentaje de valores que se han clasificado como positivos son realmente positivos. Ese tipo de fórmula da la calidad de la predicción, pero hay que tener en cuenta que se debe complementar con otras fórmulas sobre todo si el conjunto de datos está desbalanceado  $[Rodríguez et al., 2016]$ . Se calcula de la siguiente forma:

$$
\frac{VP}{(VP + FP)}
$$
\n<sup>(3)</sup>

#### <span id="page-21-1"></span>3.2.6. Recall  $(R)$

La métrica Recall  $(R)$  se le conoce como el ratio de verdaderos positivos o exhaustividad. Se utiliza para conocer la cantidad de valores positivos han sido correctamente clasificados. Esta f´ormula se considera importante cuando el objetivo del conjunto de datos es minimizar los falsos positivos [\[Borja-Robalino et al., 2020\]](#page-65-6). Se calcula de la siguiente forma:

$$
\frac{TP}{(TP + FN)}
$$
\n<sup>(4)</sup>

#### <span id="page-21-2"></span>3.2.7. F-Measure

La métrica de F-Measure combina la fórmula precisión y el recall, para obtener un valor mucho más objetivo. El uso de esta fórmula permite comparar el rendimiento combinando las dos fórmulas ya mencionadas. Asimismo, asume que ambas importan de igual manera aunque no tiene por qu´e suceder por igual en todos los problemas. Se utiliza mucho en aquellos problemas donde los conjuntos de datos analizados están desbalanceados y donde se busca minimizar los falsos positivos y falsos negativos. Los resultados de la fórmula van desde 0 hasta 1, siendo el 1 un equilibrio perfecto entre la precisión y la exhaustividad. [\[Bekkar et al., 2013\]](#page-65-7). Se calcula como se expresa a continuación:

$$
F1 = 2 * \frac{(recall * precision)}{(recall + precision)}
$$
\n
$$
(5)
$$

#### <span id="page-22-0"></span>3.2.8. Curva ROC

El área bajo la curva ROC se representa mediante la curva ROC se representa en un eje de abscisas y ordenadas. Esta expone la relación entre la sensibilidad, que hace referencia a los verdaderos positivos entre el total de positivos, y especificidad, que son los verdaderos negativos entre el total de negativos, del modelo de clasificación realizado [\[Hoo et al., 2017\]](#page-66-5).

La representación consiste en una curva para cada categoría tengan relación con el resto de categor´ıas. Esto indica la capacidad que tiene el modelo para detectar los casos que pertenecen a la categoría de la variable criterio. Esta métrica indica, por lo tanto, la precisión que tiene el modelo para identificar correctamente a los sujetos de un grupo. Tiene en cuenta teniendo el porcentaje de acierto en la detección de la categoría así como el porcentaje de desaciertos al identificar los sujetos de esa categoría [\[Park et al., 2004\]](#page-67-5).

Se puede utilizar para comparar varios algoritmos de aprendizaje automático. Por debajo de 0.5, significa que el modelo estudiado tiene un rendimiento peor que al realizar una clasificación aleatoria. Un modelo con un resultado por encima del 0.7 se puede considerar bueno ya que cuanto más cercano a 1, mayor capacidad tendrá el modelo de distinguir entre las clases [\[Bekkar and Alitouche, 2013\]](#page-65-3).

#### <span id="page-22-1"></span>3.2.9. Silhouette

Las métricas que se utilizan en *machine learning* para agrupar son distintas que las de clasificación, las comentadas hasta ahora. Existen diversas métricas que sirven para poder evaluar la agrupación realizada. Según el tipo de problema que se vaya a analizar y el tipo de algoritmo realizado, unas serán más recomendadas que otras. No existe una métrica que sea mejor que otra, es recomendable hacer uso de diversas métricas para poder realizar un análisis completo del *cluster* realizado [\[Estarelles et al., 1992\]](#page-66-2).

La métrica utilizada para *cluster* es la métrica de la silueta o *silhouette*. Esta métrica se utiliza para evaluar la agrupación de datos obtenido mediante un algoritmo de *clustering*. Con ella, se puede comprobar c´omo de bien se separan las distintas clases y c´omo de similares son los datos dentro de éstas [\[Thinsungnoen et al., 2015\]](#page-68-7).

La fórmula está formado por dos parámetros. El primer parámetro hace referencia a la coherencia intra-cluster (a), que mide el promedio entre la distancia de un objeto y los demás dentro de un mismo agrupamiento. Se considerar´a que tiene buena coherencia si la distancia entre los objetos dentro del *cluster* es mínima. El segundo parámetro necesario para la fórmula es la coherencia inter-*cluster* (b). Este parámetro mide la media entre la distancia de un objeto y los objetos de otros agrupamientos cercanos. En este caso, cuanto mayor sea el resultado obtenido, mejor ser´a la separación que hay entre los distintos *clusters* [\[Gaido, 2023\]](#page-66-6).

$$
s = \frac{b - a}{\max(a, b)}\tag{6}
$$

Los resultados obtenidos tienen valores comprendidos entre -1 hasta 1. Cuanto más cercano a 1 sea el resultado, mejor asignado estarán los datos en sus *clusters* correspondiente y mejor separados estarán de los demás. En cambio, si el resultado obtenido es cercano al -1, significará que los datos se han asignado mal al *cluster* y que están cerca de los demás [Mulaomerović-Šeta et al., 2023]

## <span id="page-24-0"></span>4. MARCO TEÓRICO

#### <span id="page-24-1"></span>4.1. Comportamiento de los consumidores

Las estrategias de marketing están enfocadas a las 4p que hacen referencia al producto, precio, distribución y promoción. Además de esto, las campañas o estrategias de marketing se pueden realizar a través de dos modelos. Por un lado, se pueden realizar estrategias enfocadas a un producto en específico de la empresa, y por otro lado, se pueden realizar otras que estén enfocadas en la empresa en su conjunto total. A la hora de analizar el comportamiento del consumidor, se debe tener en cuenta que tipo de estrategia se está realizando [\[Berger et al., 2010\]](#page-65-8).

Hay que tener en cuenta que cada consumidor es distinto. Cada uno tiene una cultura, una rutina, preferencias o estilo de vida que difiere del resto. Esto implica que una empresa nunca vaya a encontrar dos personas iguales en el mundo. A la hora de plantear y llevar a cabo una estrategia se tendrá que tener en cuenta que los consumidores reaccionarán de forma diferente ante estas [\[Vergara, 2022\]](#page-68-8).

Así mismo, se debe conocer que si una persona se implica con una marca, será más fácil que ´esta acabe aceptando las campa˜nas y estrategias realizadas por la empresa. En el lado contrario, si la persona es un consumidor que no se implica con la marca o que es un cliente esporádico, no se verá tan influenciado por las campañas realizadas [\[De Matos and Veiga, 2004\]](#page-66-7).

#### <span id="page-24-2"></span>4.2. Proceso de compra

El consumidor, a la hora de realizar su proceso de compra, decide sobre la adquisición y las diversas circunstancias que la rodea. La conducta del cliente a la hora de realizar este proceso es algo complejo e incierto [\[Nebreda, 1992\]](#page-67-7). Hay que saber, que el proceso de compra de un consumidor pasa por diversas fases que consisten en darse cuenta de la necesidad, buscar información sobre esta necesidad, evaluación de las diversas alternativas, toma de decisión de compra y evaluación posterior de ésta [Humbría, 2010]. El comportamiento de los consumidores viene marcado por los diversos factores culturales, sociales y personales que rodean a la persona. Esto quiere decir que un proceso de compra nunca será igual entre distintos consumidores [\[Kotler and Keller, 2006\]](#page-67-8).

La primera fase de este proceso consiste en que el consumidor se dé cuenta de que tiene una necesidad insatisfecha. La necesidad puede ir desde de adquirir un servicio hasta adquirir un producto. El descubrimiento de esta necesidad carente puede ser promovida por factores internos del consumidor al no estar satisfecha alguna necesidad fisiológica o por factores externos mediante los estímulos de la publicidad o recomendaciones de personas cercanas [\[Blythe, 2004\]](#page-65-9).

Una vez que el consumidor ha descubierto que tiene una necesidad que no ha cubierto, procede a recabar información acerca de posibles servicios o productos para dar solución a su problema. Actualmente existen diversos modos de informarse acerca de estos como ir presencialmente a la tienda a ver los productos que ofrecen, preguntar a algún familiar cercano sobre su opinión al respecto o buscar en internet comentarios de otros consumidores [\[De Benito, 2014\]](#page-66-9).

Tras obtener el consumidor el conocimiento necesario del producto o servicio que va a adquirir, procede a evaluar las distintas opciones que tiene a su alcance. Desde el punto de vista del marketing, se debe tener en cuenta que el consumidor se basará en factores como la calidad-precio o su relación con la marca a la hora de decantarse por un producto u otro [\[com, 2021\]](#page-65-10).

Finalmente, el consumidor toma la decisión de adquirir el bien o servicio por el que se ha decantado al final. En esta fase, se realiza un intercambio entre el consumidor y la empresa. Esta compra se puede realizar de forma presencial a través de la tienda propia de la marca o incluso en línea a través de sus portales web de compra [\[Kotler and Armstrong, 2012\]](#page-66-10).

La última fase de compra del consumidor corresponde a la evaluación que se realiza tras haber adquirido el producto o servicio y haberlo probado. Si este satisface la necesidad por la cual surgió la compra, el consumidor puede plantearse en el futuro volver a adquirir el producto en concreto u otro relacionado con la marca. En caso contrario, podría optar por no adquirir nada relacionado [Ramón and Morán, 2014].

#### <span id="page-26-0"></span>4.3. Estrategias según el canal de distribución

Cuando se selecciona un canal para llevar a cabo una estrategia de marketing se debe contemplar diversos factores. Cada canal tiene sus ventajas y desventajas, así como unas características que lo hace único. Por ello, se debe estudiar los medios disponibles para llegar al alcance de los consumidores y as´ı poder promocionar los productos de la marca [\[Acosta, 2017\]](#page-65-11).

Hay dos tipos de canales de distribución a grandes rasgos, los que son en físico y los que son en línea. Los primeros que se van a analizar son los tradicionales, los canales de distribución física. Estos canales se caracterizan por tener puntos de ventas físicos y ser más cercanos con el cliente. Una de las desventajas que poseen los puntos físicos es que se encuentran en una ubicación determinada y no llega a todos los posibles clientes. El tipo de estrategia de comunicación está enfocada en aspectos físicos como es la publicidad en los locales o merchandising en el punto de venta. Los locales físicos siempre buscarán crear una experiencia para los clientes a través del diseño de la tienda o del servicio que se le ofrece al consumidor. Por último, la medición de los resultados de las campañas de marketing en lugares físicos suelen ser más complicados de medir [\[Kotler and Armstrong, 2012\]](#page-66-10).

Por otro lado, se encuentran los lugares en línea como son las páginas web de las empresas o las redes sociales. Gracias a internet, las empresas pueden tener un alcance geográfico más amplio ya que pueden acceder desde cualquier punto del planeta. Las estrategias de comunicación distan de las de los locales físicos pues al ser en línea, se enfocan en crear campañas en redes sociales u optimizar los motores de b´usqueda para posicionar entre los primeros puestos la p´agina de la empresa. Al igual que en una tienda, una web busca retener el cliente y que acabe comprando el producto. Por eso, el diseño de la web debe ser atractiva, con información clara y que la navegación sea accesible a cualquier persona. Para finalizar, la medición de los resultados de las estrategias de marketing implementadas puede evaluarse de una forma más sencilla pues se disponen de métricas como la tasa de conversión o el tráfico de la página para analizarlo [\[Lozano-Torres et al., 2021\]](#page-67-9).

## <span id="page-27-0"></span>5. ESTUDIO EMPÍRICO

El conjunto de datos que se ha seleccionado para la realización de este Trabajo de Fin de Master es una base de datos llamada Marketing Campaign [\[Parr-Rud, 2014\]](#page-67-0). Esta consiste en una recopilación de datos sobre las intenciones de compra de distintos clientes. El objetivo que tiene este conjunto de datos es poder aplicarle diversas técnicas de clasificación para conocer qué tipo de cliente responde ante las diversas campa˜nas de marketing que han sido creadas para distintos productos o servicios.

### <span id="page-27-1"></span>5.1. Estudio de las variables

Este conjunto seleccionado para el estudio está formado por 2240 observaciones. Cada una de las observaciones viene descrita por 29 atributos y una variable de salida o respuesta. El conjunto de datos posee valores nulos, por lo que para poder utilizar la base de datos hay que realizarle un proceso de detección de valores y limpieza de los mismos.

Como todo conjunto de datos, estos están formados por variables de salida y variables explicativas. En el caso de este conjunto de datos, la variable de salida está formado por datos utilizados para predecir si el potencial cliente ha realizado una compra o no en la página. Esta variable objetivo es de tipo categórica ya que está formada por dos posibles resultados: 'comprador' y 'no comprador'. Por ello, este conjunto de datos se trata de un problema de clasificación binario.

Respecto a las variables explicativas, éste conjunto de datos está compuesto por un total de 29. De estas 29 variables explicativas, 23 son numéricas (Identificador del cliente, el año de nacimiento, ingresos del cliente, niños por casa, jóvenes por casa, inscripción, compra reciente, gasto total en vino, gasto total en carne, gasto total en pescado, gasto total en dulces, gasto total en productos de lujo, n´umero de compras con descuentos, n´umero de compras en la web, n´umero de compras mediante catálogo, número de visitas a la página web, si acepta la oferta en la primera campaña, si acepta la oferta en la segunda campaña, si acepta la oferta en la tercera campaña, si acepta la oferta en la cuarta campaña, si acepta la oferta en la quinta campaña, quejas en los últimos dos años, coste de contacto, ganancia y respuesta del cliente ante la oferta) y 3 son categóricas (Estado civil, nivel de estudios y país de procedencia del cliente).

<span id="page-28-0"></span>

| Variable       | Descripción                                                 |  |  |
|----------------|-------------------------------------------------------------|--|--|
| ID             | ID del cliente                                              |  |  |
| Cumpleanos     | Año de nacimiento del cliente                               |  |  |
| Educación      | Nivel de educación del cliente                              |  |  |
| Estado civil   | Estado civil del cliente                                    |  |  |
| País           | País de procedencia del cliente                             |  |  |
| Ingresos       | Ingreso familiar anual del cliente                          |  |  |
| <b>Niños</b>   | Número de niños en el hogar del cliente                     |  |  |
| Adolescentes   | Número de adolescentes en el hogar del cliente              |  |  |
| Inscripción    | Fecha de alta del cliente en la empresa                     |  |  |
| Ultima compra  | Número de días desde la última compra                       |  |  |
| Total vinos    | Cantidad gastada en vinos en los últimos 2 años             |  |  |
| Total frutas   | Cantidad gastada en frutas en los últimos 2 años            |  |  |
| Total carnes   | Cantidad gastada en carnes en los últimos 2 años            |  |  |
| Total pescados | Cantidad gastada en pescados en los últimos 2 años          |  |  |
| Total dulces   | Cantidad gastada en dulces en los últimos 2 años            |  |  |
| Total lujos    | Cantidad gastada en productos de lujo en los últimos 2 años |  |  |

Cuadro 2: Descripción de las variables del conjunto de datos

<span id="page-29-1"></span>

| Variable           | Descripción                                                                        |
|--------------------|------------------------------------------------------------------------------------|
| Compras descuentos | Número de compras realizadas con descuento                                         |
| Compras web        | Número de compras realizadas a través de la web                                    |
| Compras catálogo   | Número de compras realizadas por catálogo                                          |
| Compras tienda     | Número de compras realizadas en tiendas                                            |
| Visitas web mes    | Número de visitas a la web en el último mes                                        |
| Campaña 3          | 1 si el cliente aceptó la oferta en la 3 <sup>ª</sup> campaña, 0 en caso contrario |
| Campaña 4          | 1 si el cliente aceptó la oferta en la 4 <sup>ª</sup> campaña, 0 en caso contrario |
| Campaña 5          | 1 si el cliente aceptó la oferta en la 5 <sup>ª</sup> campaña, 0 en caso contrario |
| Campaña 1          | 1 si el cliente aceptó la oferta en la 1 <sup>ª</sup> campaña, 0 en caso contrario |
| Campaña 2          | 1 si el cliente aceptó la oferta en la 2 <sup>ª</sup> campaña, 0 en caso contrario |
| Quejas             | 1 si el cliente se quejó en los últimos 2 años., 0 en caso contrario               |
| Z Coste contacto   | Variable constante del coste de contacto                                           |
| Z ingresos         | Variable constante de ingresos                                                     |
| Respuesta          | 1 si el cliente aceptó la oferta en la última campaña, 0 en caso contrario         |

Cuadro 3: Continuación descripción de las variables del conjunto de datos

### <span id="page-29-0"></span>5.2. Tratamiento de la base de datos

La base de datos inicial se llama *Marketing Campaign* [\[Parr-Rud, 2014\]](#page-67-0). Tras la investigación por los distintos repositorios de bases de datos, se descubrió que había variables que no se habían pasado de la fuente original. Se buscó otras bases de datos que se habían subido a los repositorios proveniente de la original y se encontró una llamada *Marketing Analytics* que contenía una variable categórica correspondiente al país de origen del consumidor, pero las otras variables categóricas como estado civil y educación venía en formato binario y no en formato categórico. Cómo es más interesante analizar estas dos variables de forma categórica y no de forma binaria, se realizó una concatenación de datos añadiendo a la base de datos original la variable categórica de la segunda base.

Tras revisar los diversos conjuntos de datos, en los que en cada uno faltaba alguna variable o estaba incompleto, se ha optado por completar manualmente el conjunto de datos fusionando datos de dos bases distintas tomando como clave primaria el identificador del cliente. Se han seleccionado los dos conjuntos de datos y se le ha añadido la variable "país de origen del cliente" al conjunto de datos.

Aun así, se ha tenido que realizar un tratamiento de datos ya que en estas dos variables nuevas se encontraban valores redundantes, que a pesar de significar lo mismo, se le habían asignado distinto nombre. En el caso del estado civil, existen 8 tipos de respuestas categóricas distintas. Se puede observar como existen diversas respuestas: absurdo, solo y solo se vive una vez, que hacen referencia a soltero. Por lo tanto, se han renombrado esos valores como soltero directamente.

Para la variable categórica estudios, se vuelven a encontrar respuestas redundantes donde se le dan dos nombres distintos a respuestas que significan lo mismo. Para este caso, se observan 5 posibles respuestas, teniendo la respuesta "segundo grado" el mismo significado que "máster". Como hay mayor cantidad de máster, se ha modificado aquellas que hacen referencia a segundo grado renombrándolos como máster directamente.

Tras esta limpieza previa, se ha continuado analizando la base de datos para saber si hay valores nulos entre ellos. Con un análisis se puede observar cómo se encuentran 24 valores nulos en la columna de ingresos y para solucionar esto, se ha optado por rellenar los valores nulos con la media de dicha columna en vez de eliminar los registros.

Al analizar estadísticamente y representativamente las distintas variables, se puede observar como hay valores en las variables "año de nacimiento" e "ingresos", que distan mucho de la media de los valores totales. En el primer caso, se puede observar como hay tres registros de personas que han añadido una fecha de nacimiento que corresponde a una edad mayor a 100 años. Ante la falta de contexto de estos datos, se ha decidido reemplazar los datos con la media de las edades antes que eliminarlos y perder datos. Con los ingresos sucede algo parecido ya que al realizar un estudio estadístico, se puede comprobar que el salario máximo es de 666.666 dólares, lo cual vuelve a ser muy diferente a la media de los datos. Al no poseer contexto sobre este dato para saber si es una equivocación o no, se ha optado por reemplazarlo por la media y así no perder los demás datos del usuario.

Se ha seguido tratando el conjunto de datos para poder utilizarlo sin ningún problema. El siguiente paso en el apartado de tratamiento ha sido convertir la variable "fecha de compra" en tipo fecha, ya que los datos que se poseían estaban en formato objeto. Además de esta variable, también se ha convertido en tipo fecha la variable "año de nacimiento". Todo esto se ha realizado para poder sacar la edad del cliente con respecto a la fecha en la que realizó la última compra ya que es más sencillo analizar la edad del cliente que el año de nacimiento.

#### <span id="page-31-0"></span>5.3. Estudio estadístico

#### <span id="page-31-1"></span>5.3.1. Variables cualitativas

La primera parte analizada estadísticamente corresponde a las variables categóricas, es decir, aquellas variables que están formadas por valores cualitativos. Esta base de datos cuenta con tres variables de este tipo: educación, estado civil y país de origen del consumidor.

Analizando el conjunto de datos se observa como hay un total de 2240 instancias para todas las variables. La primera variable cualitativa es la de "educación" que cuenta con 4 valores cualitativos diferentes haciendo referencia al nivel de estudios completado que tiene el consumidor: básico, graduado, máster o doctorado. De estas cuatro, la que posee una mayor frecuencia correspondiéndose con la m´etrica de la moda, ser´ıa un consumidor con un nivel de estudio de graduado. Analizando la frecuencia de esta instancia se observa como del total, 1127 corresponde a los consumidores que poseen esta formación.

La variable cualitativa correspondiente a los distintos estados civiles, se cuenta con 5 instancias

distintas correspondiente a los consumidores: soltero, casado, divorciado, Viudo o pareja de hecho. De estas cinco, el estado civil que más se repite entre los distintos perfiles de los consumidores es casado. Del total de muestras que se posee, hay un total de 864 consumidores que se encuentran casados.

<span id="page-32-0"></span>Por último, la variable categórica "país de origen", cuenta con 8 valores cualitativos distintos. Estos valores hacen referencia a los siguientes países: Alemania, Australia, Arabia Saudí, Canadá, España, Estados Unidos, India o México. De estos ocho países de origen, del que más compran es España con una frecuencia total de 1095 clientes.

|              | Educación | Estado civil   País |      |
|--------------|-----------|---------------------|------|
| <b>Total</b> | 2240      | 2240                | 2240 |
| Único        |           | 5                   |      |
| Moda         | Graduado  | Casado              | SP   |
| Frecuencia   | 1127      | 864                 | 1095 |

Cuadro 4: Cuadro estadístico de las variables categóricas

A continuación, se muestran unas series de gráficas correspondientes a las variables cualitativas creadas a partir del conjunto de datos para poder ver los datos de una manera visual y as´ı, poder interpretarlos.

<span id="page-33-0"></span>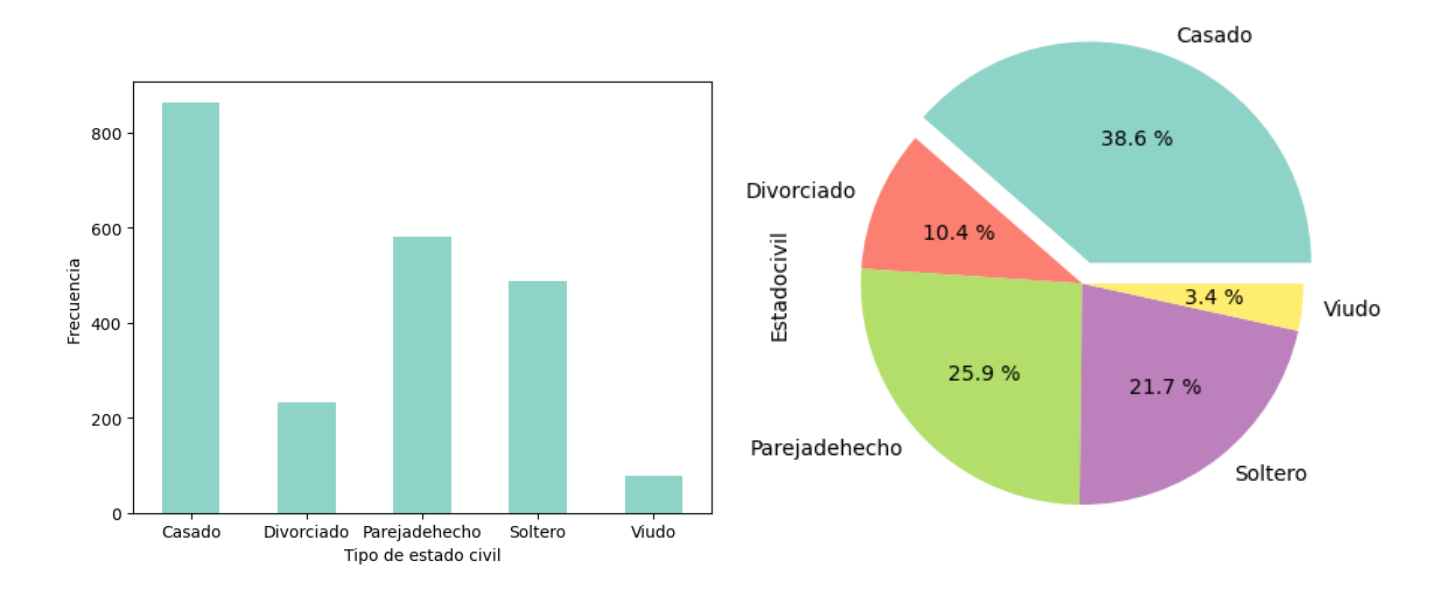

Figura 1: Gráficas representativas del estado civil. Elaboración propia con datos extraídos de [\[Parr-Rud, 2014\]](#page-67-0)

Estas dos gráficas cualitativas representan la distribución de las instancias de la variable "estado civil". En la primera gráfica, en el eje y se representa la frecuencia indicando la cantidad de veces que se repite cada instancia. En la gráfica de la derecha se representa mediante porcentajes para poder ver la cantidad a la que corresponde.

Se puede observar como las instancias correspondientes a la convivencia con otra persona en el n´ucleo familiar de los consumidores predominan sobre las dem´as. Mientras tanto, aquellas que corresponden a hogares con solo una persona, tienen una menor frecuencia ya que no es algo tan habitual.

<span id="page-34-0"></span>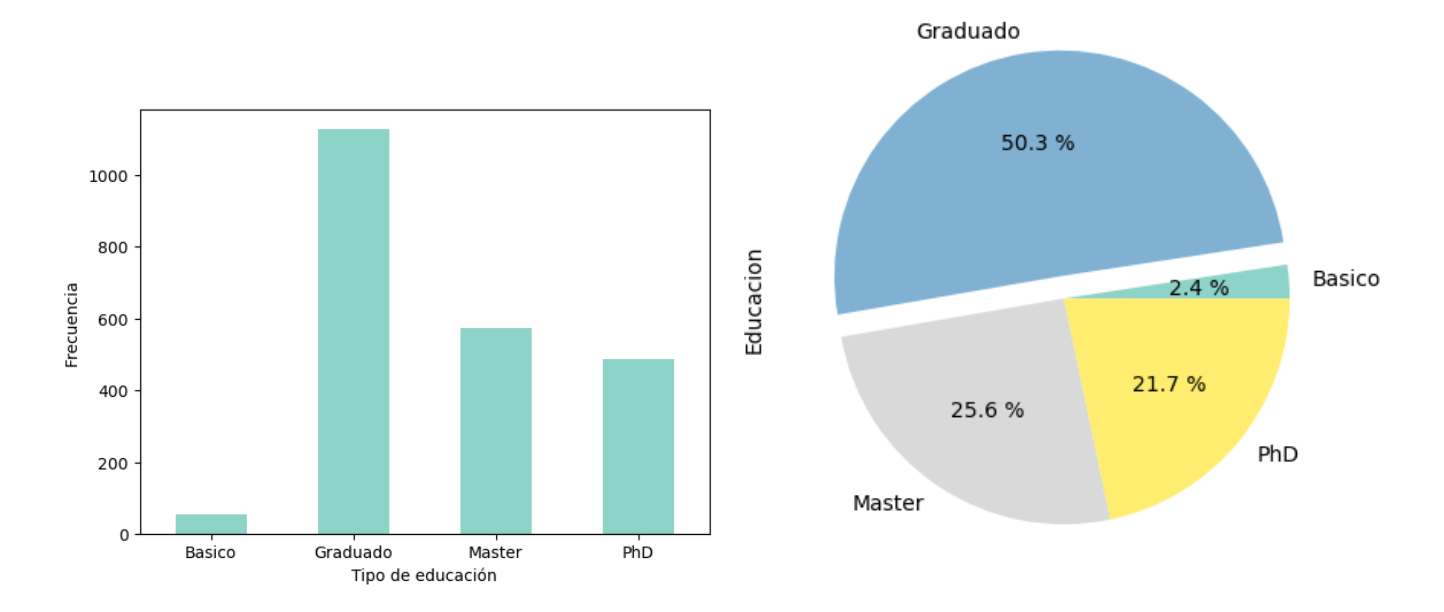

Figura 2: Gráficas representativas del nivel de estudio. Elaboración propia con datos extraídos de [\[Parr-Rud, 2014\]](#page-67-0)

Las dos gráficas siguientes representan la variable cualitativa del nivel de educación que poseen los consumidores de la marca. La primera gráfica es una representación de barras donde se muestra la frecuencia que tiene cada instancia de la variable. En la segunda, se muestran los mismos datos pero recogidos de forma porcentual.

En ellas se observa como hay más consumidores que cuentan con una formación más elevada mientras que solo el  $2.4\%$  de los consumidores solamente están formado con los estudios básicos. El tipo de estudio que más poseen los clientes de la marca es un graduado, que este tipo de formaci´on corresponde a haberse formado en cualquier tipo de carrera universitaria y haberla terminado.

<span id="page-35-0"></span>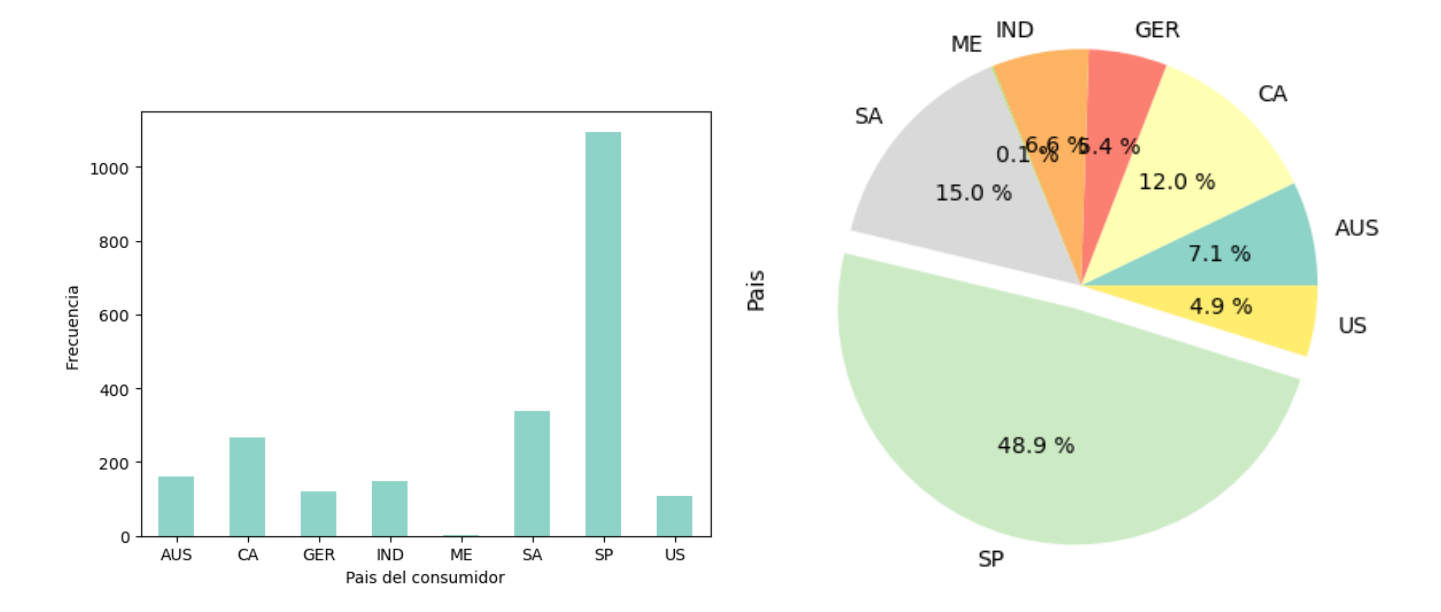

Figura 3: Gráficas representativas del país de origen del consumidor. Elaboración propia con datos extraídos de [\[Parr-Rud, 2014\]](#page-67-0)

En estas dos últimas gráficas de las variables cualitativas, se representan los distintos países a los que pertenecen los consumidores. Al igual que en los anteriores casos, la primera gráfica es una representación de barras donde se muestra la frecuencia que tiene cada instancia de la variable. En la segunda se muestran los mismos datos pero recogidos de forma porcentual.

Tras un análisis de las gráficas se observa como hay más de 1000 consumidores que pertenecen a España, siendo esta cantidad casi la mitad de las muestras que hay en el conjunto de datos. El resto de instancias se distribuyen entre los otros 7 países a los que pertenecen los clientes. Los clientes procedentes de México son los que menos representación tienen, llegando solo al  $0.1\%$  del total.

Lo importante de analizar estas tres variables cualitativas es poder conocer el tipo de perfil que tienen los consumidores de la marca. De este modo, se pueden aplicar de una forma más eficaz las estrategias de marketing planteadas por la empresa. Si bien es importante conocer los grupos de consumidores que adquieren los productos de la empresa así como las características de estos, es
necesario analizarlo con otras variables para poder sacar más información que ayude a construir las estrategias de marketing.

La última campaña de marketing realizada no tuvo buenos resultados, ya que casi 2000 consumidores rechazaron la campaña creada por la empresa. Si se analiza por los países de origen de los clientes, se observa como México tiene un alto porcentaje de aceptación de las campañas. Es cierto que los consumidores de este país son residuales, pero en comparación con los otros países son los que valoran más positivamente la campaña. El siguiente país que tiene más porcentaje de consumidores que aceptan la campaña creada es España, que coincide con la nacionalidad más repetida en la muestra. Aun así, son muy pocos los clientes que la aceptan.

Con respecto al nivel de estudio, cuanto mayor es el nivel de estudio de los consumidores, más probable es que acepten las campa˜nas de marketing incluso se puede ver que aquellos clientes que poseen un doctorado aceptan en mayor medida las campa˜nas. Por el contrario, los que solo cuentan con unos estudios b´asicos, es decir, aquellos que no han estudiado ninguna carrera universitaria, son los que menos las aceptan. Es importante saber que a pesar de esto, el porcentaje de aceptación sigue siendo muy bajo pues en la mayoría predomina el rechazo a las campañas.

Por último, los consumidores que no conviven con nadie más son los más propensos a aceptar las campañas de marketing. A pesar de que es el estado civil con menos frecuencia, los viudos son los que más aceptan las campañas. Pasa todo lo contrario con los casados y las parejas de hecho, quienes son los que m´as se resisten a las estrategias llevadas a cabo por la empresa.

### 5.3.2. Variables cuantitativas

En esta segunda parte del análisis estadístico se centrará en el estudio de las variables cuantitativas, las cuales son la gran mayoría de este conjunto de datos estudiado.

|                    | <b>Total</b> | Media        | Std          | Min     | $25\,\%$ | $50\,\%$  | $75\,\%$  | Max      |
|--------------------|--------------|--------------|--------------|---------|----------|-----------|-----------|----------|
| $\rm ID$           | 2240.0       | 5592.159821  | 3246.662198  | $0.0\,$ | 2828.25  | 5458.5    | 8427.75   | 11191.0  |
| Cumpleaños         | 2240.0       | 1968.901786  | 11.694076    | 1940.0  | 1959.00  | 1970.0    | 1977.00   | 1996.0   |
| Ingresos           | 2240.0       | 51972.957270 | 21405.824379 | 1730.0  | 35538.75 | 51741.5   | 68275.75  | 162397.0 |
| Niños              | 2240.0       | 0.444196     | 0.538398     | 0.0     | 0.00     | 0.0       | 1.00      | 2.0      |
| Adolescentes       | 2240.0       | 0.506250     | 0.544538     | 0.0     | 0.00     | 0.0       | 1.00      | 2.0      |
| última compra      | 2240.0       | 49.109375    | 28.962453    | $0.0\,$ | 24.00    | $49.0\,$  | 74.00     | 99.0     |
| Total vinos        | 2240.0       | 303.935714   | 336.597393   | $0.0\,$ | 23.75    | $173.5\,$ | 504.25    | 1493.0   |
| Total fruta        | 2240.0       | 26.302232    | 39.773434    | $0.0\,$ | $1.00\,$ | $8.0\,$   | 33.00     | 199.0    |
| Total carnes       | 2240.0       | 166.950000   | 225.715373   | 0.0     | 16.00    | 67.0      | 232.00    | 1725.0   |
| Total pescados     | 2240.0       | 37.525446    | 54.628979    | 0.0     | $3.00\,$ | 12.0      | 50.00     | 259.0    |
| Total dulces       | 2240.0       | 27.062946    | 41.280498    | $0.0\,$ | 1.00     | 8.0       | $33.00\,$ | 263.0    |
| Total lujos        | 2240.0       | 44.021875    | 52.167439    | $0.0\,$ | 9.00     | 24.0      | 56.00     | 362.0    |
| Compras descuentos | 2240.0       | 2.325000     | 1.932238     | $0.0\,$ | $1.00\,$ | 2.0       | $3.00\,$  | $15.0\,$ |
| Compras web        | 2240.0       | 4.084821     | 2.778714     | $0.0\,$ | 2.00     | 4.0       | $6.00\,$  | 27.0     |
| Compras catálogo   | 2240.0       | 2.662054     | 2.923101     | $0.0\,$ | $0.00\,$ | $2.0\,$   | 4.00      | 28.0     |
| Compras tienda     | 2240.0       | 5.790179     | 3.250958     | 0.0     | 3.00     | $5.0\,$   | 8.00      | 13.0     |
| Visitas web mes    | 2240.0       | 5.316518     | 2.426645     | 0.0     | $3.00\,$ | $6.0\,$   | 7.00      | 20.0     |
| Campaña 3          | 2240.0       | 0.072768     | 0.259813     | 0.0     | 0.00     | 0.0       | 0.00      | $1.0\,$  |
| Campaña 4          | 2240.0       | 0.074554     | 0.262728     | $0.0\,$ | 0.00     | 0.0       | 0.00      | $1.0\,$  |
| Campaña 5          | 2240.0       | 0.072768     | 0.259813     | $0.0\,$ | 0.00     | $0.0\,$   | 0.00      | $1.0\,$  |
| Campaña 1          | 2240.0       | 0.064286     | 0.245316     | $0.0\,$ | $0.00\,$ | $0.0\,$   | $0.00\,$  | $1.0\,$  |
| Campaña 2          | 2240.0       | 0.013393     | 0.114976     | $0.0\,$ | $0.00\,$ | $0.0\,$   | $0.00\,$  | $1.0\,$  |
| Quejas             | 2240.0       | 0.009375     | 0.096391     | 0.0     | 0.00     | 0.0       | 0.00      | $1.0\,$  |
| Z Coste contacto   | 2240.0       | 3.000000     | 0.000000     | 3.0     | 3.00     | $3.0\,$   | 3.00      | 3.0      |
| Z Ingresos         | 2240.0       | 11.000000    | 0.000000     | $11.0$  | 11.00    | 11.0      | 11.00     | $11.0\,$ |
| Respuesta          | 2240.0       | 0.149107     | 0.356274     | $0.0\,$ | $0.00\,$ | $0.0\,$   | $0.00\,$  | $1.0\,$  |

Cuadro 5: Cuadro estadístico de las variables numéricas

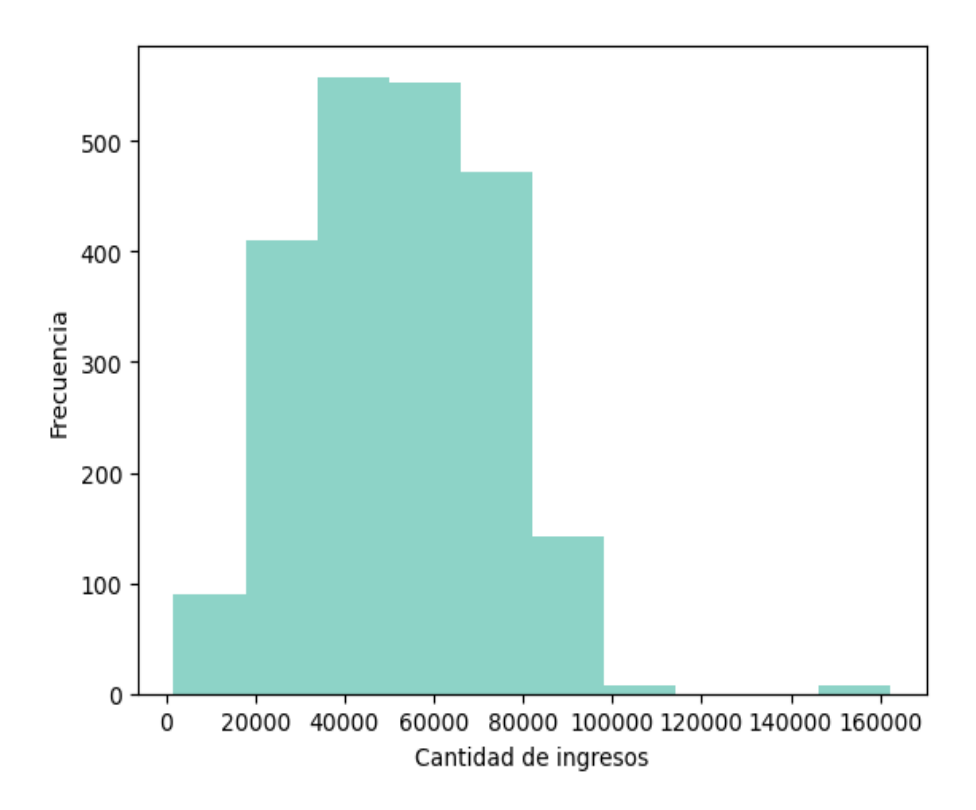

Figura 4: Gráfica representativa de la frecuencia de los distintos ingresos de los consumidores. Elaboración propia con datos extraídos de [\[Parr-Rud, 2014\]](#page-67-0)

Analizar los ingresos que tienen los consumidores puede aportarnos gran información a la hora de realizar las campa˜nas de marketing con sus respectivas ofertas. El ingreso es la base de todo, pues si un consumidor posee un alto salario se puede permitir consumir m´as productos de la marca.

El intervalo de salario donde se encuentran más consumidores es entre los  $40.000$  y los  $60.000$ d´olares anuales. Como algo excepcional, se puede observar que existen algunos consumidores que tienen una mejor economía familiar disponiendo unos ingresos anuales aproximados entre 140.000 y 160.000. Conociendo el nivel de vida que hay en los países procedentes de los consumidores y sus salarios, se puede adaptar la oferta realizada teniéndolo en cuenta.

Si se analiza el salario con otras variables, se pueden sacar patrones para analizar. Por ejemplo, en el caso de la variable "estudios", se puede comprobar que cuanta más formación tenga el consumidor, m´as alto ser´an probablemente sus ingresos anuales. Por otro lado, analizando la variable "estado civil", se descubre que aquellas que son menos representativas (viudo y divorciado) son las que tienen unos ingresos medios más altos. A pesar de ser una sola persona la que aporta dinero al hogar, tienen unos salarios más altos que aquellos que los conforman dos. Por último, con respecto a los países, México vuelve a liderar a pesar de ser el país del que provienen menos consumidores. Además, España, que es el país donde la empresa tiene una gran base de clientes, tiene un salario medio más bajo en comparación con México, siendo la diferencia de 6.000 dólares anuales.

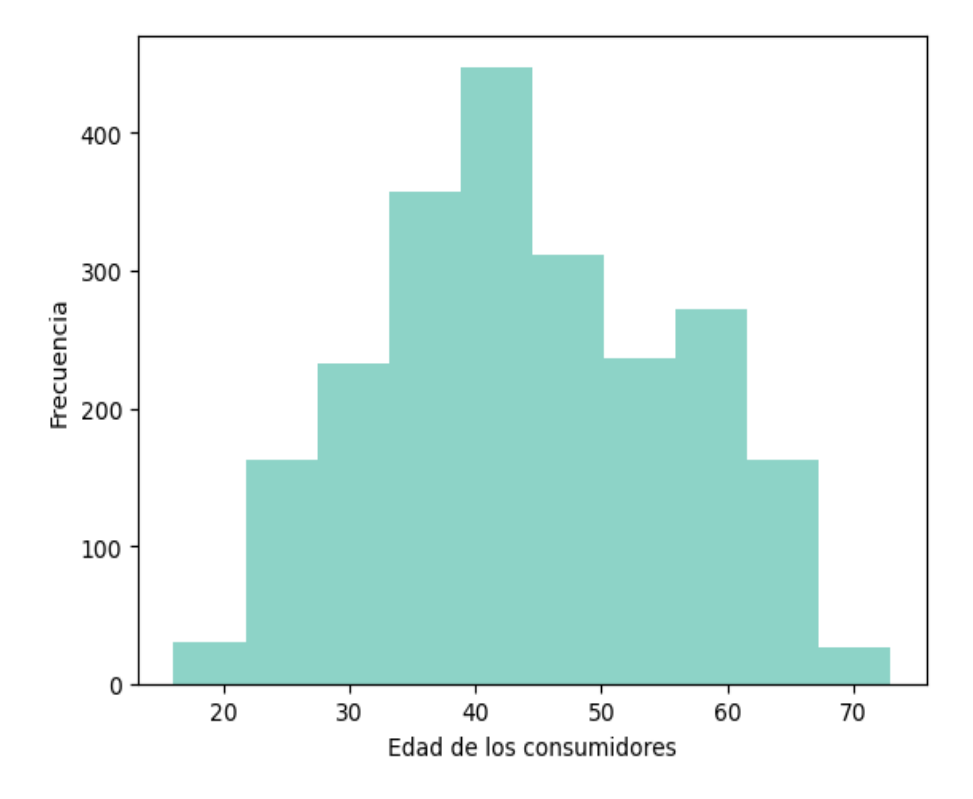

Figura 5: Gráfica representativa de la frecuencia de las diversas edades de los consumidores. Elaboración propia con datos extraídos de [\[Parr-Rud, 2014\]](#page-67-0)

La distribución de las edades los consumidores de la marca comprende entre los 16 hasta los 73 a˜nos. Las edades extremas del intervalo de edad son las que menos frecuencia tienen, mientras que el grueso se encuentra entre las edades centrales de la muestra. El conocer las edades de los clientes puede aportar información sobre el tono que debe tomar la campaña a la hora de realizarla pues no es lo mismo enfocarlo a un p´ublico juvenil que a uno adulto.

A pesar de que el grueso de consumidores se encuentra entre el intervalo de 35 a 50 a˜nos, si

se analiza en conjunto con otras variables se observan distintos resultados. Por ejemplo, ambos extremos, son los que más han aceptado las campañas de marketing realizadas y se observa observa un patr´on parecido a la hora de analizar las edades de los consumidores junto con sus ingresos familiares anuales. Aquellas edades que se encuentran en los extremos son las que tienen de media mejores ingresos familiares en comparación con las edades que más frecuentan la marca.

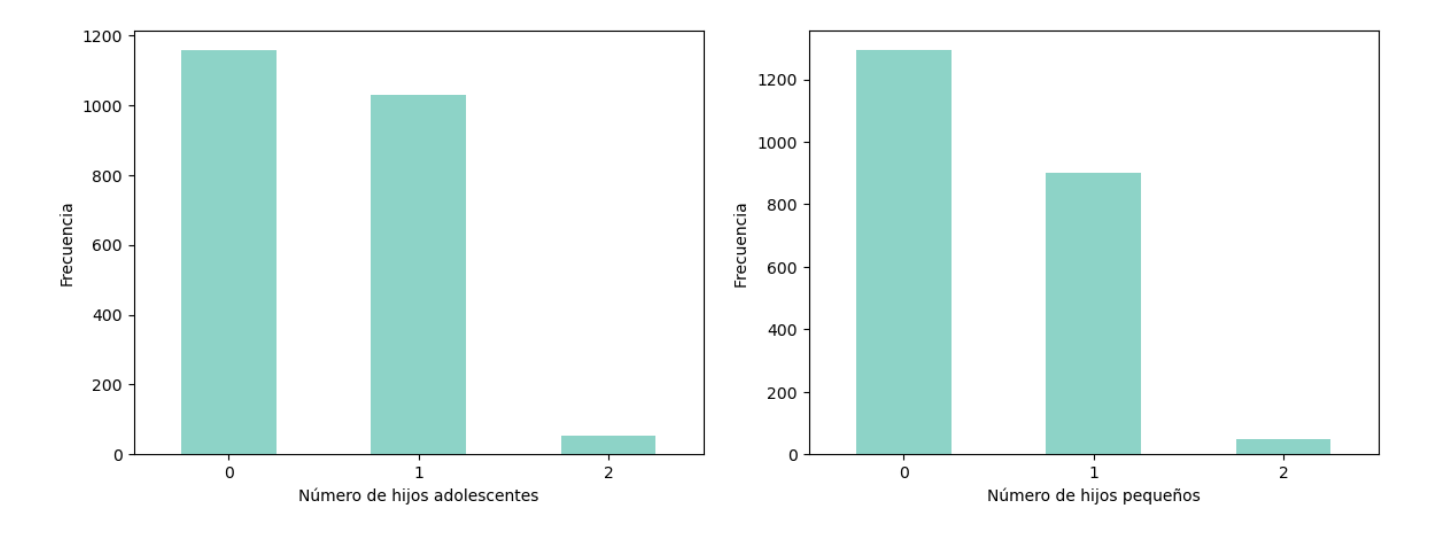

Figura 6: Gráfica representativa de la frecuencia de hijos menores y adolescentes de los consumidores. Elaboración propia con datos extraídos de [\[Parr-Rud, 2014\]](#page-67-0)

Los hijos que tienen los consumidores se dividen según dos etapas de vida. Por un lado, se analizan los hijos pequeños que tiene cada uno y en otra se recopilan aquellos que son adolescentes. En ambos casos, los hijos van desde 0 hasta 2 y analizándolos en conjunto, se observa como no existen consumidores de la marca con más de 3 hijos.

El perfil del consumidor que más hijos tiene de media son aquellos que están casados, a pesar de haber una mayor cantidad de clientes solteros. Analizando el conjunto con los niveles de estudios, el tipo de consumidor que más hijos tiene de media son aquellos que poseen una formación de graduado. En cuanto al país de origen de los consumidores, los que más hijos tienen de media son aquellos que proceden de España, coincidiendo con ser el país de origen con más clientes. Los ´unicos consumidores que no tienen ning´un hijo en su familia son los procedentes de M´exico.

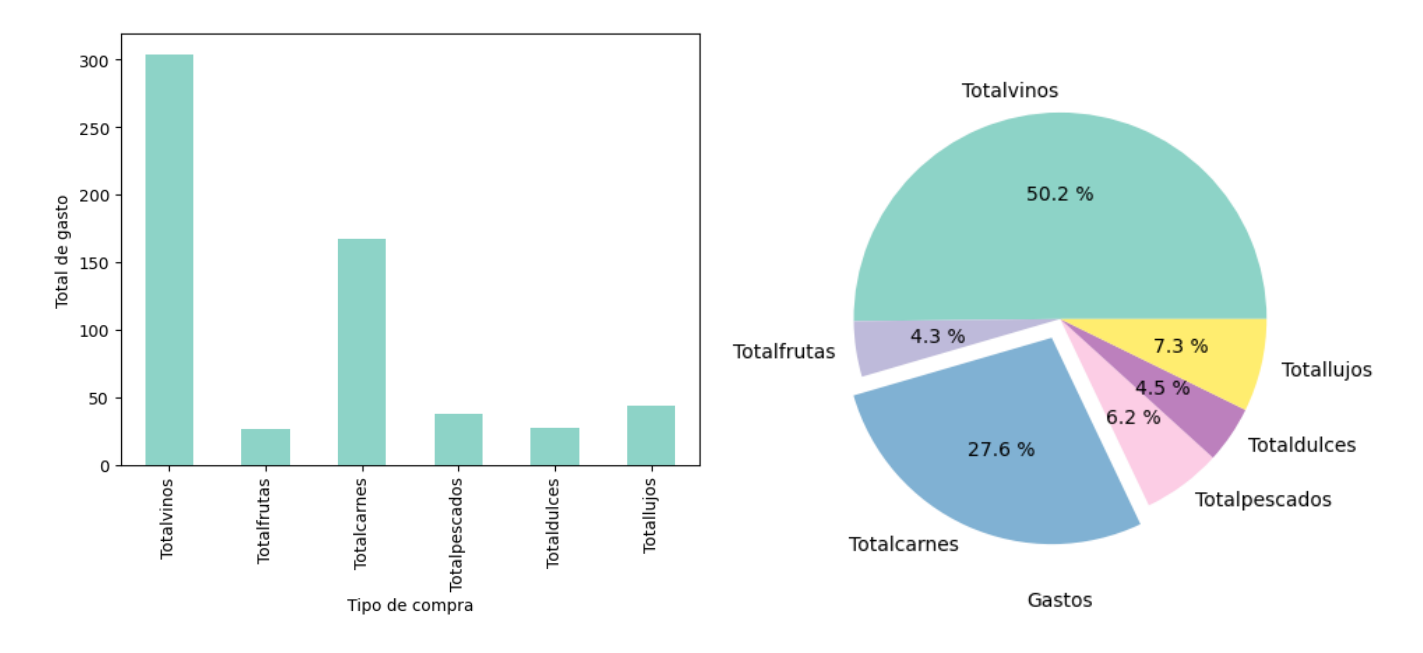

Figura 7: Gráfica representativa de las distintas variables de compras. Elaboración propia con datos extraídos de [\[Parr-Rud, 2014\]](#page-67-0)

De misma forma que se han analizado las demás variables también es importante conocer en qué gastan el dinero los clientes de la marca, ya que eso ofrece información importante a la hora de crear nuevos productos o de enfocar las campañas de marketing. En las dos gráficas superiores se observa la cantidad de los ingresos que destinan los consumidores para distintos tipos de productos analizados.

Los productos donde los consumidores gastan más son los catalogados en el apartado de vinos, seguido de la carne y siendo el último la fruta. Haciendo un análisis general, los que más gastan en la mayoría de los distintos productos son los consumidores provenientes de México. Los clientes de México se caracterizan por tener unos niveles de estudio básico, así como unos niveles altos de ingresos y unas edades avanzadas. Hay algunas excepciones dentro de los grupos de consumidores: un ejemplo es la asociación entre el gasto en vino y el nivel de estudios elevados, ya que los que poseen una titulación de doctorado son, de media, quienes más consumen y, en el caso del gasto en lujos, quienes m´as gastan son aquellos que tienen de media los salarios mas bajos. Esto puede ayudar a hacernos una idea del tipo de usuario que más gasta en los diferentes tipos de productos, para así enfocar de una manera más estratégica las diferentes ofertas.

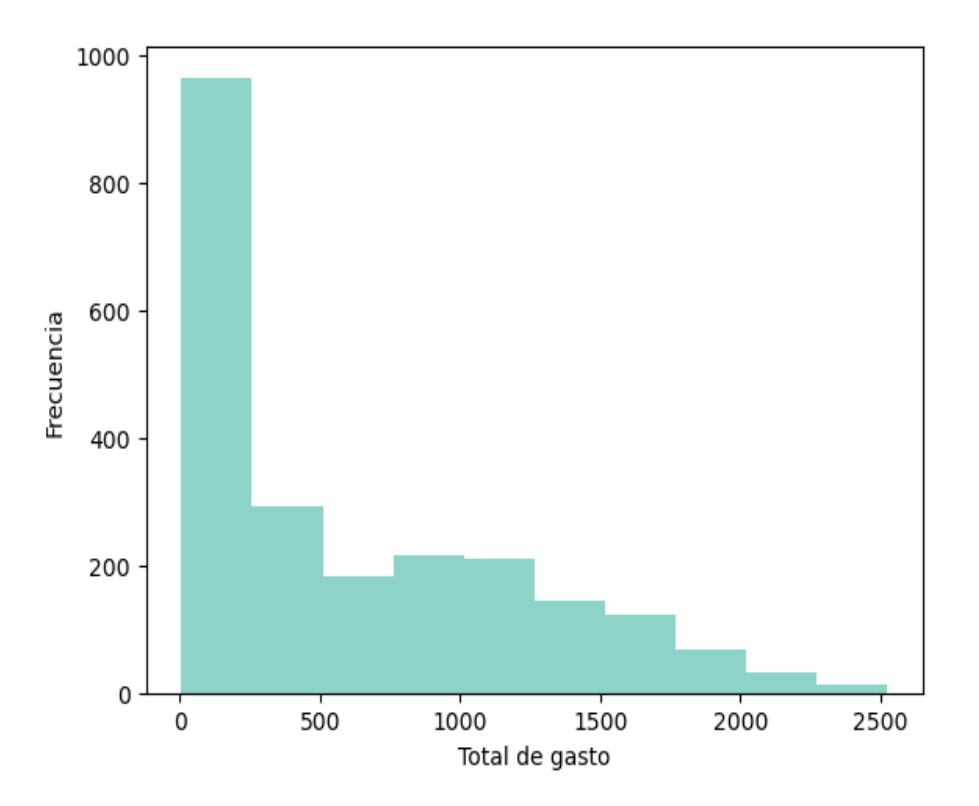

Figura 8: Gráfica representativa de la frecuencia del total de gasto de los consumidores. Elaboración propia con datos extraídos de [\[Parr-Rud, 2014\]](#page-67-0)

Esta gráfica es una recopilación del total de gasto que realizan los consumidores de la marca. Se observa como la mayoría de los clientes gastan en torno a los 150 dólares y que, una vez superada esa cantidad, disminuye de forma casi proporcional la pendiente de gasto.

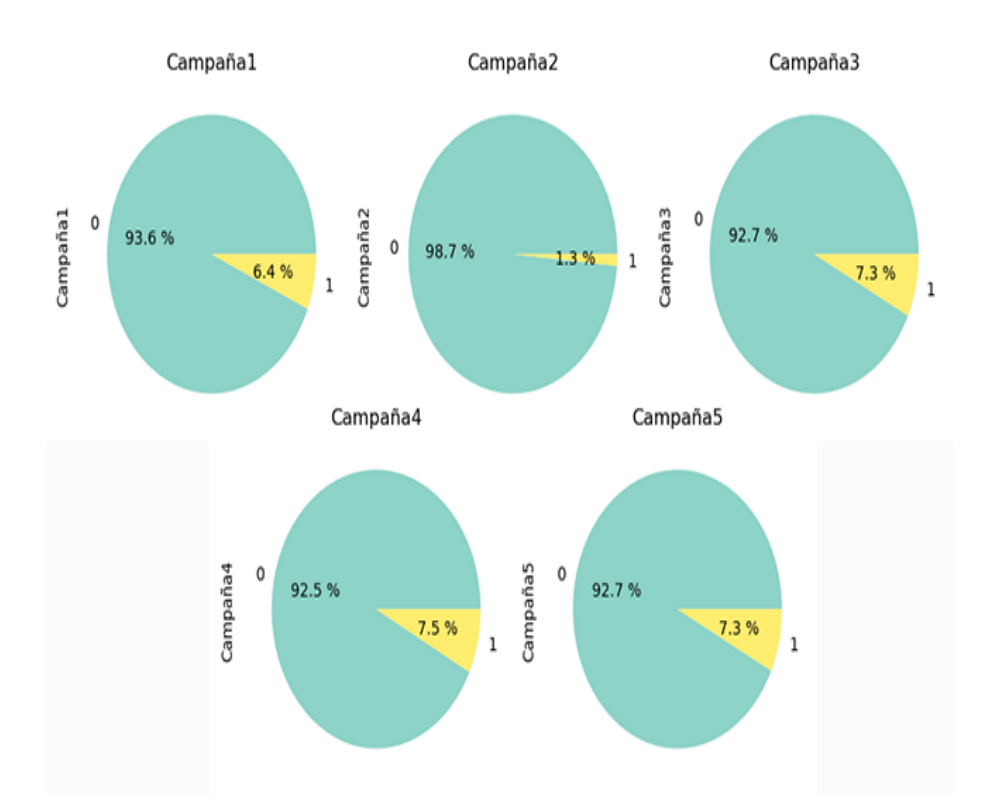

Figura 9: Gráfica representativa de la aceptación de las distintas campañas. Elaboración propia con datos extraídos de [\[Parr-Rud, 2014\]](#page-67-0)

Las cinco gráficas superiores hacen referencia a las distintas campañas realizadas y si los consumidores las aceptaron o no. A simple vista, se observa como hay un gran desequilibrio entre las instancias de las campañas realizadas, predominando en todas el rechazo a la oferta realizada por parte de los clientes.

Analizando cada una por separado, se observa como la primera campaña solo un  $6,4\%$  de los consumidores registrados aceptaron la estrategia de marketing realizada por la empresa. La que más se diferencia es la segunda campaña pues solo el  $1,3\%$  de los consumidores la aceptaron. La últimas tres campañas obtuvieron resultados parecidos, siendo estos entorno al 7,3%. Estos resultados son negativos pues son muy pocos los usuarios que aceptaron las ofertas realizadas por la empresa y pudo suponer más inversión a la hora de realizarlas que el beneficio obtenido por ellas.

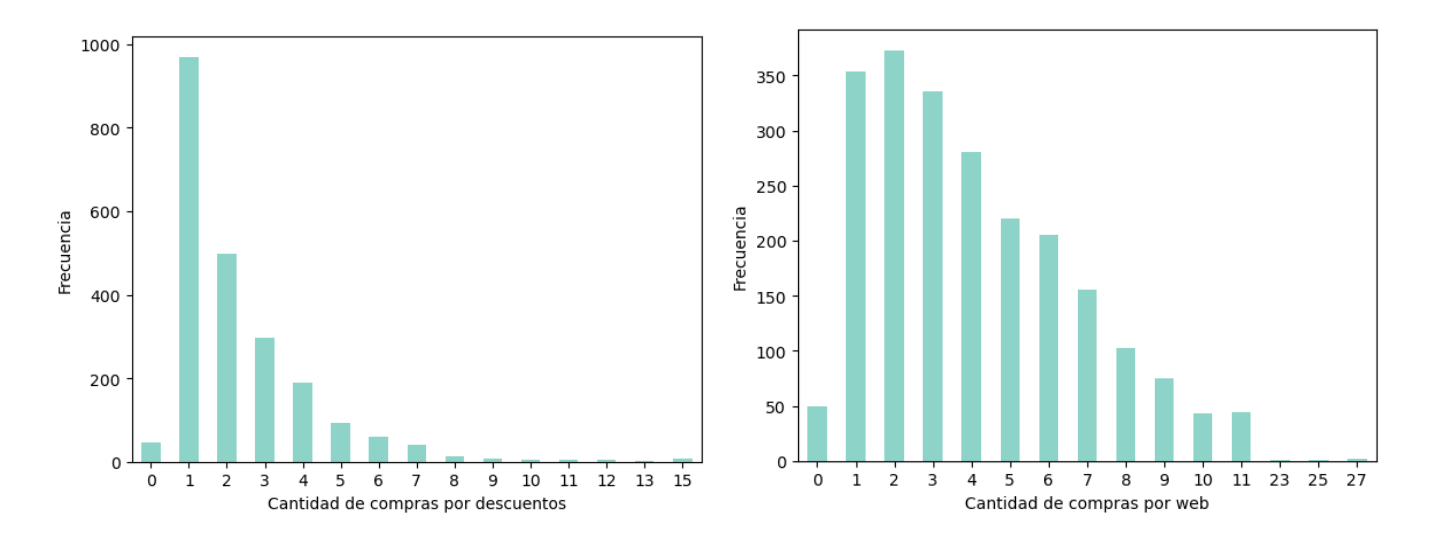

Figura 10: Gráficas representativas de la frecuencia de compras con descuentos y por web por parte de los consumidores. Elaboración propia con datos extraídos de [\[Parr-Rud, 2014\]](#page-67-0)

En estas gráficas se analizan el número de compras que realizan los consumidores por distintos tipos de canales de distribución. En la primera, los usuarios realizan sus compras mediantes descuentos proporcionados por la marca sobre sus productos. En ella se observa como la mayoría de los consumidores solamente realizan una compra mediante este tipo de oferta. Tras esto, la cantidad de usuarios que compran más de un producto con algún tipo de descuento empieza a tender a cero, siendo el máximo de descuentos aceptado por un consumidor de 15 compras.

En la segunda gráfica se ve representada las distintas compras realizadas por la página web de la empresa. A diferencia de los descuentos, los consumidores realizan mayor cantidad de compras por este canal de distribuci´on. Se mantiene un poco constante a partir de la primera compra hasta la cuarta y a partir de ah´ı empieza a bajar la cantidad de consumidores que realizan mayores cantidades de compras. Hay algunos clientes que han llegado a realizar hasta 27 compras por página web, mientras que por descuento el máximo de repetición era de 15.

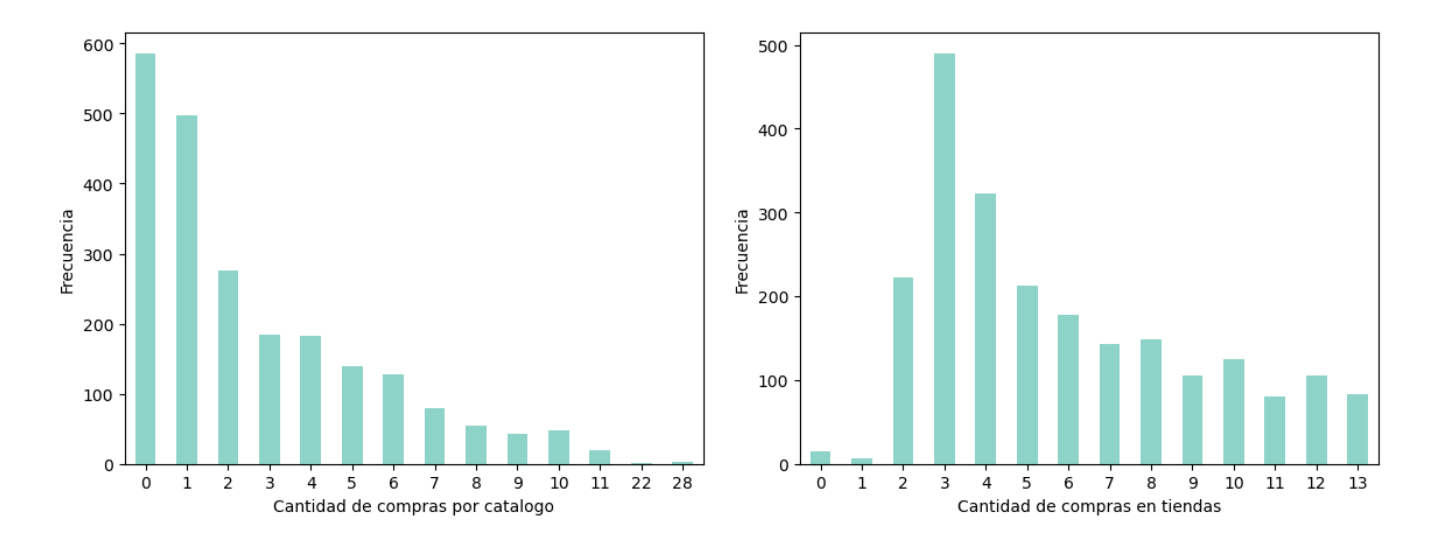

Figura 11: Gráficas representativas de la frecuencia de compras por catálogo y en tienda por parte de los consumidores. Elaboración propia con datos extraídos de [\[Parr-Rud, 2014\]](#page-67-0)

Otro de los canales de distribución que utiliza la empresa es mediante catálogo. Este tipo de canal de distribución consiste en el acceso del consumidor a una especie de revista donde se encuentran todos los productos y tras esto pueden elegirlo mediante teléfono, correo o por plataformas en l´ınea. En este caso, se observa una alta frecuencia de consumidores que no realizan ninguna compra. As´ı mismo, tras realizar una compra, disminuye la cantidad de consumidores que realizan más de una hasta tender a cero.

Por último, en cuanto a las tiendas físicas, se observa como la gran mayoría de los consumidores realizan m´as de dos compras de los productos de la marca. Una gran cantidad de consumidores realizan tres compras y tras esta cantidad, el número de clientes que realizan más cantidad de compras empieza a disminuir. Para las compras en físico, el máximo de repeticiones realizadas es de un total de 13 compras. Con esta información, se puede saber en qué tipo de canales realizan más compras y menos para poder adaptar las ofertas a aquellos lugares que visiten más.

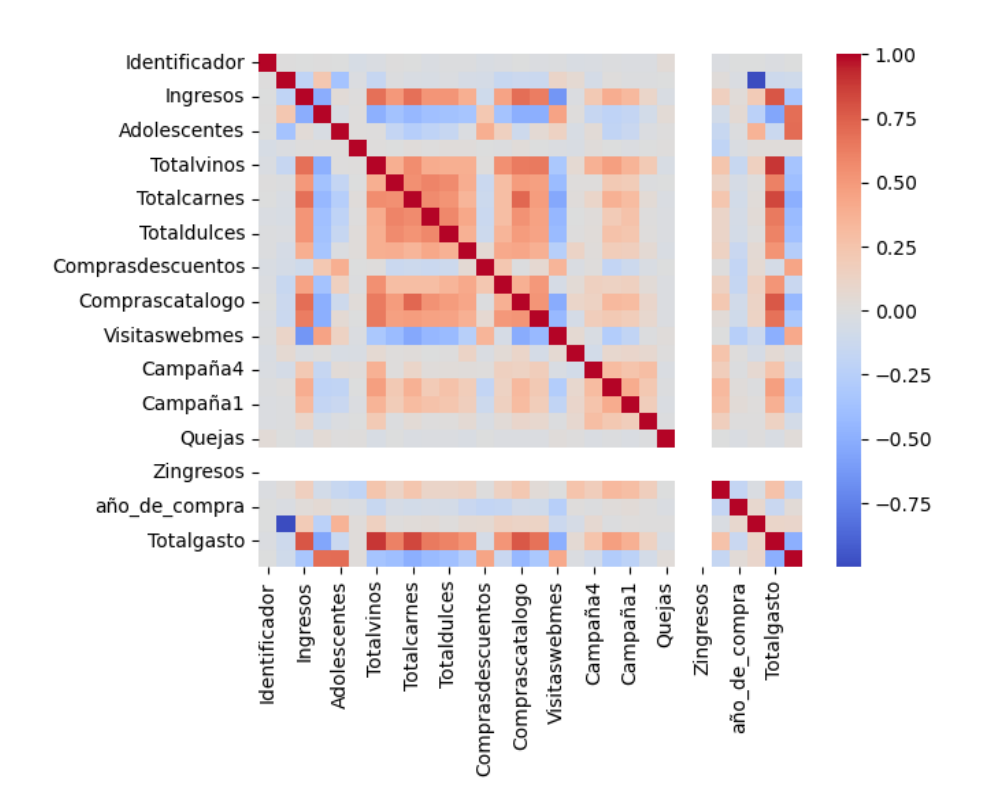

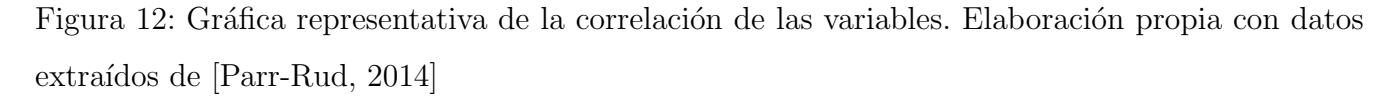

La gráfica que se presenta arriba corresponde a una gráfica de correlación realizada en base a las distintas variables pertenecientes al conjunto de datos. En ambos ejes, se encuentran representados las distintas variables, cada una con su tipo de medidas correspondientes.

La diagonal principal corresponde a la correlación que posee cada variable consigo misma. Por ello, se observa una diagonal con un resultado de 1, representando esto una correlación positiva. Los valores de correlación van desde -1 hasta 1, indicando el primero una correlación negativa entre dos variables y la segunda una correlación positiva.

Analizando ya los datos de la gráfica presente, se puede observar como hay una correlación positiva entre los diversos gastos que realizan los clientes en distintos productos. Esto significa que cuando el gasto en uno de los productos aumenta, el gasto en el otro producto también aumenta y viceversa. Cuanto más gasta el consumidor por ejemplo en productos cárnicos, también aumenta el gasto en vino.

Agregando a lo anterior, se observa una correlación positiva entre los distintos gastos de productos y los distintos canales de distribución que posee la marca. Si un cliente aumenta el gasto en cualquiera de los productos que aparecen en las variables analizadas, aumentará también el número de compras en los distintos canales ya que poseen una correlación positiva.

Sin embargo, no todas las variables presentan una correlación positiva. Se puede observar como la variable de visitas que realiza el usuario a la página web al mes, presenta una correlación negativa con los ingresos familiares del consumidor. Esto quiere decir que cuantas m´as visitas realizan a la p´agina web, menores ingresos poseen los consumidores. Esto puede deberse, por ejemplo, a que al tener unos ingresos menores, el usuario tienda a pasar más tiempo en la página pensando que producto comprar.

### 5.4. Estudio

Hasta ahora, se ha analizado el conjunto de datos y cómo interactúan las variables entre sí para sacar información de utilidad para el departamento de marketing. En este apartado del trabajo de fin de máster se llevará a cabo diversas técnicas de aprendizaje automático para poder dar solución a los objetivos planteados en un inicio.

Primero, se llevará a cabo la preparación del conjunto de datos para poder aplicarle los métodos seleccionados de agrupación y clasificación de *machine learning*. Como el conjunto de datos está formado por variables categóricas, se optó por transformar estas variables de forma binaria mediante la técnica *one-hot* y así poder utilizarlas en el algoritmo posteriormente.

Para poder llevar a cabo los distintos métodos planteados, se ha realizado una separación entre las variables explicativas y la variable explicada. La realización de esta separación es necesaria para poder crear luego el conjunto de entrenamiento y el conjunto de test para poder aplicar las técnicas de aprendizaje automático.

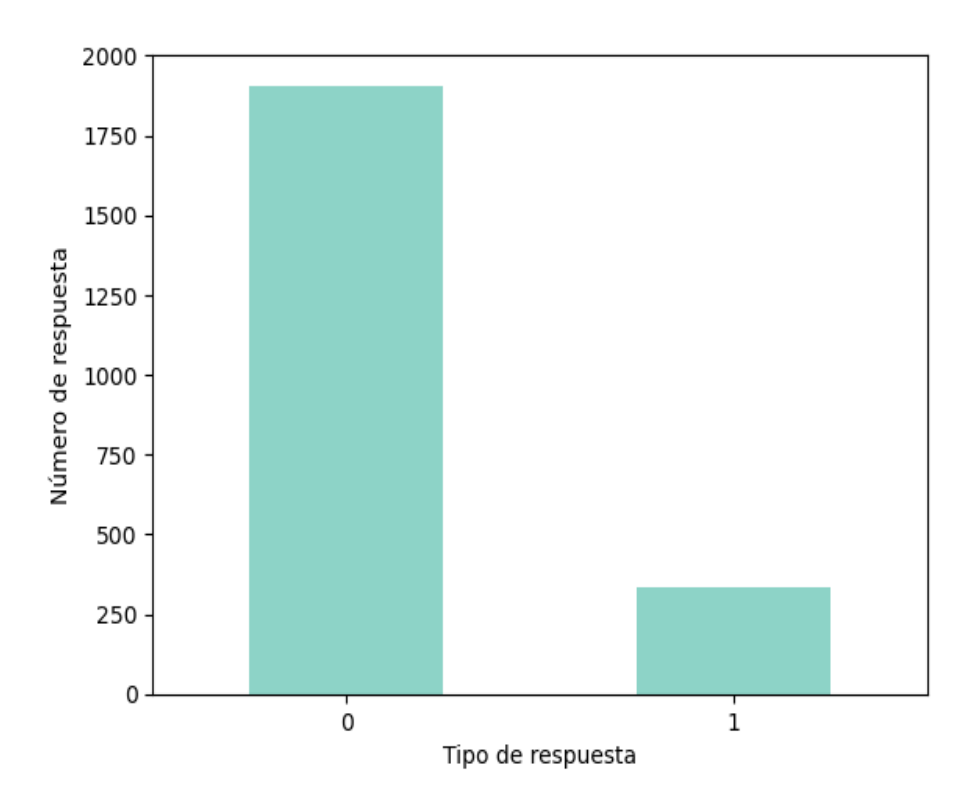

Figura 13: Gráfica representativa de variable respuesta. Elaboración propia con datos extraídos de [\[Parr-Rud, 2014\]](#page-67-0)

Como se observa en la gráfica superior, las clases se encuentran desbalanceadas, esto quiere decir que existen clases minoritarias. Mediante la aplicación de la técnica  $SMOTE$ , se puede crear nuevas instancias sintéticas que permiten crear un equilibrio entre la clase minoritaria y la mayoritaria. De este modo, se evita que surjan sesgos a la hora de realizar los entrenamientos al existir clases con menor representación. La aplicación de esta técnica ayuda a mejorar la capacidad predicativa del modelo de aprendizaje automático realizado.

El último paso que se realizó antes de aplicar los algoritmos correspondientes fue la división del conjunto en dos conjuntos distintos. Por un lado, se creó un conjunto de entrenamiento al que se le asignó un 75 % de los datos de la base de datos y por otro lado, se creó un conjunto de prueba con el resto de los datos, un 25 %. Esta división supone que el número de instancias que conforman el conjunto *train* sea de 2859 mientras que el conjunto *test* está formado por 953 instancias.

### $5.4.1.$  Árbol de decisión

Para dar respuesta al cuarto objetivo marcado, se realizarán técnicas de clasificación para poder predecir si el consumidor aceptar´a la oferta realizada por parte de la marca o no. Si bien existen diversas técnicas que se podrían aplicar al caso, se ha optado por realizar un árbol de decisión.

Una vez se ha decidido la técnica a utilizar, se aplicará un algoritmo de árbol de decisión extraído de las librerías en Python de *machine learning*. Para ello, se crea un objeto utilizando el clasificador seleccionado y luego se entrena utilizando los conjuntos creados anteriormente para el test. De este modo, el algoritmo creado aprenderá de tal forma que será capaz de tomar distintas decisiones en base a los conjuntos de datos ofrecidos.

Una vez se tiene el algoritmo creado, se realiza una predicción utilizando este modelo. En este caso, a la hora de evaluar el rendimiento del modelo creado, se obtiene un porcentaje de acierto en el conjunto de entrenamiento del 100 %, mientras que para el conjunto test solo se obtiene un 86,43 %. Con esto se puede saber que el modelo que se está aplicando está clasificando bien las instancias del conjunto de prueba.

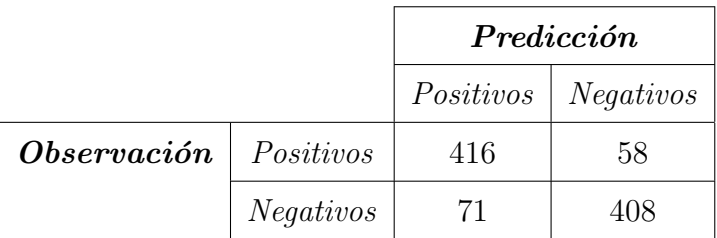

Cuadro 6: Representación de la matriz de confusión. Elaboración propia con datos extraídos de [\[Parr-Rud, 2014\]](#page-67-0)

La realización de la matriz de confusión permite ver de forma visual la calidad de la predicción realizada y as´ı poder evaluar su capacidad de clasificar correctamente las clases. En esta tabla se recogen los resultados obtenidos tras clasificar las instancias en las distintas combinaciones existentes de clase y se observa cómo se han clasificado correctamente un total de 416 instancias como positivas y 408 como negativas. Respecto a las clasificadas incorrectamente, vemos 58 falsos positivos y 71 falsos negativos.

Por otra parte, para comprobar si el modelo ejecutado es bueno o no, se han realizado diversas métricas para evaluar la clasificación hecha por el árbol de decisión. La primera métrica evaluada ha sido la precisión, la cual indica el porcentaje de instancias clasificadas correctamente. En esta métrica, los resultados se dividen según los dos tipos de instancias que tiene la variable "respuesta", es decir, 0 para cuando el consumidor rechaza la oferta y 1 para el caso contrario. Tras analizar los resultados se ve como el 88 % de las instancias clasificadas como 0 se han clasificados correctamente bajo esta etiqueta. En cambio, para el caso de las instancias que representan la aceptación de la oferta, solo el 85 % se han clasificado correctamente.

Agregando a lo anterior, se ha analizado también la exhaustividad que estudia la proporción de instancias positivas en relación con el total. Para el caso de las que representan el rechazo de la oferta, el 85 % fueron clasificadas correctamente, y para aquellas que representan la aceptación de la oferta, el 88 % se clasificaron bien.

Para combinar ambas métricas se utiliza el F1-score, que da un resultado general del rendimiento del modelo seleccionado. En el caso de la clase 0, la puntuación que se obtiene es de 86 %, y para la clase 1, de 87%. También se han analizado otras métricas como la exactitud o también conocido como accuracy. En esta métrica se mide el total de instancias clasificas correctamente con respecto al total de las mismas. Viendo los resultados obtenidos, se ve como el algoritmo creado arroja una exactitud del 86 %.

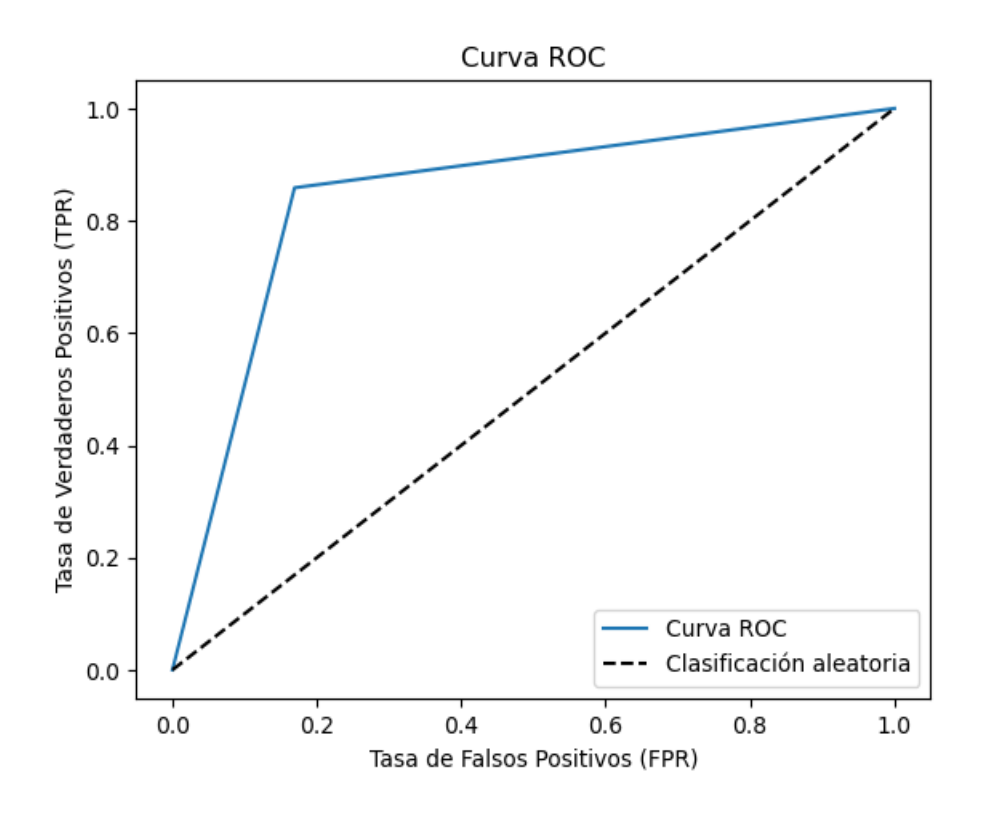

Figura 14: Gráfica representativa de la curva roc. Elaboración propia con datos extraídos de [\[Parr-Rud, 2014\]](#page-67-0)

La gráfica superior representa la curva ROC (Receiver Operating Characteristic que se utiliza, al igual que las anteriores m´etricas, para evaluar el algoritmo creado. En ella se representan los verdaderos positivos y los falsos positivos. Cuanto más se acerque la curva ROC, es decir, la línea continua azul, a la esquina superior izquierda que representa el 1, mejor será el rendimiento del algoritmo generado. La línea discontinua gris que se encuentra por debajo de la curva ROC determina si el modelo posee capacidad para clasificar las instancias analizadas y diferenciarlas entre ellas. En este caso, el resultado del área bajo la curva ROC es de 0.8647, queriendo decir que el modelo tiene buena capacidad para realizar una clasificación precisa.

### 5.4.2. Arbol de clasificación con *cross-validation*

Como todo modelo de aprendizaje automático, es recomendable compararlo con otro algoritmo para comprobar si hay algún otro que arroje unos resultados mejores. Por ello, se ha optado por realizar el mismo proceso pero aplicándole un método de validación cruzada. A diferencia del algoritmo aplicado en el apartado anterior, en este caso se realiza una subdivisión de los conjuntos y se van realizando distintas iteraciones donde cada una se combina con un subconjunto distinto.

Las subdivisiones que se suelen hacer para este tipo de proceso suele ser entre 5 y 10. Para esta ocasi´on, se ha optado por realizar 5 subdivisiones ya que los resultados al aumentar las divisiones apenas variaban. Una vez se han realizado todas las subdivisiones y se han iterado, se realiza un promedio de los resultados de todas para obtener una media general de los resultados del algoritmo del árbol de clasificación. Las precisiones obtenidas son de 84,37 % 17,63 %, 84,15 %, 85,71 % y 82,58 %.

Tras las divisiones y el cálculo de la precisión de cada una de las divisiones, al igual que en el apartado anterior, se realiza el cálculo de la predicción del modelo. Utilizando este proceso, se obtiene un acierto del conjunto de entrenamiento del  $100\%$ . En cambio, en la evaluación del rendimiento del conjunto de prueba se ha obtenido un 86,14 %. Con esto, podemos saber que el algoritmo creado con el proceso de validación cruzada está clasificando bien las instancias.

|                   |                  | Predicción |                  |  |
|-------------------|------------------|------------|------------------|--|
|                   |                  | Positivos  | <i>Negativos</i> |  |
| $\it Observación$ | Positivos        | 422        | 52               |  |
|                   | <i>Negativos</i> |            | 399              |  |

Cuadro 7: Representación de la matriz de confusión. Elaboración propia con datos extraídos de [\[Parr-Rud, 2014\]](#page-67-0)

La matriz de confusión se realiza para poder evaluar la precisión de la predicción realizada, ya

que permite ver de una forma visual qué tan bien se clasifican las clases de manera correcta. Esta tabla muestra los resultados de la clasificación de las instancias donde se han utilizado diversas combinaciones de clases. Como puede verse en la matriz, 422 casos se han identificado correctamente como positivos y 399 como negativos. Los valores incorrectos dan un total de 52 falsos positivos y 80 falsos negativos.

Por otro lado, se ha utilizado una serie de métricas para evaluar la clasificación que hizo el árbol de decisiones con el fin de determinar si el modelo se implementó con éxito o no. La precisión, que representa el porcentaje de instancias correctamente clasificadas, ha sido la primera m´etrica evaluada. Los resultados se dividen en esta métrica según los dos tipos de instancias que tiene la variable respuesta, 0 para cuando el cliente rechaza la oferta y 1 para el caso contrario. Tras el análisis de resultados, quedó claro que el  $88\%$  de las instancias etiquetadas como 0 se habían asignado de forma correcta a esta categoría. Por el contrario, solo el  $84\%$  de las instancias que representan la aceptación de la oferta, han sido correctamente clasificadas.

Además de lo mencionado anteriormente, también se ha examinado la exhaustividad, que analiza el porcentaje de instancias positivas con respecto al total. Las instancias que representan el rechazo de la oferta se clasificaron correctamente en el 83 % de los casos, y las instancias que representan la aceptación de la oferta se clasificaron correctamente en el  $89\%$  de los casos.

El F1-score, que proporciona una evaluación amplia del rendimiento del modelo elegido, se utiliza para combinar ambas métricas examinadas. Ambas clases recibieron una puntuación general del 86%. También se ha realizado un análisis de otra métrica como el *accuracy*, que mide el número de instancias que clasifica correctamente con respecto al n´umero total de las mismas. Al examinar los resultados, está claro que el algoritmo producido obtiene unos resultados con una precisión del 86 %.

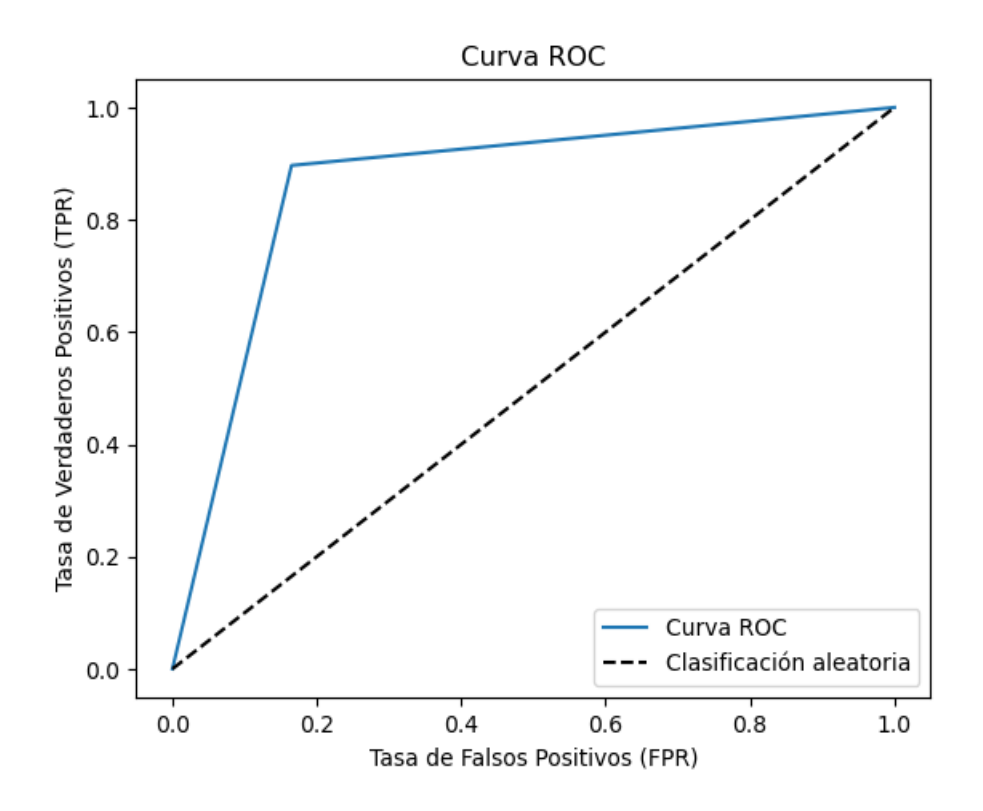

Figura 15: Gráfica representativa de la curva roc. Elaboración propia con datos extraídos de [\[Parr-Rud, 2014\]](#page-67-0)

En el gráfico superior, al igual que se ha contemplado antes, se muestra la curva ROC. En ella se ve de forma gráfica tanto los positivos reales como los falsos. El rendimiento del árbol generado será mejor cuanto más cerca esté la curva ROC, representada por la línea azul, de la esquina superior izquierda, que representa el valor 1. La línea gris discontinua de la curva ROC indica si el modelo es capaz de clasificar las instancias analizadas y diferenciarlas. El modelo puede realizar una clasificación precisa en este caso porque el área bajo la curva ROC es de 0,8616.

### 5.4.3. Clustering

El *clustering* en el ámbito del marketing se utiliza para poder encontrar patrones entre los diversos perfiles de los consumidores y poder agruparlos según comportamientos parecidos. Esto se realiza para poder segmentar de una mejor forma el mercado y poder personalizar las estrategias de marketing según los perfiles. Por ello, para dar explicación y solución a algunos de los objetivos que se han planteado en este trabajo de investigación, se ha realizado la aplicación de los algoritmos de clustering.

Lo primero que se ha realizado en esta parte ha sido determinar el número óptimo de *clusters* que se van a utilizar a la hora de aplicar el algoritmo de K-means. Para ello, al igual que en el caso de los algoritmos de clasificación, se han tratado las variables categóricas mediante la técnica de one-hot. De este modo, las variables cualitativas pueden ser procesadas por el algoritmo de agrupación. Una vez que las variables se han convertido en variables binarias, se crea una lista vacía para poder almacenar la suma de los cuadrados de las distancias para los distintos números de cluster (k). Para obtener dicha suma, se ha creado un bucle que va iterando los distintos valores.

Gracias a este tipo de método, se puede ver de forma visual el número de valores de *clusters* que se debe seleccionar para tener un número óptimo de agrupaciones. En la gráfica que podemos ver a continuación, se muestra la suma de los cuadrados de las distancias que supone la variabilidad de los distintos *cluster* y el número de *cluster*. En este caso, como se creó un bucle de entre 1 y 15, el máximo de *cluster* analizado será 14. Para seleccionar el número óptimo se debe observar el punto de inflexión donde la gráfica tiene un cambio y empieza a tender a cero. En el caso de este conjunto de datos estudiados, se ve a simple vista como la disminución de los datos empieza a partir del valor 3. Si bien es cierto que el estudio se podría realizar con el valor 2 o con el 4, esto podría suponer la pérdida de información al ser tan pocos agrupamientos o la obtención de unos resultados bajos.

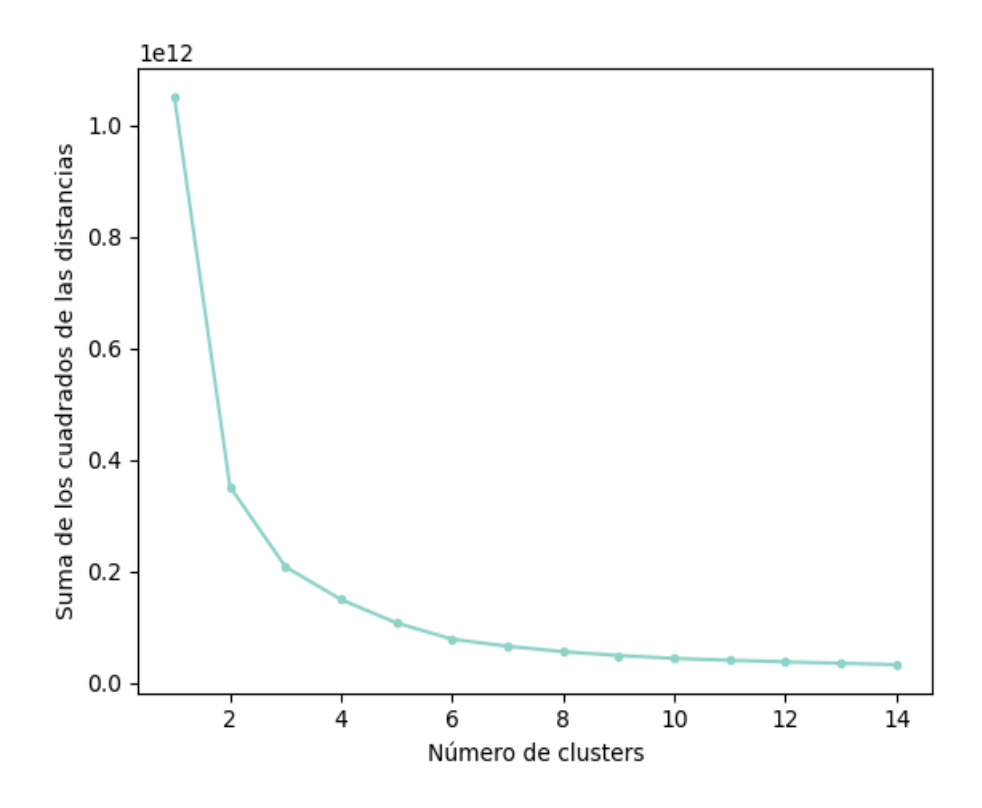

Figura 16: Gráfica del método codo. Elaboración propia con datos extraídos de [\[Parr-Rud, 2014\]](#page-67-0)

Una vez se ha determinado el número de *clusters* a analizar, se crea un algoritmo utilizando la librería de *machine learning* que se ha estado utilizando a lo largo de toda la investigación. Tras esto, se entrena el modelo utilizando el algoritmo de K-means. Conforme se va entrenando, se le va asignando a cada instancia uno de los tres cluster realizados y se ajustan los centroides, que representan los puntos centrales de los *cluster* y, además, se busca minimizar la suma de los cuadrados de las distancias.

Tras obtener los distintos clusters con las instancias clasificadas en el que le corresponde, se debe realizar una evaluación del algoritmo para comprobar si realmente se ha ejecutado correctamente y si los resultados son adecuados. Para ello, se ha usado la métrica de silueta, la cual consiste en evaluar la homogeneidad en los *clusters* y la separación entre ellos. Cuanto más cercano a 1 sea el resultado más parecidas serán las instancias dentro de cada uno y más separados se encontrarán los grupos. En este caso, el resultado que se obtiene es de 0.4914, indicando que existe cierto grado de superposición o cercanía entre distintas instancias de diversos *clusters*.

| <b>Clusters</b>    | $\overline{0}$ | $\mathbf{1}$ | $\overline{2}$ |  |
|--------------------|----------------|--------------|----------------|--|
| Identificador      | 5377.431034    | 5770.388646  | 5662.222672    |  |
| Cumpleaños         | 1966.140394    | 1967.531295  | 1973.198381    |  |
| Ingresos           | 52385.061926   | 76967.652111 | 28348.147099   |  |
| <b>Niños</b>       | 0.416256       | 0.084425     | 0.808367       |  |
| Adolescentes       | 0.815271       | 0.350801     | 0.311741       |  |
| Ultimacompra       | 49.624384      | 49.091703    | 48.561404      |  |
| Totalvinos         | 288.646552     | 616.861718   | 30.568151      |  |
| Totalfrutas        | 18.821429      | 57.052402    | 5.990553       |  |
| Totalcarnes        | 100.912562     | 397.494905   | 25.570850      |  |
| Totalpescados      | 25.158867      | 82.835517    | 9.068826       |  |
| Totaldulces        | 18.320197      | 60.053857    | 6.056680       |  |
| Totallujos         | 45.883005      | 70.196507    | 17.715250      |  |
| Comprasdescuentos  | 3.100985       | 1.605531     | 2.141700       |  |
| Comprasweb         | 4.732759       | 5.398836     | 2.156545       |  |
| Comprascatalogo    | 2.243842       | 5.457060     | 0.529015       |  |
| Comprastiendas     | 6.051724       | 8.401747     | 3.082321       |  |
| Visitaswebmes      | 5.692118       | 3.155750     | 6.908232       |  |
| $Campa\tilde{n}a3$ | 0.065271       | 0.068413     | 0.085020       |  |
| $Campa\tilde{n}a4$ | 0.087438       | 0.135371     | 0.004049       |  |
| $Campa\tilde{n}a5$ | 0.006158       | 0.229985     | 0.000000       |  |
| Campaña1           | 0.020936       | 0.183406     | 0.001350       |  |
| $Campa\tilde{n}a2$ | 0.014778       | 0.026201     | 0.000000       |  |
| Quejas             | 0.004926       | 0.007278     | 0.016194       |  |
| Zcostecontacto     | 3.000000       | 3.000000     | 3.000000       |  |
| <b>Zingresos</b>   | 11.000000      | 11.000000    | 11.000000      |  |
| Respuesta          | 0.108374       | 0.234352     | 0.114710       |  |

Cuadro 8: Cuadro con los valores cuantitativos medios de cada variable en los distintos clusters. Elaboración propia con datos extraídos de  $[\operatorname{Parr_4Bud},\,2014]$ 

Tras realizar un algoritmo de clustering e identificar los tres tipos de agrupamiento distintos, se han obtenido los diversos valores medios de cada variable clasificada. Esto se observa en la tabla superior, donde se muestran los valores de cada variable por cada *cluster* realizado.

A modo de ejemplo, se puede contemplar c´omo la variable "ingresos" se ha divido en tres agrupamientos distintos. Los ingresos familiares del primer *cluster* rondan la media de 52385 dólares anuales, mientras que en el *cluster* segundo el salario es mucho más alto, siendo este de 76967 dólares. En cambio, en el último *cluster* se observa como los ingresos familiares son mucho más bajos que en los casos anteriores, con un promedio de 28348 dólares. Si se siguen analizando las demás variables, se puede apreciar una especie de patrón donde se le asigna al primer *cluster* los valores medios, al segundo *cluster* los valores más altos y al tercer *cluster* los valores más bajos.

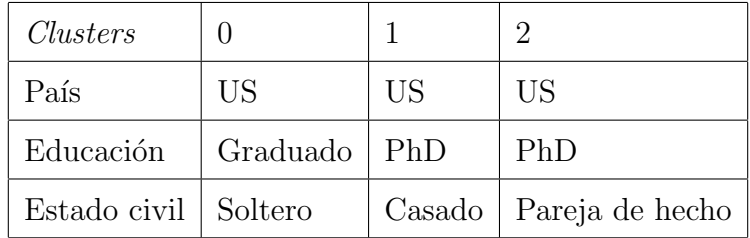

Cuadro 9: Cuadro con los valores cualitativos de cada variable en los distintos *clusters*. Elaboración propia con datos extraídos de [\[Parr-Rud, 2014\]](#page-67-0)

Al igual que con las variables numéricas, se han obtenido la moda de cada variable categórica para los tres tipos de *clusters* creados con el algoritmo. En estas variables se puede apreciar cómo existen algunas instancias que se pisan entre distintos *clusters*. Por ejemplo, el país que más se repite en los tres es Estados Unidos, lo cual podría suponer que alguno se superponga ya que el resultado de silueta obtenido era de 0.5 aproximadamente. En cambio, en la variable estado civil sí se aprecia una mejor separación entre las instancias, asignándole a cada agrupamiento un tipo de estado distinto.

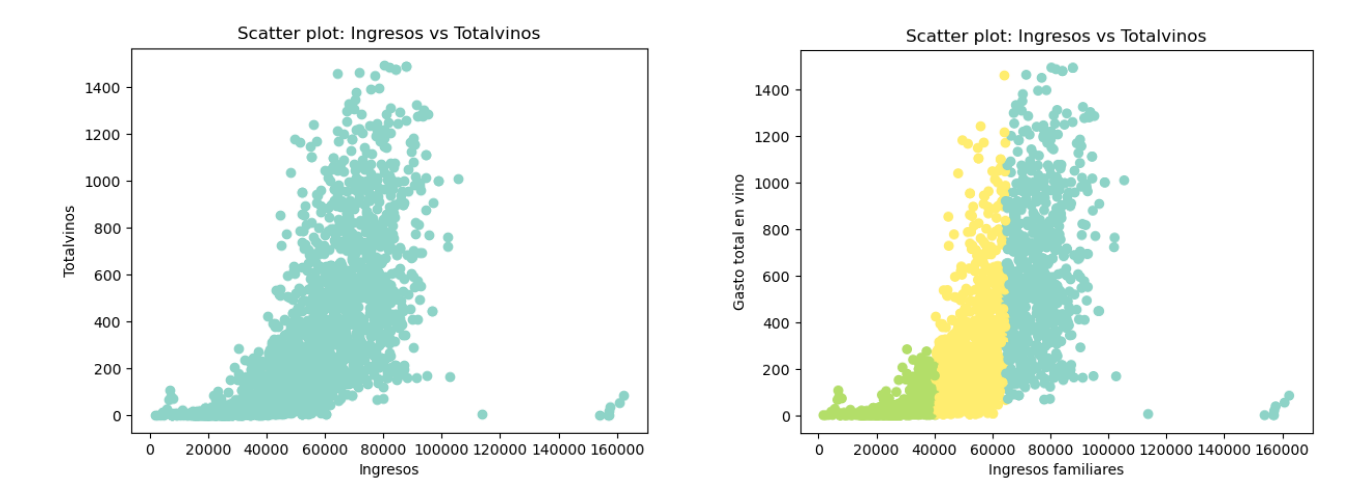

Figura 17: Gráficas representativas de la diferencia entre las instancias sin agrupar y agrupadas. Elaboración propia con datos extraídos de [\[Parr-Rud, 2014\]](#page-67-0)

En las gráficas superiores se puede ver dos gráficos de dispersión. Tomando como ejemplo las variables ingresos y gastos totales en vino, se observa cómo interactúan entre sí ambas. Analizando estas dos variables se nota como los puntos se mueven hacia la derecha conforme se aumenta el valor del eje de la x, suponiendo esto una relación positiva entre ellas. Además, se observa una cohesión entre las variables debido a la proximidad que existe entre los puntos. También se pueden observar algunos valores extremos en cuanto a los ingresos. En la parte de limpieza del conjunto de datos se decidió dejar al interpretarse como unos sueldos más altos que la media y no errores por parte del consumidor.

Comparando las dos gráficas, más allá del análisis anterior que se puede ir realizando con las diversas combinaciones de variable, la principal diferencia entre ambas es la existencia de la división en colores. Esta división por color corresponde a los tres tipos de *clusters* que se han ejecutado. De este modo, resulta más fácil agrupar clientes que tienen características en común y enfocar las mismas estrategias de marketing al mismo segmento. Por ejemplo, un grupo de clientes serían aquellos que poseen bajos ingresos y que gastan poco en vinos mientras que otro serían aquellos que poseen unos ingresos familiares altos y que gastan una mayor cantidad en este tipo de productos.

## 6. RESULTADOS

En esta sección, se resumen los resultados obtenidos a partir del análisis del conjunto de datos Marketing Campaign de forma objetiva y precisa. A lo largo del estudio se han examinado datos cuantitativos y cualitativos mediante la aplicación de técnicas de aprendizaje automático que permiten examinar el comportamiento de los consumidores.

Durante la realización del código de *machine learning* se han realizado distintos métodos para obtener aquel que arrojase resultados de mayor precisión a la hora de clasificar las instancias. Uno de los comprobados, que se puede observar el resultado en el anexo adjunto al estudio, fue un KNN donde se obtuvo un *accuracy* de 0.7848. De entre los realizados, se optó por ejecutar un método de ´arbol de clasificaci´on, ya que se obten´ıan mejores resultados a la hora de clasificar. Como se busca un modelo que prediga si el cliente va a aceptar la oferta o no realizada por parte de la marca, es necesario obtener un alto porcentaje de accuracy.

Una vez que se optó por un método de *machine learning*, se procedió a realizar dos tipos del mismo código. En uno, se ejecutó tal cual el árbol de decisión, mientras que en el otro se realizó un proceso de validación cruzada donde se divide el conjunto de datos en subconjuntos para obtener un rendimiento m´as confiable ya que utiliza al m´aximo los datos. Pero el resultado obtenido tras la realización de los mismos nos muestra como la diferencia entre ambos a la hora de examinar la exactitud era de centésimas. Como se ha mencionado en la parte del estudio, y se puede comprobar en el anexo adjunto, el primer árbol de decisión arroja un *accuracy* de 0.8646 mientras que el árbol de decisión con validación cruzada es de 0.8614. Esta diferencia mínima no aporta ningún beneficio a la hora de realizar este segundo modelo ya que al realizar m´ultiples iteraciones, el algoritmo tarda más en procesarse.

En conclusión, aparte de buscar un modelo que clasifique correctamente las instancias analizadas, también hay que buscar un modelo que se ejecute de manera rápida para poder dar solución cuanto antes a los problemas planteados. Por ello, la realización de un algoritmo de árbol de decisión es un buen m´etodo para poder predecir si un cliente acabar´a aceptando la oferta lanzada por la empresa o no.

En esta misma línea, se ha realizado un algoritmo de agrupación para poder dar respuesta a otros objetivos marcados en este trabajo de investigación. Para ello, se ha elegido la realización de un algoritmo de agrupación  $K-means$ . Se ha realizado un estudio para conocer cuál es el número de *clusters* óptimo con el cual se obtiene un mayor resultado tras aplicar la métrica de silueta. Al aplicarle un número de cuatro *clusters*, el resultado obtenido empeoraba con respecto a realizarlo con tres. Esta solución que se obtiene es de 0.4495, queriendo decir que las instancias separadas en distintos *cluster* se superponen sin tener una separación clara definida.

Tras este resultado negativo, se optó por realizar un estudio de *cluster* con un número de dos agrupaciones. Al realizar este cambio de agrupamiento al algoritmo se obtuvo un resultado de silueta de 0.5666. Esto supone una mejora considerable, pero el problema de realizar solamente dos agrupaciones a las instancias es que se estaría perdiendo mucha información. En este caso, se ha optado por tener más instancias que se superpongan a cambio de tener más divisiones entre los clientes.

A la hora de realizar este tipo de técnica de aprendizaje automático es obtener la máxima información posible sobre los distintos perfiles de los consumidores para poder adaptar de forma correcta las diversas estrategias de marketing realizadas por parte de la empresa. Por ello, se optó por tener un resultado un poco peor pero ganar en información respecto a ellos. Así, al tener m´as segmentado los consumidores, se puede aplicar una estrategia m´as personalizada y enfocada a ciertos nichos de clientes. Con el fin de ser más eficaces y obtener unos resultados mejores por parte de las campa˜nas realizadas.

# 7. CONCLUSIONES Y PROPUESTAS DE FUTURO

Después de analizar el conjunto de datos, sus variables cuantitativas y cualitativas, así como la realización de dos técnicas de aprendizaje automático, de agrupación y de clasificación, se han llegado a las siguientes conclusiones. Por ello, se realizará una síntesis del trabajo de investigación dando respuesta a los objetivos marcados al inicio de este. Posteriormente, se presentarán posibles propuestas de futuro asentando una base sólida para continuar ampliando esta investigación.

Como primer objetivo se planteó un estudio de las variables para saber cómo influían a la hora de aceptar o no las ofertas realizadas por la marca. Tras el análisis, se puede concluir que si el consumidor realiza con más frecuencia compras por catálogo, por descuento o en web, tiende a aceptar menos las ofertas realizadas. En cambio, si el consumidor compra más en tiendas físicas, tiende a aceptarlas. Analizando los ingresos anuales familiares, se observa el mismo patrón que a la hora de comprar, cuanto más ingresos tienen, menos aceptan las ofertas. Este patrón se extiende también al gasto en ciertos productos como la carne, los dulces o el lujo, cuanto más gastan menos aceptan las ofertas. En cambio, para las frutas, el pescado y el vino, el consumidor acepta y rechaza las ofertas por igual independientemente del gasto que realice. Si se analizan las variables categóricas, no se observa una distinción entre las instancias ya que hay consumidores que rechazan y aceptan las ofertas por igual.

El segundo objetivo propuesto fue un estudio de las posibles segmentaciones de los consumidores. Para dar respuesta a este objetivo se realizó un algoritmo de *clustering* que agrupó las distintas variables del conjunto de datos en tres grupos distintos. Esto sirve para agrupar instancias parecidas y encontrar patrones entre las distintas características de los consumidores. Por un lado, se ha creado un cluster que representa a aquellos clientes que tienen unos ingresos y gastos medios, adem´as se caracterizan por tener unos niveles de estudio de graduados y un estado civil de solteros.

El agrupamiento dos se caracteriza por reunir a los usuarios que tienen unos ingresos familiares anuales altos y que por tanto, también tienen unos gastos altos. Se caracterizan por ser clientes que están doctorados, es decir, poseen la mayor formación y que además se encuentran casados. Este

cluster cuenta con la distinción de los demás que es el grupo que más ofertas acepta. Y respecto al último grupo, se agrupan los clientes que tienen menores salarios y que menos gastos hacen. Se caracterizan por ser doctorados y por tener un estado civil de pareja de hecho. A diferencia de los otros grupos, estos usuarios son los que más tiempo pasan visitando la página *online* de la marca.

El tercer objetivo era analizar los canales de distribución para llevar a cabo campañas de marketing más eficaces. Junto con los agrupamientos anteriores, se puede saber qué tipo de canal usan más ciertos tipos de consumidores. Por ejemplo, aquellos que se han catalogado en el primer cluster son los que más utilizan la página *online* de la marca, mientras que el *cluster* dos el canal que más usa son los catálogos y el resto son utilizados por el último agrupamiento. Sabiendo esto, cuando se realice las estrategias de marketing correspondientes, se puede conocer a qué tipo de canal enfocarlo y dirigir las campañas directamente a esos.

Como último objetivo se planteó la realización de un algoritmo que fuese capaz de predecir si un cliente aceptaría o no la oferta realizada. Por ello, se ha realizado un modelo de clasificación de aprendizaje automático, un árbol de decisión. Tras crear las particiones correspondientes y el entrenamiento del modelo, se han obtenido unos resultados de predicciones del 0.86 aproximadamente. De este modo, las instancias del modelo que evaluemos serán clasificadas correctamente en un 86 %.

Todo este análisis sirve para poder conocer a los consumidores que adquieren los productos de la marca y sobre todo, que aceptan las campañas de marketing creadas por la empresa. Así, con los conocimientos obtenidos tras el análisis, se puede crear campañas nuevas de una manera más eficaz, centrando todo el desarrollo en un segmento u otro dependiendo de los objetivos marcados. Más aún, la posibilidad de predecir si el consumidor se verá afectado de manera positiva o negativa por estas campañas.

Como línea de estudio futuro, se puede continuar analizando estos datos aplicando otras técnicas de aprendizaje automático tanto de agrupamiento como de clasificación para buscar unos mejores resultados. También, se puede realizar todo el desarrollo de una estrategia de marketing con la cual obtener resultados mejores que los obtenidos en la analizada, pues un alto número de clientes han rechazado la oferta propuesta. Tanto a modo de aprendizaje como de modo profesional, dando solución a nuevos retos y siendo capaces de aplicar nuevas técnicas para formarse en ellas.

# 8. BIBLIOGRAFÍA

## Referencias

- $[com, 2021]$  (2021). Comportamiento del consumidor y el proceso de decisión de compra. *Ciencia*  $lating, 5(6):14216-14241.$
- $[Acosta, 2017]$  Acosta, A. L.  $(2017)$ . Canales de distribución.
- [Ariza-López et al., 2018] Ariza-López, F. J., Rodríguez-Avi, J., and Alba-Fernández, V. (2018). Control estricto de matrices de confusión por medio de distribuciones multinomiale. GeoFocus Revista Internacional de Ciencia y Tecnología de la Información Geográfica, pages 215–226.
- [Bekkar and Alitouche, 2013] Bekkar, M. and Alitouche, T. (2013). Imbalanced data learning approaches review. International Journal of Data Mining Knowledge Management Process, 3.
- [Bekkar et al., 2013] Bekkar, M., Djema, H., and Alitouche, T. (2013). Evaluation measures for models assessment over imbalanced data sets. Journal of Information Engineering and Applications, 3:27–38.
- [Berger et al., 2010] Berger, J., Sorensen, A. T., and Rasmussen, S. J. (2010). Positive effects of negative publicity: When negative reviews increase sales. Mark. Sci., 29(5):815–827.
- [Blythe, 2004] Blythe, J. (2004). Essentials of Marketing. Financial Times Prentice Hall.
- [Borja-Robalino et al., 2020] Borja-Robalino, R., Monleon-Getino, A., and Benedé, J. (2020). Estandarización de métricas de rendimiento para clasificadores machine y deep learning.
- [Bouza and Santiago, 2014] Bouza, C. and Santiago, A. (2014). LA MINERÍA DE DATOS: ARBOLES DE DECISIÓN Y SU APLICACIÓN EN ESTUDIOS MÉDICOS, pages 64–78.
- [Breiman et al., 2017] Breiman, L., Friedman, J. H., Olshen, R. A., and Stone, C. J. (2017). Classification And Regression Trees.
- [Brennan and Prediger, 1981] Brennan, R. L. and Prediger, D. J. (1981). Coefficient kappa: Some uses, misuses, and alternatives. Educational and Psychological Measurement, 41(3):687–699.
- [Chawla et al., 2002] Chawla, N., Bowyer, K., Hall, L., and Kegelmeyer, W. (2002). Smote: Synthetic minority over-sampling technique. J. Artif. Intell. Res. (JAIR), 16:321-357.
- [De Benito, 2014] De Benito, D. R.-R. (2014). Proceso de decisión del consumidor: factores explicativos del visionado de películas en sala de cine de los jóvenes universitarios españoles.
- [De Matos and Veiga, 2004] De Matos, C. A. and Veiga, R. T. (2004). The Effects of Negative Publicity and Company Reaction on Consumer Attitudes. Social Science Research Network.
- [D¨untsch and Gediga, 2019] D¨untsch, I. and Gediga, G. (2019). Confusion matrices and rough set data analysis. Journal of Physics: Conference Series, 1229(1):012055.
- [Estarelles et al., 1992] Estarelles, R., De la Fuente, E. I., and Olmedo, P. (1992). Aplicación y valoración de diferentes algoritmos no-jerárquicos en el análisis cluster y su representación gráfica. Anuario de Psicología, 55:63-90.
- [Ezugwu et al., 2022] Ezugwu, A. E., Ikotun, A. M., Oyelade, O. O., Abualigah, L., Agushaka, J. O., Eke, C. I., and Akinyelu, A. A. (2022). A comprehensive survey of clustering algorithms: State-of-the-art machine learning applications, taxonomy, challenges, and future research prospects. Engineering Applications of Artificial Intelligence, 110:104743.
- [Gaido, 2023] Gaido, M. (2023). Distributed silhouette algorithm: Evaluating clustering on big data.
- [Hoo et al., 2017] Hoo, Z. H., Candlish, J., and Teare, D. (2017). What is an ROC curve? Emergency Medicine Journal, 34(6):357–359.
- [Hossin and Sulaiman, 2015] Hossin, M. and Sulaiman, M. R. (2015). A Review on Evaluation Metrics for Data Classification Evaluations. International Journal of Data Mining Knowledge Management Process, 5(2):01–11.
- [Humbría, 2010] Humbría, M. A. (2010). Proceso de decision de compra del cliente marabino ante la publicidad de las tarjetas de la banca universal. COEPTUM, 2(1):1–17.
- [Kotler and Armstrong, 2012] Kotler, P. and Armstrong, G. M. (2012). MARKETING 14ED.
- [Kotler and Keller, 2006] Kotler, P. and Keller, K. L. (2006). *Dirección de Marketing*. Pearson Educación.
- [Lozano-Torres et al., 2021] Lozano-Torres, B. V., Toro-Espinoza, M. F., and Calderón-Argoti, D. J. (2021). El marketing digital: herramientas y tendencias actuales. *Dominio de las Ciencias*, 7(6):907–921.
- [Maldonado et al., 2022] Maldonado, S., Vairetti, C., Fernández, A., and Herrera, F. (2022). FW-SMOTE: A feature-weighted oversampling approach for imbalanced classification. Pattern Recognition, 124:108511.
- [McKinney, 2012] McKinney, W. (2012). Python for Data Analysis: Data Wrangling with Pandas, NumPy, and IPython.
- [Mulaomerović-Šeta et al., 2023] Mulaomerović-Šeta, A., Blagojevic, B., Mihailovic, V., and Petroselli, A. (2023). A silhouette-width-induced hierarchical clustering for defining flood estimation regions. Hydrology, 10:126.
- [Nanjundan et al., 2019] Nanjundan, S., Sankaran, S., Arjun, C., and Anand, G. (2019). Identifying the number of clusters for k-means: A hypersphere density based approach.
- [Nebreda, 1992] Nebreda, L. V. (1992). Analisis del proceso de decision del consumidor, para la estrategia comercial de la empresa. [https://dialnet.unirioja.es/descarga/articulo/](https://dialnet.unirioja.es/descarga/articulo/786117.pdf) [786117.pdf](https://dialnet.unirioja.es/descarga/articulo/786117.pdf). Accessed: 2023-2-24.
- [Park et al., 2004] Park, S. H., Goo, J. M., and Jo, C. H. (2004). Receiver Operating Characteristic (ROC) Curve: Practical Review for Radiologists. Korean Journal of Radiology, 5(1):11.
- <span id="page-67-0"></span>[Parr-Rud, 2014] Parr-Rud, O. (2014). Business Analytics Using SAS Enterprise Guide and SAS Enterprise Miner: A Beginner's Guide. SAS Institute.
- [Pedregosa et al., 2011] Pedregosa, F., Varoquaux, G., Gramfort, A., Michel, V., Thirion, B., Grisel, O., Blondel, M., Prettenhofer, P., Weiss, R., Dubourg, V., Vanderplas, J., Passos, A., Cournapeau, D., Brucher, M., Perrot, M., and Duchesnay, E. (2011). Scikit-learn: Machine Learning in Python. HAL (Le Centre pour la Communication Scientifique Directe).
- [Prada Conde, 2022] Prada Conde, L. (2022). Aplicación de técnicas de clustering como paso previo a la detecci´on de anomal´ıas en redes defnidas por sofware.
- [Quinlan, 1986] Quinlan, J. R. (1986). Induction of decision trees. Machine Learning, 1(1):81–106.
- [Ramón and Morán, 2014] Ramón, C. A. and Morán, J. E. P. (2014). *Procesos de venta, ciclo* formativo de grado medio.
- [Refaeilzadeh et al., 2009] Refaeilzadeh, P., Tang, L., and Liu, H. (2009). Cross-Validation, pages 532–538. Springer US, Boston, MA.
- [Rodríguez et al., 2016] Rodríguez, P. V., Duque, N., and Ovalle, D. A. (2016). Método Híbrido de Recomendación Adaptativa de Objetos de Aprendizaje basado en Perfiles de Usuario. *Formación* universitaria, 9(4):83–94.
- [Thinsungnoen et al., 2015] Thinsungnoen, T., Kaoungku, N., Durongdumronchai, P., Kerdprasop, K., and Kerdprasop, N. (2015). The clustering validity with silhouette and sum of squared errors. pages 44–51.
- [Ul Haq et al., 2019] Ul Haq, I., Gondal, I., Vamplew, P., and Brown, S. (2019). Categorical Features Transformation with Compact One-Hot Encoder for Fraud Detection in Distributed Environment: 16th Australasian Conference, AusDM 2018, Bahrurst, NSW, Australia, November 28–30, 2018, Revised Selected Papers, pages 69–80.
- [Umargono et al., 2020] Umargono, E., Suseno, J., and Gunawan, S. (2020). K-means clustering optimization using the elbow method and early centroid determination based on mean and median formula.
- [Vergara, 2022] Vergara, M. (2022). El comportamiento del consumidor post covid-19: Oportunidad o desafío para los emprendedores. pages  $102-112$ .
- [Zhang et al., 2010] Zhang, Y., Yan, Z.-J., and Soong, F. (2010). Cross-validation based decision tree clustering for hmm-based tts. pages 4602–4605.

# A. ANEXO: CÓDIGO DEL TRATAMIENTO DE LA BASE DE DATOS

A continuación se incluye todo el código realizado para el análisis del conjunto de datos. Se puede visualizar el tratamiento de los datos, el estudio estadístico, las representaciones gráficas y las distintas técnicas de machine learning utilizadas.

# CÓDIGO TFM

June 29, 2023

### **0.1 INSTALACIÓN DE PAQUETES**

**Instalación del paquete para poder realizar la técnica de smote ya que no viene instalada.**

[1]: pip install imbalanced-learn

```
Requirement already satisfied: imbalanced-learn in
c:\users\lucia\anaconda3\lib\site-packages (0.10.1)
Requirement already satisfied: scikit-learn>=1.0.2 in
c:\users\lucia\anaconda3\lib\site-packages (from imbalanced-learn) (1.0.2)
Requirement already satisfied: joblib>=1.1.1 in
c:\users\lucia\anaconda3\lib\site-packages (from imbalanced-learn) (1.2.0)
Requirement already satisfied: scipy>=1.3.2 in
c:\users\lucia\anaconda3\lib\site-packages (from imbalanced-learn) (1.9.1)
Requirement already satisfied: threadpoolctl>=2.0.0 in
c:\users\lucia\anaconda3\lib\site-packages (from imbalanced-learn) (2.2.0)
Requirement already satisfied: numpy>=1.17.3 in
c:\users\lucia\anaconda3\lib\site-packages (from imbalanced-learn) (1.21.5)
Note: you may need to restart the kernel to use updated packages.
```
**Instalación del paquete para poder realizar la gráfica del árbol de decisión ya que no viene instalada.**

[2]: pip install graphviz

```
Requirement already satisfied: graphviz in c:\users\lucia\anaconda3\lib\site-
packages (0.20.1)
Note: you may need to restart the kernel to use updated packages.
```
**Importar las librerías con las que voy a trabajar**

```
[3]: import pandas as pd
     import numpy as np
     import matplotlib.pyplot as plt
     import seaborn as sns
     from datetime import datetime
     from sklearn.model_selection import train_test_split
     from imblearn import under_sampling, over_sampling
     from imblearn.over_sampling import SMOTE
     from sklearn import tree
     from sklearn import metrics
```

```
from sklearn.metrics import accuracy_score, confusion_matrix, roc_auc_score,␣
 ↪roc_curve
from sklearn.cluster import KMeans
from sklearn.metrics import silhouette_score
from sklearn import datasets
from sklearn.tree import DecisionTreeClassifier
import graphviz
from sklearn.neighbors import KNeighborsClassifier
from sklearn.model_selection import cross_val_score
from sklearn.metrics import silhouette_score
```
### **0.2 LECTURA DE FICHEROS**

```
[4]: #Leer el fichero y ver los datos (Marketing Analytics) para saber con que datos␣
     ↪voy a trabajar. A comparación con la otra
     #base de datos (todas parten de los mismos datos pero una selecciona unas␣
     ↪variables y otra otras) esta tiene menos variables
     #pero tiene la de country.
     datos = pd.read_csv("E:\\Master\\TFM\\marketing_data.csv", sep=",")
     datos
```
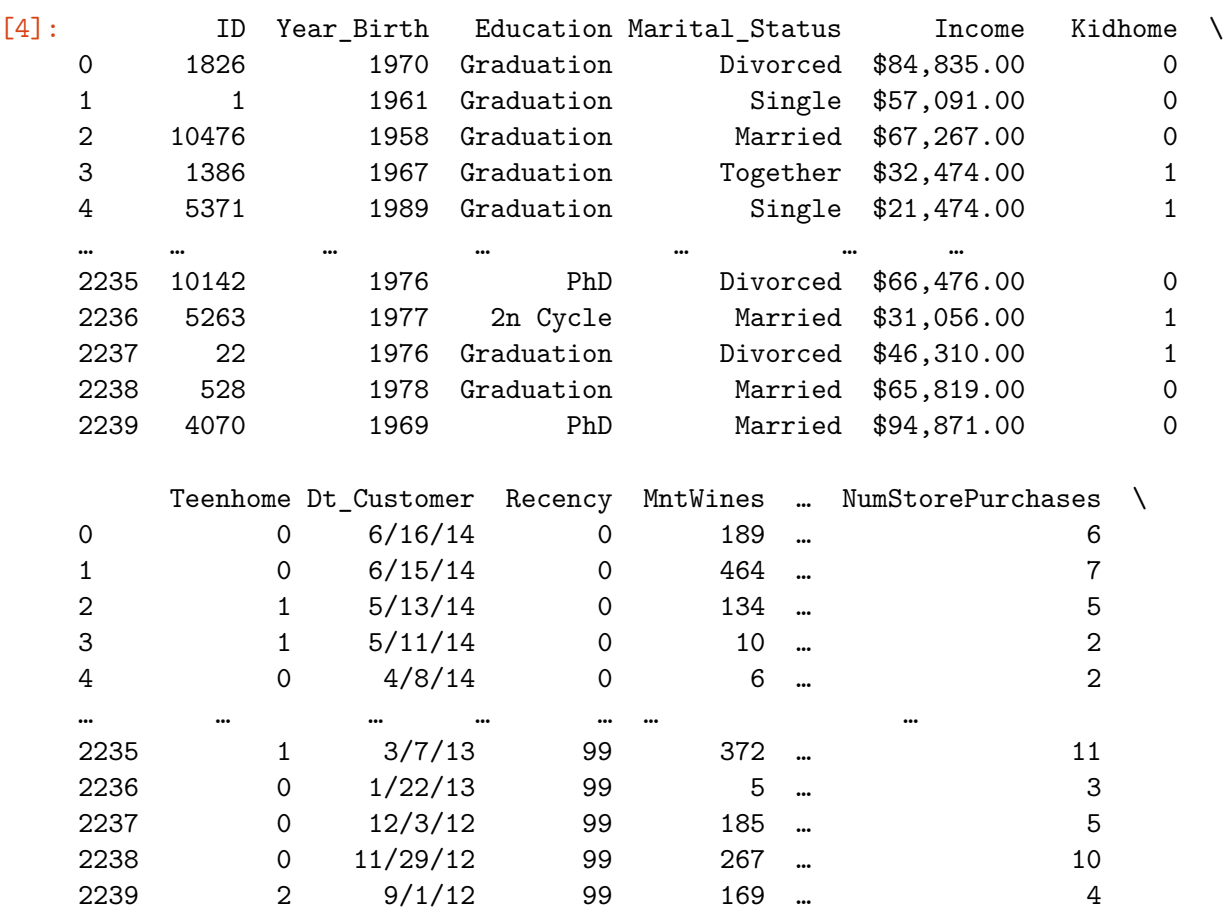
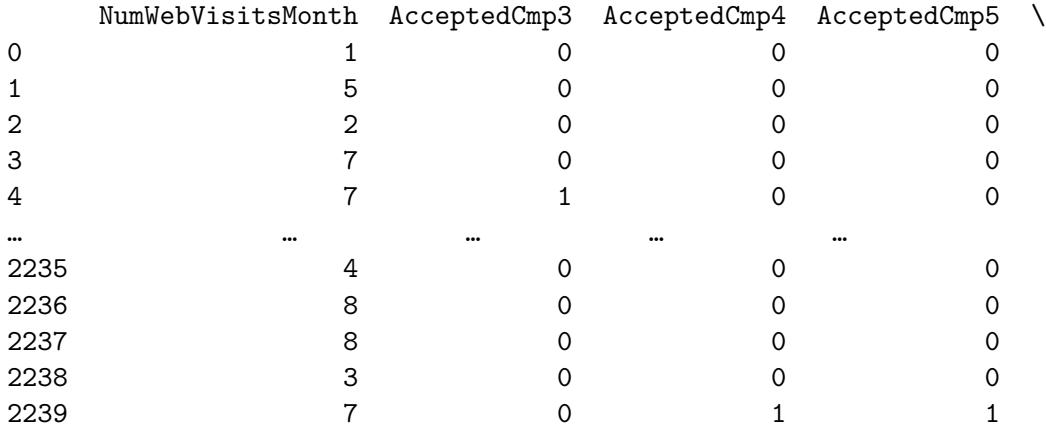

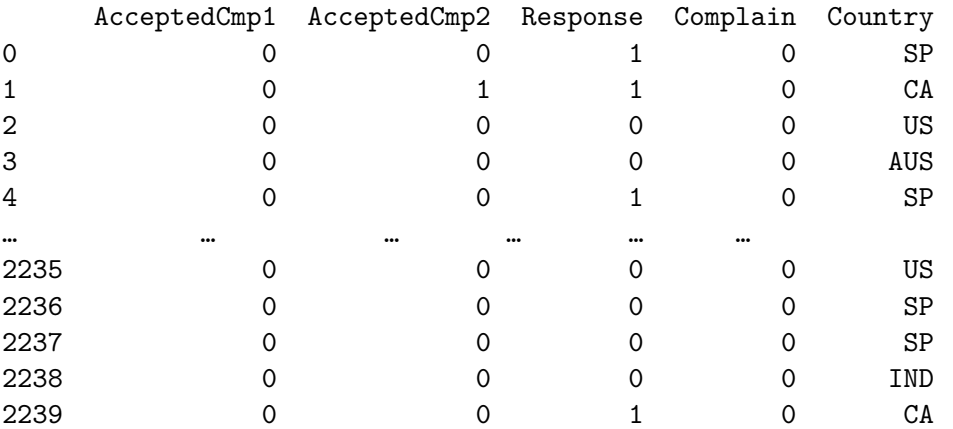

[2240 rows x 28 columns]

- [5]: *#Para conocer las columnas que hay en total en el conjunto de datos* nombres\_columnas = datos.columns print(nombres\_columnas)
	- Index(['ID', 'Year\_Birth', 'Education', 'Marital\_Status', ' Income ', 'Kidhome', 'Teenhome', 'Dt\_Customer', 'Recency', 'MntWines', 'MntFruits', 'MntMeatProducts', 'MntFishProducts', 'MntSweetProducts', 'MntGoldProds', 'NumDealsPurchases', 'NumWebPurchases', 'NumCatalogPurchases', 'NumStorePurchases', 'NumWebVisitsMonth', 'AcceptedCmp3', 'AcceptedCmp4', 'AcceptedCmp5', 'AcceptedCmp1', 'AcceptedCmp2', 'Response', 'Complain', 'Country'], dtype='object')

[6]: *#Para saber el tipo de dato con el que se va a trabajar* datos.info()

<class 'pandas.core.frame.DataFrame'> RangeIndex: 2240 entries, 0 to 2239 Data columns (total 28 columns): # Column Non-Null Count Dtype

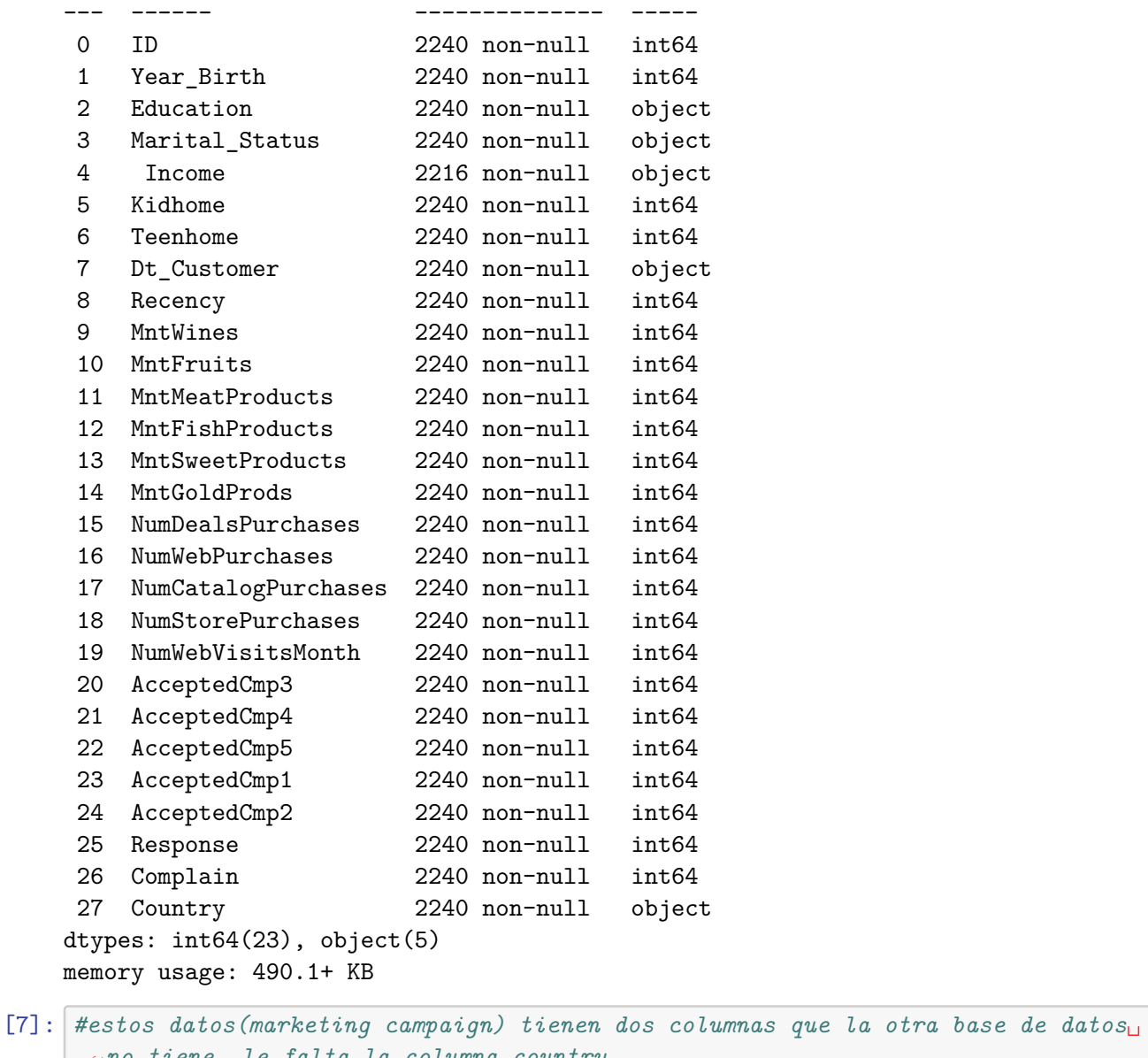

↪*no tiene, le falta la columna country.* datos1= pd.read\_csv("E:**\\**Master**\\**TFM**\\**marketing\_campaign.csv", sep="**\t**") datos1

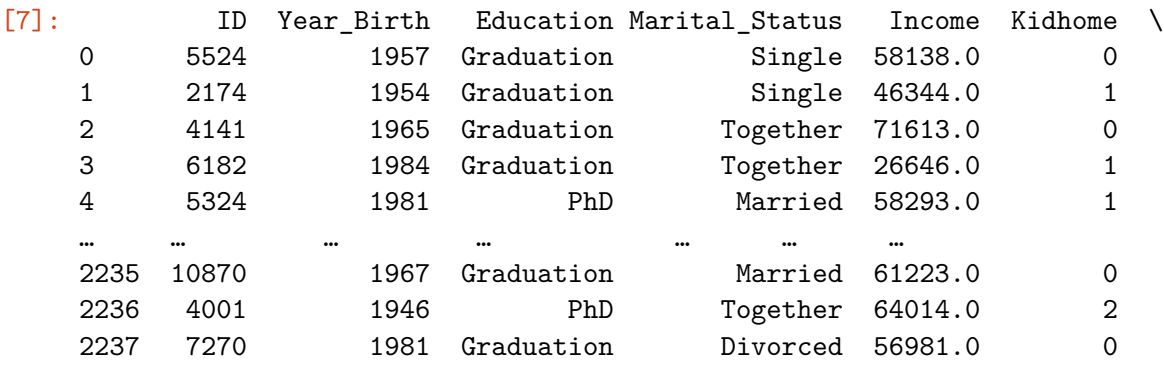

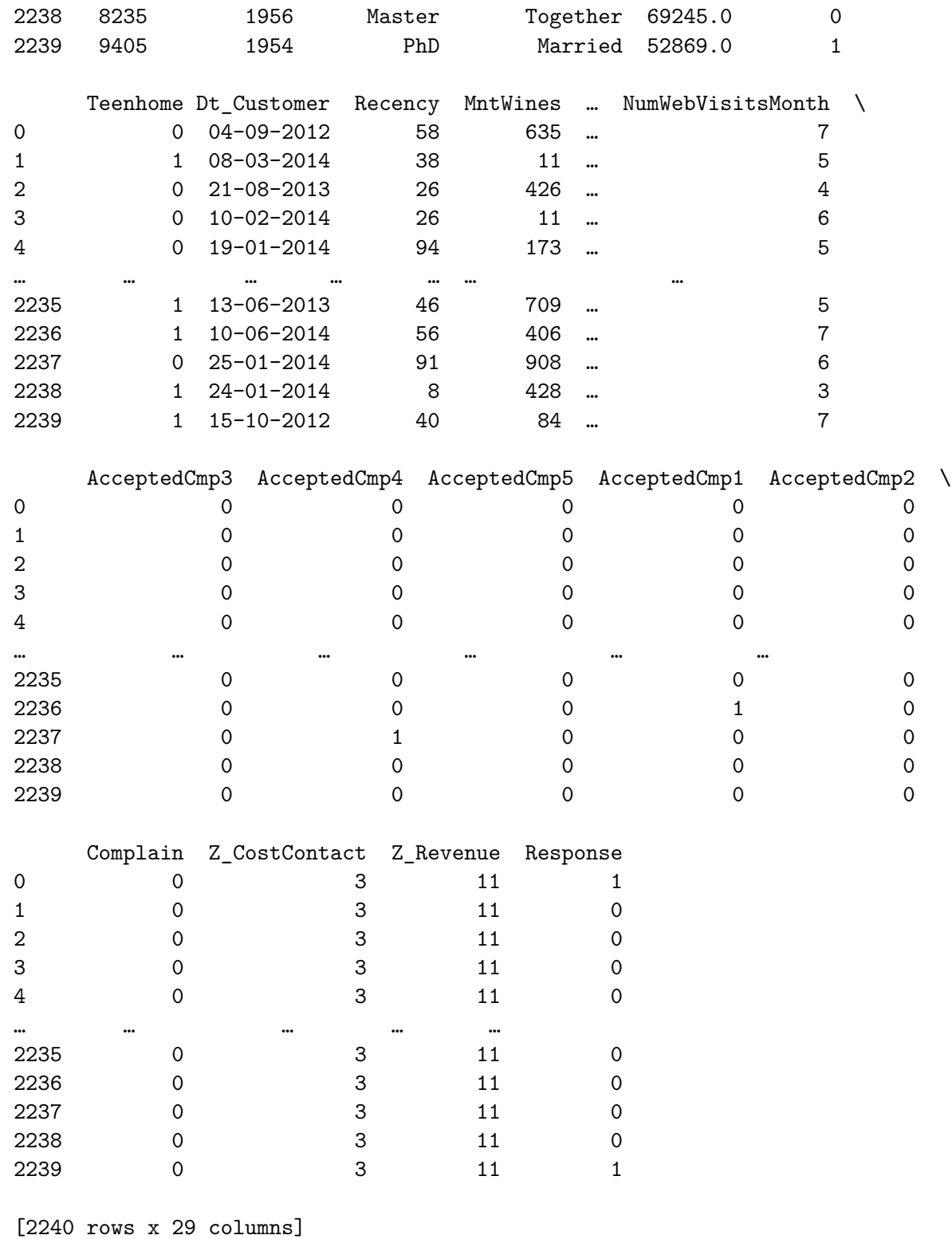

[8]: *#Para comprobar el tipo de dato* datos1.info()

<class 'pandas.core.frame.DataFrame'>

RangeIndex: 2240 entries, 0 to 2239 Data columns (total 29 columns):

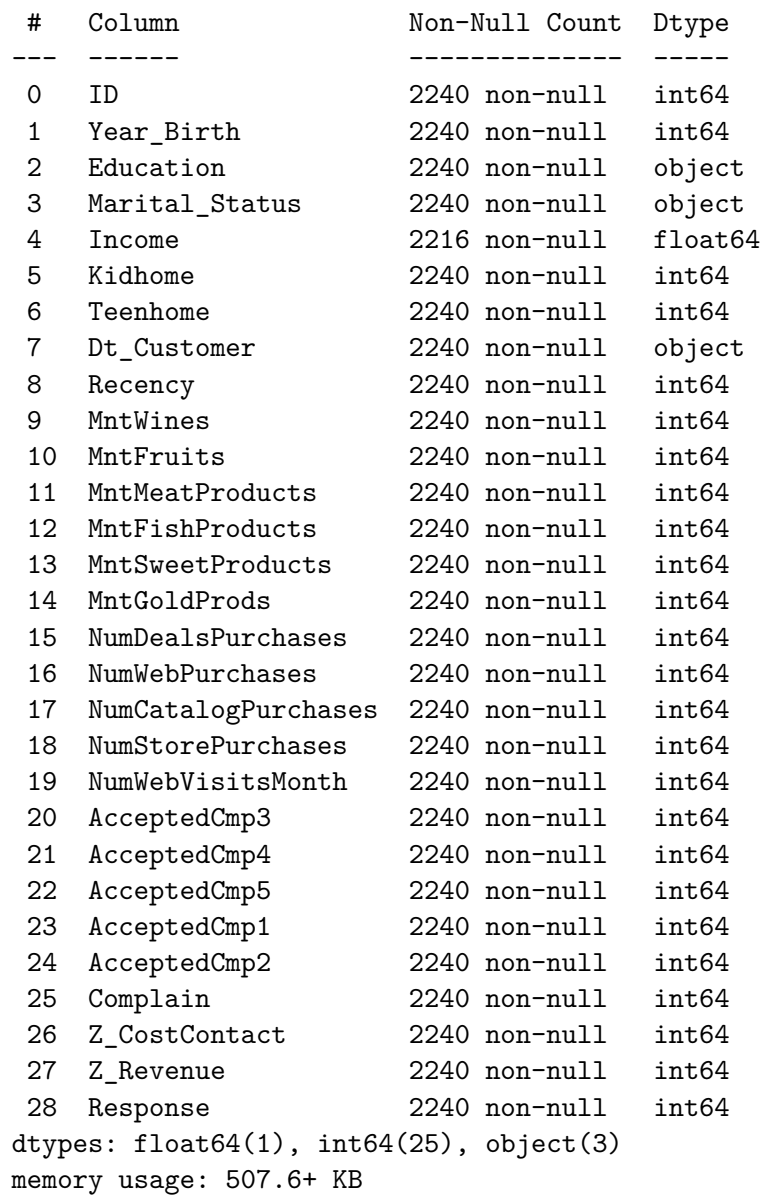

## **0.3 TRATAMIENTO DE LA BASE DE DATOS**

### **UNIFICACIÓN DE AMBAS BASES**

[9]: *# Antes de tratar los datos, se ha realizado una unificación de bases para que*␣ ↪*la que se va a utilziar tenga todas las columnas # Combinación de las bases de datos en función de la columna ID, que es la*␣ ↪*clave primaria qu los une y se ha añadido al final* combinacion= pd.merge(datos1, datos[['ID', 'Country']], on='ID', how='left') *# Se copia la columna Country de la base de datos original a la nueva base de*␣ ↪*datos*

```
datos1['Country'] = combinacion['Country']
```
*# Guardado de la nueva base de datos en un archivo CSV* datos1.to\_csv('nueva.csv', index=**False**)

[10]: *# Para comprobar que todo se ha guardado correctamente y que están bien los*␣ ↪*datos que se van a utilizar* combinacion

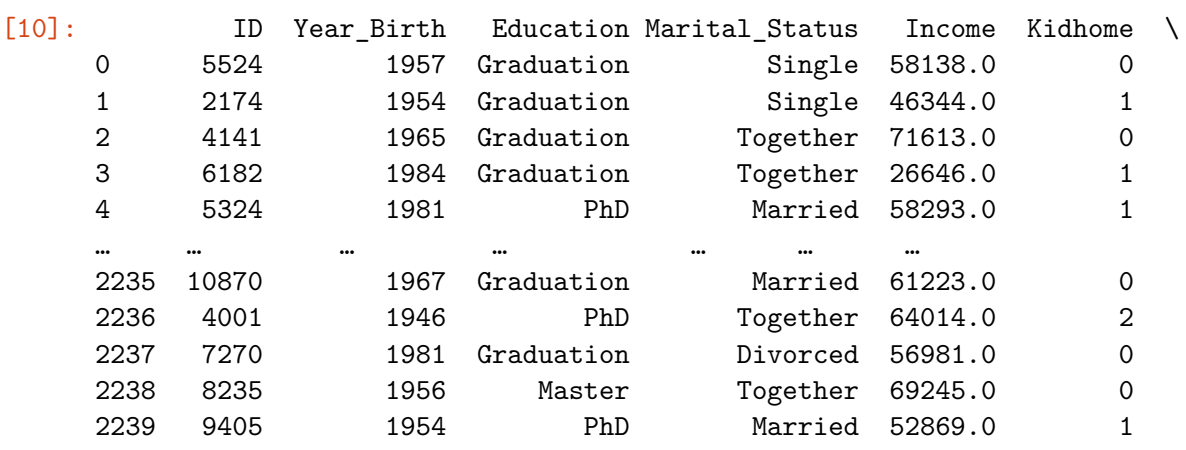

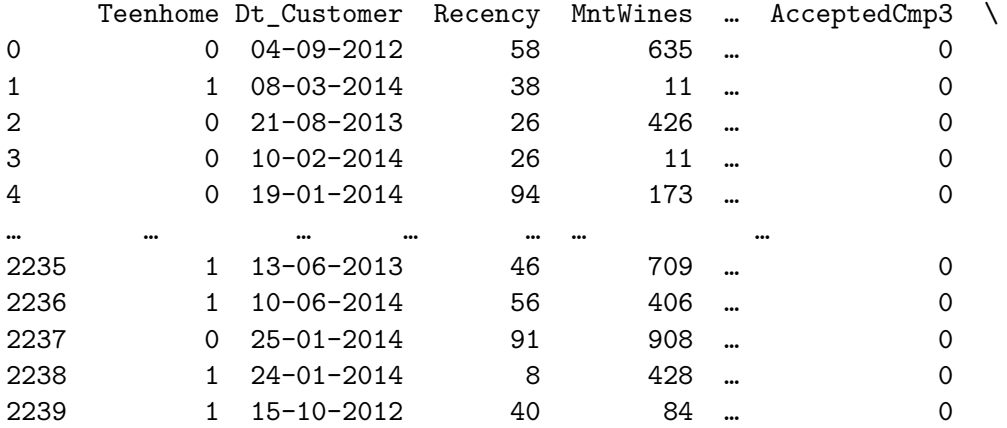

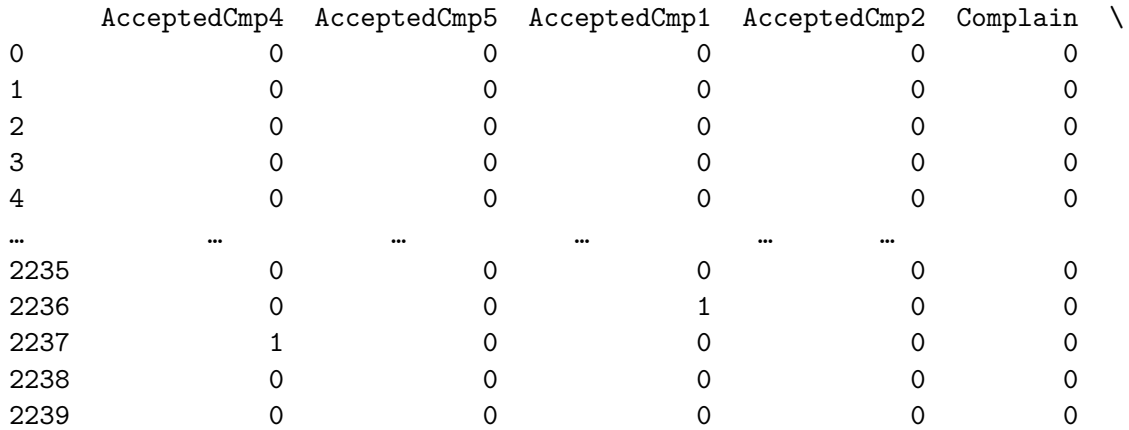

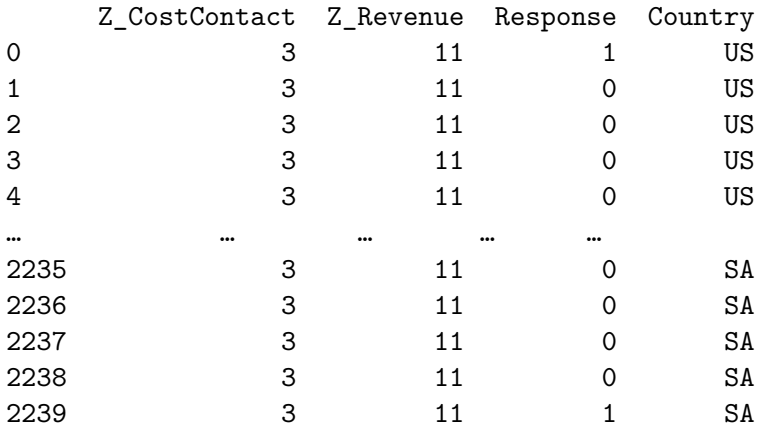

[2240 rows x 30 columns]

[11]: *#Visualizar la base de datos combinada con la cual vamos a trabajar* datos2= pd.read\_csv("E:**\\**Master**\\**TFM**\\**nueva.csv", sep=",") datos2

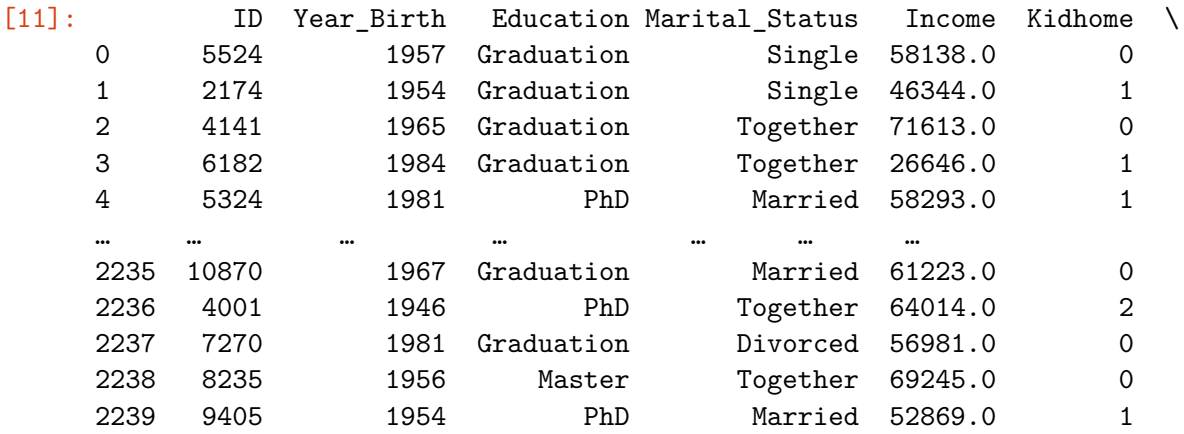

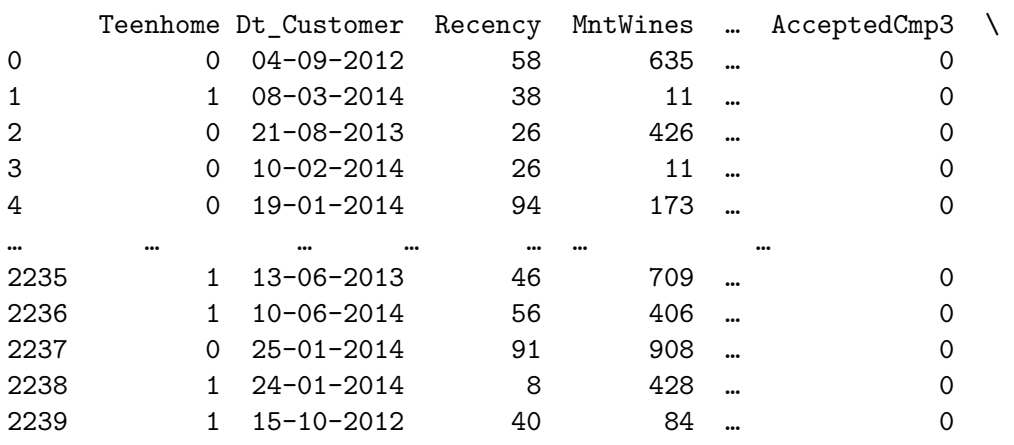

AcceptedCmp4 AcceptedCmp5 AcceptedCmp1 AcceptedCmp2 Complain \

Single 58138.0 0 Single 46344.0 1 Together 71613.0 0 Together 26646.0 1 Married 58293.0 1

Married 61223.0 0 Together 64014.0 2 Divorced 56981.0 0 Together 69245.0 0

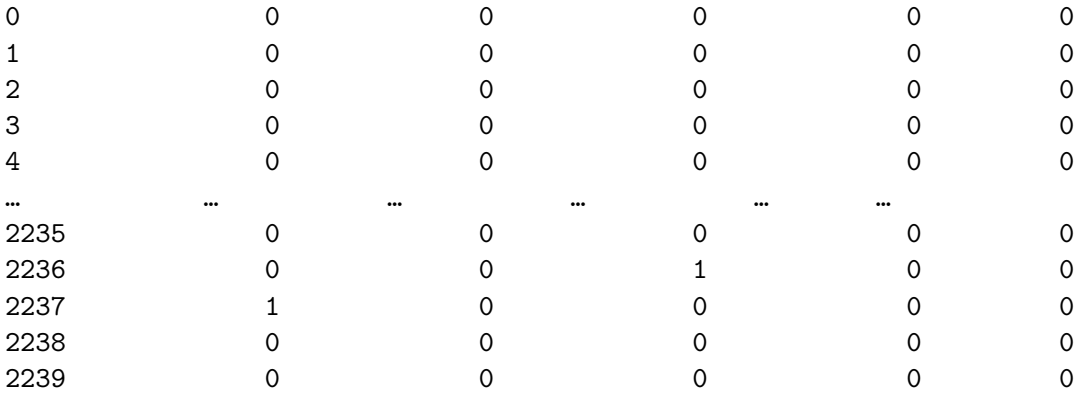

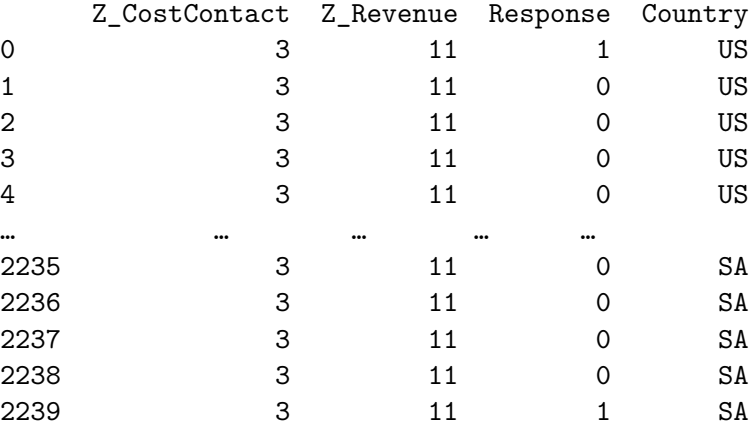

[2240 rows x 30 columns]

- [12]: *#Para saber la cantidad de datos y variables que tiene la base de datos* datos2.shape
- $[12]$ :  $(2240, 30)$
- [13]: *# Comprobación de nuevo de las columnas para saber que se ha unificado bien* nombres\_columnas = datos2.columns print(nombres\_columnas)

```
Index(['ID', 'Year_Birth', 'Education', 'Marital_Status', 'Income', 'Kidhome',
       'Teenhome', 'Dt_Customer', 'Recency', 'MntWines', 'MntFruits',
       'MntMeatProducts', 'MntFishProducts', 'MntSweetProducts',
       'MntGoldProds', 'NumDealsPurchases', 'NumWebPurchases',
       'NumCatalogPurchases', 'NumStorePurchases', 'NumWebVisitsMonth',
       'AcceptedCmp3', 'AcceptedCmp4', 'AcceptedCmp5', 'AcceptedCmp1',
       'AcceptedCmp2', 'Complain', 'Z_CostContact', 'Z_Revenue', 'Response',
       'Country'],
      dtype='object')
```
# $[14]$ : datos2.info()

*#Son todos números enteros menos los ingresos que son numeros decimales*

<class 'pandas.core.frame.DataFrame'> RangeIndex: 2240 entries, 0 to 2239 Data columns (total 30 columns):

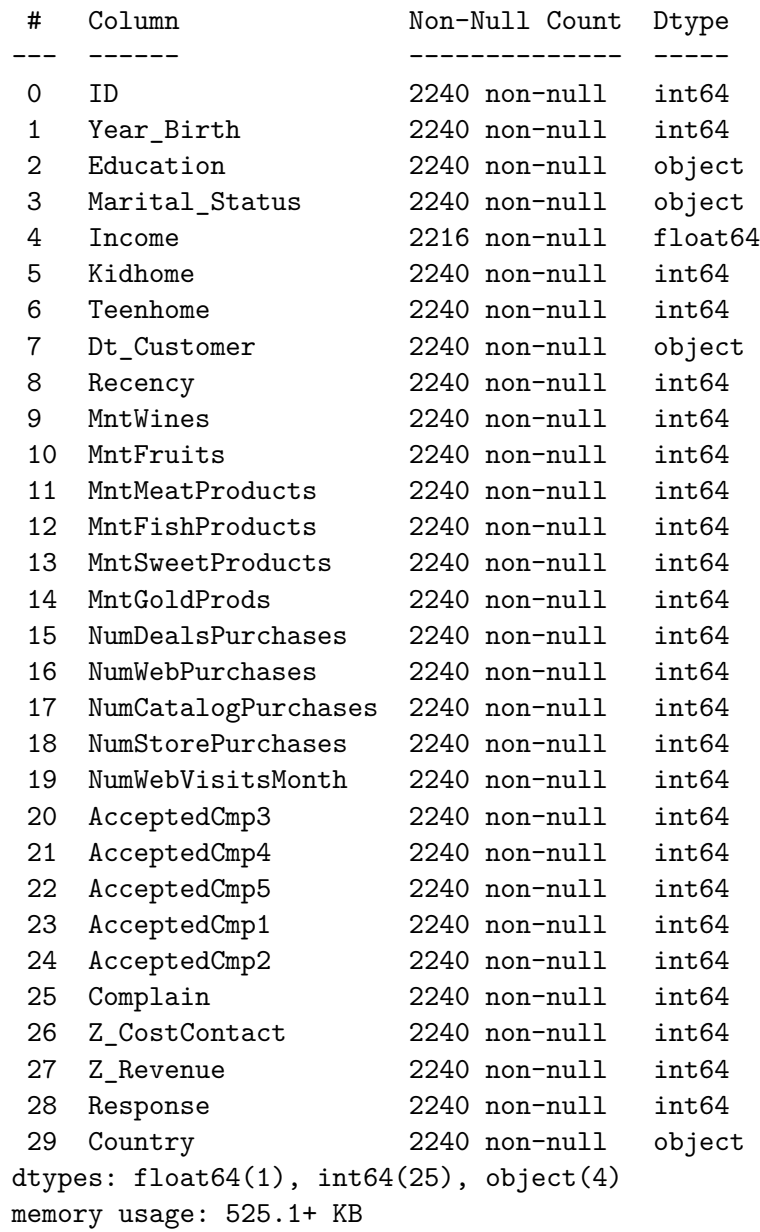

#### **LIMPIEZA ESTADO CIVIL**

```
[15]: #Cambio de los nombres de las variables del inglés al español, ya que toda la␣
      ↪investigación va a ser en español
      varespañol={'ID': 'Identificador', 'Year_Birth': 'Cumpleaños', 'Education':␣
      ↪'Educacion', 'Marital_Status':'Estadocivil', 'Income': 'Ingresos', 'Kidhome':
      ↪'Niños',
             'Teenhome': 'Adolescentes', 'Dt_Customer': 'Inscripcion', 'Recency':
       ↪'Ultimacompra', 'MntWines': 'Totalvinos', 'MntFruits': 'Totalfrutas',
```

```
'MntMeatProducts': 'Totalcarnes', 'MntFishProducts': 'Totalpescados',
 ↪'MntSweetProducts':'Totaldulces',
       'MntGoldProds':'Totallujos', 'NumDealsPurchases':'Comprasdescuentos',␣
 ↪'NumWebPurchases':'Comprasweb',
       'NumCatalogPurchases':'Comprascatalogo', 'NumStorePurchases':
 ↪'Comprastiendas', 'NumWebVisitsMonth':'Visitaswebmes',
       'AcceptedCmp3':'Campaña3', 'AcceptedCmp4':'Campaña4', 'AcceptedCmp5':
 ↪'Campaña5', 'AcceptedCmp1':'Campaña1',
       'AcceptedCmp2':'Campaña2', 'Complain':'Quejas', 'Z_CostContact':
 ↪'Zcostecontacto', 'Z_Revenue':'Zingresos', 'Response':'Respuesta',
       'Country':'Pais'}
datos2= datos2.rename(columns=varespañol)
```

```
[16]: #Para ver si se han cambiado bien las variables
     datos2.info()
```
<class 'pandas.core.frame.DataFrame'>

RangeIndex: 2240 entries, 0 to 2239 Data columns (total 30 columns):

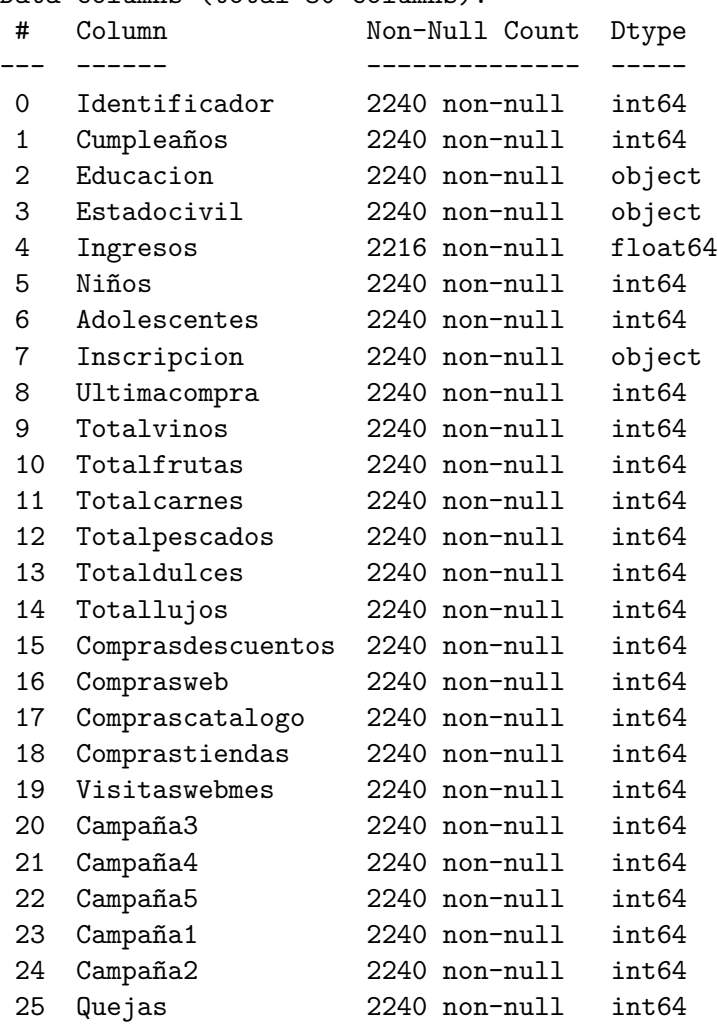

```
26 Zcostecontacto 2240 non-null int64
27 Zingresos 2240 non-null int64
28 Respuesta 2240 non-null int64
29 Pais 2240 non-null object
dtypes: float64(1), int64(25), object(4)
memory usage: 525.1+ KB
```
- [17]: *#Comprobación de las variables categóricas (Estado civil) para saber si las*␣ ↪*respuestas son correctas o hay algún error #tengo que cambiar en la columna de estado civil el alone por single.* datos2.groupby("Estadocivil").describe().index
- [17]: Index(['Absurd', 'Alone', 'Divorced', 'Married', 'Single', 'Together', 'Widow', 'YOLO'], dtype='object', name='Estadocivil')
- [18]: *#Cambio de respuestas que significan lo mismo para unificarlas en una* datos3= datos2.replace(['Absurd','Alone','YOLO'], 'Single')

[19]: *#Para cambiar el nombre de las respuestas categóricas de inglés al español*

```
datos3['Estadocivil'] = datos3['Estadocivil'].replace('Divorced', 'Divorciado')
datos3['Estadocivil'] = datos3['Estadocivil'].replace('Single', 'Soltero')
datos3['Estadocivil'] = datos3['Estadocivil'].replace('Married', 'Casado')
datos3['Estadocivil'] = datos3['Estadocivil'].replace('Widow', 'Viudo')
datos3['Estadocivil'] = datos3['Estadocivil'].replace('Together',\Box↪'Parejadehecho')
```
- [20]: *#Comprobación de que no queda ninguna instancia mal o en inglés* datos3.groupby("Estadocivil").describe().index
- [20]: Index(['Casado', 'Divorciado', 'Parejadehecho', 'Soltero', 'Viudo'], dtype='object', name='Estadocivil')

```
[21]: # Comprobraciñon general de los datos
      datos3
```
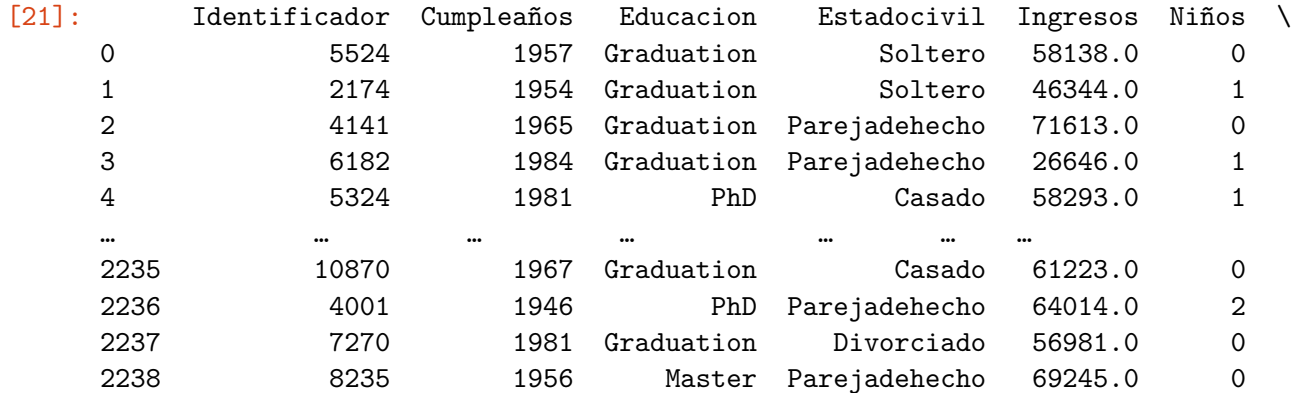

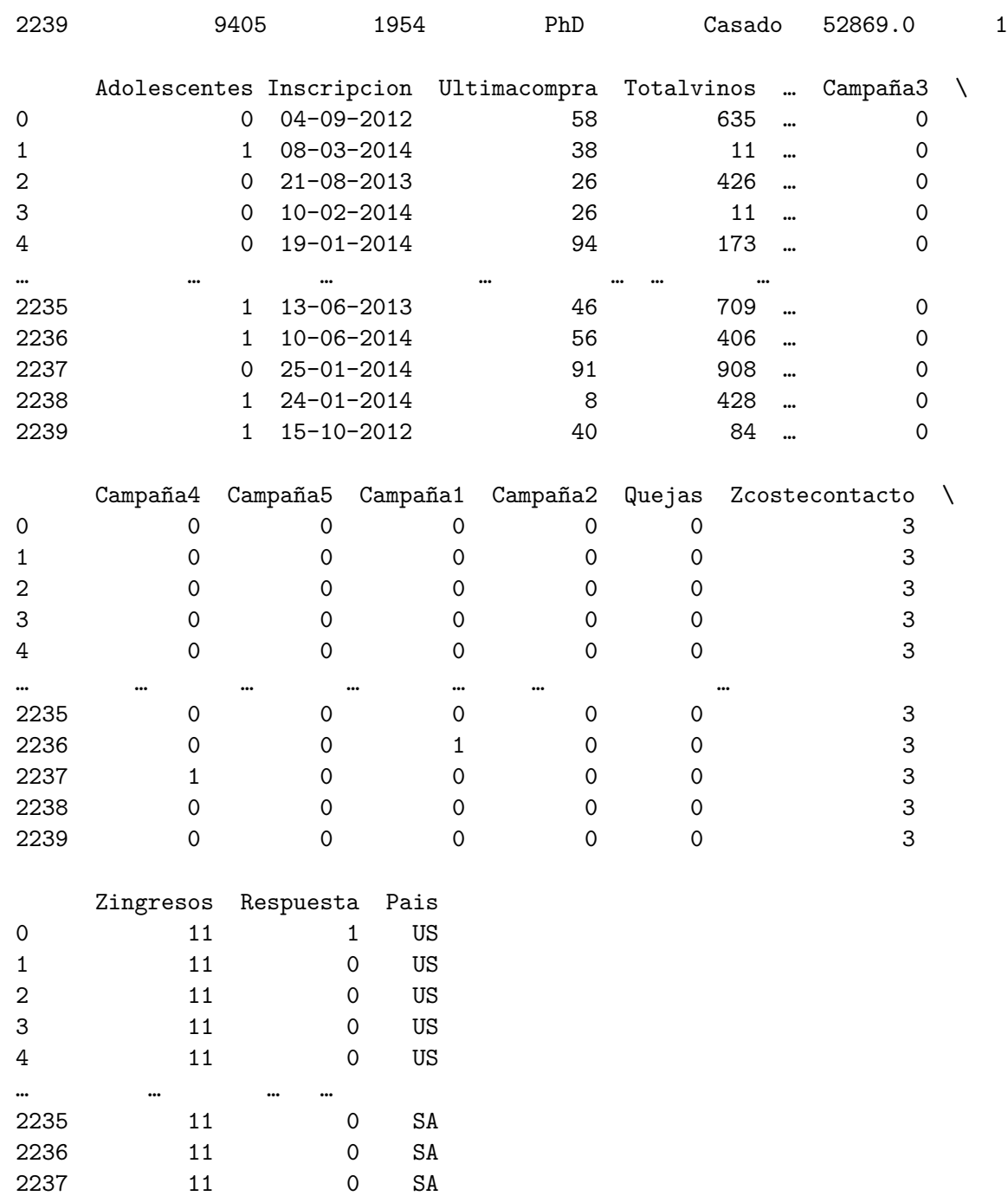

[2240 rows x 30 columns]

 11 0 SA 2239 11 1 SA

### **LIMPIEZA EDUCACIÓN**

[22]: *# Comprobación de que los datos categóricos de la variable eduación son*␣ ↪*correctos* datos3.groupby("Educacion").describe().index

- [22]: Index(['2n Cycle', 'Basic', 'Graduation', 'Master', 'PhD'], dtype='object', name='Educacion')
- [23]: *# Se reemplaza el 2 ciclo por master ya que significan lo mismo* datos4= datos3.replace(['2n Cycle'], 'Master')
- [24]: *# Descripción de la variable educación para saber que se ha cambiado*␣ ↪*correctamente la instancia* datos4.groupby("Educacion").describe().index
- [24]: Index(['Basic', 'Graduation', 'Master', 'PhD'], dtype='object', name='Educacion')

[25]: *#Para cambiar el nombre de las respuestas categóricas de inglés al español*

```
datos4['Educacion'] = datos4['Educacion'].replace('Basic', 'Basico')
datos4['Educacion'] = datos4['Educacion'].replace('Graduation', 'Graduado')
```
[26]: *# Comprobación general de los datos para saber que están bien* datos4

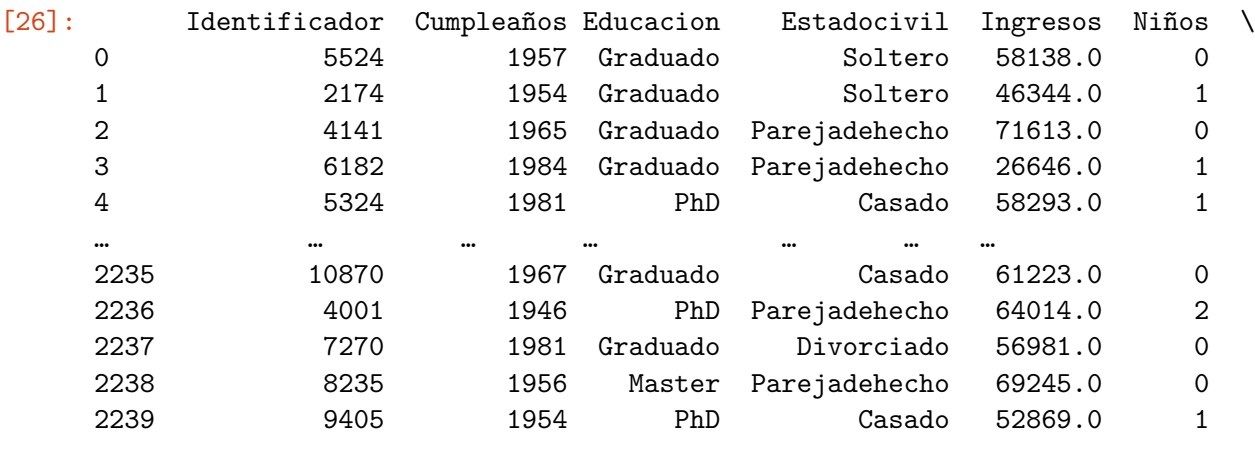

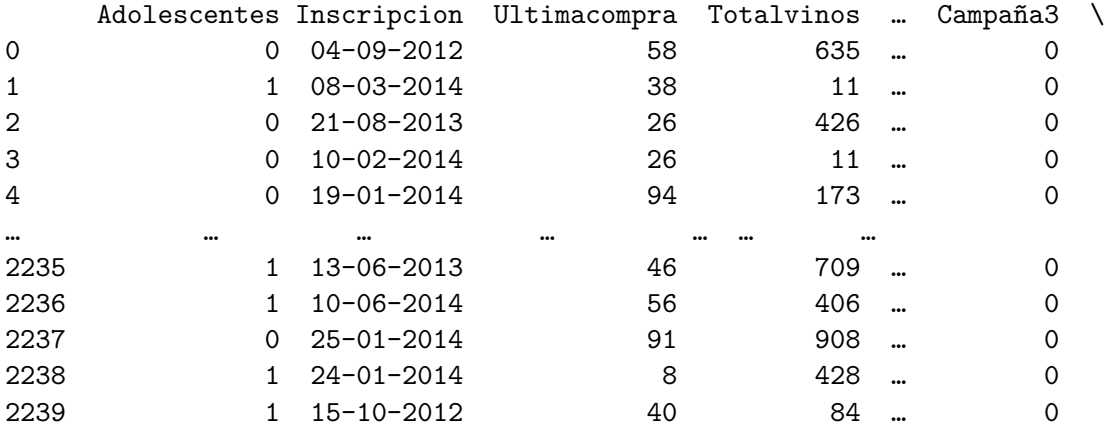

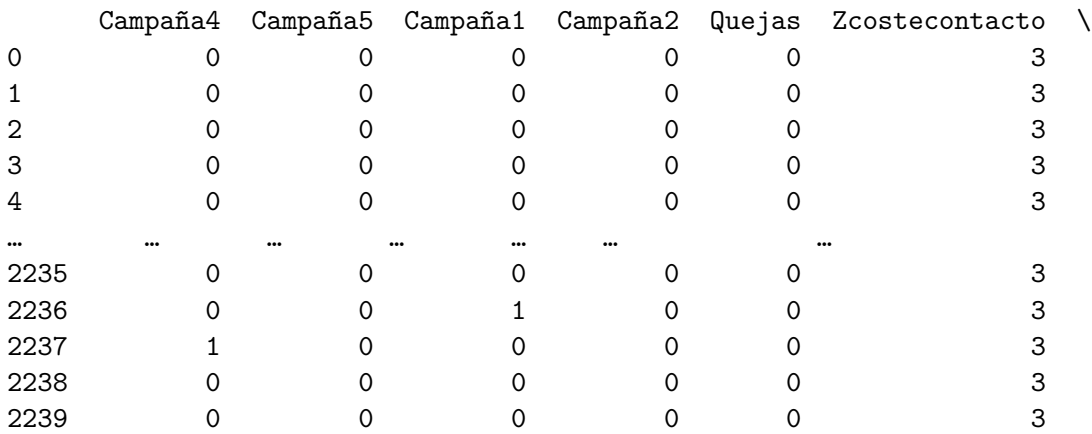

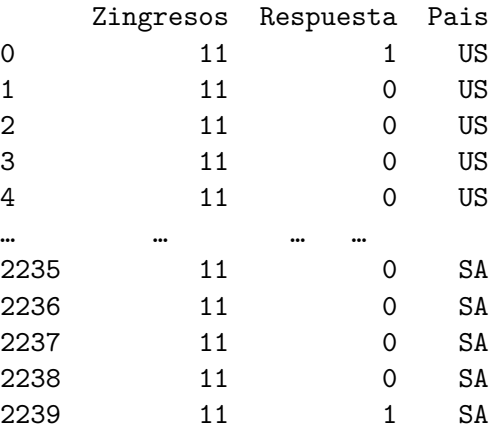

[2240 rows x 30 columns]

#### **LIMPIEZA DE NULOS**

[27]: *#para saber en qué columna hay valores nulos* datos4.isnull().any()

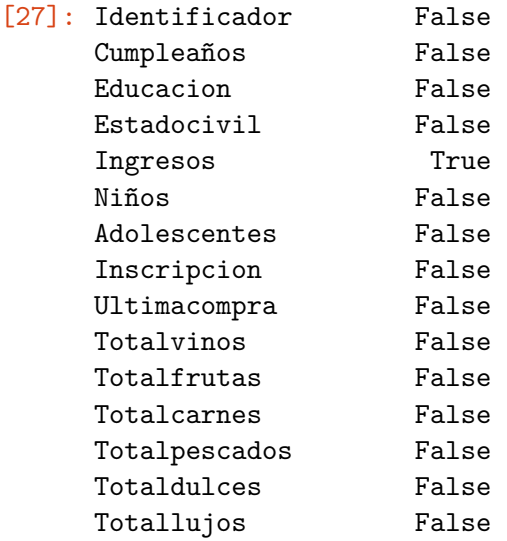

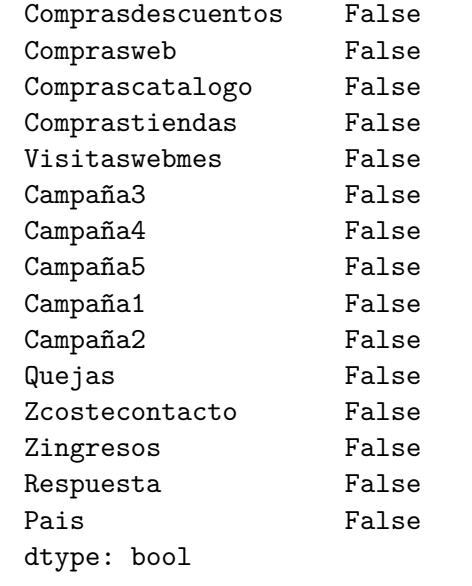

## [28]: *#Para saber el número total de datos nulos que hay por columna* datos4.isnull().sum()

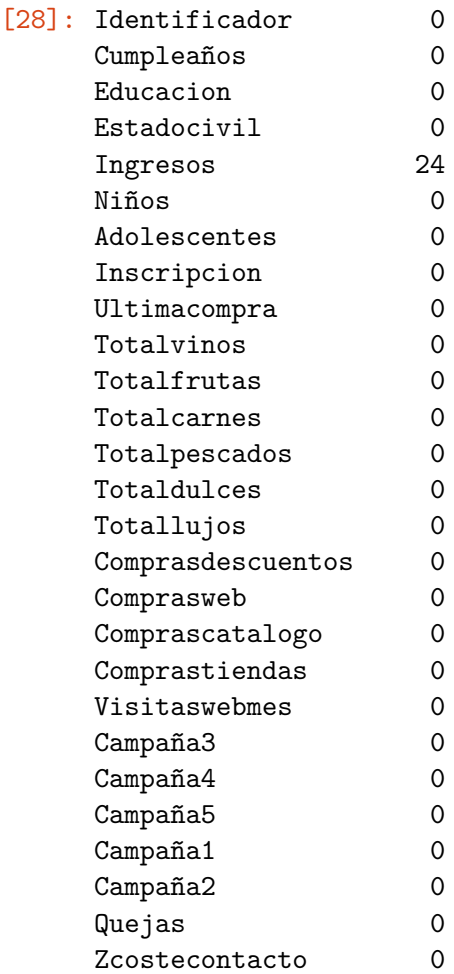

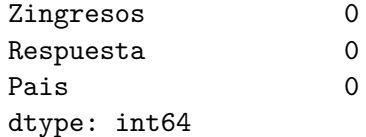

[29]: *#Para saber la media de los valores de cada columna* datos4.mean(axis=0)

C:\Users\Lucia\AppData\Local\Temp\ipykernel\_12016\2816139399.py:2: FutureWarning: Dropping of nuisance columns in DataFrame reductions (with 'numeric\_only=None') is deprecated; in a future version this will raise TypeError. Select only valid columns before calling the reduction. datos4.mean(axis=0)

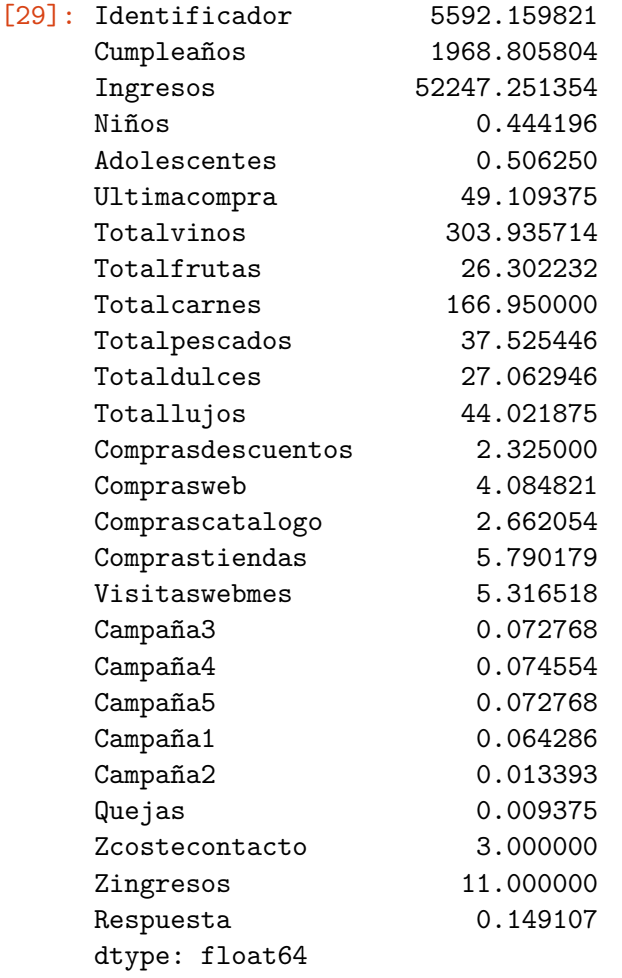

[30]: *#Para rellenar los datos nulos con la media de la columna ingresos.* media= datos4['Ingresos'].mean() datos4['Ingresos'] = datos4['Ingresos'].fillna(media)

[31]: *#Volvemos a comprobar que no hay ningún valor nulo.* datos4.isnull().sum()

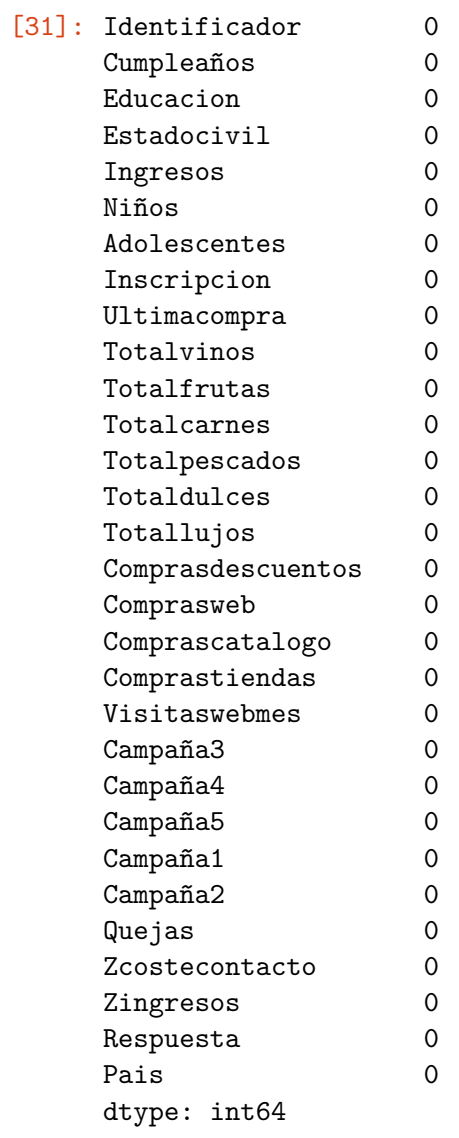

## **0.3.1 COMPROBACIÓN DE ERRORES**

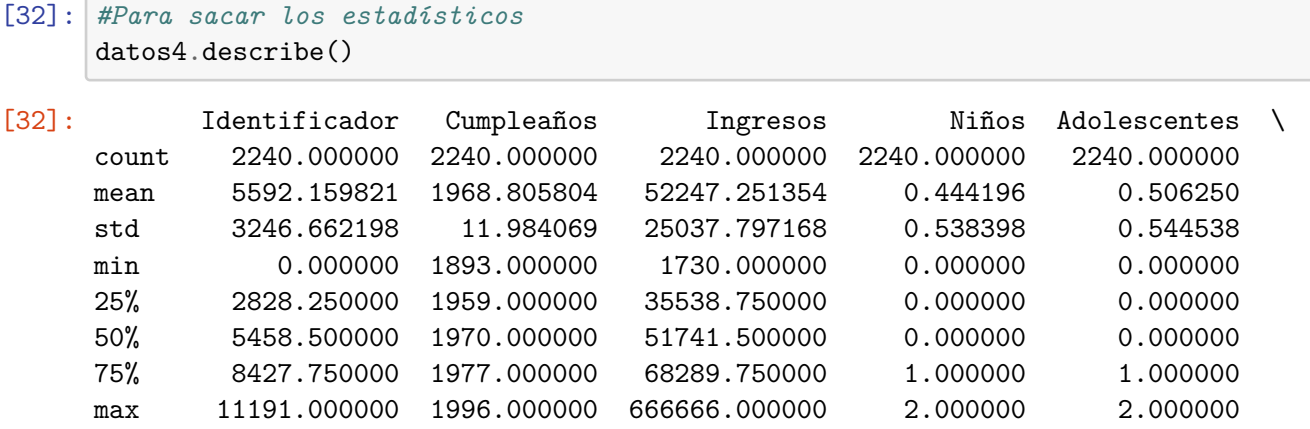

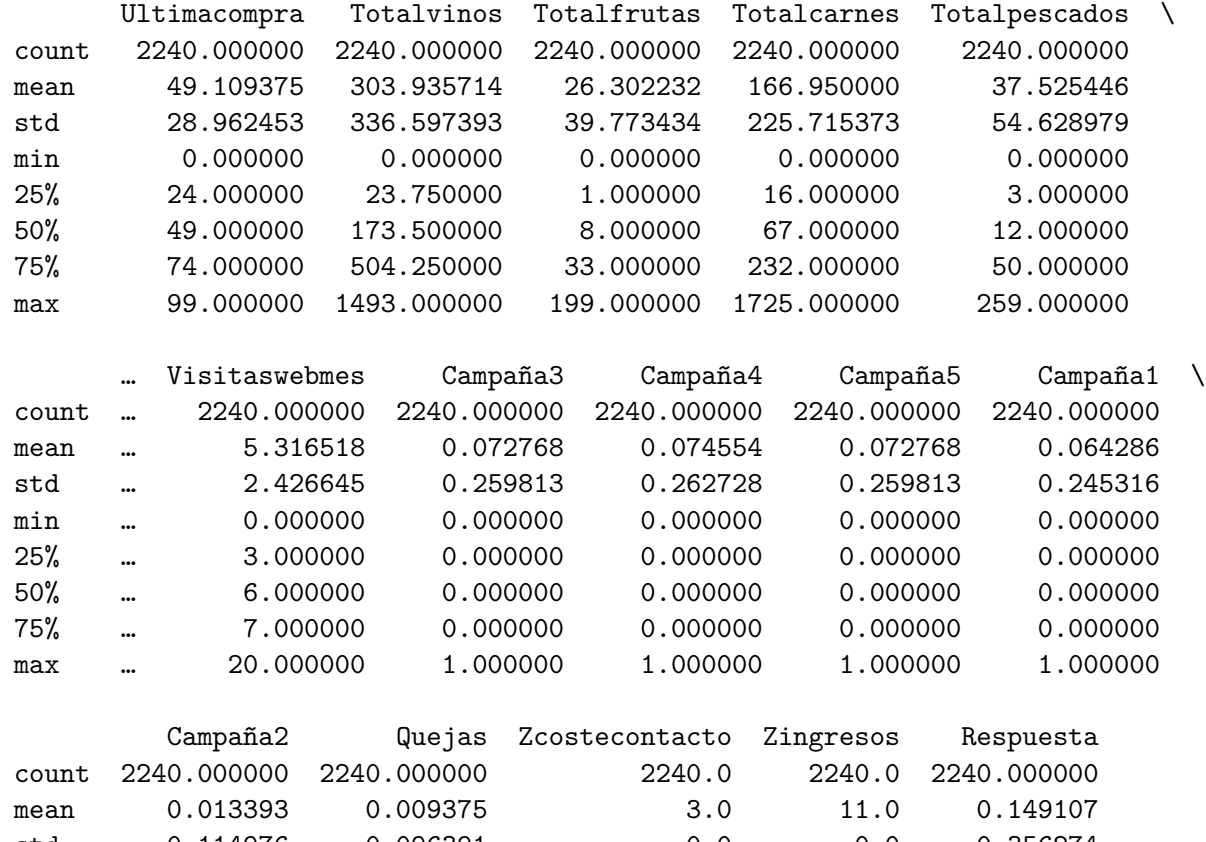

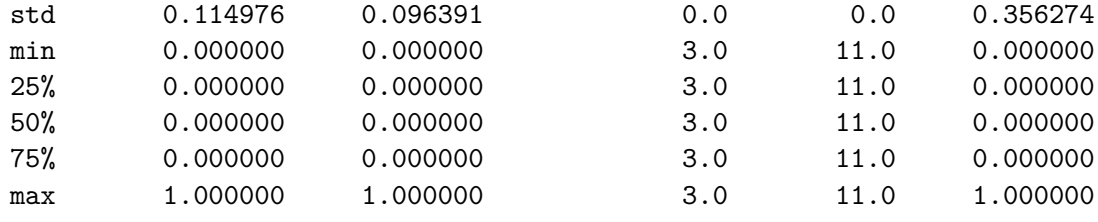

[8 rows x 26 columns]

#### **LIMPIEZA DE LA VARIABLE CUMPLEAÑOS**

- [33]: *#Comprobar los valores unicos ya que se ha comprobado con el describe que hay*␣ ↪*un valor extraño* datos4['Cumpleaños'].unique()
- [33]: array([1957, 1954, 1965, 1984, 1981, 1967, 1971, 1985, 1974, 1950, 1983, 1976, 1959, 1952, 1987, 1946, 1980, 1949, 1982, 1979, 1951, 1969, 1986, 1989, 1963, 1970, 1973, 1943, 1975, 1996, 1968, 1964, 1977, 1978, 1955, 1966, 1988, 1948, 1958, 1972, 1960, 1945, 1991, 1962, 1953, 1961, 1956, 1992, 1900, 1893, 1990, 1947, 1899, 1993, 1994, 1941, 1944, 1995, 1940], dtype=int64)
- [34]: *#Como hay 3 valores en años que están mal ya que no sigue la media del resto,*␣ ↪*se intuye que o son anormales o se han introducido*

*#incorrectamente a la hora de rellenar los datos. Por ello, se van a reemplazar*␣ ↪*por la media de los datos en vez de eliminarlos.* datos4['Cumpleaños'] = datos4['Cumpleaños'].replace(1893, 1969) datos4['Cumpleaños'] = datos4['Cumpleaños'].replace(1900, 1969) datos4['Cumpleaños'] = datos4['Cumpleaños'].replace(1899, 1969)

- [35]: *#Comprobar que los datos se han limpiado correctamente* datos4['Cumpleaños'].unique()
- [35]: array([1957, 1954, 1965, 1984, 1981, 1967, 1971, 1985, 1974, 1950, 1983, 1976, 1959, 1952, 1987, 1946, 1980, 1949, 1982, 1979, 1951, 1969, 1986, 1989, 1963, 1970, 1973, 1943, 1975, 1996, 1968, 1964, 1977, 1978, 1955, 1966, 1988, 1948, 1958, 1972, 1960, 1945, 1991, 1962, 1953, 1961, 1956, 1992, 1990, 1947, 1993, 1994, 1941, 1944, 1995, 1940], dtype=int64)

#### **LIMPIEZA DE LA VARIABLE INGRESOS**

- [36]: *#Para ver cual es el mayor dato que se habia comprobado previamente con el*␣ ↪*describe* datos4['Ingresos'].max()
- [36]: 666666.0
- [37]: *#Como hay un valor en los ingresos que no sigue la media de los demas: un*␣ ↪*ingreso de 666.666€, se intuye que es anormal o que #se ha introducido incorrectamente a la hora de rellenar los datos. Por ello,*␣ ↪*se va a reemplazar por la media de los datos #en vez de eliminarlo* datos4['Ingresos']= datos4['Ingresos'].replace(666666.0, 52247.251354)
- [38]: *#comprobar que se ha limpiado bien observando el numero máximo* datos4['Ingresos'].max()
- [38]: 162397.0
- [39]: *#Comprobar que no hay más datos erróneos* datos4['Ingresos'].unique()
- [39]: array([58138., 46344., 71613., …, 56981., 69245., 52869.])

### **0.4 GUARDADO DE ARCHIVOS**

- [40]: *#Guardado del csv de la base de datos tratada y con la cual se va a trabajar* datos4.to\_csv('ARCHIVOTRATADO.csv', sep=';')
- [41]: *#Guardado de la base de datos sin tratar por si más adelante se necesita* datos.to csv('ARCHIVO2.csv', sep=';')

# **0.5 ANÁLISIS ESTADÍSTICO VARIABLES CUANTITATIVAS**

[42]: *#Descripción estadistica traspuesta para pasar al documento* datos4.describe().T

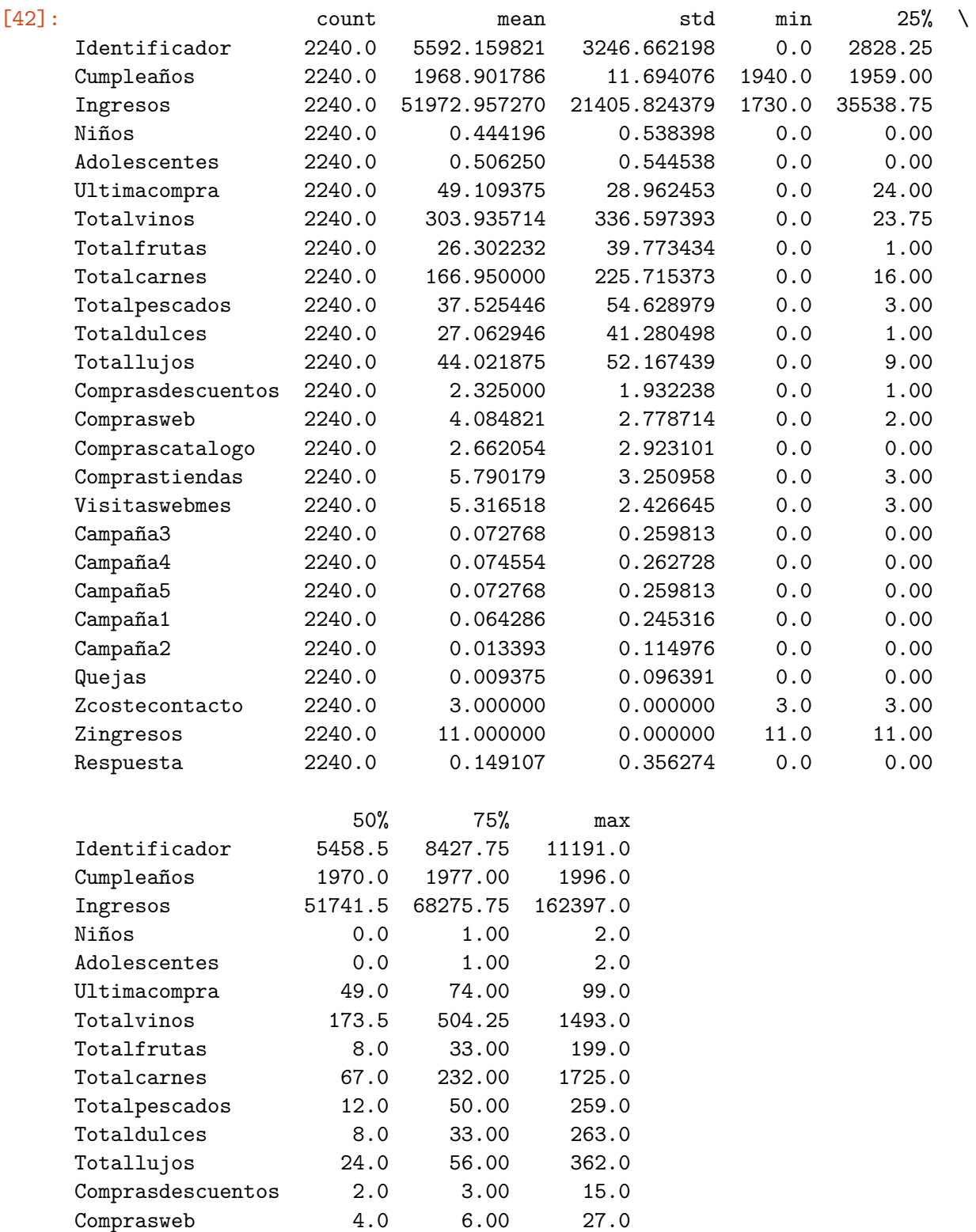

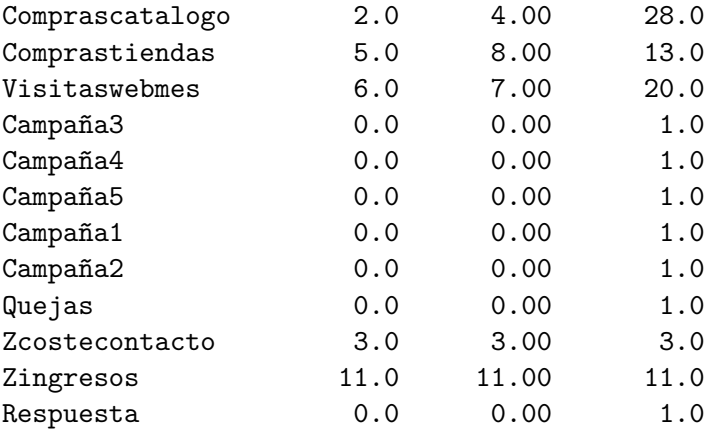

#### **COMPROBACIÓN DE INGRESOS**

[43]: *#Como se ha limpiado antes esta variable, se ordena de mayor a menor para*␣ ↪*acabar de comprobar*

datos4.sort\_values(by=['Ingresos'], ascending=**False**)

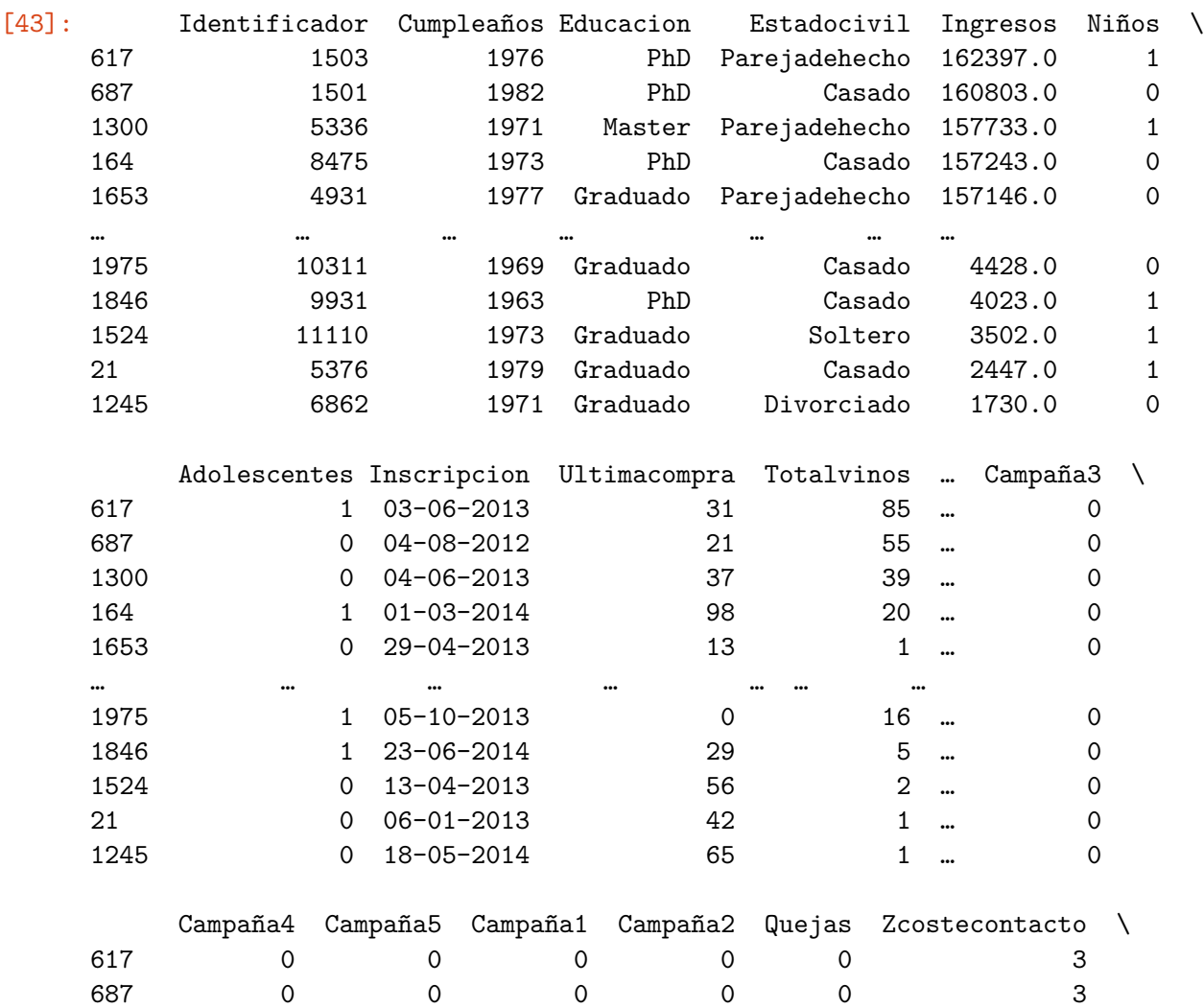

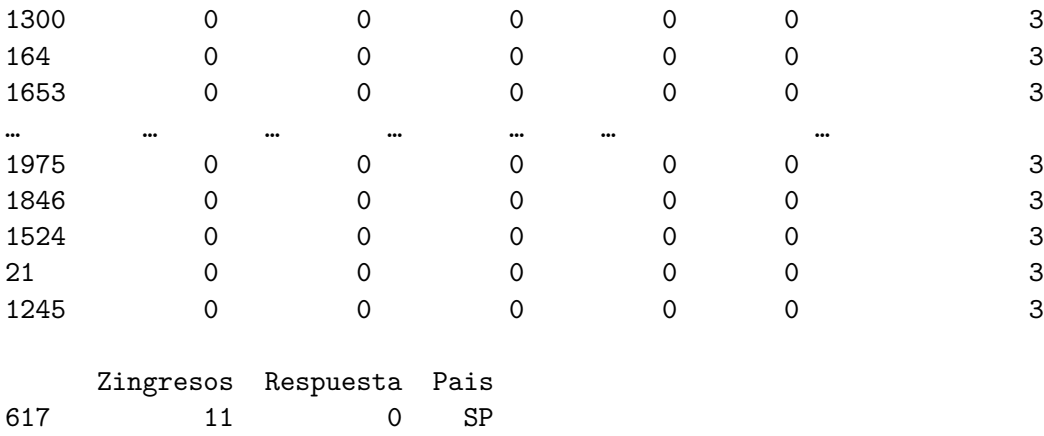

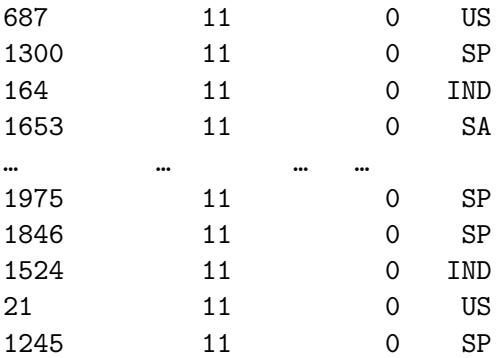

[2240 rows x 30 columns]

[44]: *#Histograma de la variable ingresos*

datos4['Ingresos'].plot(kind='hist', cmap='Set3') plt.xlabel('Cantidad de ingresos') plt.ylabel('Frecuencia') plt.show()

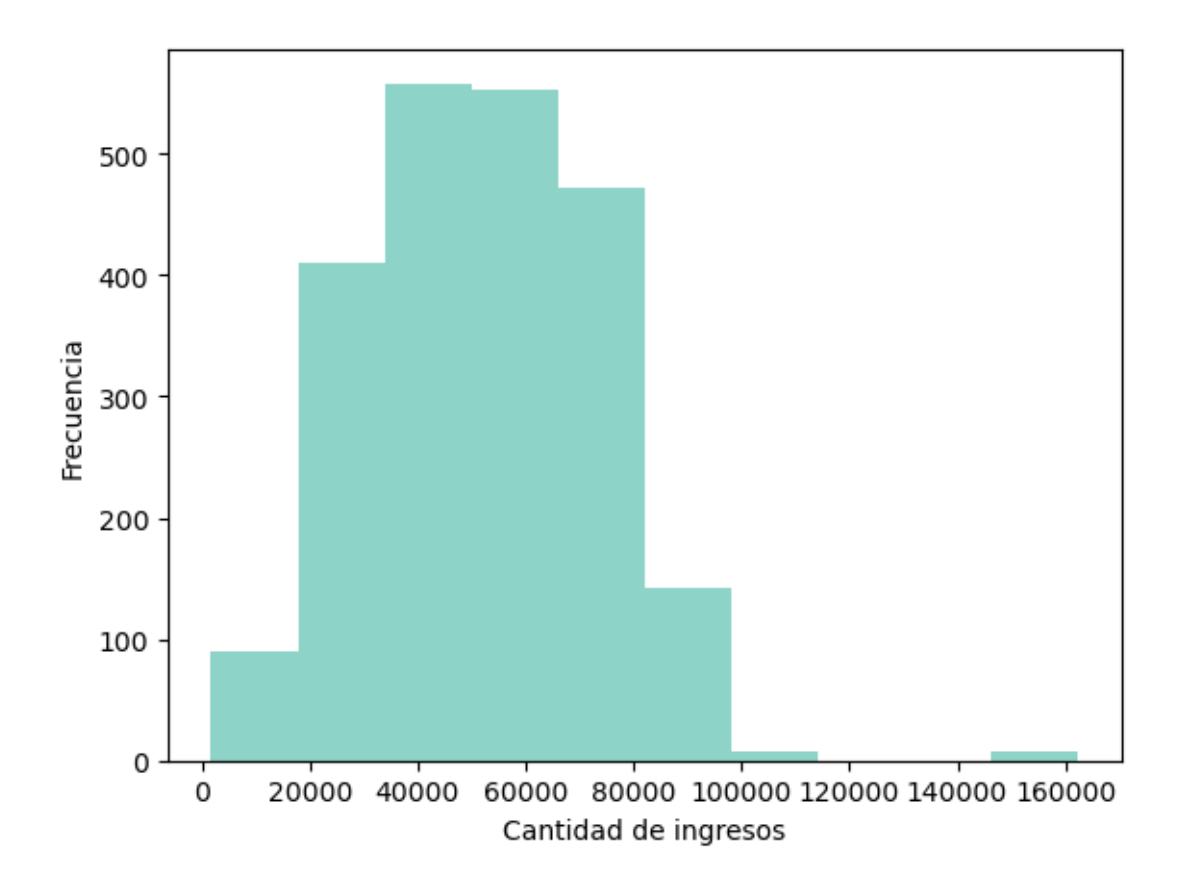

## **CONVERSION DE DT CUSTOMER(INSCRIPCION) PARA SACAR EL AÑO DE LOS CLIENTES**

```
[45]: import warnings
```

```
# Filtrar las advertencias para que el código no quede con 30 páginas de mensaje
      warnings.filterwarnings("ignore", category=UserWarning, message="Parsing .* in␣
       ↪DD/MM/YYYY format.*")
      #Convertir la variable inscripción que es tipo objeto a fecha para poder␣
       ↪manipularla luego
      datos4['Inscripcion'] = pd.to_datetime(datos4['Inscripcion'])
      # Para que vuelvan a saltar
      warnings.resetwarnings()
[46]: #Comprobración de que se ha transformado bien la variable a datetime
```
datos4.info()

```
<class 'pandas.core.frame.DataFrame'>
RangeIndex: 2240 entries, 0 to 2239
Data columns (total 30 columns):
```
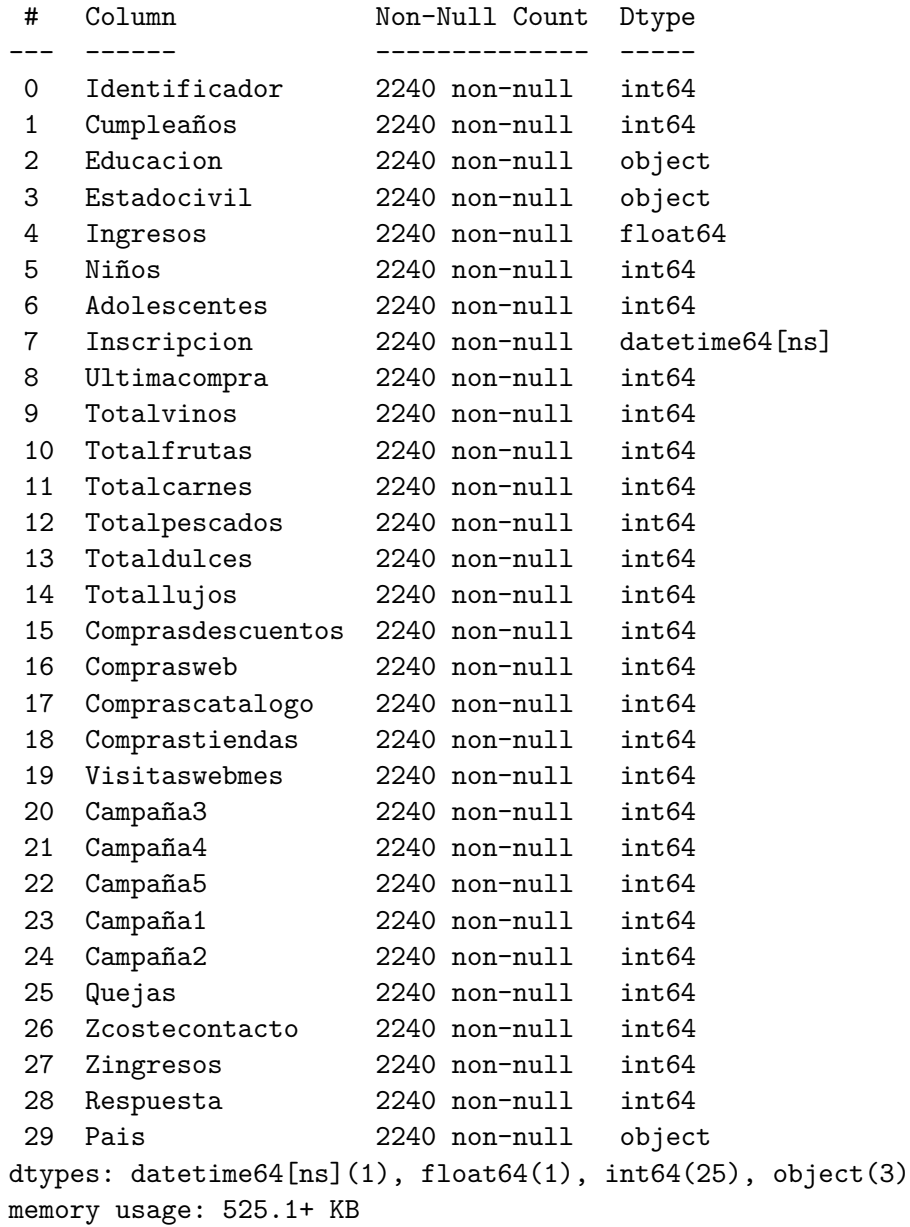

## [47]: *# Comprobación de todos los datos en formato tabla* datos4

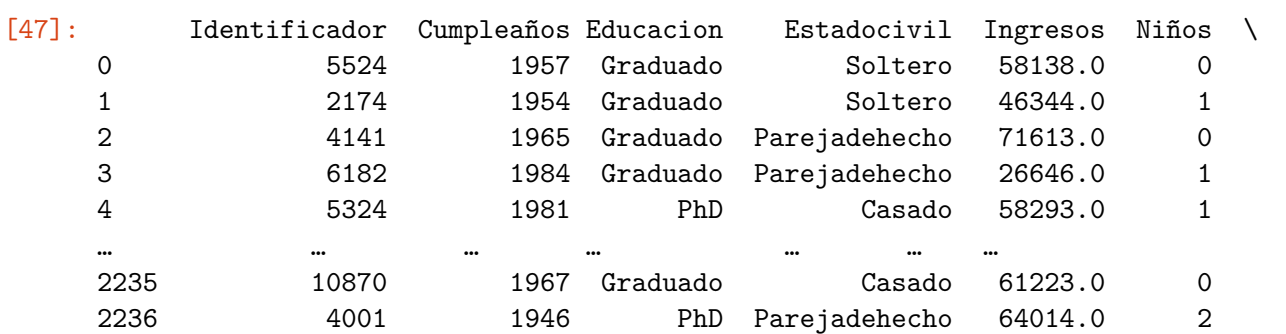

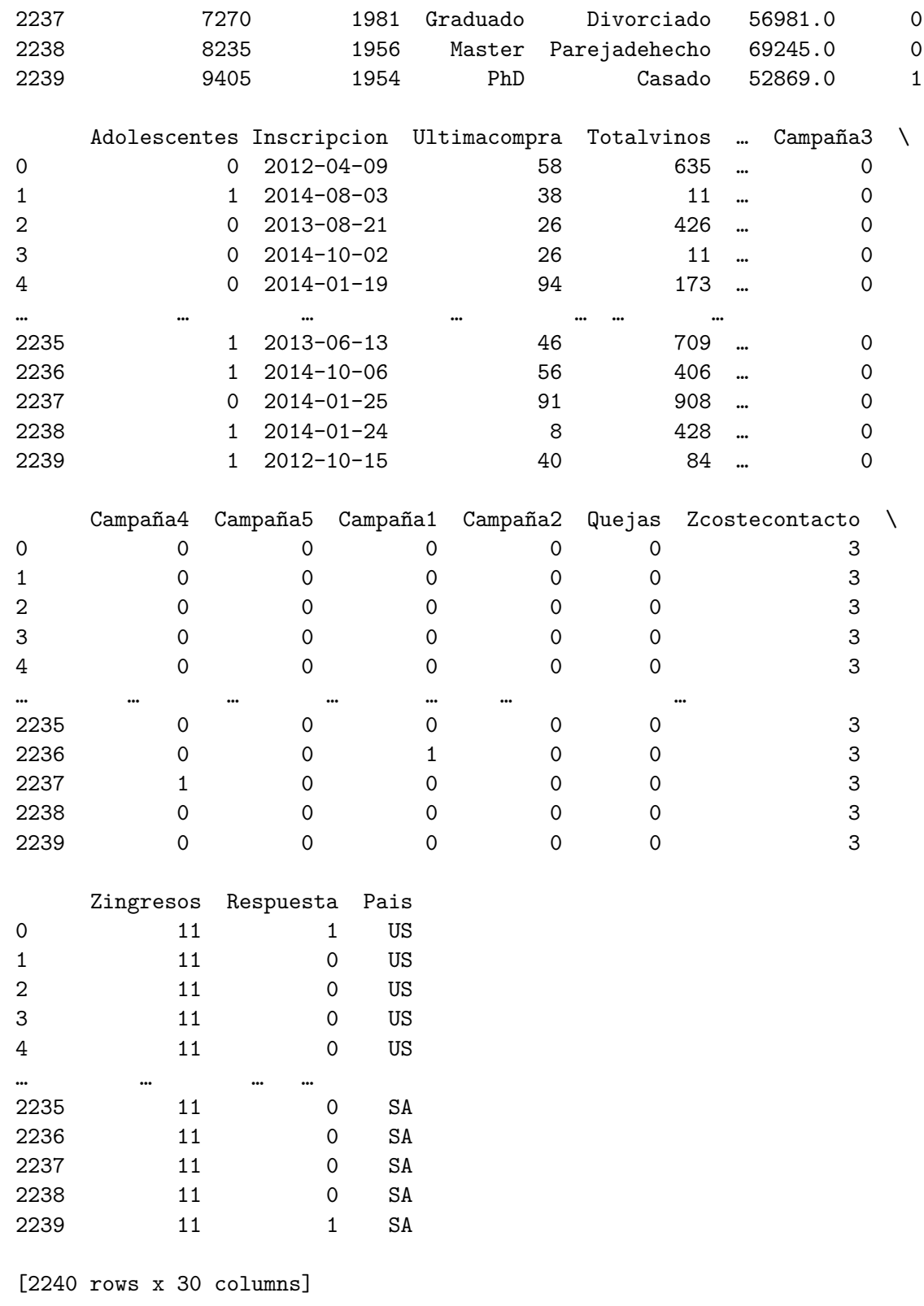

[48]: *#Como no interesa tratar los datos con el año de nacimiento se crea una columna*␣ ↪*que sean los años*

```
datos4["añocompra"] = datos4["Inscripcion"].dt.year
    datos4["añocompra"]
    datos4["años"]= datos4["añocompra"] - datos4['Cumpleaños']
    datos4["años"]
[48] : 0 55
    1 60
    2 48
    3 30
    4 33
           ..
    2235 46
    2236 68
    2237 33
    2238 58
    2239 58
    Name: años, Length: 2240, dtype: int64
[49]: #Comprobación de que se ha creado la columna correspondiente
    datos4.info()
    <class 'pandas.core.frame.DataFrame'>
    RangeIndex: 2240 entries, 0 to 2239
    Data columns (total 32 columns):
     # Column Non-Null Count Dtype
    --- ------ -------------- -----
     0 Identificador 2240 non-null int64
     1 Cumpleaños 2240 non-null int64
     2 Educacion 2240 non-null object
     3 Estadocivil 2240 non-null object
     4 Ingresos 2240 non-null float64
     5 Niños 2240 non-null int64
     6 Adolescentes 2240 non-null int64
     7 Inscripcion 2240 non-null datetime64[ns]
     8 Ultimacompra 2240 non-null int64
     9 Totalvinos 2240 non-null int64
     10 Totalfrutas 2240 non-null int64
     11 Totalcarnes 2240 non-null int64
     12 Totalpescados 2240 non-null int64
     13 Totaldulces 2240 non-null int64
     14 Totallujos 2240 non-null int64
     15 Comprasdescuentos 2240 non-null int64
     16 Comprasweb 2240 non-null int64
     17 Comprascatalogo 2240 non-null int64
     18 Comprastiendas 2240 non-null int64
     19 Visitaswebmes 2240 non-null int64
     20 Campaña3 2240 non-null int64
     21 Campaña4 2240 non-null int64
```

```
22 Campaña5 2240 non-null int64
23 Campaña1 2240 non-null int64
24 Campaña2 2240 non-null int64
25 Quejas 2240 non-null int64
26 Zcostecontacto 2240 non-null int64
27 Zingresos 2240 non-null int64
28 Respuesta 2240 non-null int64
29 Pais 2240 non-null object
30 añocompra 2240 non-null int64
31 años 2240 non-null int64
dtypes: datetime64[ns](1), float64(1), int64(27), object(3)
memory usage: 560.1+ KB
```

```
[50]: #Histograma para ver la edad de los consumidores
      datos4['años'].plot(kind='hist', cmap='Set3')
      plt.xlabel('Edad de los consumidores')
      plt.ylabel('Frecuencia')
      plt.show()
```
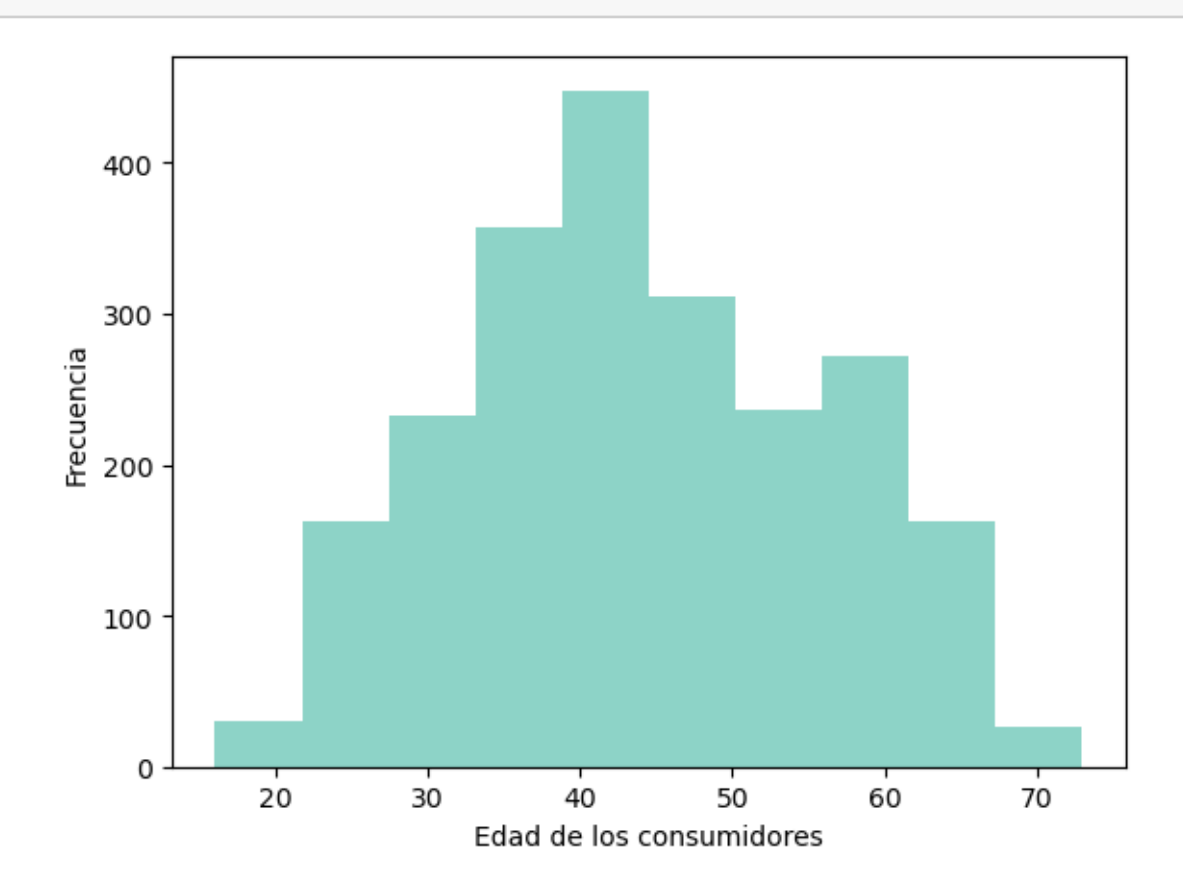

[51]: *#Datos estadísticos con la edad de los consumidores y no el año de nacimiento* datos4['años'].describe()

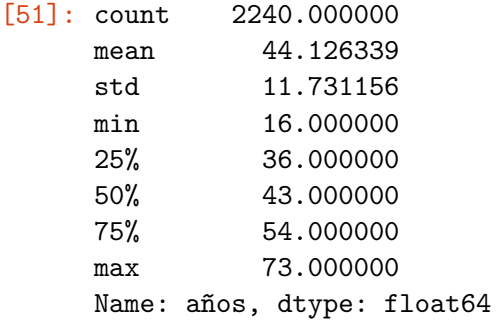

#### **ANALIZAR EL TOTAL DE GASTO DE LOS CLIENTES**

```
[52]: #Creación de una variable con el total del gasto de los distintos productos
     datos4['Totalgasto']= datos4.loc[:, ['Totalvinos', 'Totalfrutas',
            'Totalcarnes', 'Totalpescados', 'Totaldulces',
            'Totallujos']].sum(axis=1)
     datos4['Totalgasto']
```
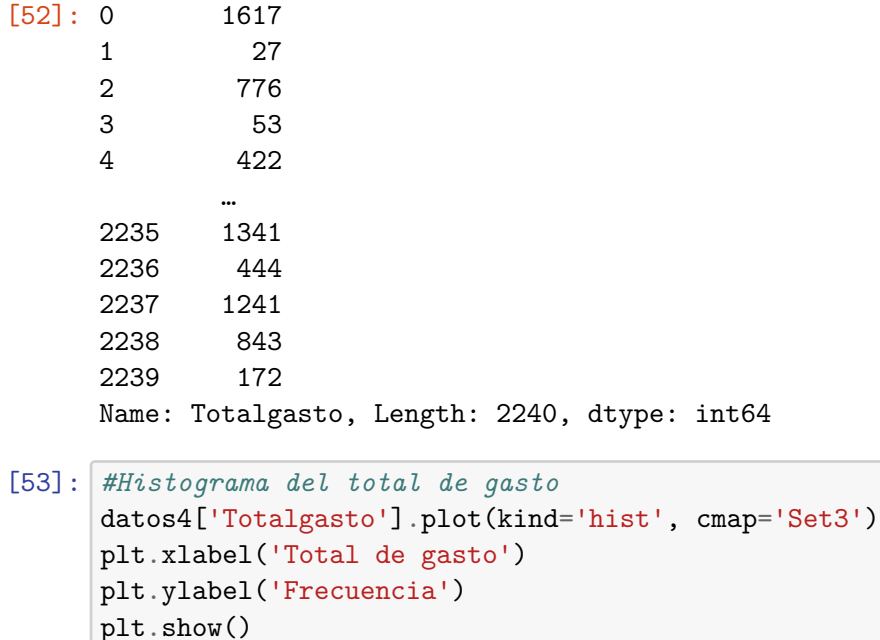

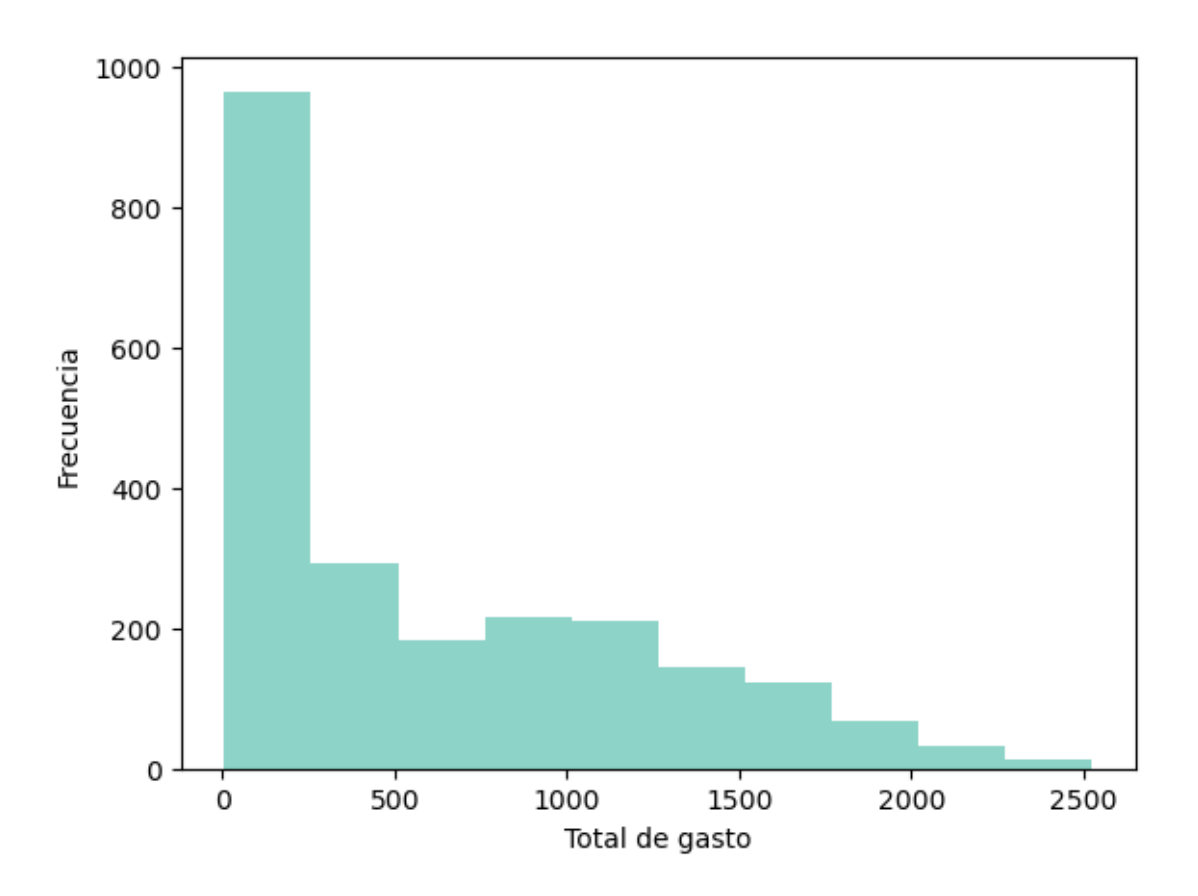

#### **ANALIZAR EL NUMERO TOTAL DE HIJOS**

[54]: *# Gráfico de barras de los niños que hay en cada familia de los consumidores* datos4['Niños'].value\_counts(sort=**False**).sort\_index().plot.bar(rot=0,␣ ↪cmap='Set3') plt.xlabel('Número de hijos pequeños') plt.ylabel('Frecuencia ')

[54]: Text(0, 0.5, 'Frecuencia ')

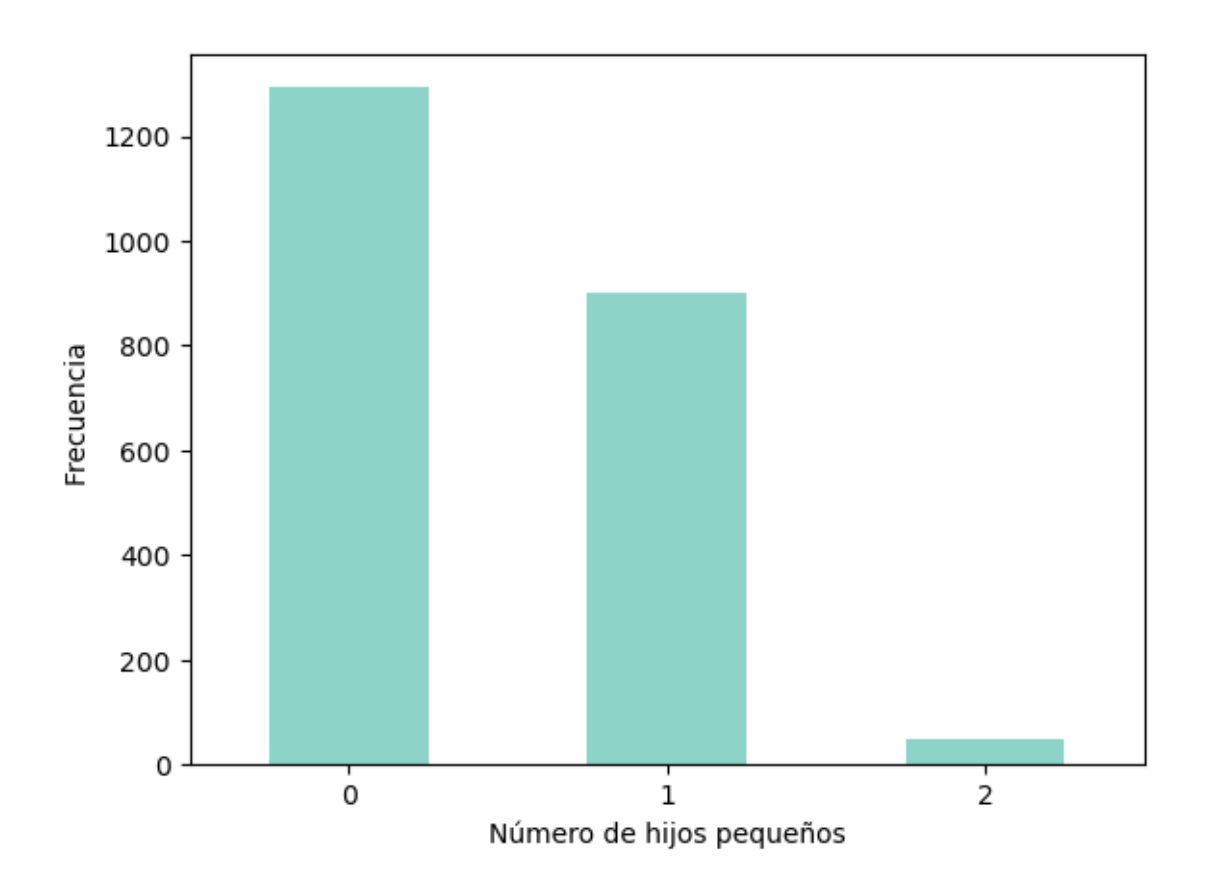

[55]: *# Gráfica de barra de los adolescentes que hay en cada familia de los*␣ ↪*consumidores* datos4['Adolescentes'].value\_counts(sort=False).sort\_index().plot.bar(rot=0, ↪cmap='Set3') plt.xlabel('Número de hijos adolescentes') plt.ylabel('Frecuencia')

[55]: Text(0, 0.5, 'Frecuencia')

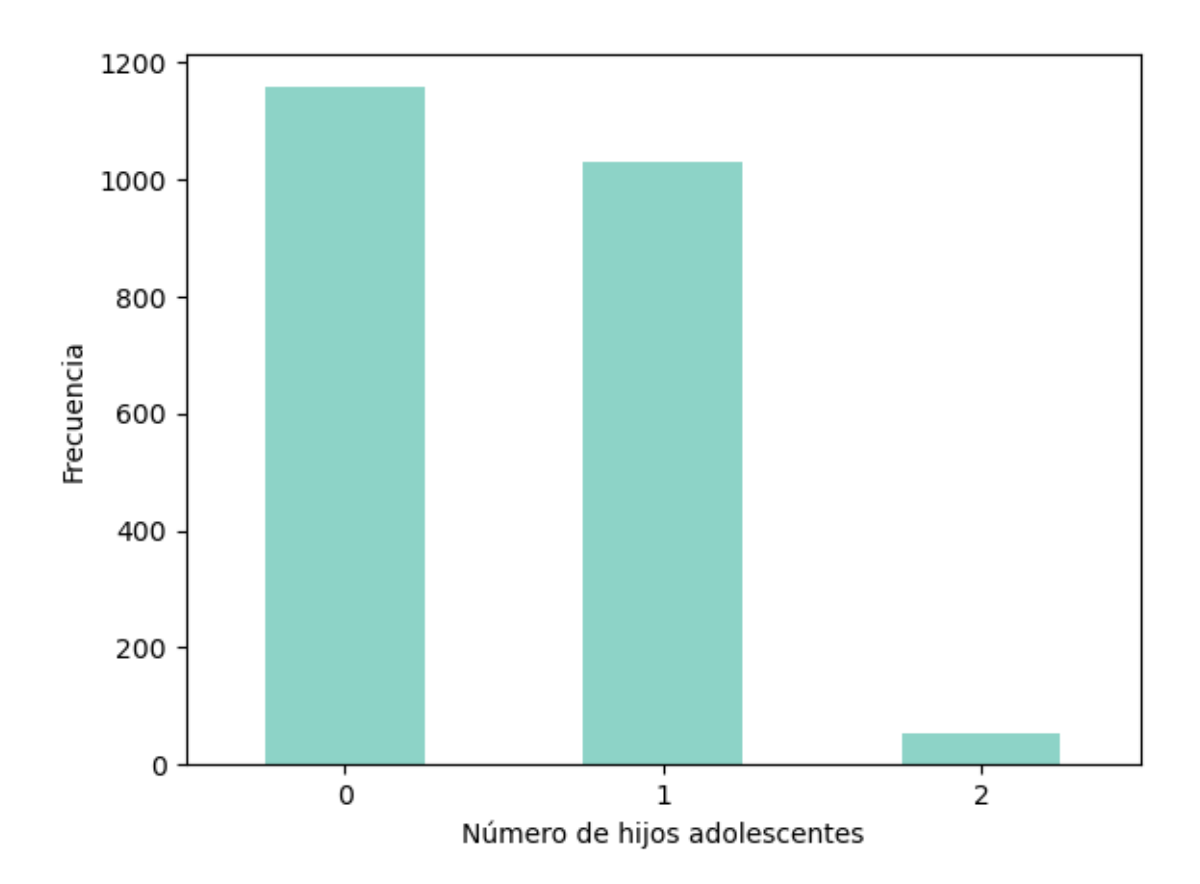

```
[56]: # Creación de una nueva variable del total de hijos que tienen los consumidores
     datos4['Totalhijos']= datos4.loc[:, ['Niños', 'Adolescentes']].sum(axis=1)
     datos4['Totalhijos']
[56] : 0 01 2
     2 0
     3 1
     4 1
            ..
     2235 1
     2236 3
     2237 0
     2238 1
     2239 2
     Name: Totalhijos, Length: 2240, dtype: int64
[57]: # Representación gráfica de los hijos totales que hay en la familia de los␣
      ↪consumidores
     datos4['Totalhijos'].value_counts(sort=False).sort_index().plot.bar(rot=0,
      ↪cmap='Set3')
```

```
plt.xlabel('Número de hijos por consumidor')
plt.ylabel('Total de número de hijos')
```
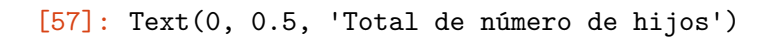

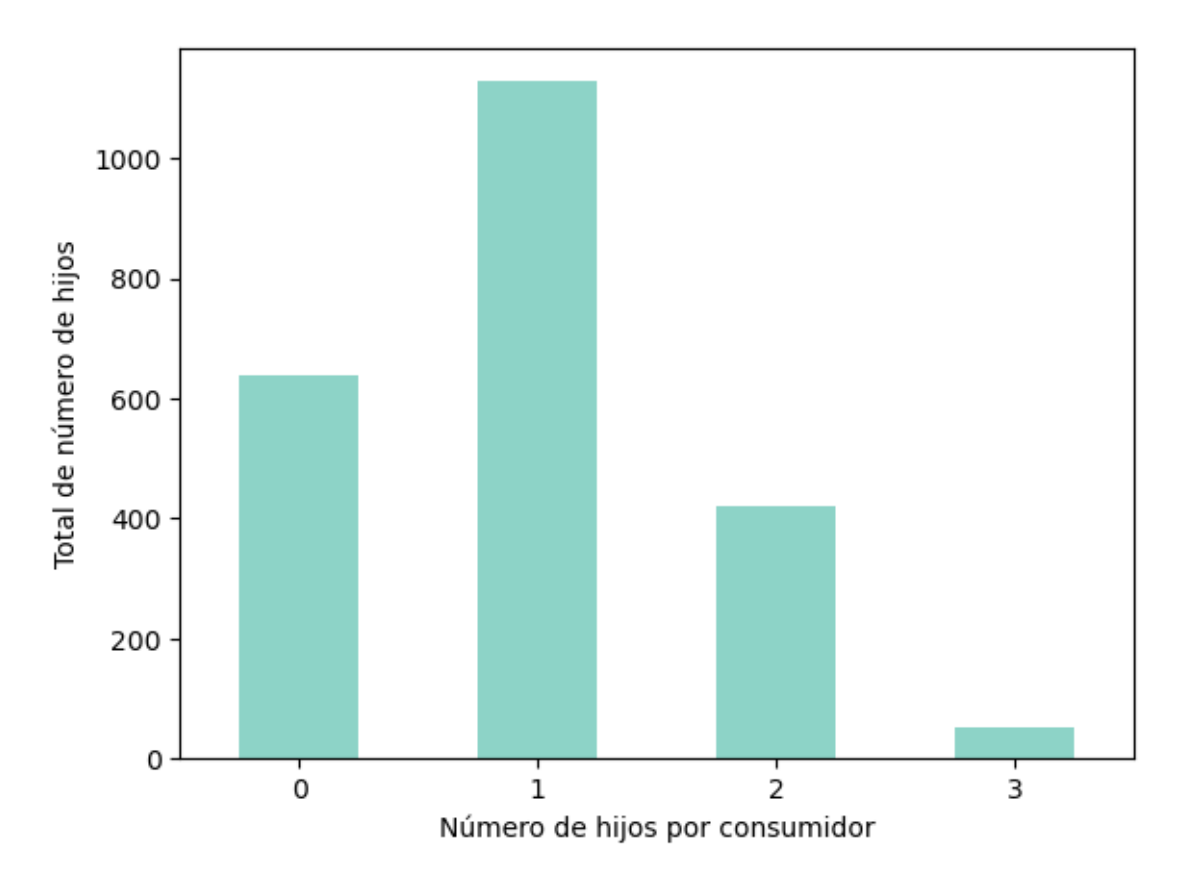

## **ANÁLISIS INDIVIDUAL DE COMPRA**

```
[58]: # Representación del gasto medio de cada tipo de compra
      columnas_loc = datos4.loc[:, ['Totalvinos', 'Totalfrutas',
             'Totalcarnes', 'Totalpescados', 'Totaldulces',
             'Totallujos']]
      medias = columnas_loc.mean()
      medias.plot.bar( cmap='Set3')
      plt.xlabel('Tipo de compra')
      plt.ylabel('Total de gasto')
      plt.show()
```
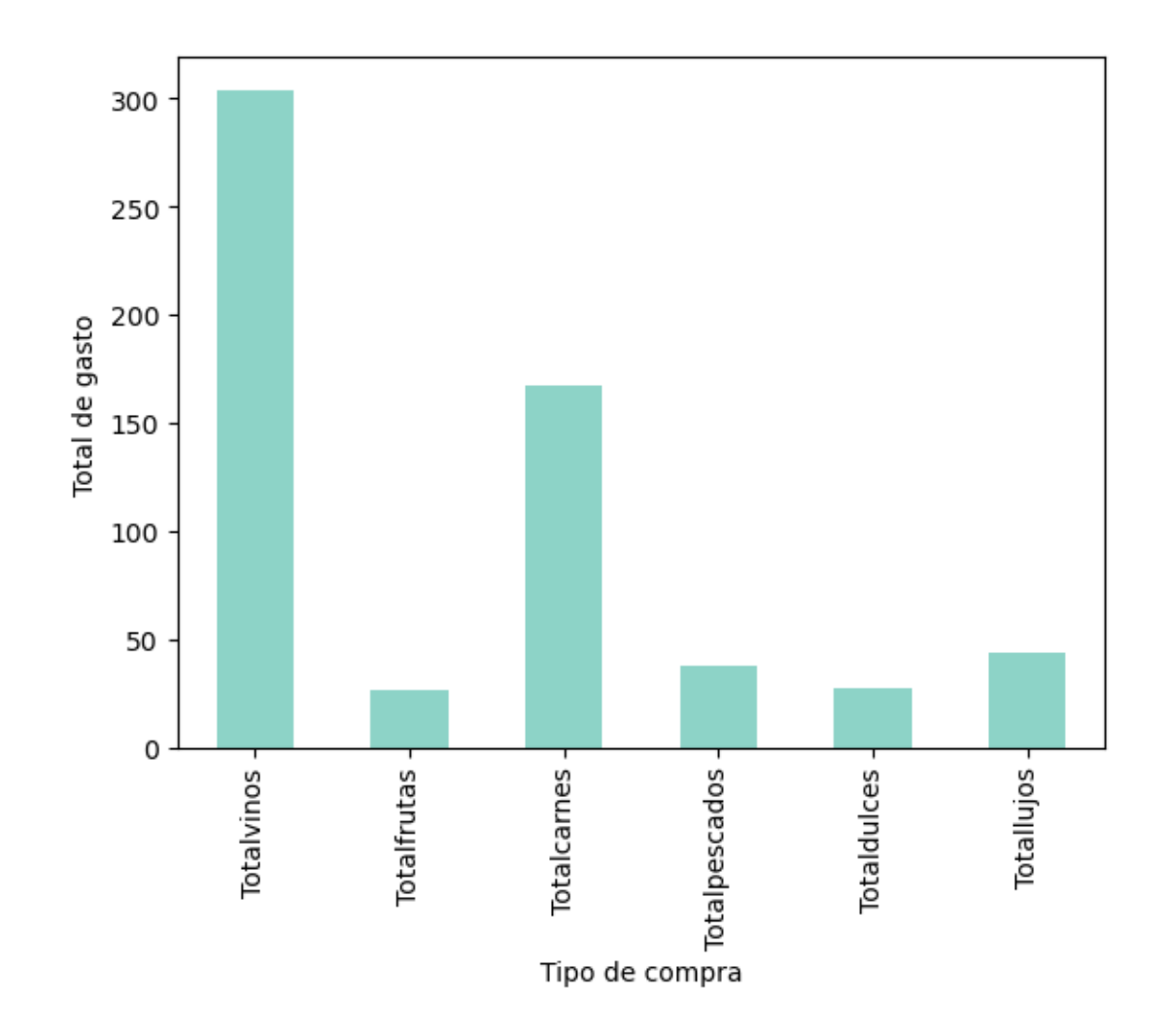

```
[59]: # Igual que el anterior pero en porcentaje y en gráfico circular
      columnas_loc = datos4.loc[:, ['Totalvinos', 'Totalfrutas',
             'Totalcarnes', 'Totalpescados', 'Totaldulces',
             'Totallujos']]
      medias = columnas_loc.mean()
      desfase=(0,0,0.1,0,0,0)
      medias.plot.pie( cmap='Set3', autopct="%0.1f %%", explode=desfase)
      plt.xlabel('Gastos')
      plt.ylabel(' ')
      plt.show()
```
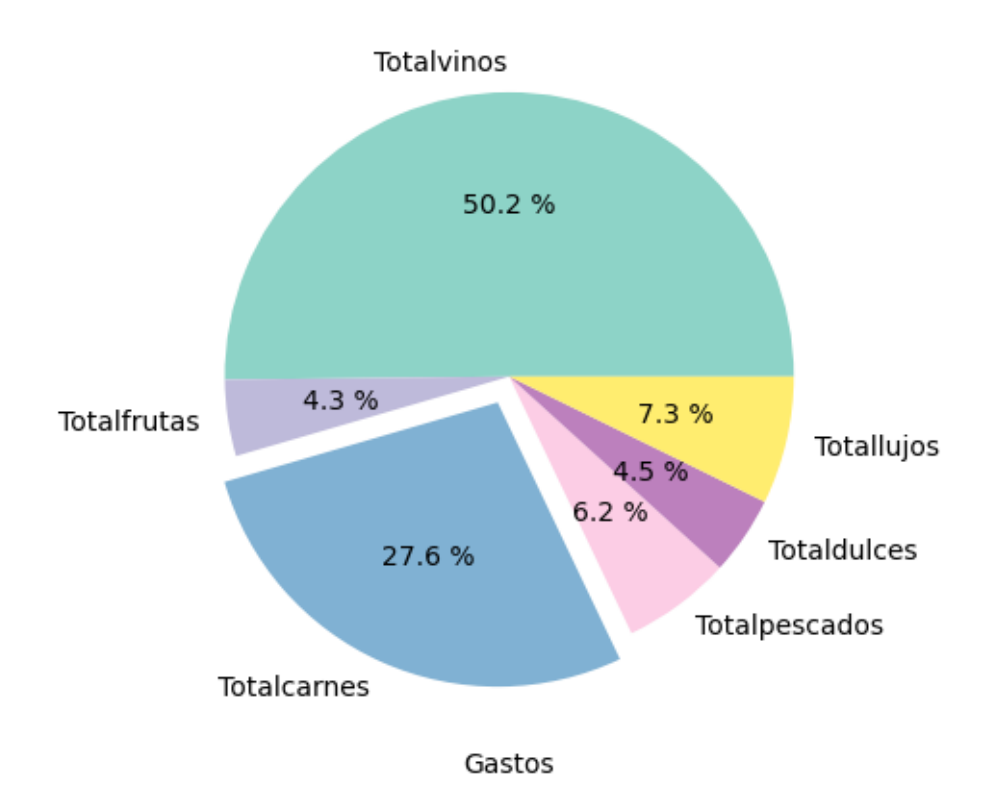

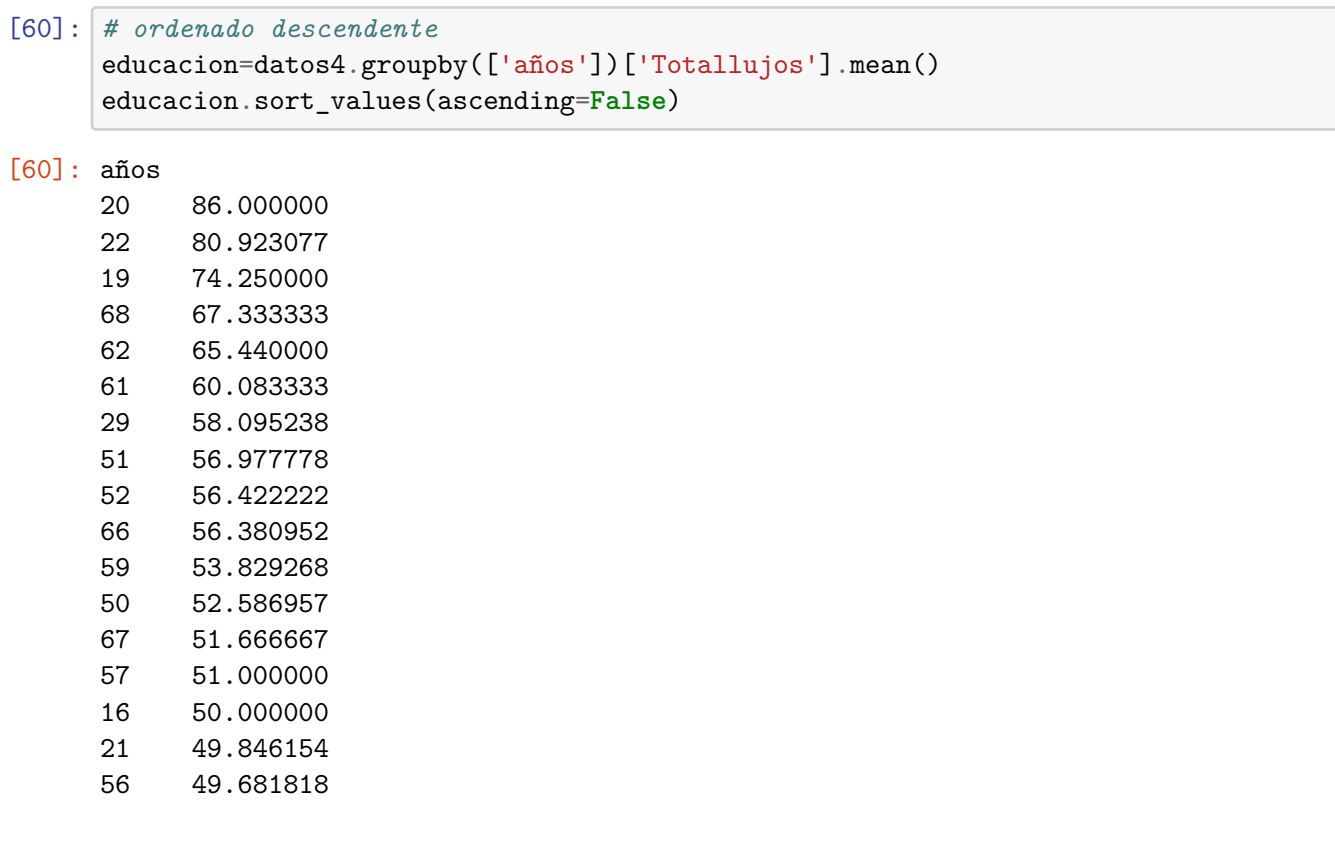

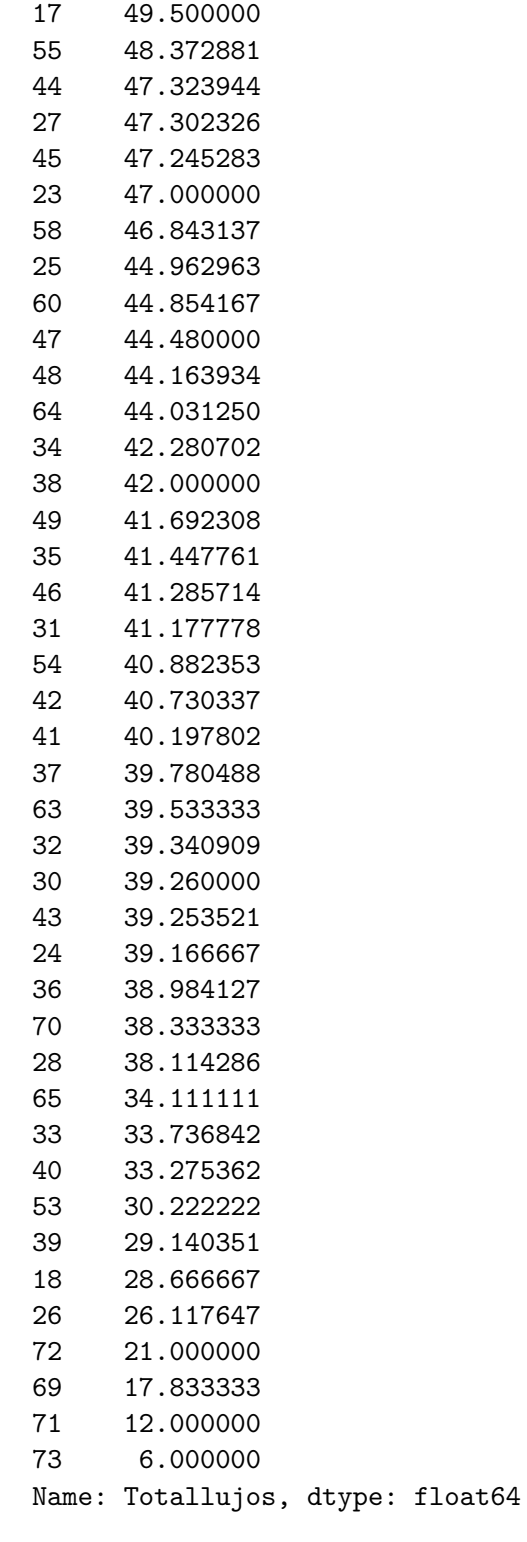

[61]: vinos=datos4.groupby(['Educacion'])['Totallujos'].apply(lambda x: x.mode()) vinos.sort\_values(ascending=**False**)

```
[61]: Educacion
    Basico 0 15
    Master 0 3
    Graduado 0 1
    PhD 0 0
    Name: Totallujos, dtype: int64
```

```
[62]: # Representación del gasto en vino de los consumidores
      datos4['Totalvinos'].plot(kind='hist', cmap='Set3')
      plt.xlabel('Gasto en vino')
      plt.ylabel('Frecuencia')
      plt.show()
```
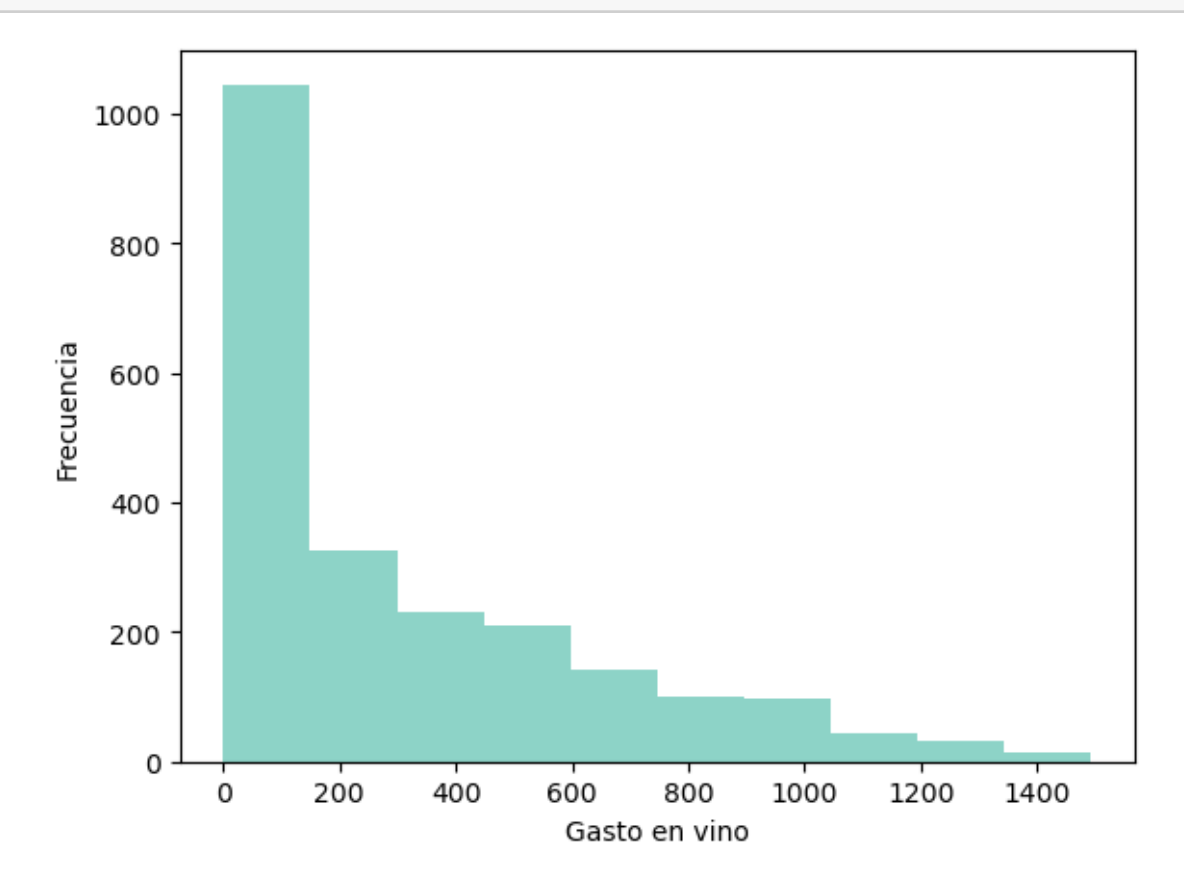

[63]: *# Representación del gasto en fruta de los consumidores* datos4['Totalfrutas'].plot(kind='hist', cmap='Set3') plt.xlabel('Gasto en frutas') plt.ylabel('Frecuencia') plt.show()

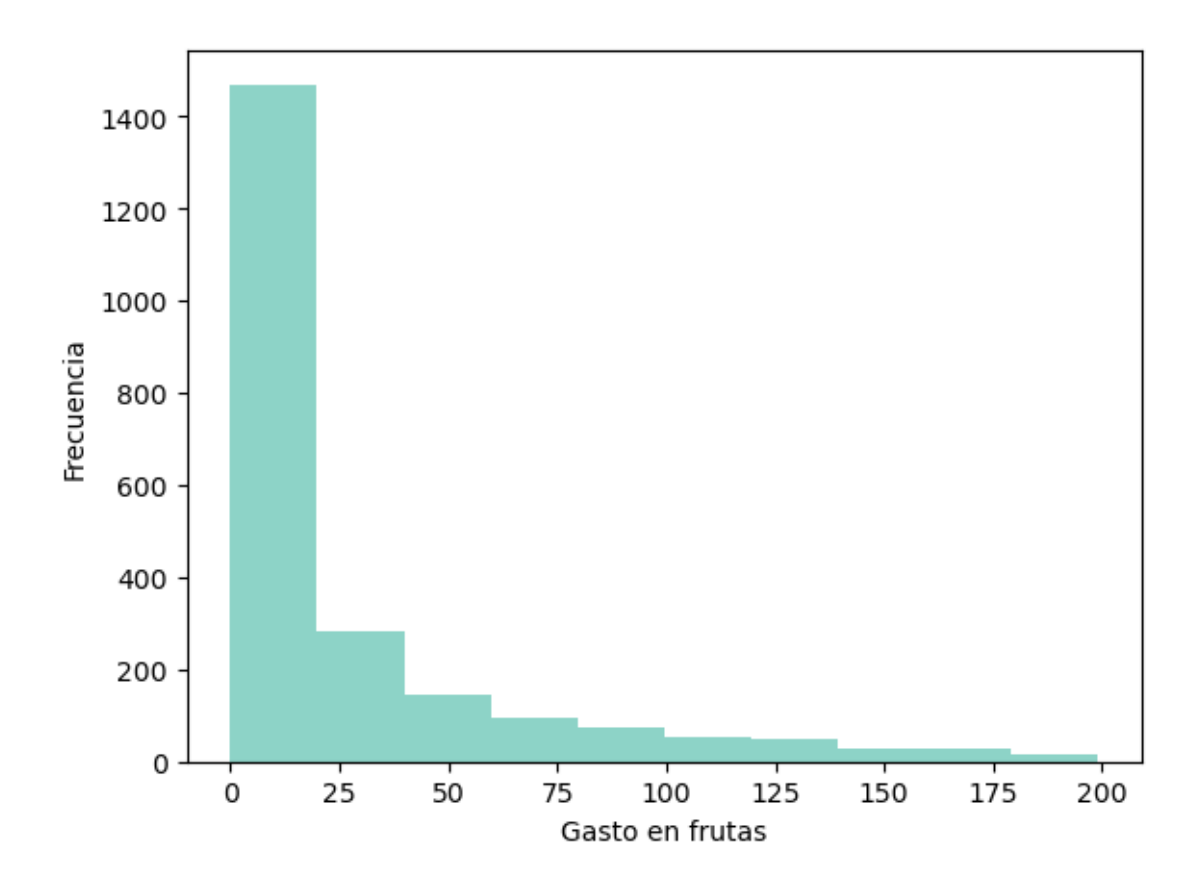

[64]: *# Representación del gasto en carne de los consumidores* datos4['Totalcarnes'].plot(kind='hist', cmap='Set3') plt.xlabel('Gasto en carnes') plt.ylabel('Frecuencia') plt.show()
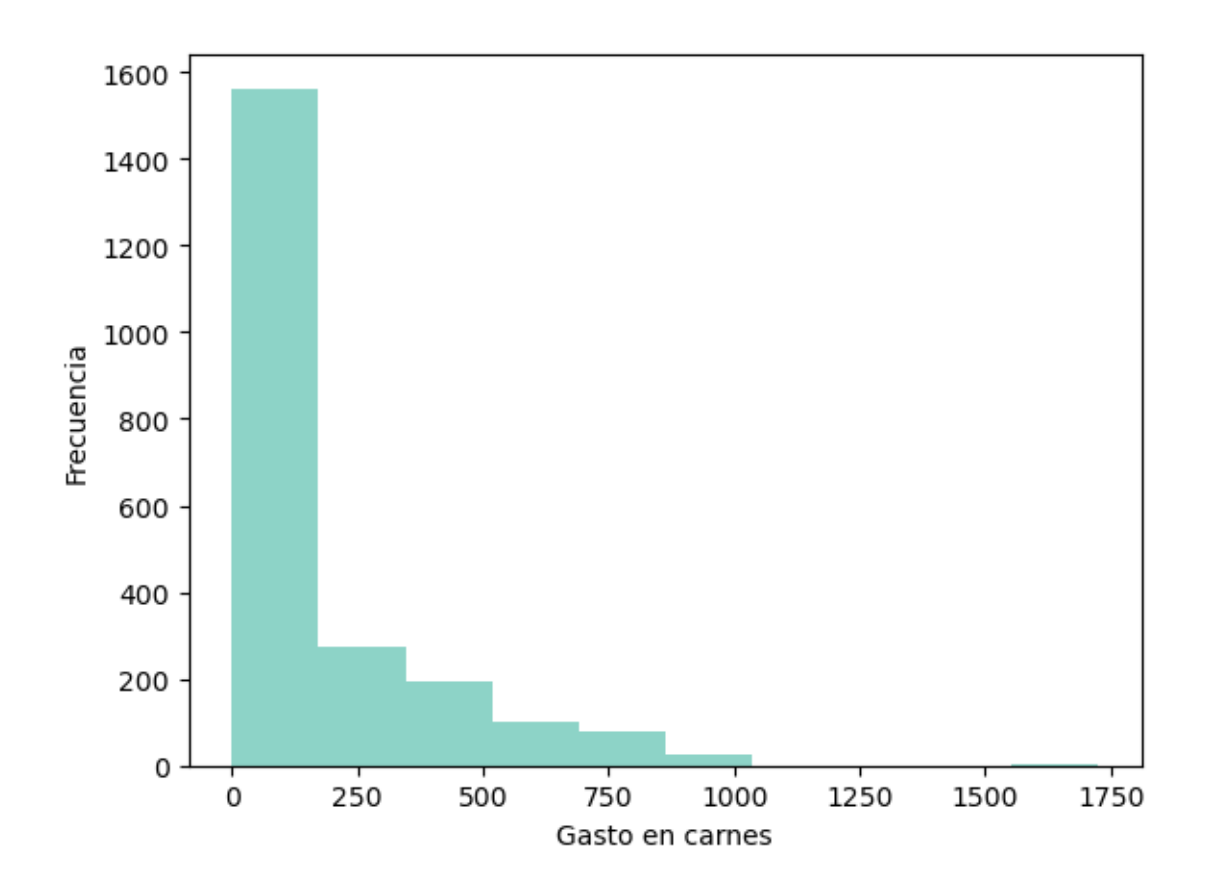

[65]: *# Representación del gasto en dulces de los consumidores* datos4['Totaldulces'].plot(kind='hist', cmap='Set3') plt.xlabel('Gasto en dulces') plt.ylabel('Frecuencia') plt.show()

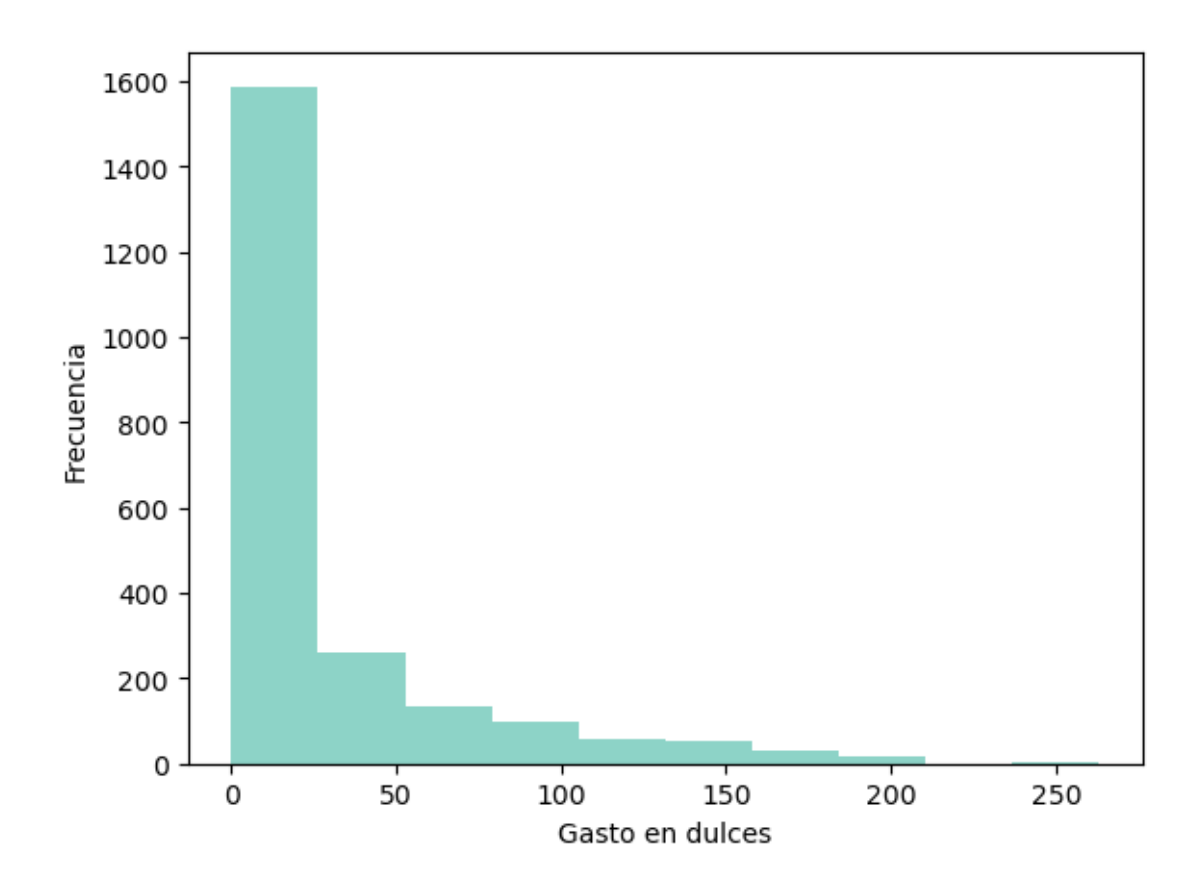

[66]: *# Representación del gasto en lujos de los consumidores* datos4['Totallujos'].plot(kind='hist', cmap='Set3') plt.xlabel('Gasto en lujos') plt.ylabel('Frecuencia') plt.show()

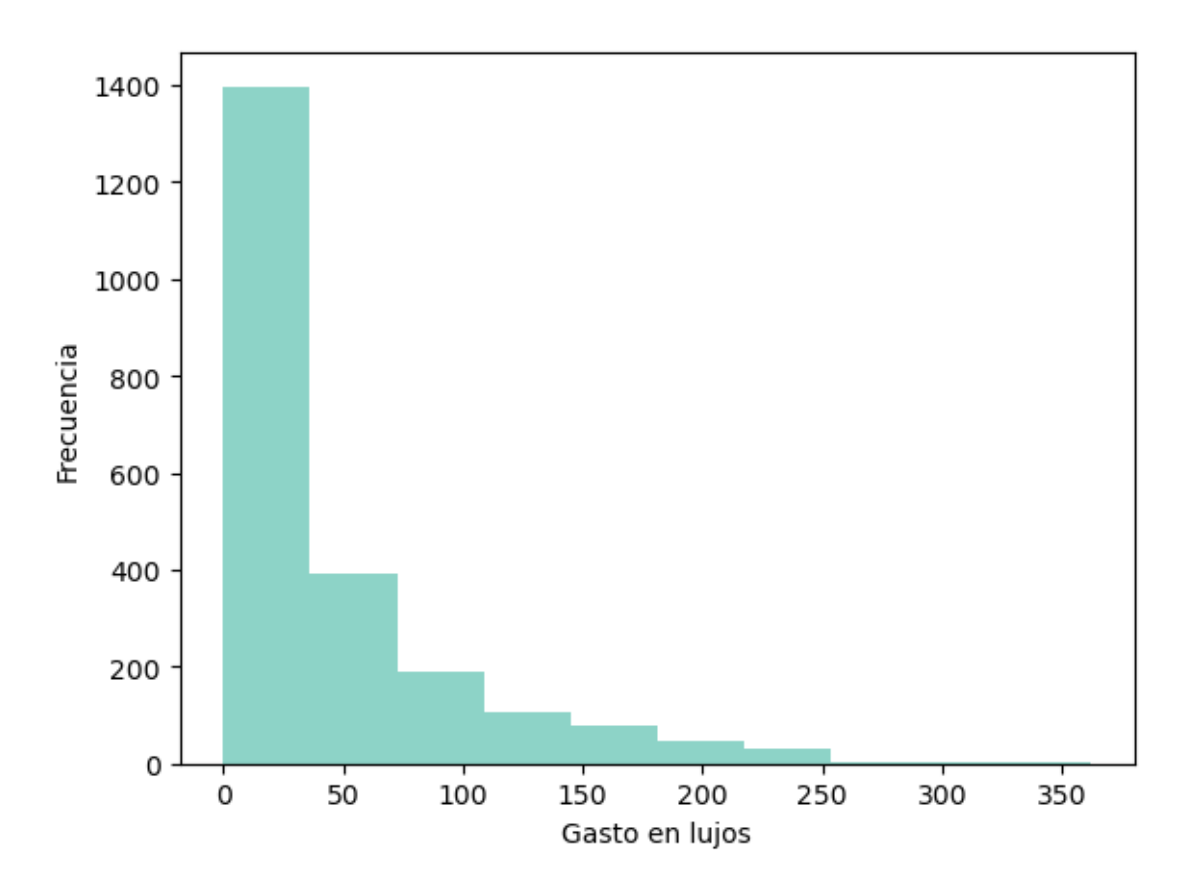

**Análisis de la aceptación de las campañas**

```
[67]: # Representación de aceptación de la campaña 1
      datos4['Campaña1'].value_counts(sort=False).sort_index().plot.bar(rot=0,
       ↪cmap='Set3')
      plt.xlabel('Aceptación de la campaña')
      plt.ylabel('Frecuencia')
```
[67]: Text(0, 0.5, 'Frecuencia')

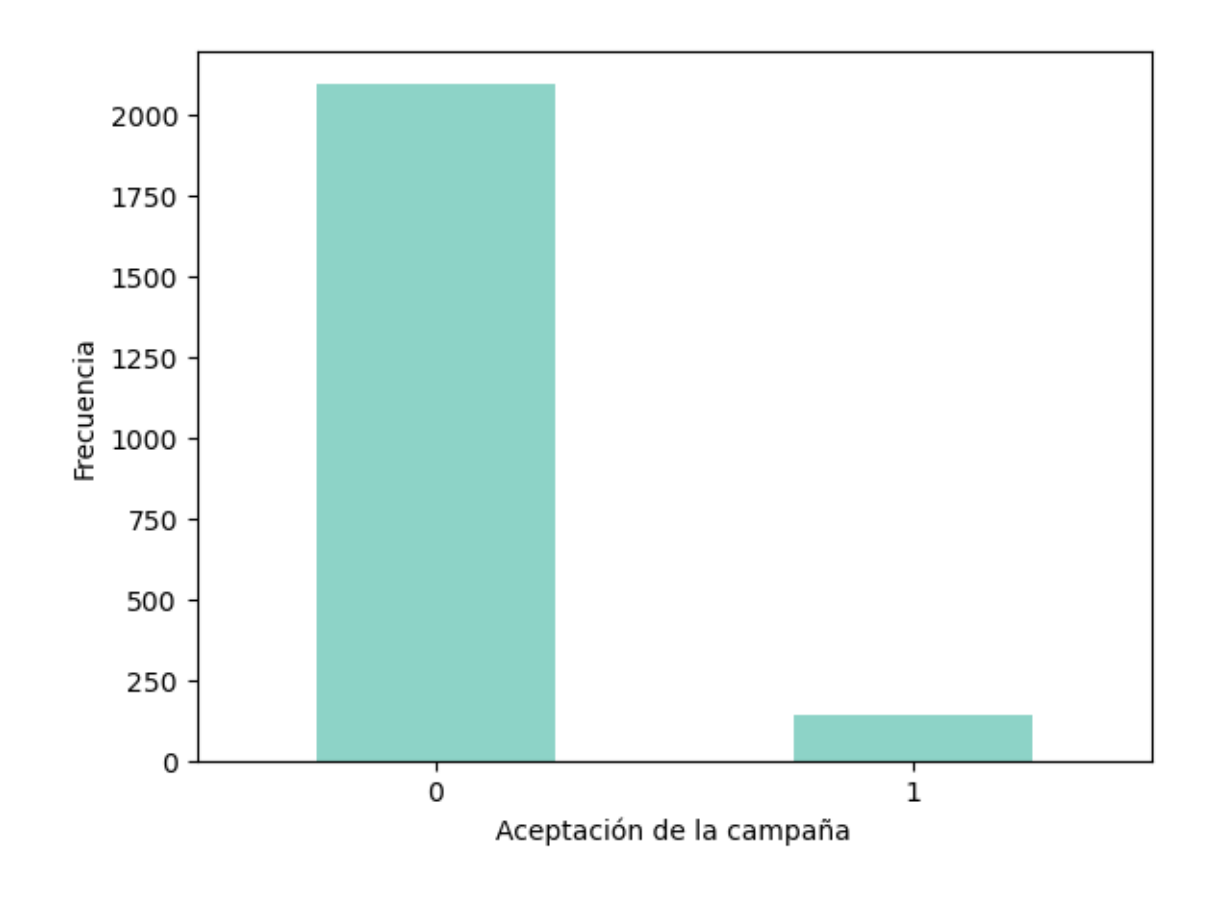

[68]: *# Igual que el anterior pero en porcentaje y en gráfico circular* desfase =  $(0.1, 0)$ datos4['Campaña1'].value\_counts(sort=**False**).sort\_index().plot.pie(rot=0,␣ ↪cmap='Set3', autopct="**%0.1f %%**", explode=desfase)

[68]: <AxesSubplot:ylabel='Campaña1'>

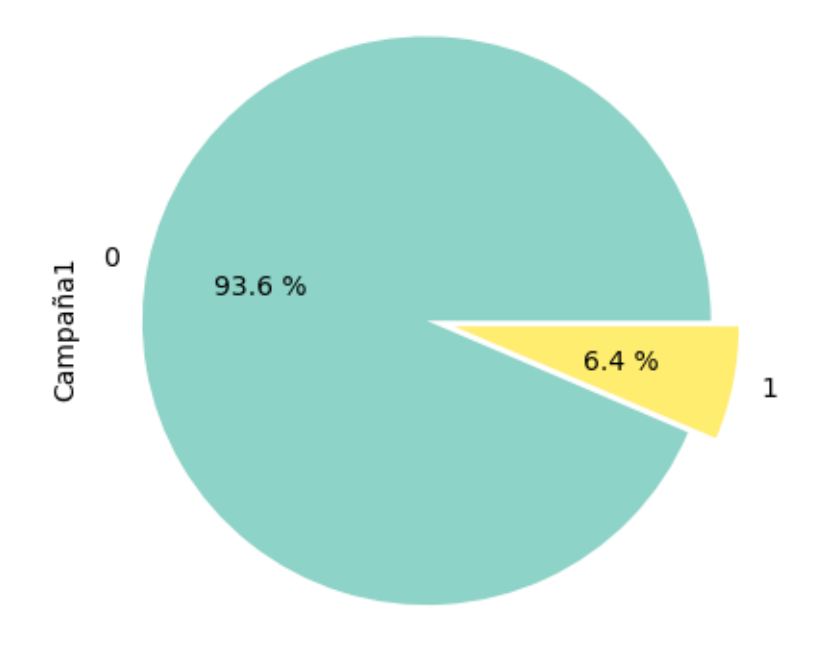

[69]: *# Representación de aceptación de la campaña 2* datos4['Campaña2'].value\_counts(sort=**False**).sort\_index().plot.bar(rot=0,␣ ↪cmap='Set3') plt.xlabel('Aceptación de la campaña') plt.ylabel('Frecuencia')

[69]: Text(0, 0.5, 'Frecuencia')

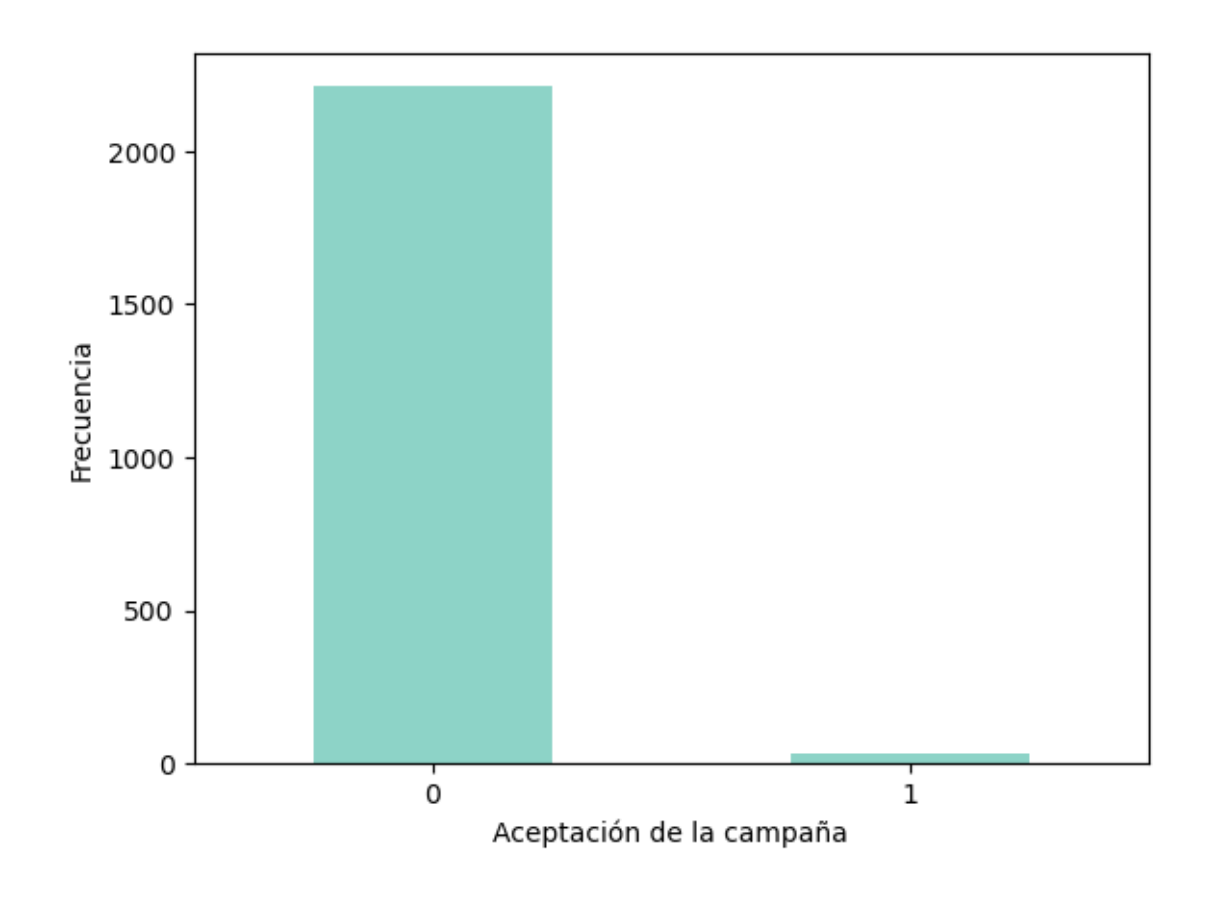

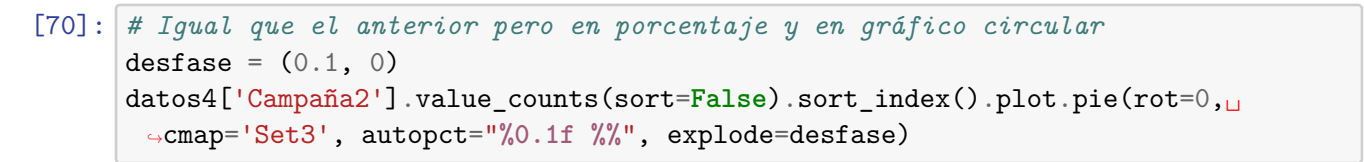

[70]: <AxesSubplot:ylabel='Campaña2'>

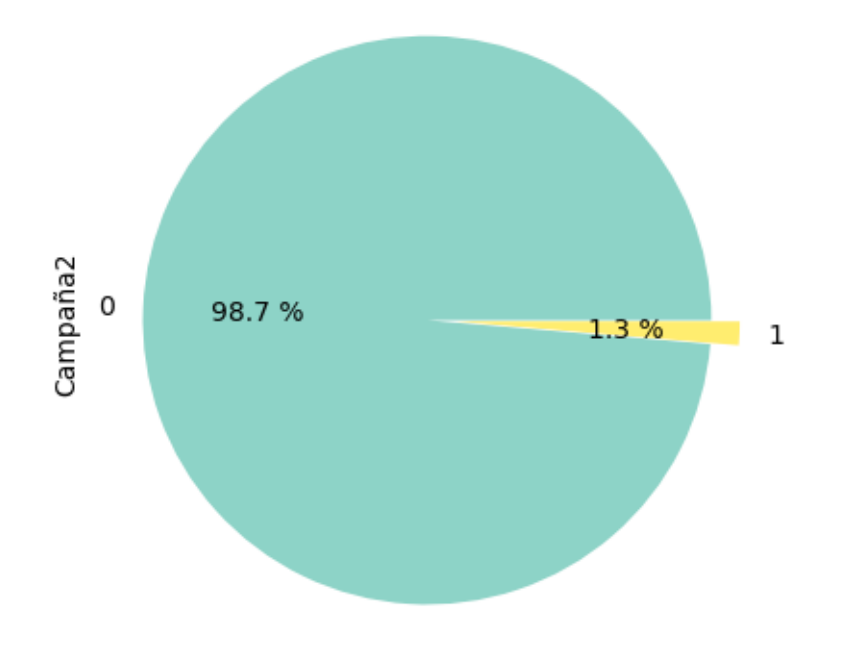

[71]: *# Representación de aceptación de la campaña 3* datos4['Campaña3'].value\_counts(sort=False).sort\_index().plot.bar(rot=0, ↪cmap='Set3') plt.xlabel('Aceptación de la campaña') plt.ylabel('Frecuencia')

[71]: Text(0, 0.5, 'Frecuencia')

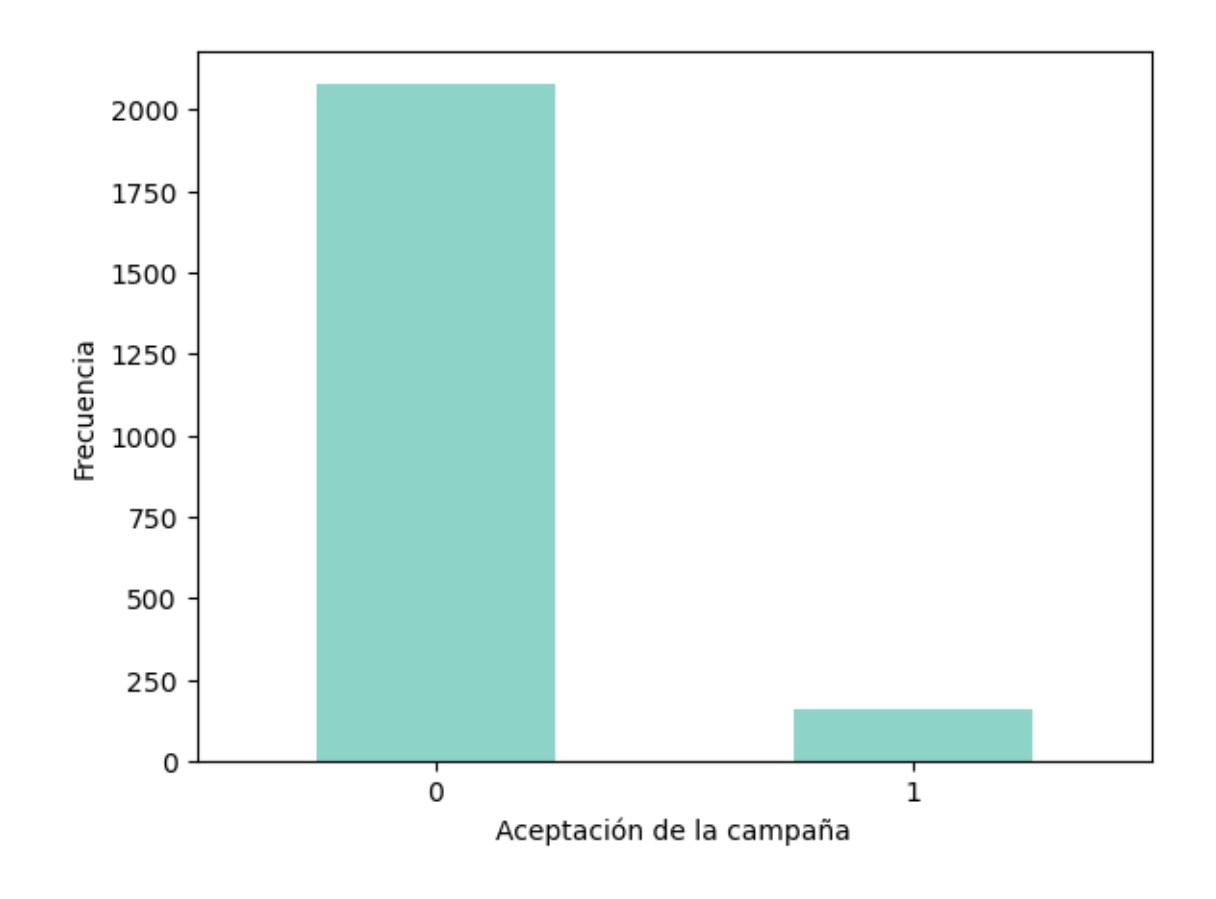

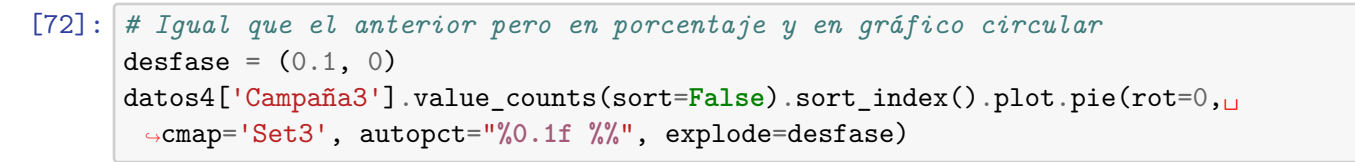

[72]: <AxesSubplot:ylabel='Campaña3'>

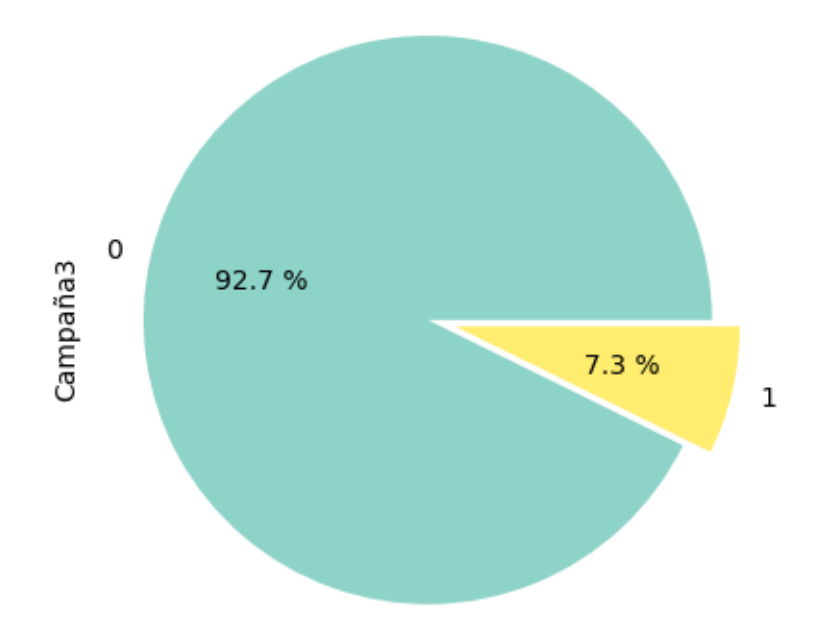

[73]: *# Representación de aceptación de la campaña 4* datos4['Campaña4'].value\_counts(sort=False).sort\_index().plot.bar(rot=0, ↪cmap='Set3') plt.xlabel('Aceptación de la campaña') plt.ylabel('Frecuencia')

[73]: Text(0, 0.5, 'Frecuencia')

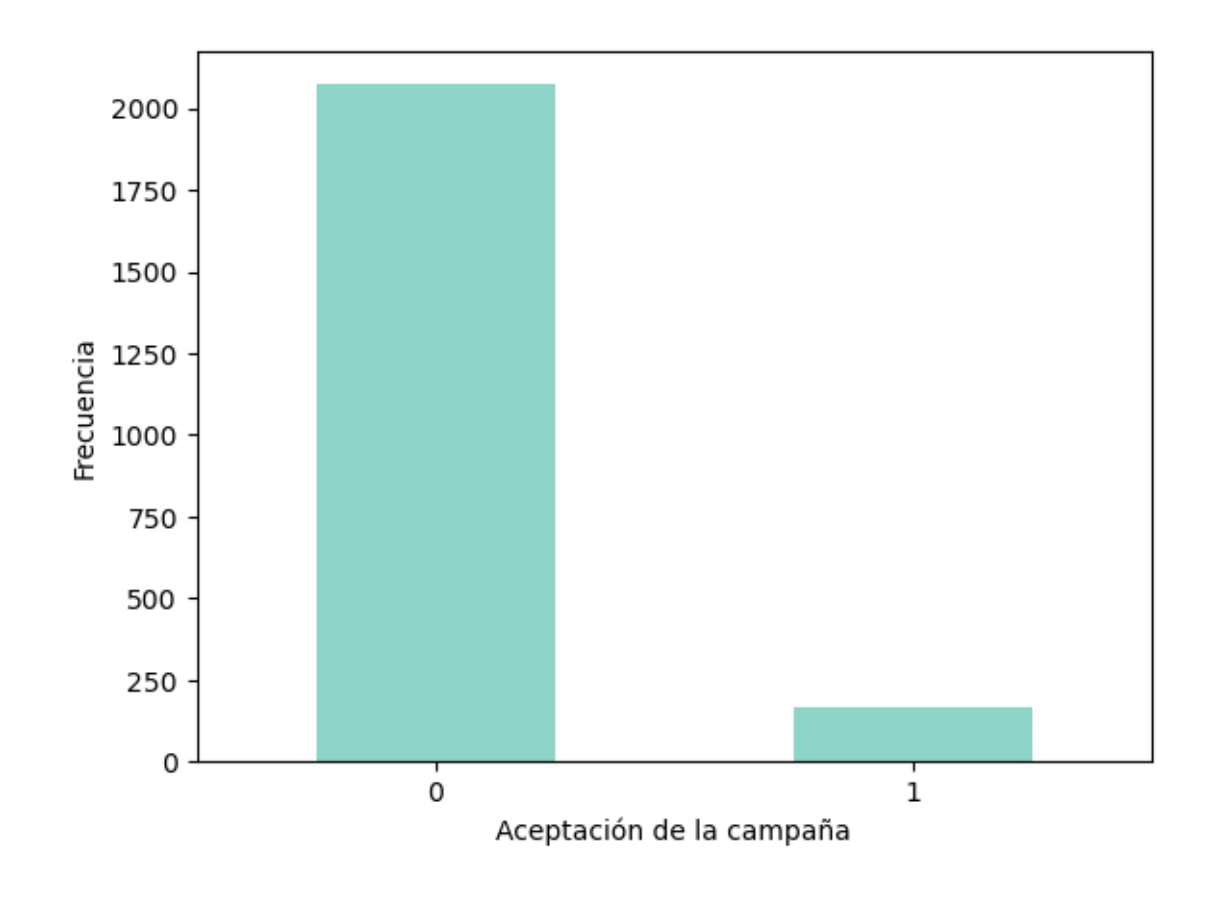

[74]: *# Igual que el anterior pero en porcentaje y en gráfico circular* desfase =  $(0.1, 0)$ datos4['Campaña4'].value\_counts(sort=**False**).sort\_index().plot.pie(rot=0,␣ ↪cmap='Set3', autopct="**%0.1f %%**", explode=desfase)

[74]: <AxesSubplot:ylabel='Campaña4'>

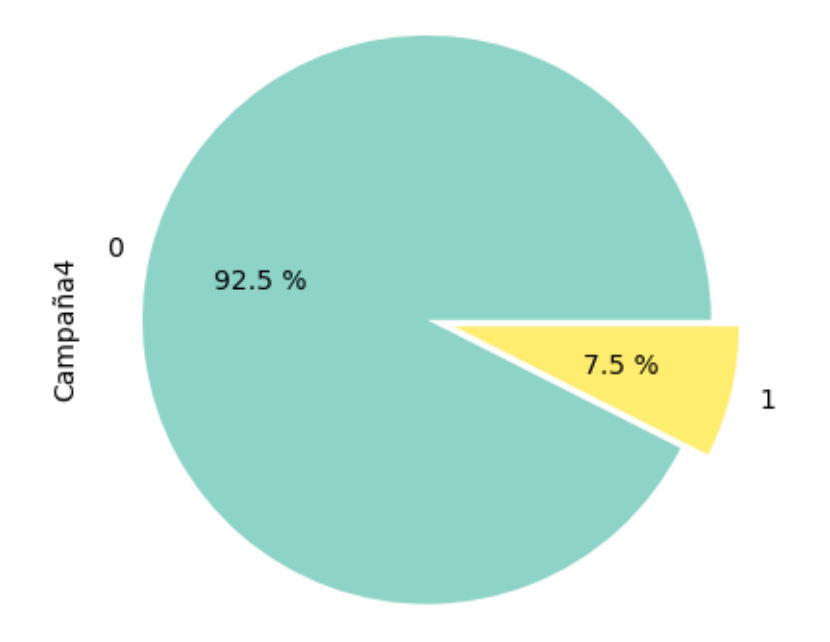

[75]: *# Representación de aceptación de la campaña 5* datos4['Campaña5'].value\_counts(sort=False).sort\_index().plot.bar(rot=0, ↪cmap='Set3') plt.xlabel('Aceptación de la campaña') plt.ylabel('Frecuencia')

[75]: Text(0, 0.5, 'Frecuencia')

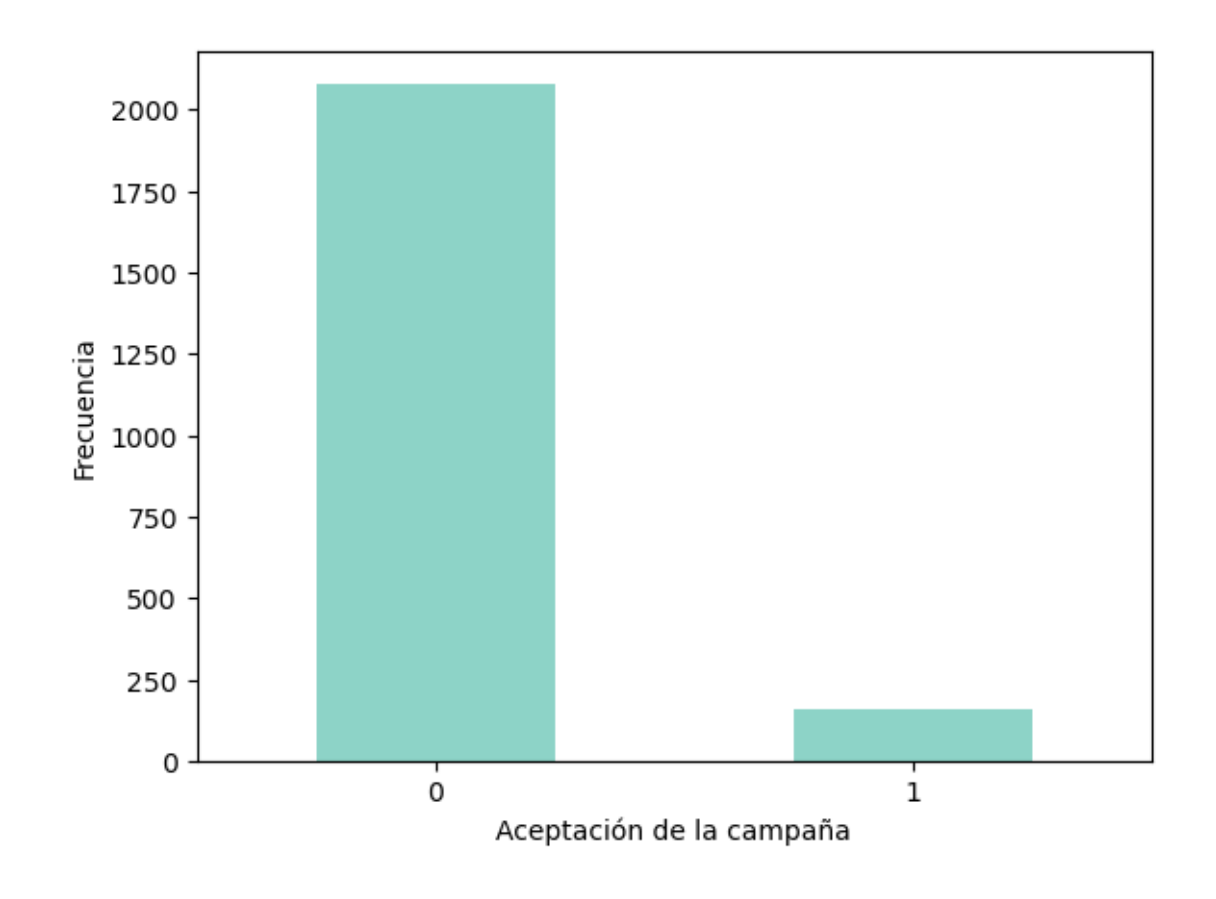

[76]: *# Igual que el anterior pero en porcentaje y en gráfico circular* desfase =  $(0.1, 0)$ datos4['Campaña5'].value\_counts(sort=**False**).sort\_index().plot.pie(rot=0,␣ ↪cmap='Set3', autopct="**%0.1f %%**", explode=desfase)

[76]: <AxesSubplot:ylabel='Campaña5'>

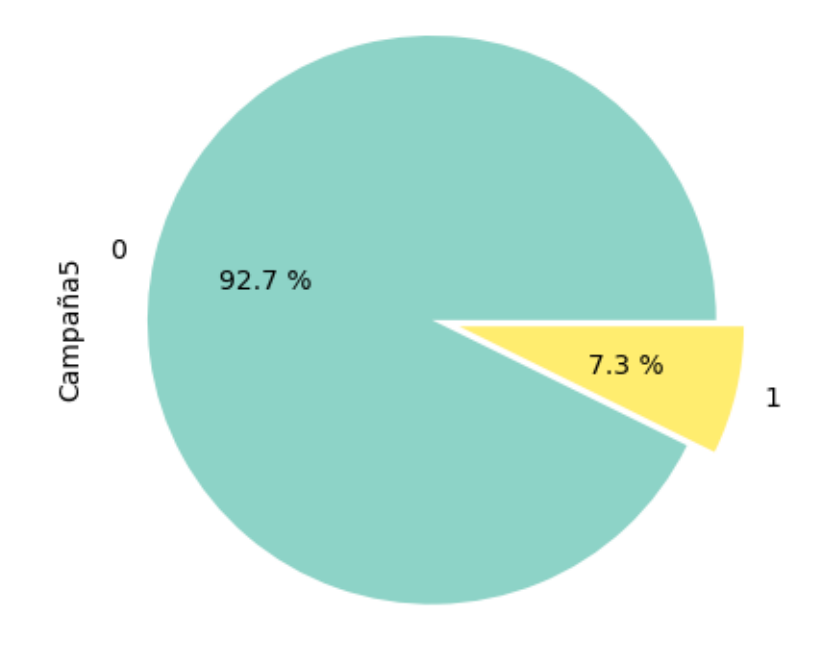

```
[77]: import pandas as pd
      import matplotlib.pyplot as plt
      # Escogemos las columnas de las campañas
      columnas = ['Campaña1', 'Campaña2', 'Campaña3', 'Campaña4', 'Campaña5']
      # Crear los subplots
      fig, axs = plt.subplots(1, 5, figsize=(15, 3))# Generar las gráficas en bucle
      for i, columna in enumerate(columnas):
          datos4[columna].value_counts().plot.pie(
             rot=0, cmap='Set3', autopct="%0.1f %%", ax=axs[i])
          axs[i].set_title(columna)
      # Ajustar los espacios
      plt.tight_layout()
      plt.show()
```
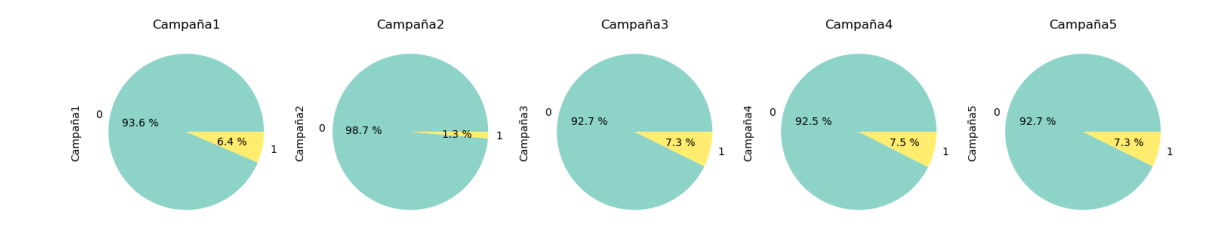

#### **Análisis tipos de compras**

- [78]: *# Comprobación de los valores únicos que hay de las cantidades de compras con*␣ ↪*descuentos* datos4['Comprasdescuentos'].unique()
- $[78]$ : array( $[3, 2, 1, 5, 4, 15, 7, 0, 6, 9, 12, 8, 10, 13, 11]$ , dtype=int64)

[79]: *# Representación gráfica de las cantidades de compras con descuentos que se*␣ ↪*realizan y su frecuencia* datos4['Comprasdescuentos'].value\_counts(sort=**False**).sort\_index().plot. ↪bar(rot=0, cmap='Set3') plt.xlabel('Cantidad de compras por descuentos') plt.ylabel('Frecuencia')

[79]: Text(0, 0.5, 'Frecuencia')

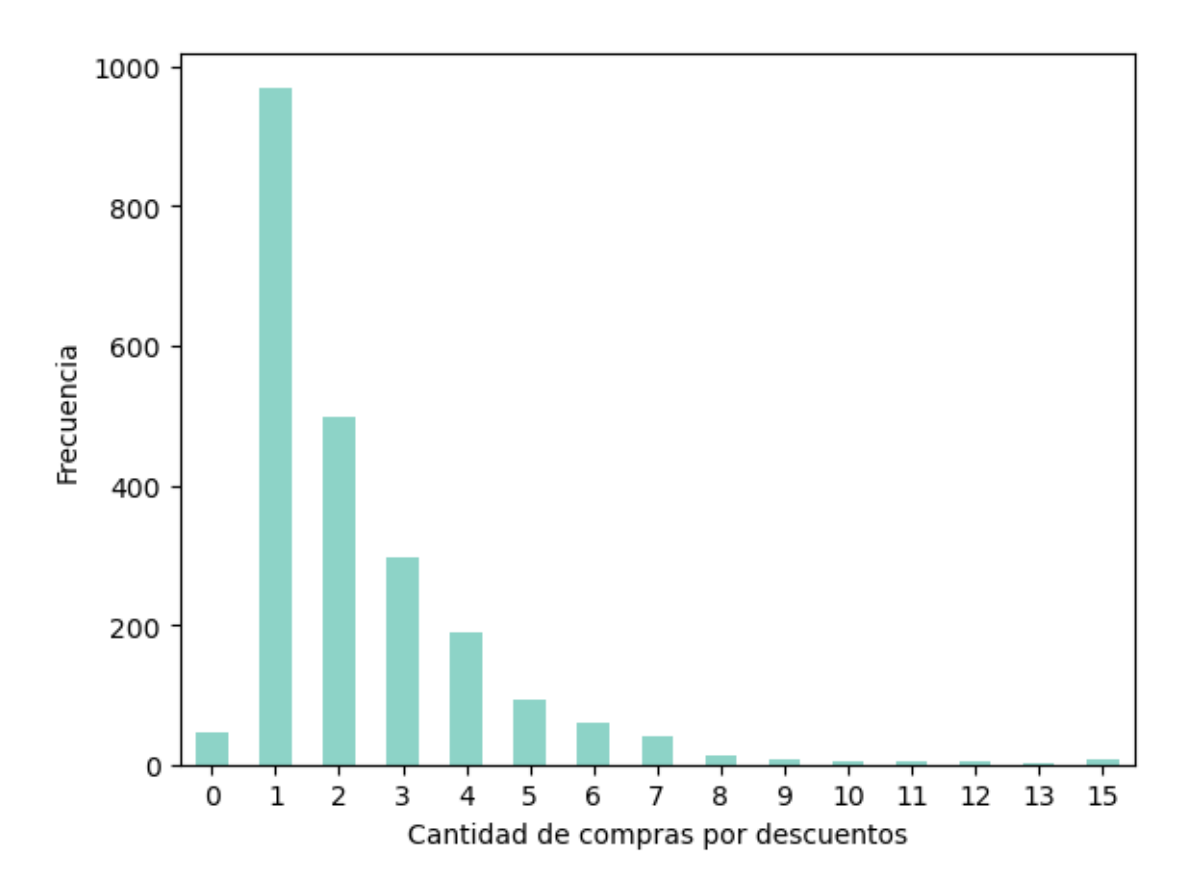

- [80]: *# Comprobación de los valores únicos que hay de las cantidades de compras en web* datos4['Comprasweb'].unique()
- [80]: array([ 8, 1, 2, 5, 6, 7, 4, 3, 11, 0, 27, 10, 9, 23, 25], dtype=int64)

[81]: *# Representación gráfica de las cantidades de compras por web que se realizan y*␣ ↪*su frecuencia* datos4['Comprasweb'].value\_counts(sort=False).sort\_index().plot.bar(rot=0, ↪cmap='Set3') plt.xlabel('Cantidad de compras por web') plt.ylabel('Frecuencia')

[81]: Text(0, 0.5, 'Frecuencia')

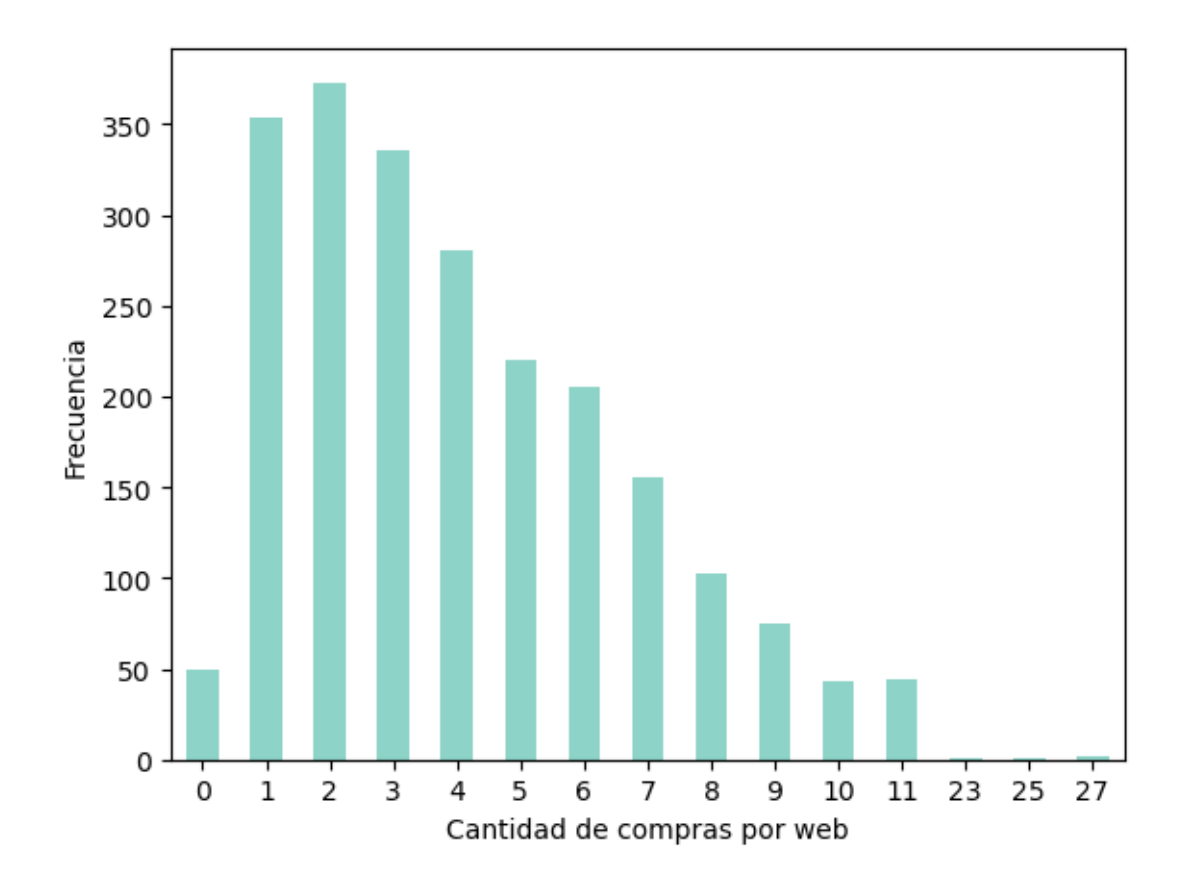

- [82]: *# Comprobación de los valores únicos que hay de las cantidades de compras en*␣ ↪*catálogo* datos4['Comprascatalogo'].unique()
- [82]: array([10, 1, 2, 0, 3, 4, 6, 28, 9, 5, 8, 7, 11, 22], dtype=int64)

[83]: *# Representación gráfica de las cantidades de compras por catálogo que se*␣ ↪*realizan y su frecuencia* datos4['Comprascatalogo'].value\_counts(sort=**False**).sort\_index().plot.bar(rot=0,␣ ↪cmap='Set3') plt.xlabel('Cantidad de compras por catalogo') plt.ylabel('Frecuencia')

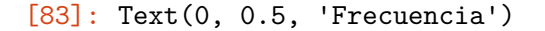

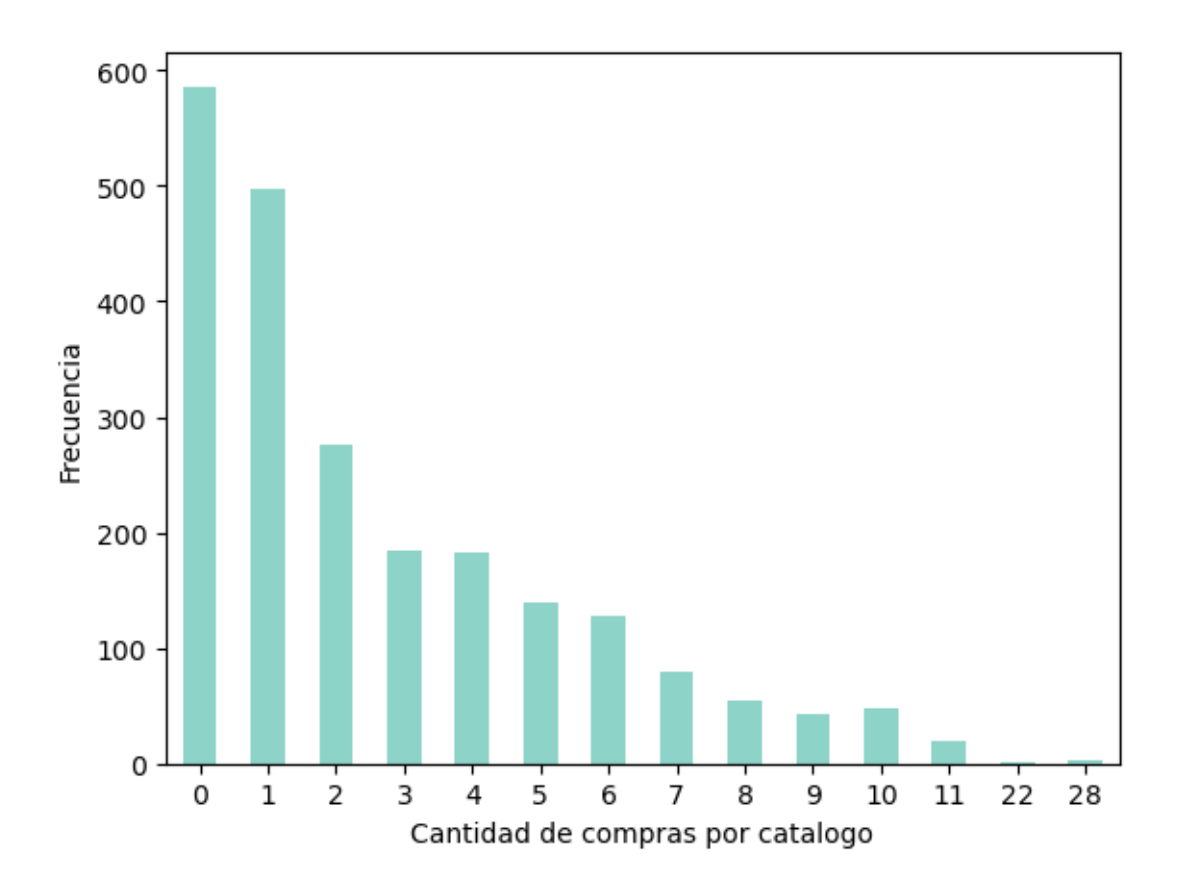

- [84]: *# Comprobación de los valores únicos que hay de las cantidades de compras en*␣ ↪*tienda* datos4['Comprastiendas'].unique()
- $[84]$ : array([4, 2, 10, 6, 7, 0, 3, 8, 5, 12, 9, 13, 11, 1], dtype=int64)

[85]: *# Representación gráfica de las cantidades de compras en tienda que se realizan*␣ ↪*y su frecuencia* datos4['Comprastiendas'].value\_counts(sort=**False**).sort\_index().plot.bar(rot=0,␣ ↪cmap='Set3') plt.xlabel('Cantidad de compras en tiendas') plt.ylabel('Frecuencia')

[85]: Text(0, 0.5, 'Frecuencia')

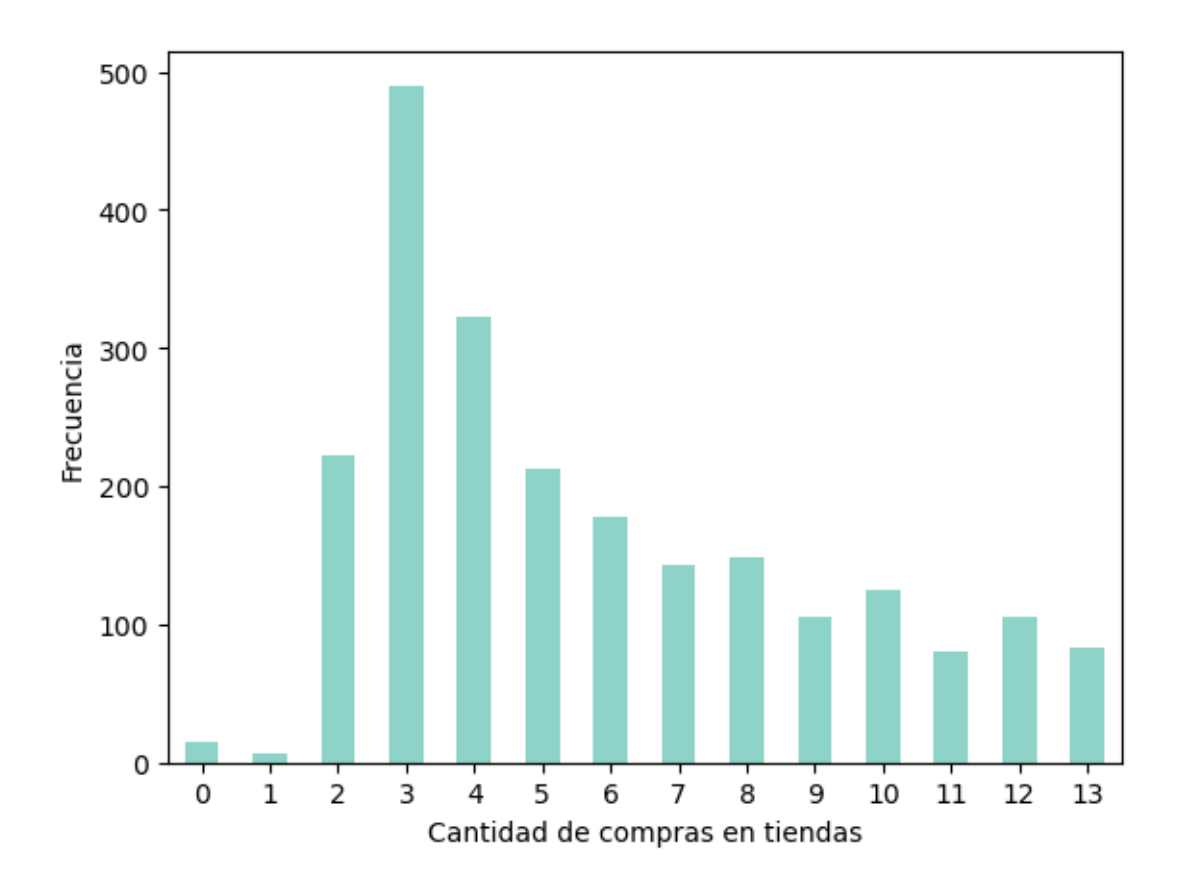

- [86]: *# Comprobación de los valores únicos que hay devisitas a la web* datos4['Visitaswebmes'].unique()
- [86]: array([ 7, 5, 4, 6, 8, 9, 20, 2, 3, 1, 10, 0, 14, 19, 17, 13], dtype=int64)
- [87]: *# Representación gráfica de las cantidades de visitas a la web y su frecuencia* datos4['Visitaswebmes'].value\_counts(sort=False).sort\_index().plot.bar(rot=0, ↪cmap='Set3') plt.xlabel('Cantidad de visitas web') plt.ylabel('Frecuencia')
- [87]: Text(0, 0.5, 'Frecuencia')

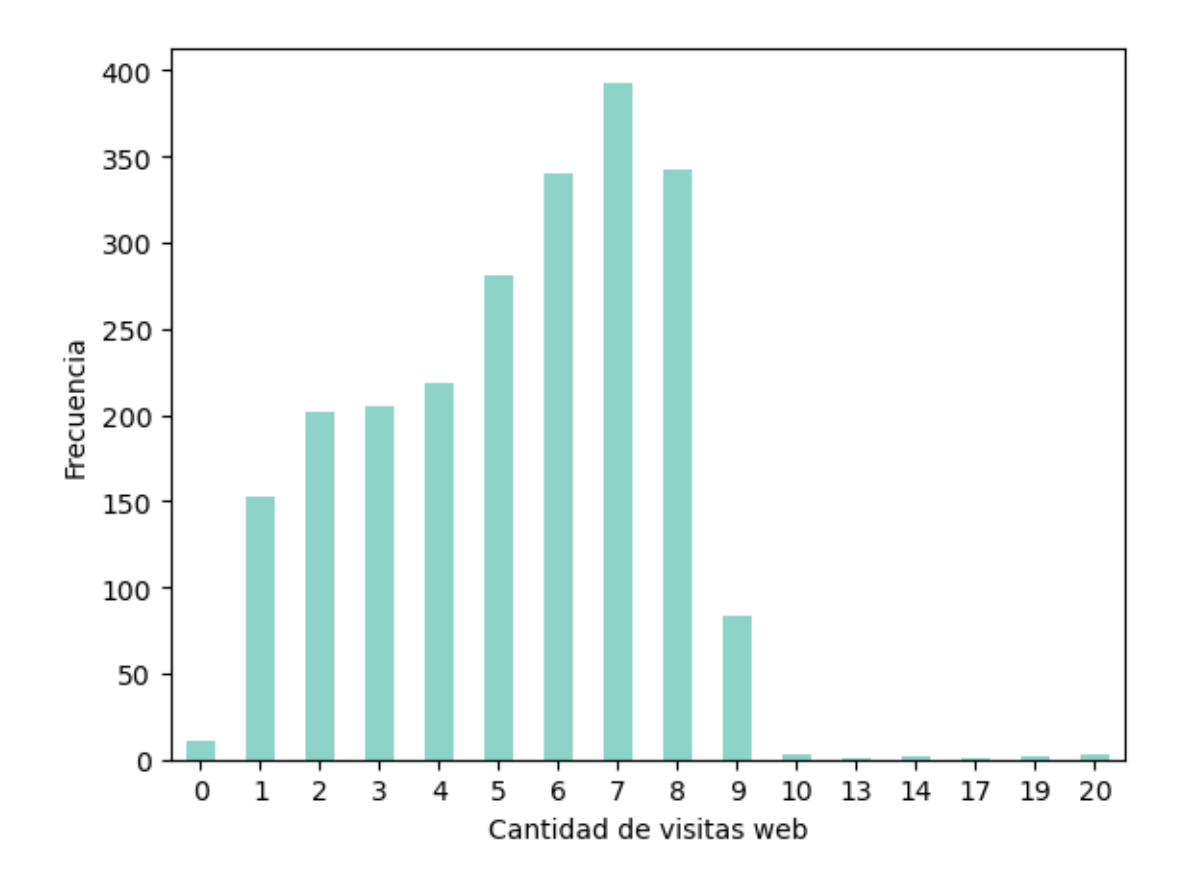

# **0.6 ANÁLISIS ESTADÍSTICO DE LAS VARIABLES CATEGÓRICAS**

[88]: *# Descripción estadística de las variables categóricas* datos4[['Educacion','Estadocivil','Pais']].describe()

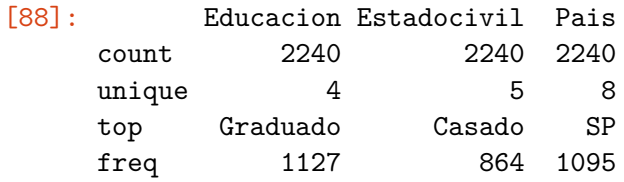

## **Variable educación con distintas variables**

```
[89]: # Agrupar por variables cualitativas y calcular la media de ingresos
      datos4.groupby(['Educacion'])['Ingresos'].mean()
```
[89]: Educacion

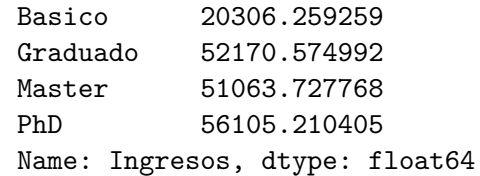

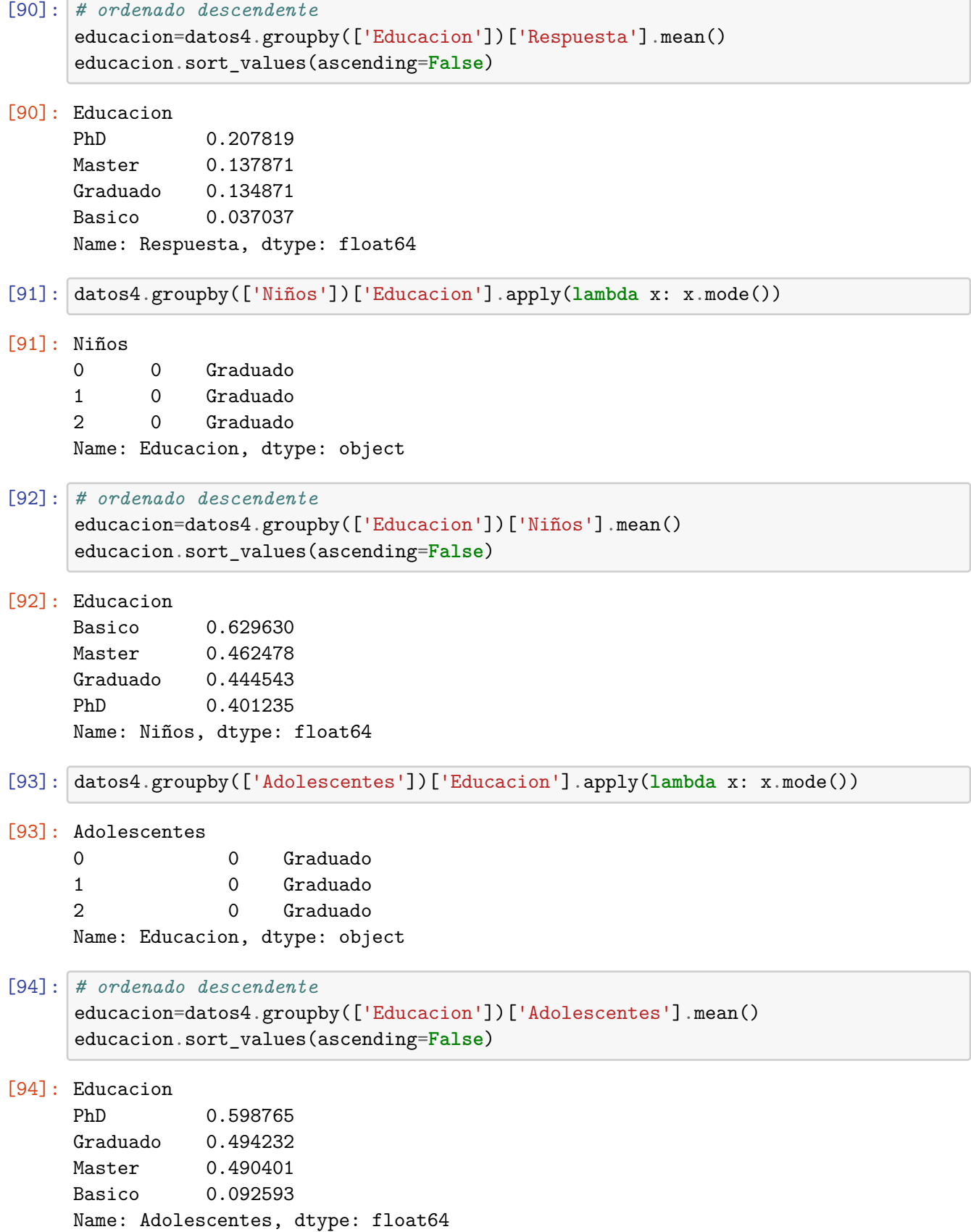

```
Estado civil con distintas variables
[95]: # Agrupar por variables cualitativas y calcular la media de ingresos
     #ordenado descendente
     civil2= datos4.groupby(['Estadocivil'])['Ingresos'].mean()
     civil2.sort_values(ascending=False)
[95]: Estadocivil
     Viudo 56426.561706
     Divorciado 52834.228448
     Parejadehecho 52174.143122
     Casado 51729.210370
     Soltero 51051.329080
     Name: Ingresos, dtype: float64
[96]: # Agrupar por variables cualitativas y calcular la media de respuesta
     civil=datos4.groupby(['Estadocivil'])['Respuesta'].mean()
     civil.sort_values(ascending=False)
[96]: Estadocivil
     Viudo 0.246753
     Soltero 0.223819
     Divorciado 0.206897
     Casado 0.113426
     Parejadehecho 0.103448
     Name: Respuesta, dtype: float64
[97]: # ordenado descendente
     educacion=datos4.groupby(['Estadocivil'])['Niños'].mean()
     educacion.sort_values(ascending=False)
[97]: Estadocivil
     Soltero 0.464066
     Casado 0.456019
     Parejadehecho 0.450000
     Divorciado 0.413793
     Viudo 0.233766
     Name: Niños, dtype: float64
[98]: datos4.groupby(['Niños'])['Estadocivil'].apply(lambda x: x.mode())
[98]: Niños
     0 0 Casado
     1 0 Casado
     2 0 Casado
     Name: Estadocivil, dtype: object
[99]: # ordenado descendente
```
educacion=datos4.groupby(['Estadocivil'])['Adolescentes'].mean()

educacion.sort\_values(ascending=**False**) [99]: Estadocivil Viudo 0.636364 Divorciado 0.590517 Parejadehecho 0.529310 Casado 0.511574 Soltero 0.408624 Name: Adolescentes, dtype: float64 [100]: datos4.groupby(['Adolescentes'])['Estadocivil'].apply(**lambda** x: x.mode()) [100]: Adolescentes 0 0 Casado 1 0 Casado 2 0 Casado Name: Estadocivil, dtype: object **País con distintas variables** [101]: *# Agrupar por variables cualitativas y calcular la moda de respuesta* datos4.groupby(['Pais'])['Respuesta'].apply(**lambda** x: x.mode()) [101]: Pais AUS 0 0 CA 0 0 GER 0 0 IND 0 0 ME 0 1 SA 0 0  $SP \t 0 0$  $US \qquad 0 \qquad 0$ Name: Respuesta, dtype: int64 [102]: *# Agrupar por variables cualitativas y calcular la media de respuesta* pais= datos4.groupby(['Pais'])['Respuesta'].mean() pais.sort\_values(ascending=**False**) [102]: Pais ME 0.666667 SP 0.160731 SA 0.154303 AUS 0.143750 CA 0.141791 GER 0.141667 US 0.119266 IND 0.087838 Name: Respuesta, dtype: float64

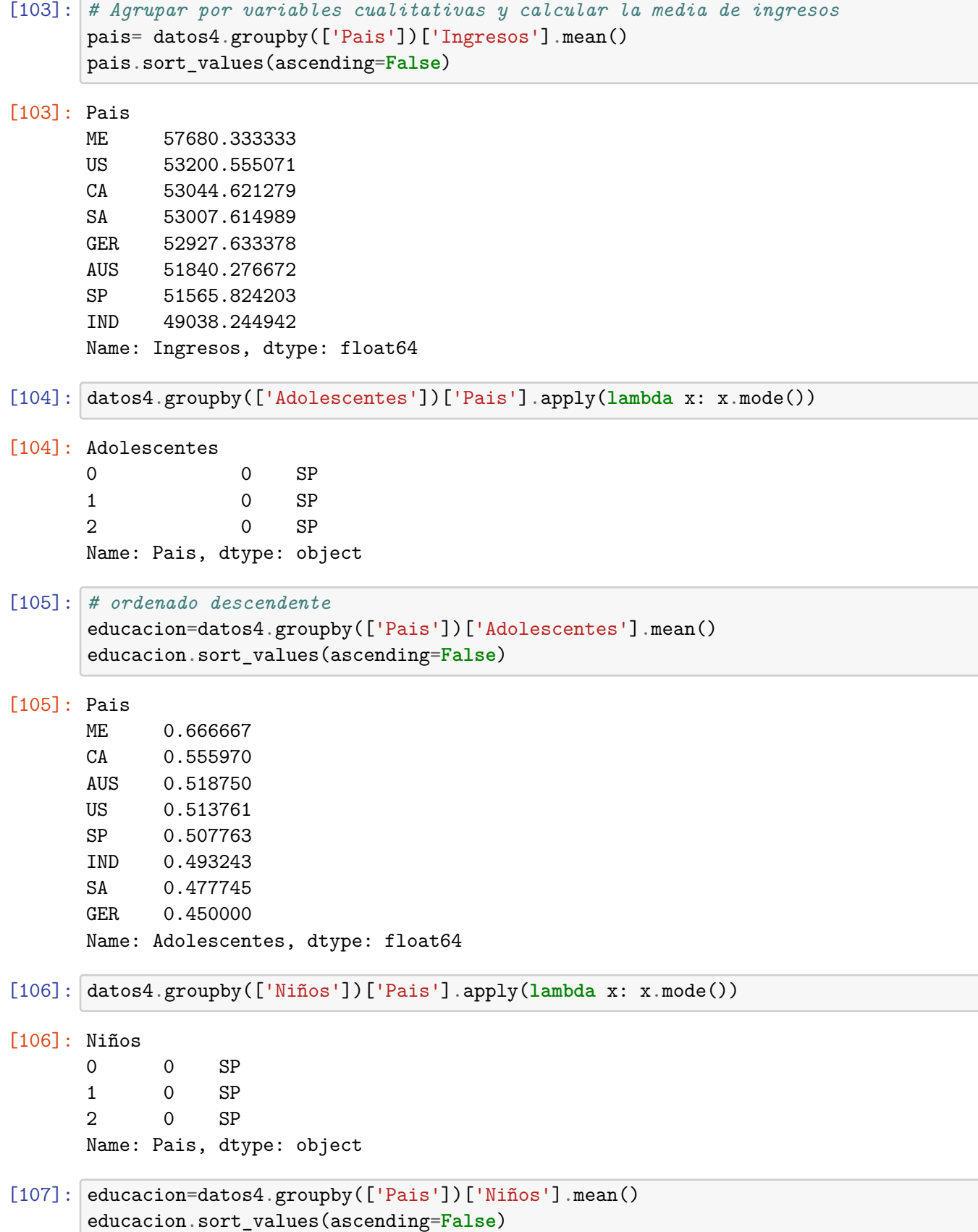

### [107]: Pais

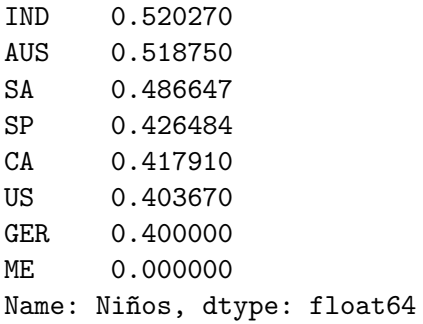

#### **Años con otras variables**

```
[108]: # Agrupar por variables cualitativas y calcular la media de respuesta
      años= datos4.groupby(['años'])['Respuesta'].mean()
      años.sort_values(ascending=False)
```
### [108]: años

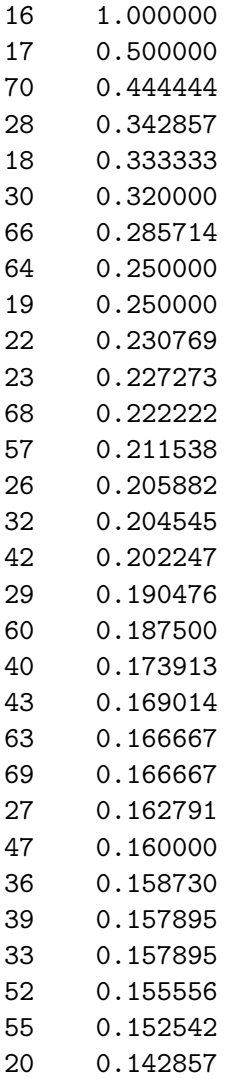

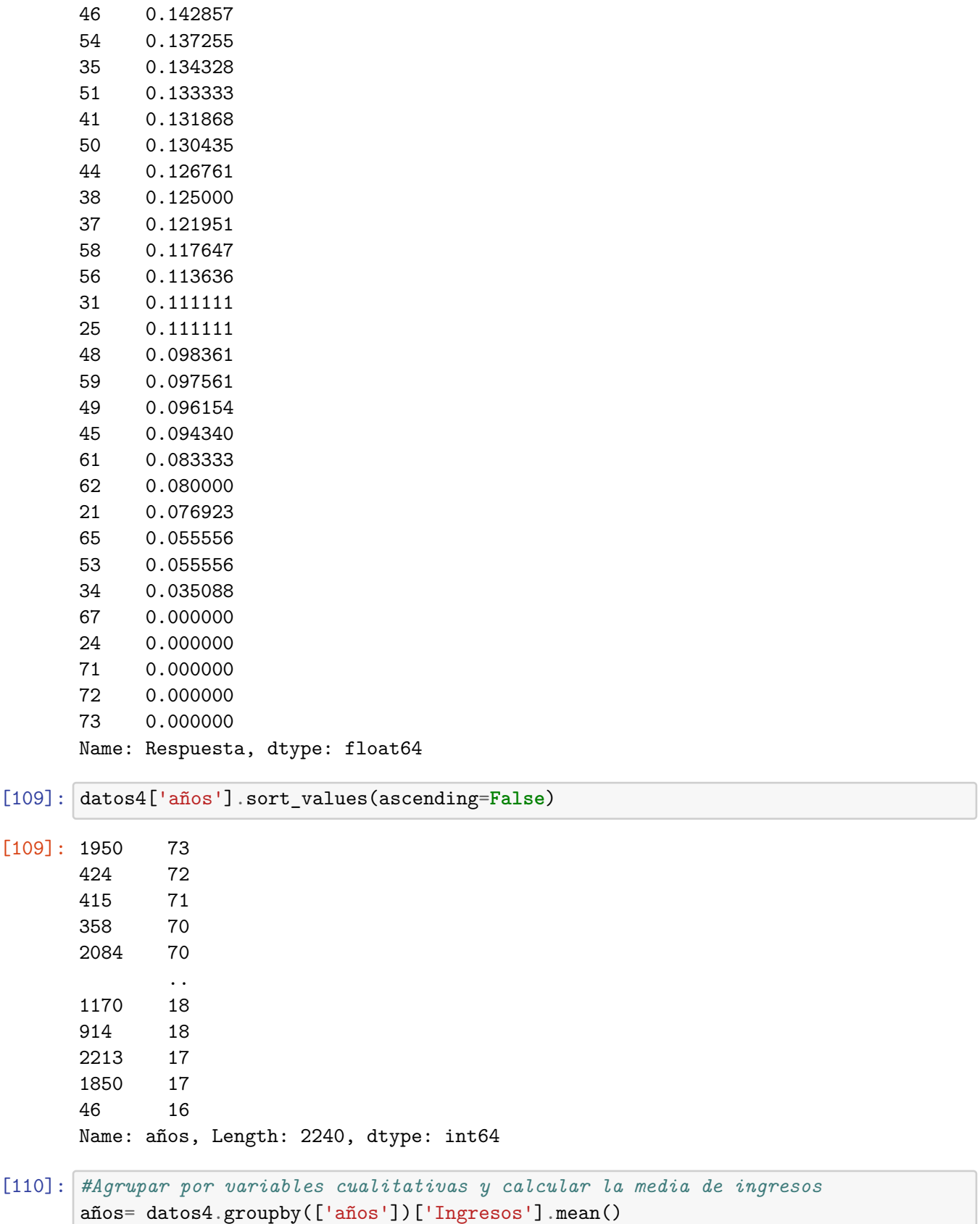

años.sort\_values(ascending=**False**)

# [110]: años

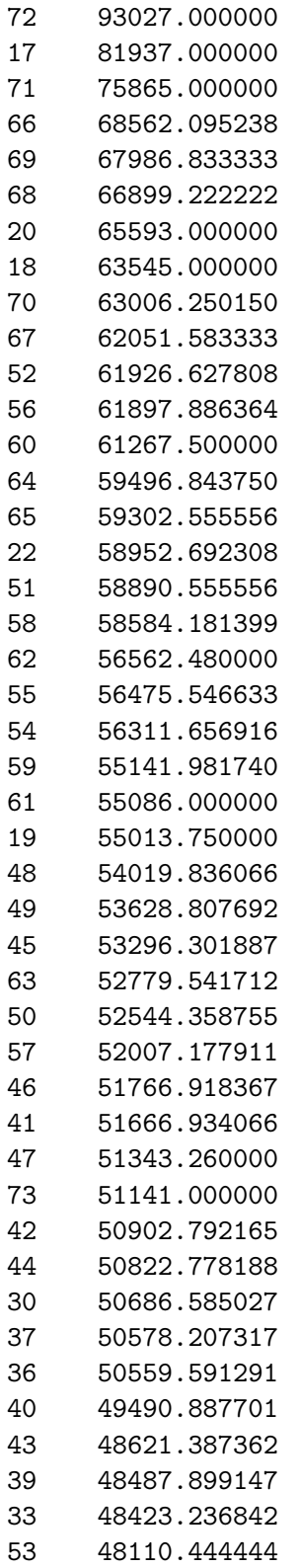

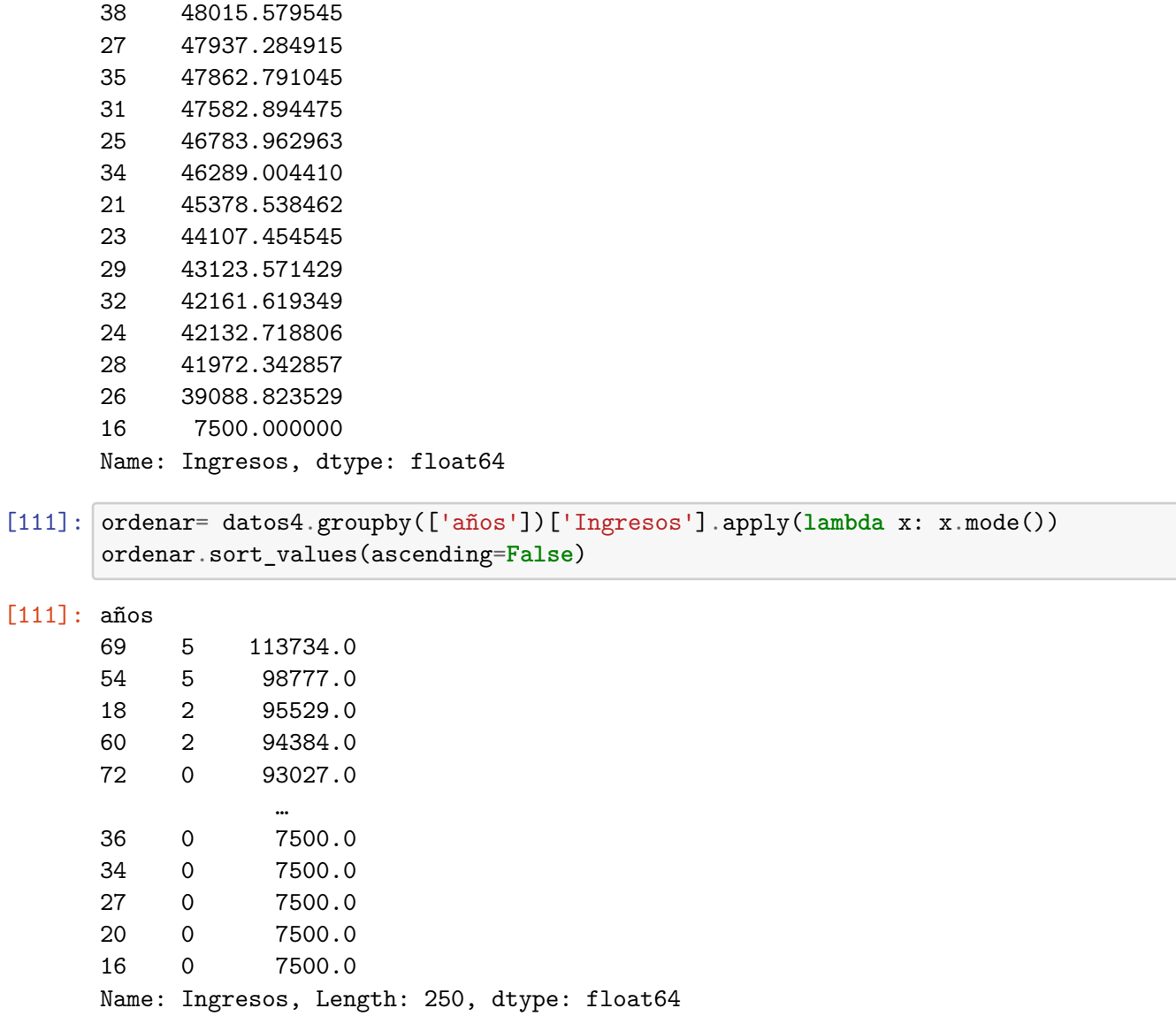

[ ]:

#### **ANÁLISIS DE LAS VARIABLES**

[112]: *# Representación en barras de la frecuencia de las instancias de la variable*␣ ↪*estado civil* datos4['Estadocivil'].value\_counts(sort=**False**).sort\_index().plot.bar(rot=0,␣ ↪cmap='Set3') plt.xlabel('Tipo de estado civil') plt.ylabel('Frecuencia ')

[112]: Text(0, 0.5, 'Frecuencia ')

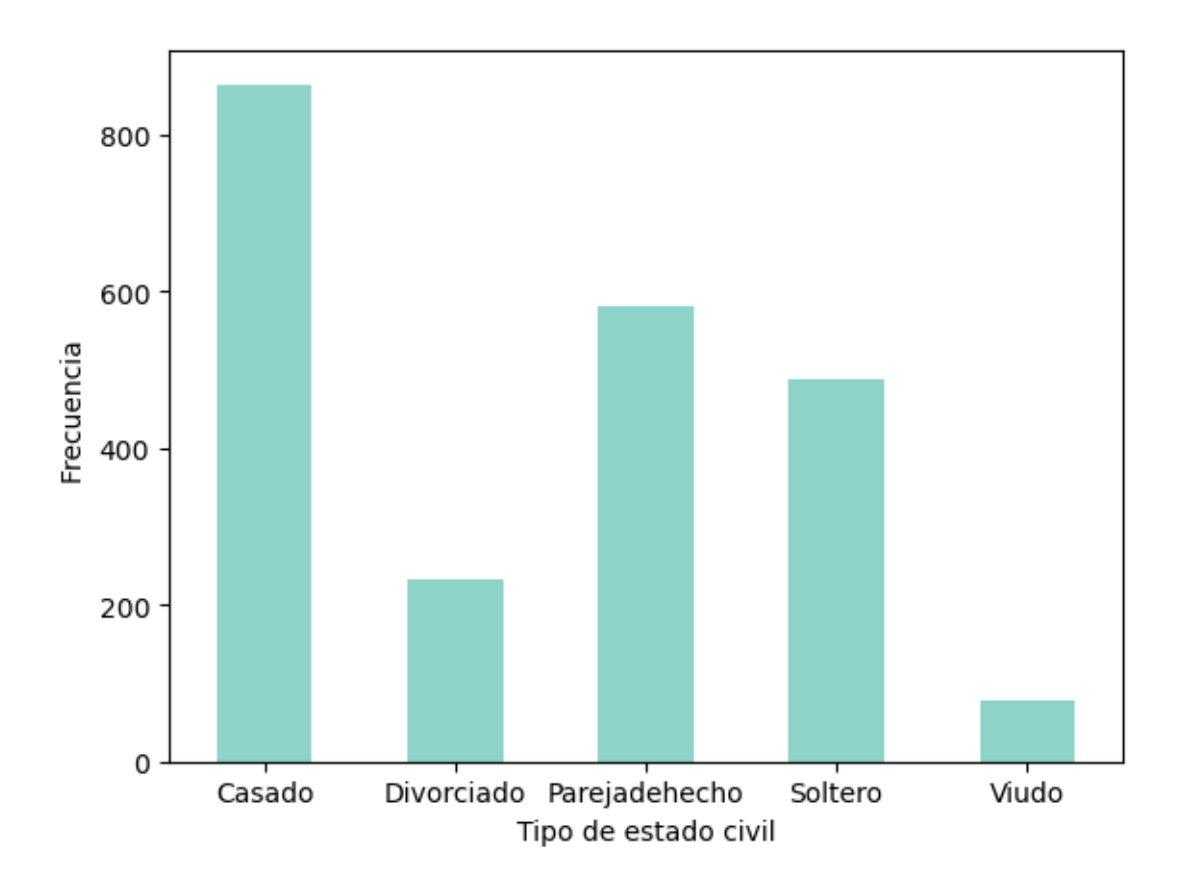

[113]: *# Igual que el anterior pero en porcentaje y en gráfico circular* desfase =  $(0.1, 0, 0, 0, 0)$ datos4['Estadocivil'].value\_counts(sort=**False**).sort\_index().plot.pie(rot=0,␣ ↪cmap='Set3', autopct="**%0.1f %%**", explode=desfase)

[113]: <AxesSubplot:ylabel='Estadocivil'>

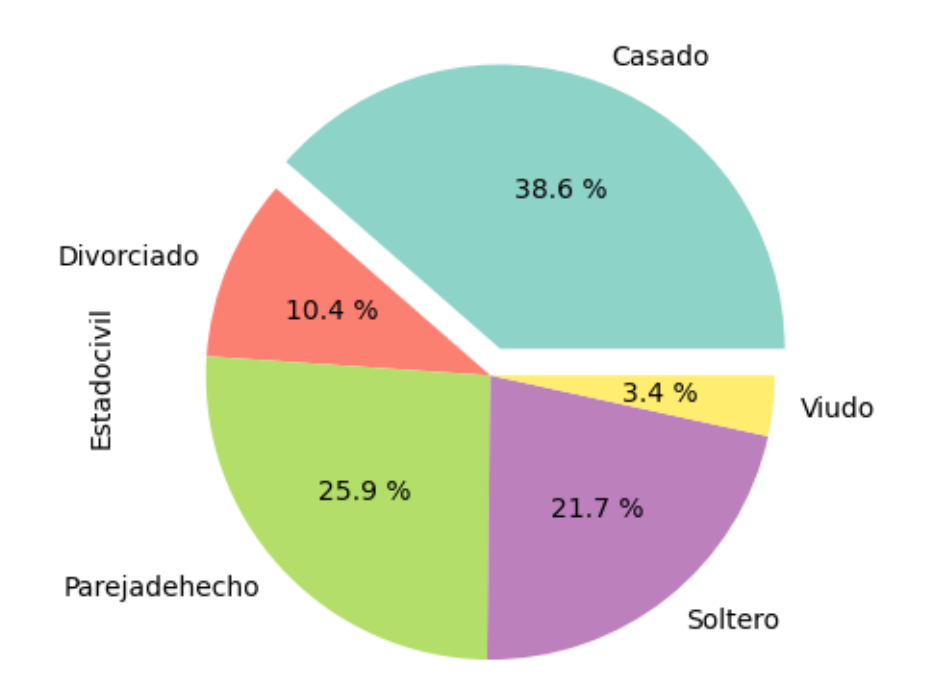

[114]: *# Representación en barras de la frecuencia de las instancias de la variable*␣ ↪*educación* datos4['Educacion'].value\_counts(sort=**False**).sort\_index().plot.bar(rot=0,␣ ↪cmap='Set3') plt.xlabel('Tipo de educación') plt.ylabel('Frecuencia ')

[114]: Text(0, 0.5, 'Frecuencia ')

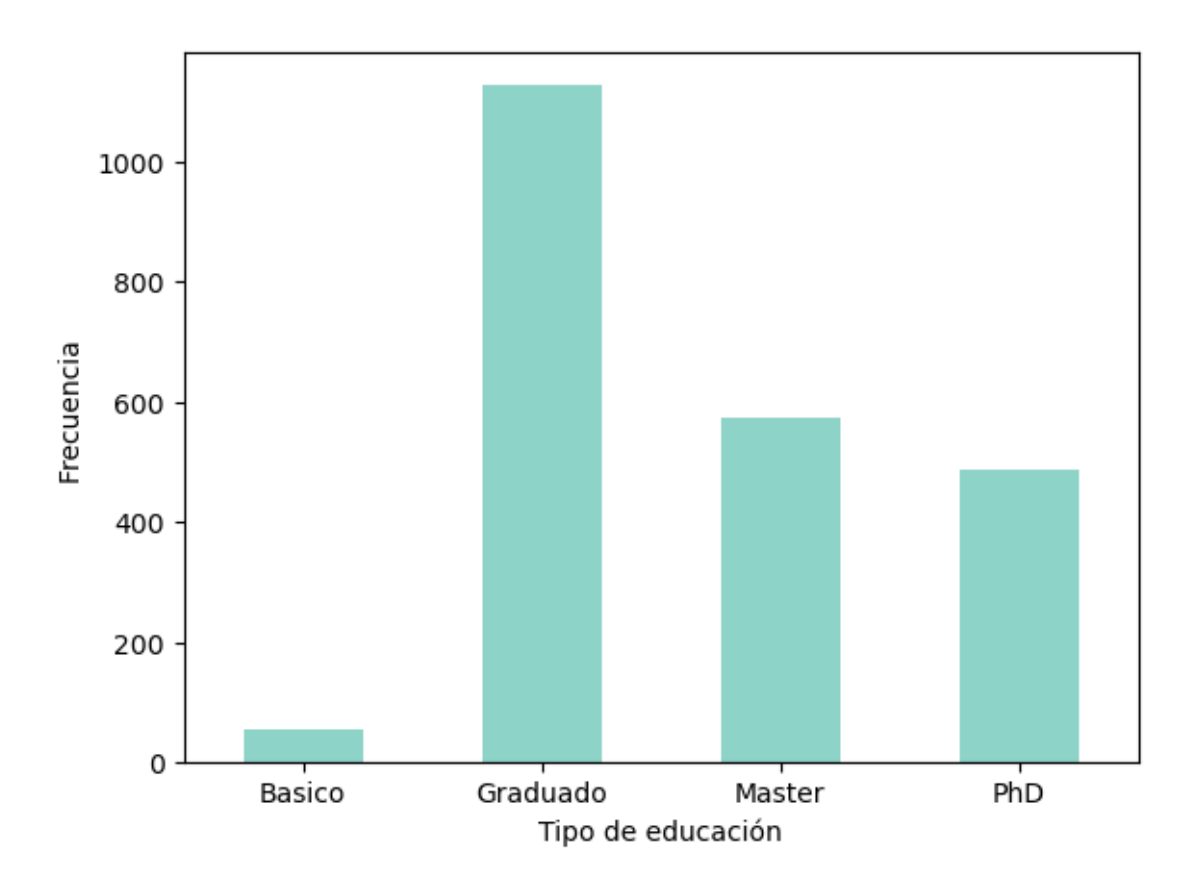

[115]: *# Igual que el anterior pero en porcentaje y en gráfico circular* desfase =  $(0, 0.1, 0, 0)$ datos4['Educacion'].value\_counts(sort=**False**).sort\_index().plot.pie(rot=0,␣ ↪cmap='Set3', autopct="**%0.1f %%**", explode=desfase)

[115]: <AxesSubplot:ylabel='Educacion'>

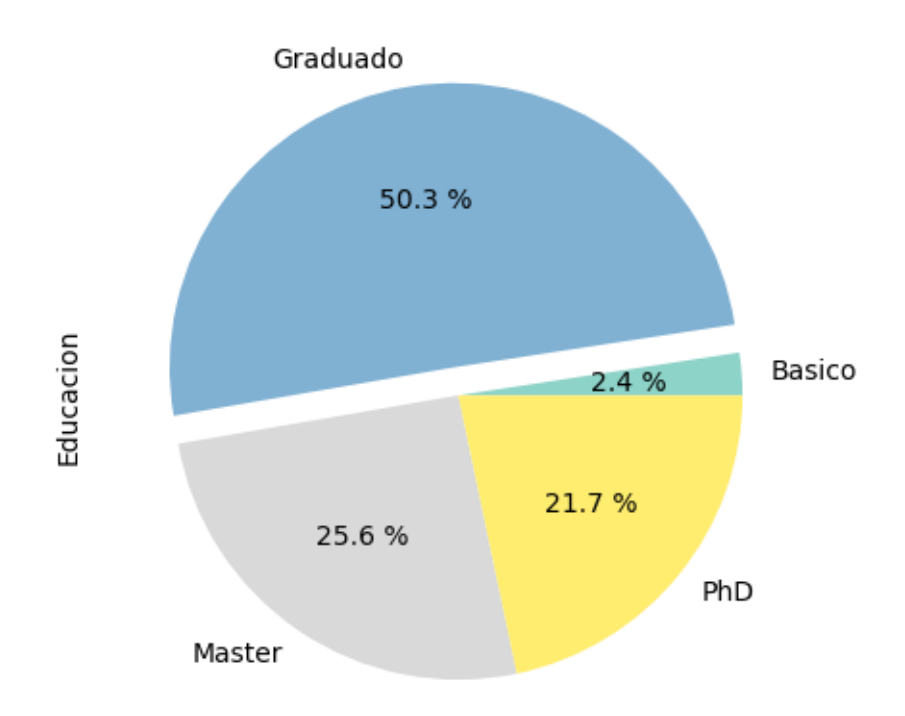

[116]: *# Representación en barras de la frecuencia de las instancias de la variable*␣ ↪*pais* datos4['Pais'].value\_counts(sort=**False**).sort\_index().plot.bar(rot=0,␣ ↪cmap='Set3') plt.xlabel('Pais del consumidor') plt.ylabel('Frecuencia ')

[116]: Text(0, 0.5, 'Frecuencia ')

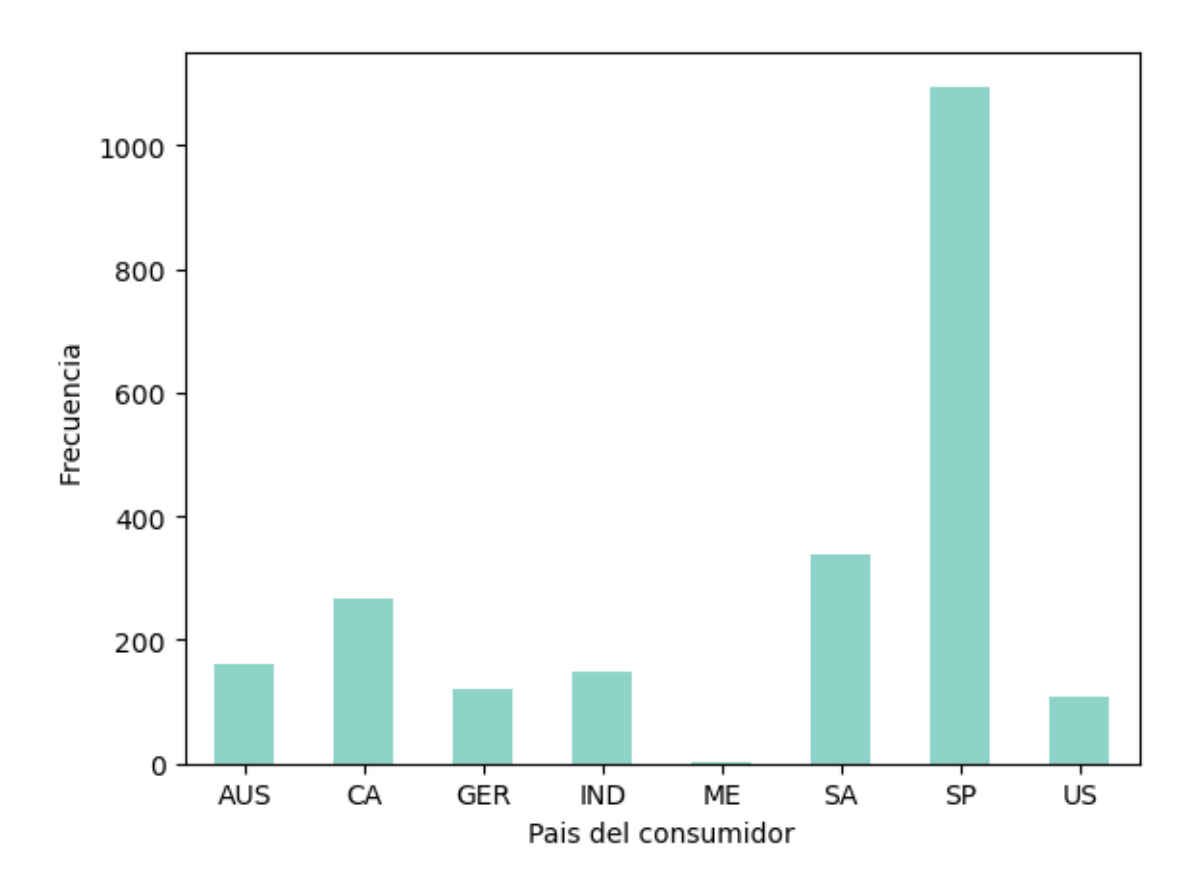

[117]: *# Igual que el anterior pero en porcentaje y en gráfico circular* desfase =  $(0, 0, 0, 0, 0, 0, 0.1, 0)$ datos4['Pais'].value\_counts(sort=**False**).sort\_index().plot.pie(rot=0,␣ ↪cmap='Set3', autopct="**%0.1f %%**", explode=desfase)

[117]: <AxesSubplot:ylabel='Pais'>

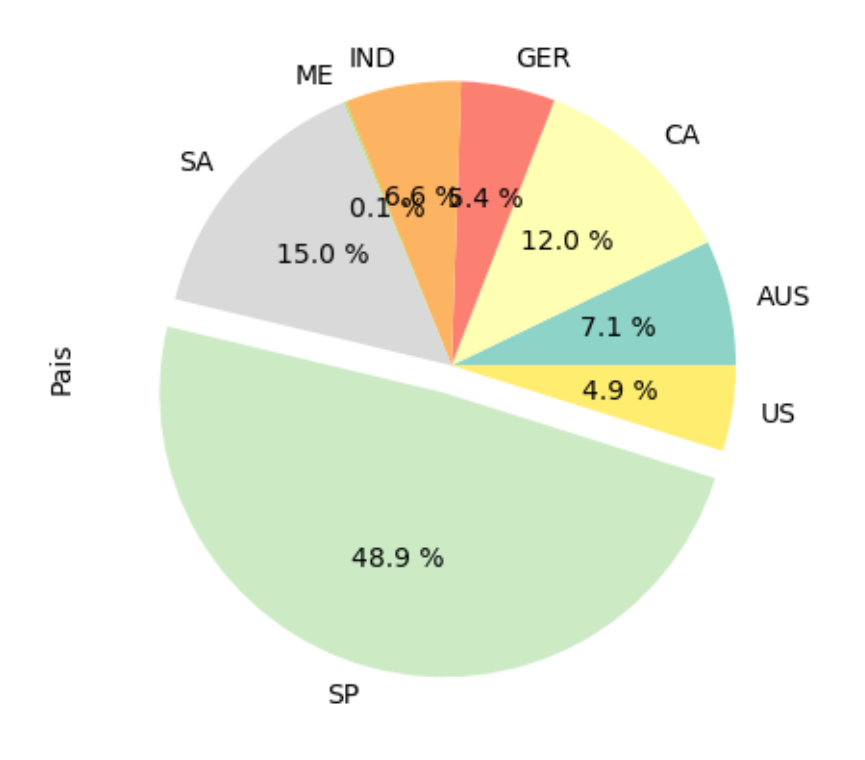

# **ANÁLISIS CORRELACIÓN**

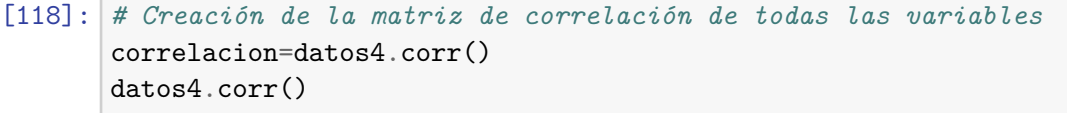

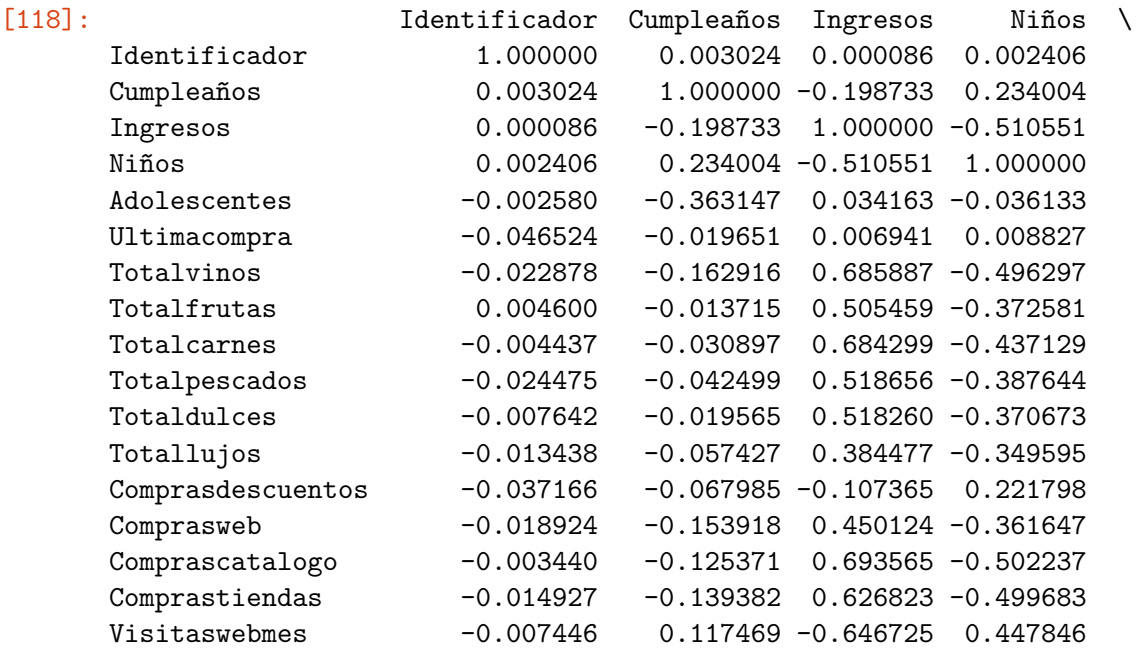

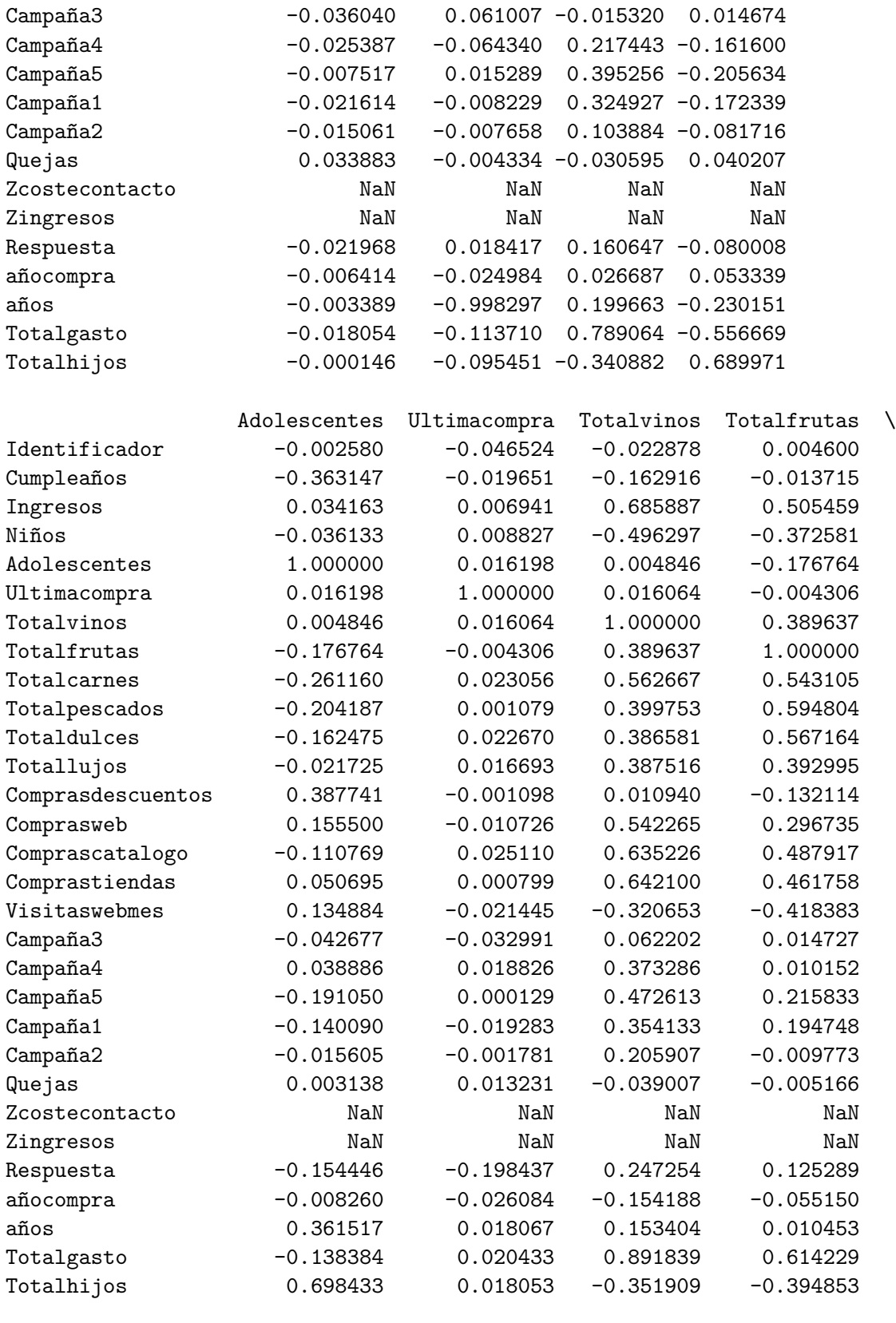

<code>Totalcarnes Totalpescados</code> … <code>Campaña1 Campaña2 \</code>

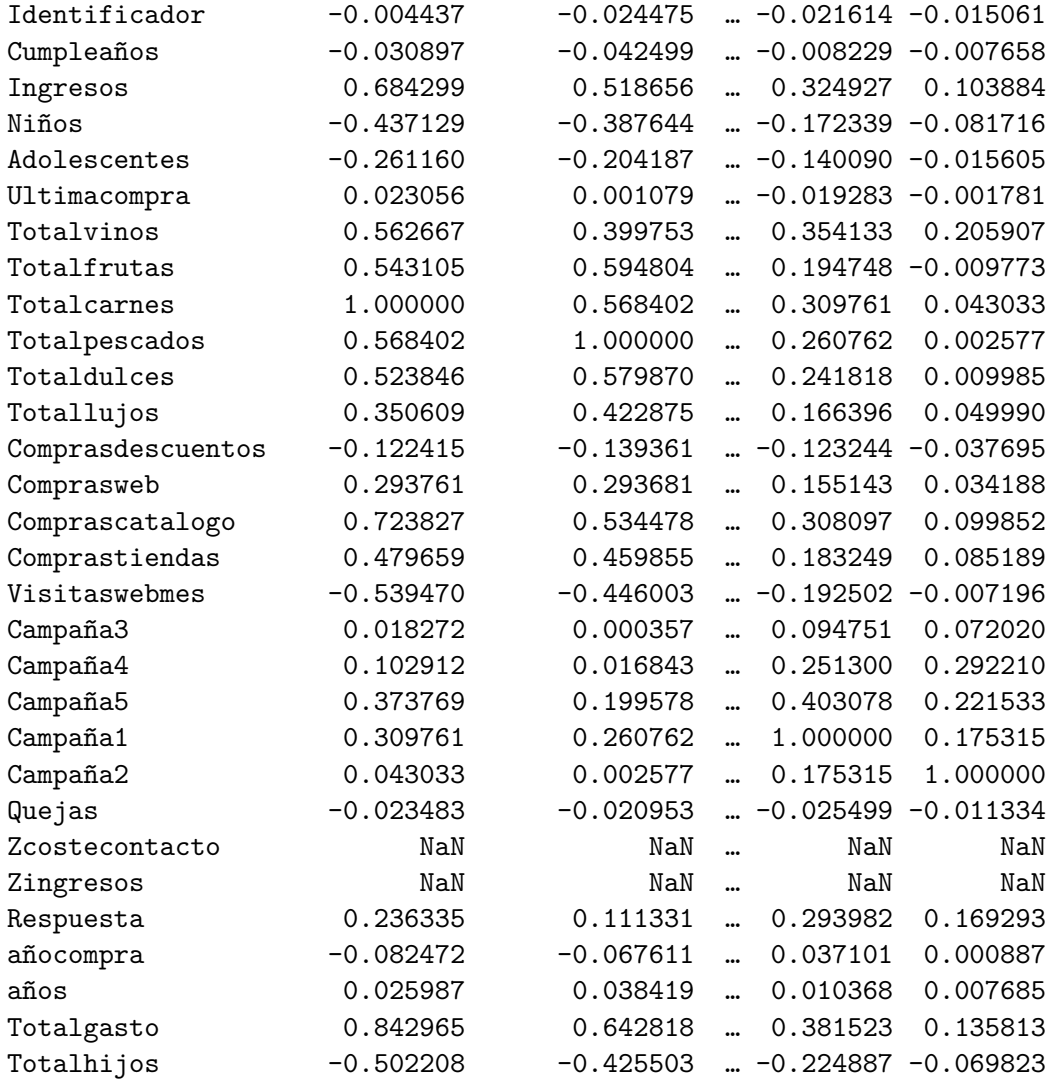

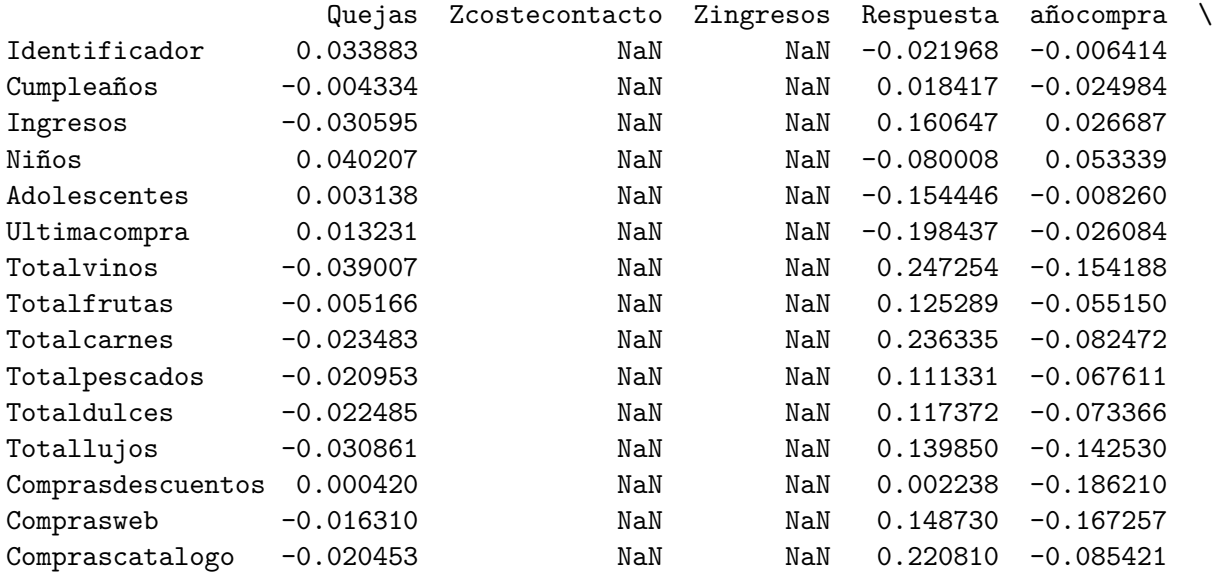

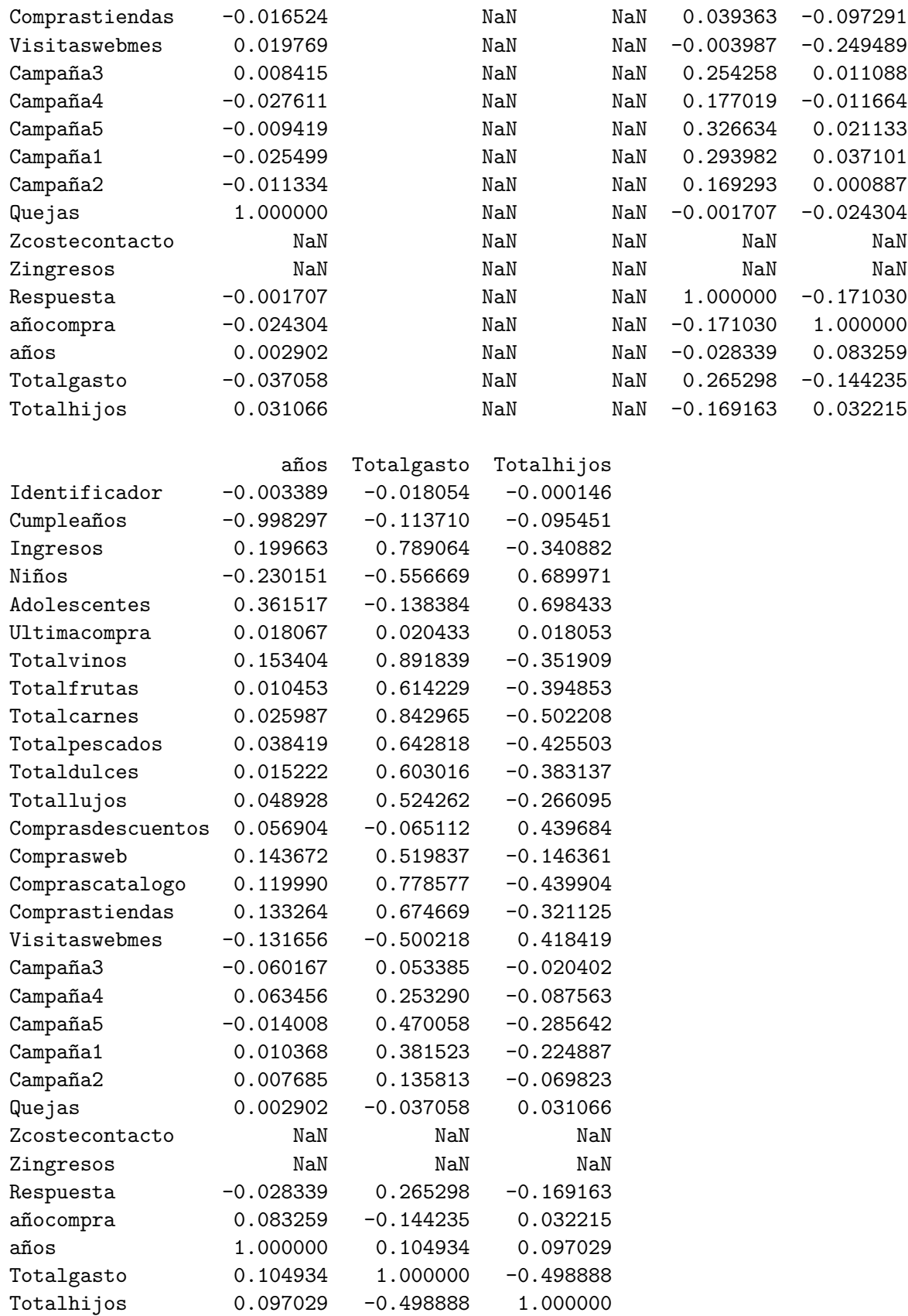
```
[30 rows x 30 columns]
```

```
[119]: # Representación gráfica de la matriz de correlación
       sns.heatmap(correlacion, annot=False, cmap='coolwarm')
       plt.show()
```
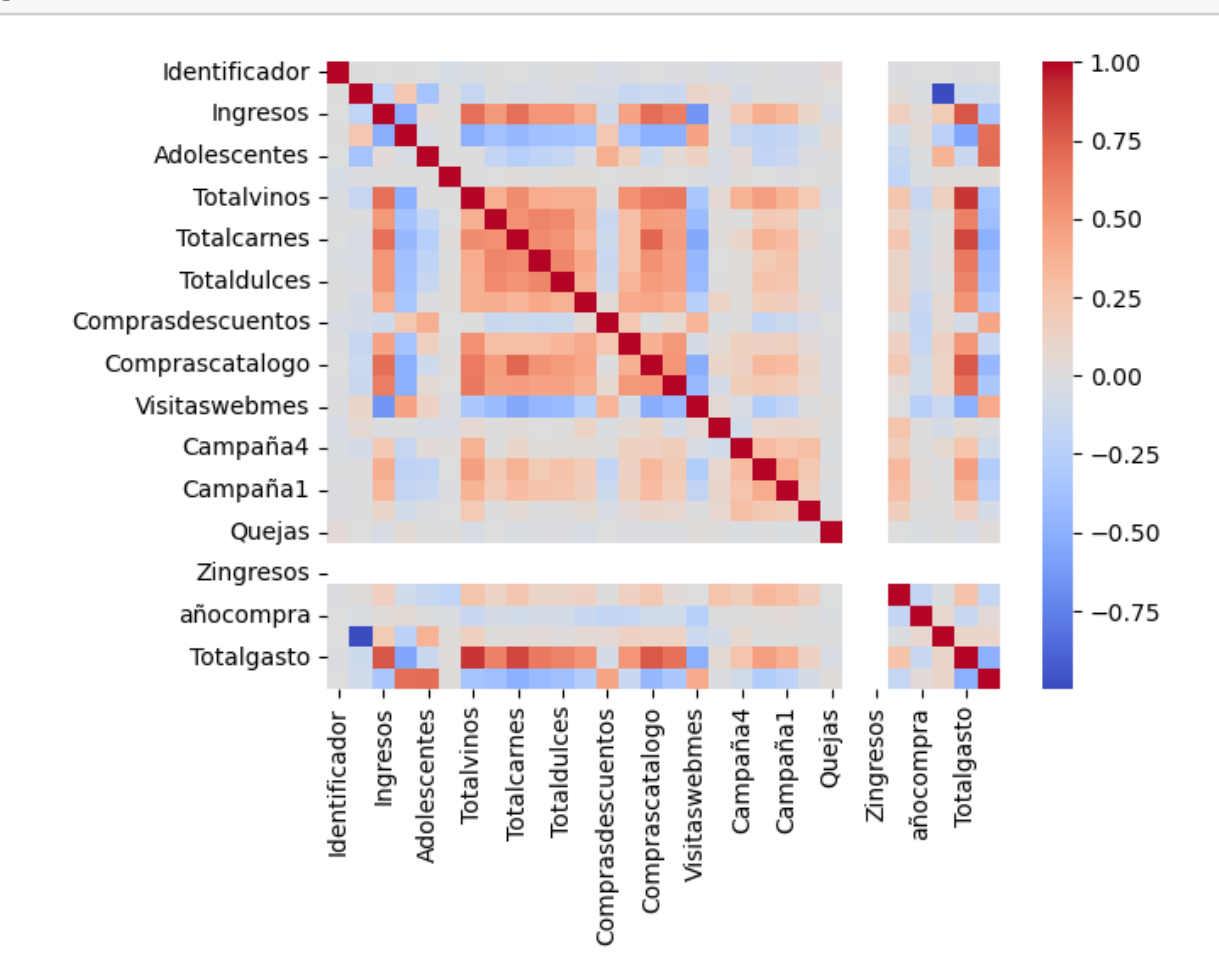

[120]: *#hay dos datos: z\_revenue(Zingresos) y z\_costcontact(Zcostecontacto), que solo*␣ ↪*tiene el mismo resultado. #No se sabe a que hace referencia.* datos4['Zingresos'] datos4['Zcostecontacto']  $[120]: 0$  3

1 3

- 2 3
- 3 3
- 4 3

.. 2235 3 2236 3 2237 3 2238 3 2239 3 Name: Zcostecontacto, Length: 2240, dtype: int64

# **0.7 REALIZACIÓN DE MACHINE LEARNING**

```
[121]: # Análisis de la variable salida para ver si está balanceado o no
       datos4['Respuesta'].value_counts(sort=False).sort_index().plot.bar(rot=0,
        ↪cmap='Set3')
       plt.xlabel('Tipo de respuesta')
       plt.ylabel('Número de respuesta')
```
[121]: Text(0, 0.5, 'Número de respuesta')

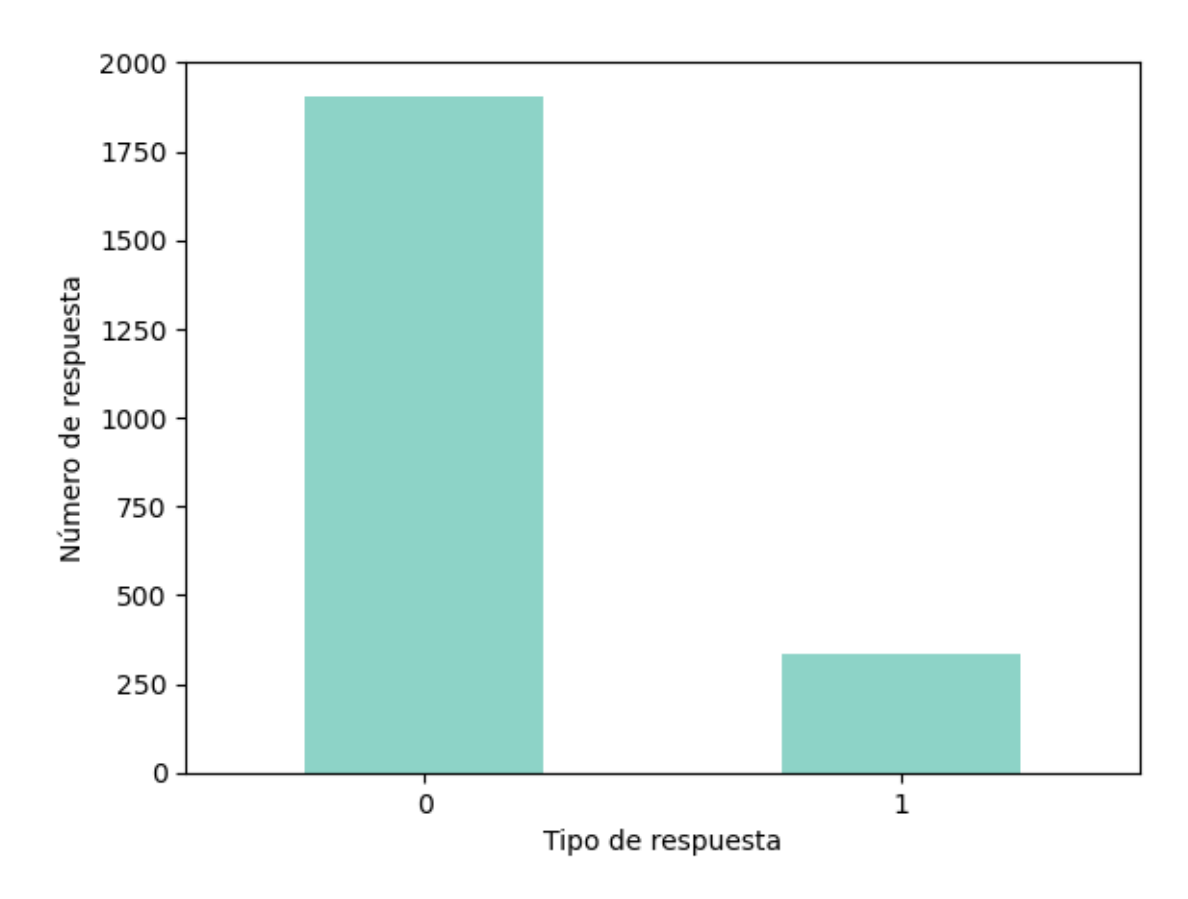

[122]: *# Apertura del archivo del conjunto de datos ya limpiado* datos5= pd.read\_csv("ARCHIVOTRATADO.csv", sep=";")

```
[123]: # Codificar las variables categóricas con la técnica one-hot para volverlas␣
        ↪dummies
       data = pd.get_dummies(datos5, columns=['Educacion','Estadocivil','Pais',
o
        ↪'Inscripcion'])
       # Separar las variables predictoras y la variable objetivo
       X = data.drop('Respuesta', axis=1)y = data['Respuesta']
       # Aplicar la técnica SMOTE para balancear las clases
       smote = SMOTE()X_rresampled, y_rresampled = smote.fit_resample(X, y)
       # Dividir en conjuntos de entrenamiento y prueba
       X_train, X_test, y_train, y_test = train_test_split(X_resampled, y_resampled,␣
        ↪test_size=0.25, random_state=42)
       #Para saber como está estratificada
       print("Tamaño del conjunto x_train :", X_train.shape)
       print("Tamaño del conjunto y_train :", y_train.shape)
       print("Tamaño del conjunto x_test :", X_test.shape)
      print("Tamaño del conjunto y_test :", y_test.shape)
      Tamaño del conjunto x_train : (2859, 706)
```
Tamaño del conjunto y\_train : (2859,) Tamaño del conjunto x\_test : (953, 706) Tamaño del conjunto y\_test : (953,)

# **0.8 ARBOL DE DECISIÓN**

(Clasificación: si el objetivo es predecir si un cliente realizará una compra o no, se puede aplicar un algoritmo de clasificación, como árboles de decisión, regresión logística o SVM. Agrupamiento: si se desea identificar patrones en los datos sin tener una variable objetivo definida, se puede aplicar un algoritmo de agrupamiento, como k-means o clustering jerárquico.)

```
[124]: #Creamos primero la estructura del árbol
      #y la entrenamos con los conjuntos de entrenamiento de las variables␣
        ↪predictoras y la respuesta.
      arb = tree.DecisionTreeClassifier()
      arbol = arb.fit(X_train, y_train)Matriz de Confusión
```

```
[125]: #Realizamos la predicción
       y pred = arbol.predict(X test)
```
*# Evaluamos el modelo*

```
print("% de acierto en el conjunto de entrenamiento: ", arbol.score(X_train,␣
 \rightarrowy_train))
print("% de acierto en el conjunto de test: ", arbol.score(X_test, y_test))
#Calcular el accuracy
accuracy = accuracy score(y test, y pred)
```
print("Precisión sin poda:", accuracy)

% de acierto en el conjunto de entrenamiento: 1.0 % de acierto en el conjunto de test: 0.8646379853095488 Precisión sin poda: 0.8646379853095488

- [126]: *# creación de la matriz de confusión* metrics.confusion\_matrix(y\_test, y\_pred)
- [126]: array([[408, 71], [ 58, 416]], dtype=int64)

```
[127]: # Cálculo de todas las métricas
       classReport = metrics.classification_report(y_test, y_pred)
       print(classReport)
```
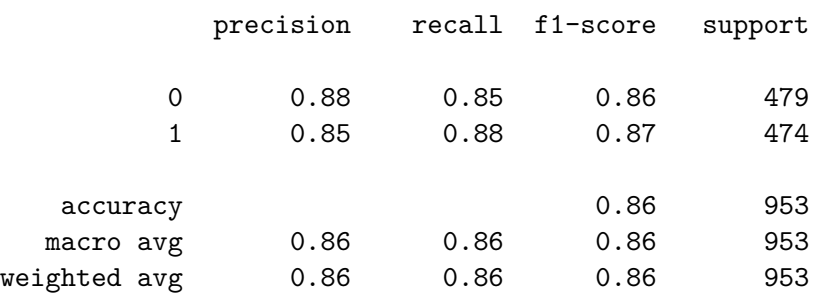

## **AUC**

```
[128]: print(f'AUC del modelo Árbol: {roc_auc_score(y_test, y_pred)}')
       #En la práctica, un valor de AUC de alrededor de 0.7 a 0.8 se considera␣
       ↪aceptable en muchos problemas,
      #mientras que un valor superior a 0.9 se considera excelente. Sin embargo, el␣
       ↪valor óptimo de AUC puede variar dependiendo
       #del contexto del problema y de las implicaciones prácticas de la clasificación␣
        ↪incorrecta de las instancias.
```
AUC del modelo Árbol: 0.8647058305365432

```
[129]: # Para la creación de la curva roc de forma gráfica
      fpr, tpr, thresholds = roc_curve(y_test, y_pred)# Graficar la curva ROC
      plt.plot(fpr, tpr, label='Curva ROC')
```

```
plt.plot([0, 1], [0, 1], 'k--', label='Clasificación aleatoria')
plt.xlabel('Tasa de Falsos Positivos (FPR)')
plt.ylabel('Tasa de Verdaderos Positivos (TPR)')
plt.title('Curva ROC')
plt.legend()
plt.show()
```
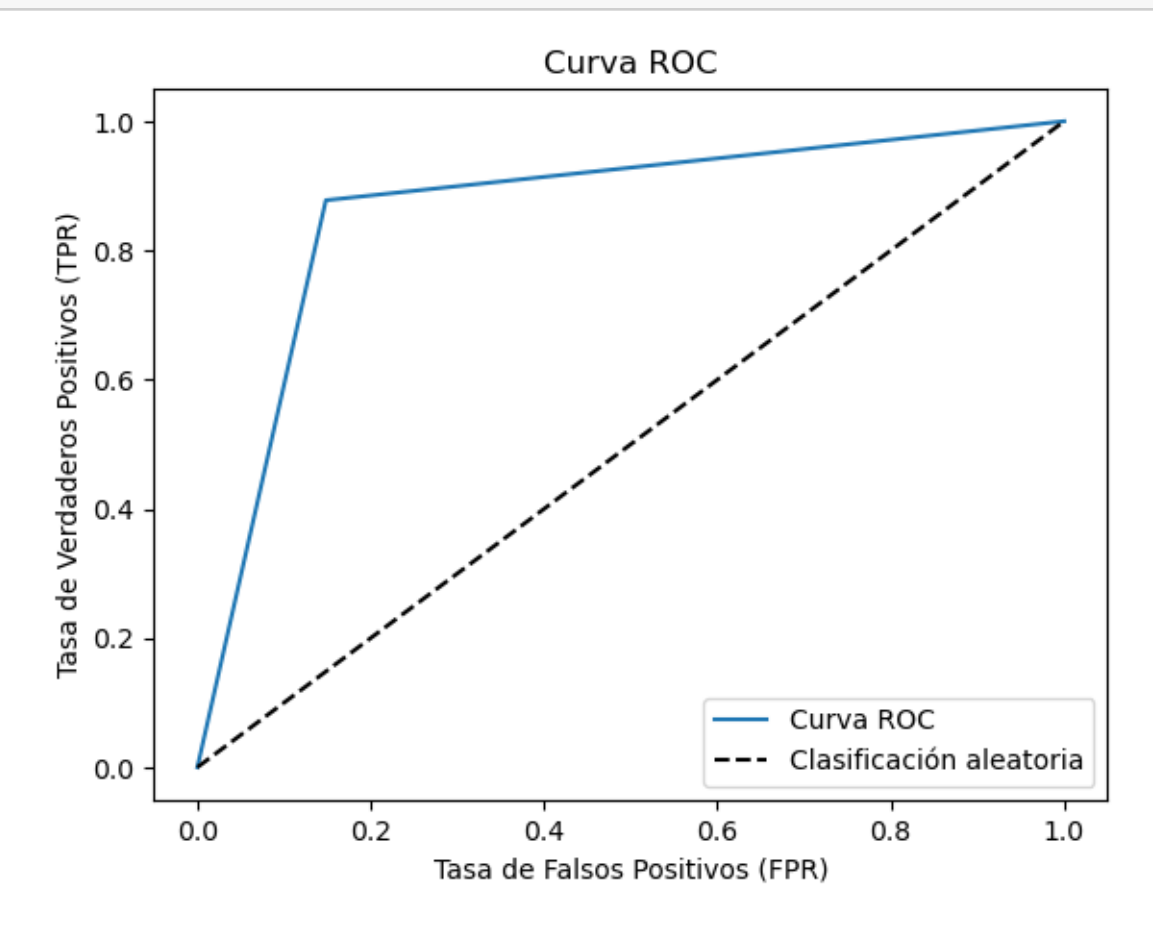

[130]: *# Inicio del código para la creación del árbol de decisión de forma gráfica* **import os** *# Obtener el valor actual de la variable de entorno PATH* current\_path = os.environ.get('PATH', '') *# Agregar la ruta de Graphviz al PATH* graphviz\_path = r'C:\Program Files\Graphviz\bin' new\_path = f'**{**current\_path**}**;**{**graphviz\_path**}**' *# Actualización de la variable de entorno PATH* os.environ['PATH'] = new\_path

```
[131]: # Código en sí de la creación del árbol de decisión
       # Obtener los nombres de las características y las clases
       feature_names = data.columns[:-1].tolist() # Para obtener los nombres de las\cup↪características (excepto la última)
       target_names = data.iloc[:, -1].astype(str).unique().tolist()
       # Crear la representación del árbol de decisión en formato DOT
       dot_data = tree.export_graphviz(arbol, out_file=None,
                                       feature_names=feature_names,
                                       class_names=target_names,
                                       filled=True, rounded=True,
                                       special_characters=True)
       # Generar el gráfico del árbol de decisión usando la libreria Graphviz
       graph = graphviz.Source(dot_data)
       graph.render("mkt_decision_tree") #para guardarlo
       # Visualizar el gráfico
```

```
graph.view()
```
[131]: 'mkt\_decision\_tree.pdf'

```
Poda con cross validation
```

```
[132]: #Comprobación del accuracy del modelo por si al realizar una técnica de poda␣
        ↪arroja un mejor modelo que sin ella
       #primero creamos la estructura del arbol
       arb2 = tree.DecisionTreeClassifier()
       # Realizar la poda de Cross Validation
       scores = cross_val_score(arb2, X, y, cv=5) # cv indica el número de divisiones<sub>\square</sub>
        ↪en Cross Validation
       # Imprimir los puntajes de precisión de cada división
       print("Precisión por división:", scores)
       # Ajustar el modelo utilizando los datos de entrenamiento
       arbol2 = arb2.fit(X_train, y_train)#Realizamos la predicción
       y pred = arbol2.predict(X_test)
       # Evaluamos el modelo
       print("% de acierto en el conjunto de entrenamiento: ", arbol2.score(X_train,␣
        ↪y_train))
       print("% de acierto en el conjunto de test: ", arbol2.score(X_test, y_test))
```

```
#Calcular el accuracy
accuracy = accuracy_score(y_test, y</u>print("Precisión con poda:", accuracy)
```
Precisión por división: [0.84375 0.84151786 0.82589286 0.85714286 0.17633929] % de acierto en el conjunto de entrenamiento: 1.0 % de acierto en el conjunto de test: 0.8614900314795383 Precisión con poda: 0.8614900314795383

- [133]: *# creación de la matriz de confusión* metrics.confusion\_matrix(y\_test, y\_pred)
- [133]: array([[399, 80], [ 52, 422]], dtype=int64)

```
[134]: # Cálculo de todas las métricas
       classReport = metrics.classification_report(y_test, y_pred)
       print(classReport)
```
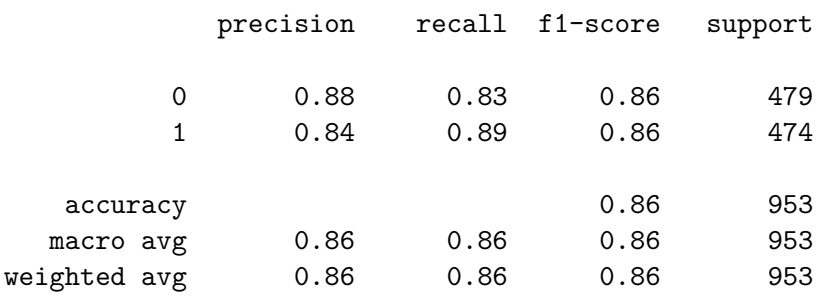

```
[135]: print(f'AUC del modelo Árbol: {roc_auc_score(y_test, y_pred)}')
       #En la práctica, un valor de AUC de alrededor de 0.7 a 0.8 se considera␣
       ↪aceptable en muchos problemas,
       #mientras que un valor superior a 0.9 se considera excelente. Sin embargo, el␣
       ↪valor óptimo de AUC puede variar dependiendo
      #del contexto del problema y de las implicaciones prácticas de la clasificación␣
        ↪incorrecta de las instancias.
```
AUC del modelo Árbol: 0.8616403724355417

[136]: *# Creación de la gráfica curva roc para un arbol podado* fpr, tpr, thresholds =  $roc_curve(y_test, y_pred)$ *# Graficar la curva ROC* plt.plot(fpr, tpr, label='Curva ROC') plt.plot([0, 1], [0, 1], 'k--', label='Clasificación aleatoria') plt.xlabel('Tasa de Falsos Positivos (FPR)') plt.ylabel('Tasa de Verdaderos Positivos (TPR)') plt.title('Curva ROC') plt.legend()

#### plt.show()

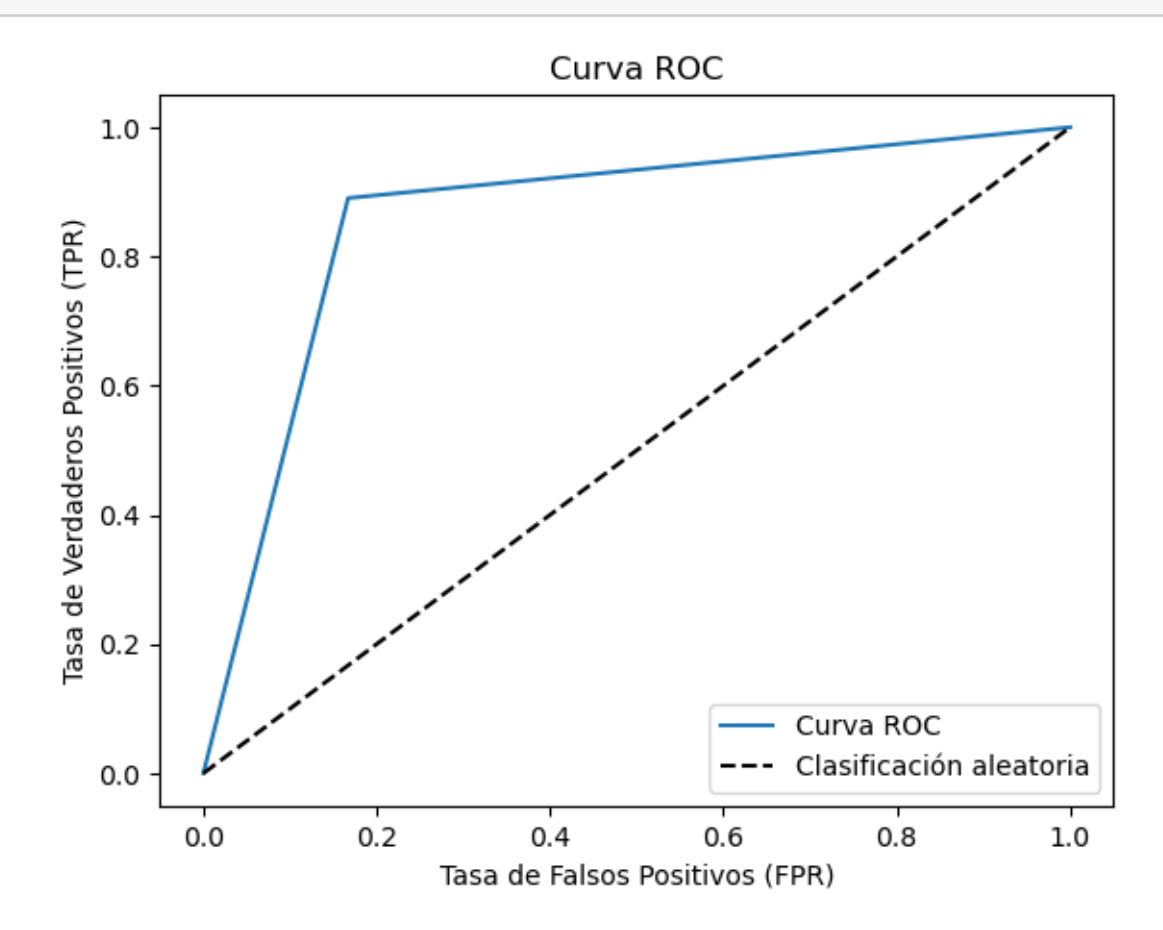

```
[137]: # Creación del arbol de decisión y sus pasos para guardarlo
       # Obtemer los nombres de las características y las clases
       feature_names = data.columns[:-1].tolist() # Obtener los nombres de las␣
        ↪características (excepto la última)
       target_names = data.iloc[:, -1].astype(str).unique().tolist()
       # Crear la representación del árbol de decisión en formato DOT
       dot_data = tree.export_graphviz(arbol2, out_file=None,
                                       feature_names=feature_names,
                                       class_names=target_names,
                                       filled=True, rounded=True,
                                       special_characters=True)
       # Generar el gráfico del árbol de decisión usando Graphviz
       graph = graphviz.Source(dot_data)
       graph.render("mkt_decision_tree_crossvalidation") # Guardado del árbol
```

```
# Visualizar el gráfico
graph.view()
```
[137]: 'mkt\_decision\_tree\_crossvalidation.pdf'

```
KNN
[138]: #Creación de un knn por el simple hecho de comprobar que modelo daba un mejor␣
       ↪ajuste
      k = 3km = KNeighborsClassifier(n\_neighbors=k)# Entrenar el clasificador
      knn.fit(X_train, y_train)
      # Realizar predicciones en el conjunto de prueba
      y pred = knn. predict(X_t test)
      # Calcular la precisión del modelo
      accuracy = accuracy_score(y_test, y</u>print("Precisión del modelo:", accuracy)
```
Precisión del modelo: 0.7848898216159497

C:\Users\Lucia\anaconda3\lib\site-

packages\sklearn\neighbors\\_classification.py:228: FutureWarning: Unlike other reduction functions (e.g. `skew`, `kurtosis`), the default behavior of `mode` typically preserves the axis it acts along. In SciPy 1.11.0, this behavior will change: the default value of `keepdims` will become False, the `axis` over which the statistic is taken will be eliminated, and the value None will no longer be accepted. Set `keepdims` to True or False to avoid this warning.  $mode, \_\ =\$  stats.mode( $y[neigh\_ind, k], axis=1)$ 

```
[139]: # Comprobación de todas las métricas
```

```
classReport2 = metrics.classification_report(y_test, y_pred)
print(classReport2)
```
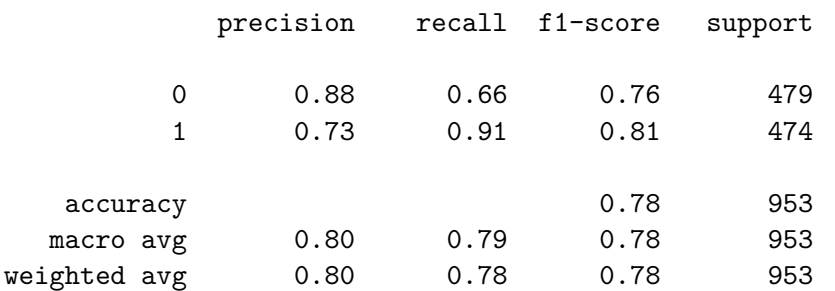

# **0.9 CLUSTER**

```
[140]: # Método de codo para saber cual es el nñumero óptimo de kmeans a utilizar
       # Seleccioanr los datos
       datos7 = pd.read_csv("ARCHIVOTRATADO.csv", sep=";")
       # Codificar las variables categóricas con la técnica one-hot
       data = pd.get_dummies(datos7, columns=['Educacion','Estadocivil','Pais',␣
       ↪'Inscripcion'])
       # Seleccionar columnas numéricas relevantes para el análisis
       X= data.select_dtypes(include=['int', 'float'])
       # Calcular la suma de los cuadrados de las distancias para diferentes valores␣
       ↪de k
       sse = [1]for k in range(1, 15):
           kmeans = KMeans(n_clusters=k, random_state=42)
          kmeans.fit(X)
           sse.append(kmeans.inertia_)
       # Graficar la suma de los cuadrados de las distancias en función del número de␣
        ↪clusters
      hex='#8dd3c7'
       plt.plot(range(1, 15), sse, marker='o', color=hex, markersize=3)
       plt.xlabel('Número de clusters')
       plt.ylabel('Suma de los cuadrados de las distancias')
       plt.show()
```
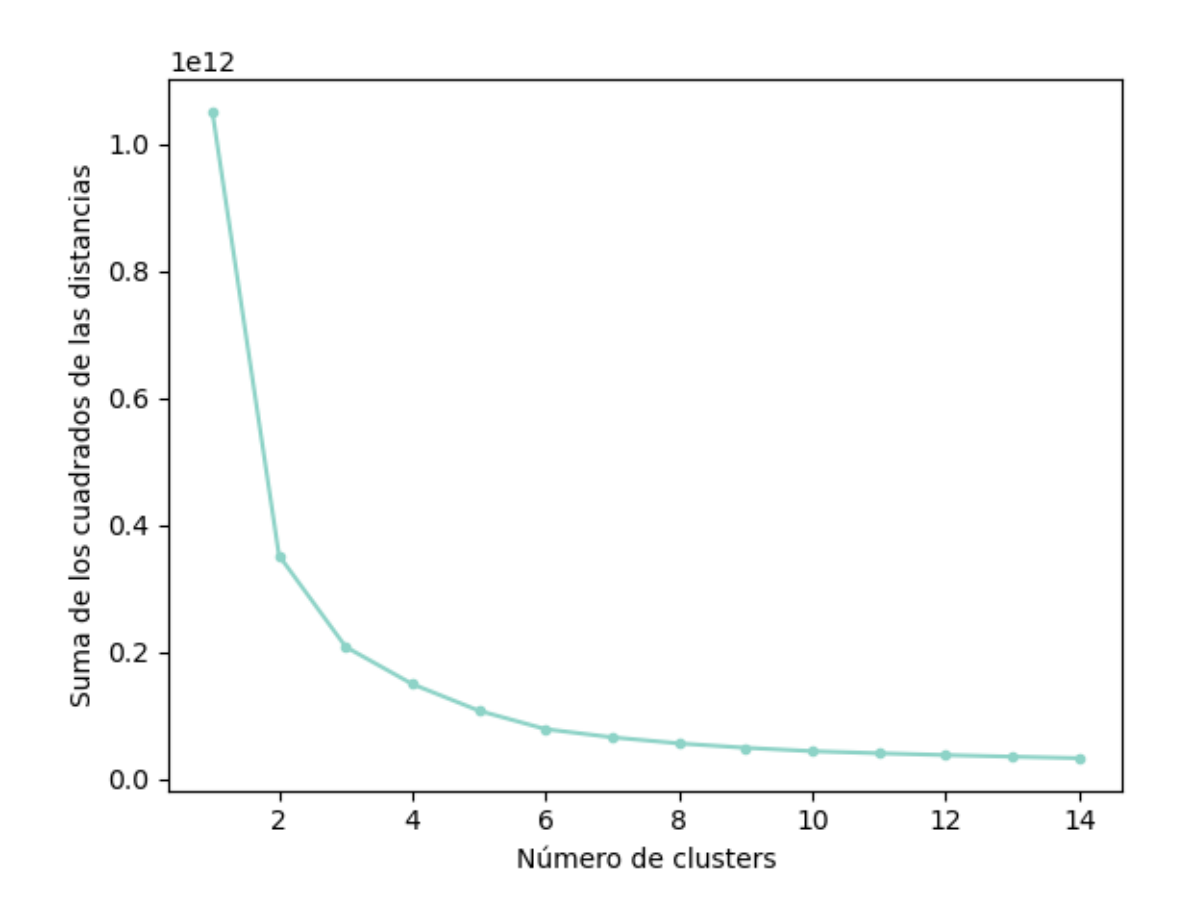

```
[141]: #estudio de centroides de los cluster para crear los cluster
       # Datos de entrada
       datos8 = pd.read_csv("ARCHIVOTRATADO.csv", sep=";")
       # Codificar las variables categóricas con la técnica one-hot
       data = pd.get_dummies(datos8, columns=['Educacion','Estadocivil','Pais',␣
        ↪'Inscripcion'])
       # Seleccionar columnas numéricas relevantes para el análisis
       X= data.select_dtypes(include=['int', 'float'])
       # Crear un objeto KMeans
       kmeans = KMeans(n_clusters=3, random state=42)# Entrenar el modelo con los datos de entrada
       kmeans.fit(X)# Imprimir las etiquetas de los clusters para cada ejemplo
       print(kmeans.labels_)
```
*# Imprimir las coordenadas de los centroides de los clusters* print(kmeans.cluster centers)

```
[2 2 0 … 2 0 2]
[[ 1.11298692e+03 5.76322674e+03 1.96753634e+03 7.69498532e+04
  8.57558140e-02 3.50290698e-01 4.90886628e+01 6.16405523e+02
  5.69694767e+01 3.97324128e+02 8.28023256e+01 6.01802326e+01
  7.01162791e+01 1.60901163e+00 5.40261628e+00 5.45203488e+00
  8.40552326e+00 3.15988372e+00 6.83139535e-02 1.35174419e-01
  2.29651163e-01 1.83139535e-01 2.61627907e-02 7.26744186e-03
  3.00000000e+00 1.10000000e+01 2.34011628e-01]
[ 1.12302838e+03 5.66187162e+03 1.97319730e+03 2.83319365e+04
  8.09459459e-01 3.10810811e-01 4.85621622e+01 3.03256757e+01
  5.99864865e+00 2.55972973e+01 9.08108108e+00 6.06486486e+00
  1.77364865e+01 2.14189189e+00 2.15405405e+00 5.28378378e-01
  3.07972973e+00 6.90810811e+00 8.51351351e-02 4.05405405e-03
  1.66533454e-16 1.35135135e-03 -3.12250226e-17 1.62162162e-02
  3.00000000e+00 1.10000000e+01 1.14864865e-01]
 [ 1.12180296e+03 5.38368596e+03 1.96614409e+03 5.23550398e+04
  4.15024631e-01 8.16502463e-01 4.96256158e+01 2.88532020e+02
  1.88214286e+01 1.00575123e+02 2.50849754e+01 1.81391626e+01
  4.58669951e+01 3.09852217e+00 4.72783251e+00 2.24261084e+00
  6.04433498e+00 5.69334975e+00 6.52709360e-02 8.74384236e-02
  6.15763547e-03 2.09359606e-02 1.47783251e-02 4.92610837e-03
  3.00000000e+00 1.10000000e+01 1.08374384e-01]]
```

```
[142]: #Saber que tipo de datos son los que resultan del modelo
       data.info()
```

```
<class 'pandas.core.frame.DataFrame'>
RangeIndex: 2240 entries, 0 to 2239
Columns: 707 entries, Unnamed: 0 to Inscripcion_31-12-2013
dtypes: float64(1), int64(26), uint8(680)
memory usage: 1.9 MB
```

```
[143]: # comprobar las columnas que hay con las dummies
       data.columns
```
[143]: Index(['Unnamed: 0', 'Identificador', 'Cumpleaños', 'Ingresos', 'Niños', 'Adolescentes', 'Ultimacompra', 'Totalvinos', 'Totalfrutas', 'Totalcarnes', … 'Inscripcion\_31-03-2014', 'Inscripcion\_31-05-2013', 'Inscripcion\_31-05-2014', 'Inscripcion\_31-07-2012', 'Inscripcion\_31-07-2013', 'Inscripcion\_31-08-2012', 'Inscripcion\_31-08-2013', 'Inscripcion\_31-10-2012', 'Inscripcion\_31-12-2012', 'Inscripcion\_31-12-2013'], dtype='object', length=707)

```
[144]: #comprobación de las columnas sn las dummies
       X.columns
```
[144]: Index(['Unnamed: 0', 'Identificador', 'Cumpleaños', 'Ingresos', 'Niños', 'Adolescentes', 'Ultimacompra', 'Totalvinos', 'Totalfrutas', 'Totalcarnes', 'Totalpescados', 'Totaldulces', 'Totallujos', 'Comprasdescuentos', 'Comprasweb', 'Comprascatalogo', 'Comprastiendas', 'Visitaswebmes', 'Campaña3', 'Campaña4', 'Campaña5', 'Campaña1', 'Campaña2', 'Quejas', 'Zcostecontacto', 'Zingresos', 'Respuesta'], dtype='object')

```
[145]: # Gráfico de dispersión de los cluster
       # Asignar cada observación al cluster correspondiente
      labels = kmeans.predict(X)# Visualizar clusters en una gráfica de dispersión
      plt.scatter(X['Comprasweb'], X['Ingresos'], c=labels, cmap='Set3')
```
[145]: <matplotlib.collections.PathCollection at 0x1f8b5792ee0>

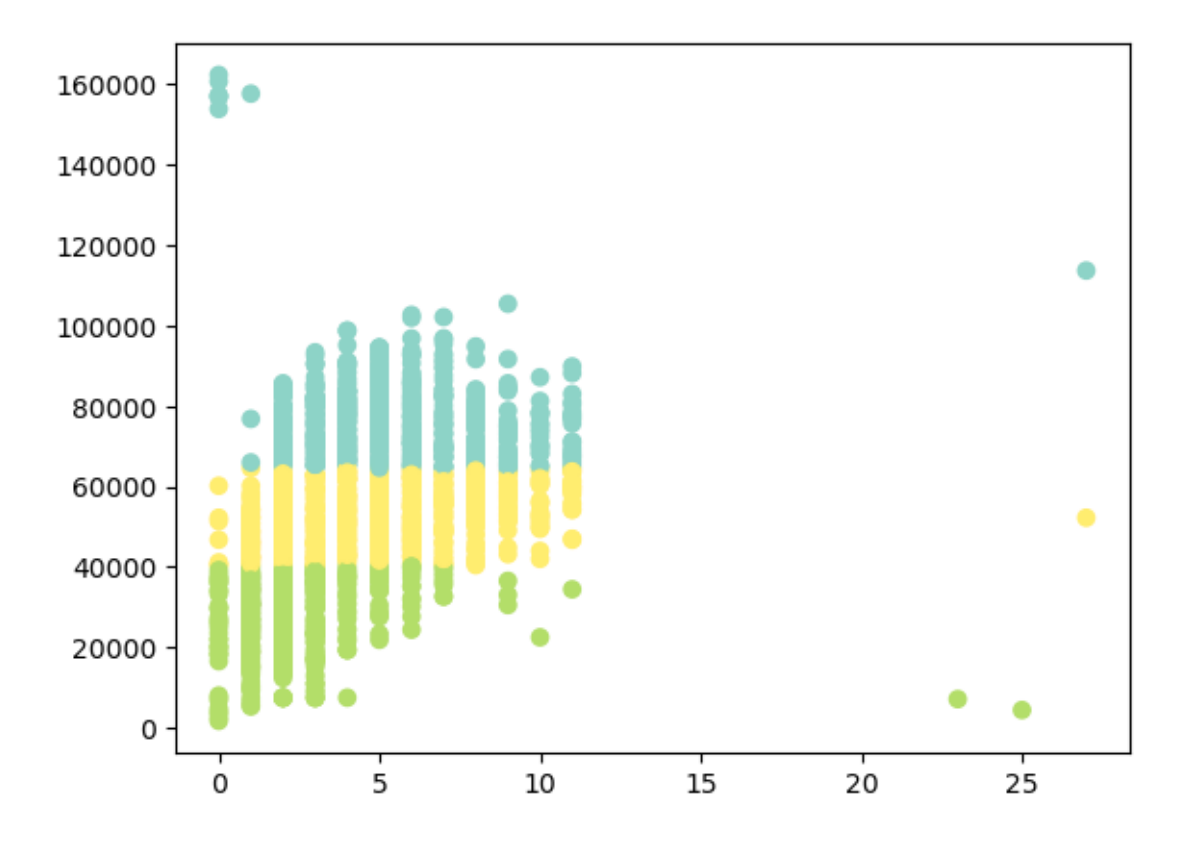

[146]: *# Métrica de silueta para comprobar si el cluster es bueno o no. Se evalua de 0*␣ ↪*a 1.*

```
# X es la matriz de características
# labels es una lista o array que contiene las etiquetas de clúster asignadas a␣
 ↪cada muestra
silhouette avg = silhouette score(X, labels)print("El índice de silueta promedio es:", silhouette_avg)
```
El índice de silueta promedio es: 0.4914924038943047

```
[147]: # Indice intracluster para evaluar la distancia de los datos
       # X es la matriz de características
       # num_clusters es el número de clústeres a evaluar
       kmeans = KMeans(n_clusters=3)kmeans.fit(X)wcss = kmeans.inertia_
       print("La suma de las distancias cuadradas intraclúster es:", wcss)
```
La suma de las distancias cuadradas intraclúster es: 207707317697.16895

```
[148]: # Indice itnercluster para evaluar la distancia de los datos
       # Obtener los centroides de los clústeres
       centroids = kmeans.cluster_centers_
       # Calcula la distancia euclidiana entre los centroides
       distance = npulinalg.norm(centroids[0] - centroids[1])
       print("La distancia interclúster es:", distance)
```
La distancia interclúster es: 24601.86390716588

```
[149]: # Código para sacar los datos de cada variable agrupado por cluster
       # Obtener las etiquetas de cluster asignadas a cada muestra
       labels = kmeans.labels_
       # Agregar las etiquetas de cluster al DataFrame
       X['cluster_label'] = labels
       # Crear un diccionario para almacenar los datos de cada cluster
       cluster_data = \{\}for label in set(labels):
           cluster_data[label] = X[X['cluster\_label'] == label].drop('cluster_label',\Box\left(\frac{1}{2}a\right)# Imprimir los datos de cada cluster
```

```
for label, cluster in cluster_data.items():
   print("Cluster", label)
   print(cluster)
   print()
```
#### Cluster 0

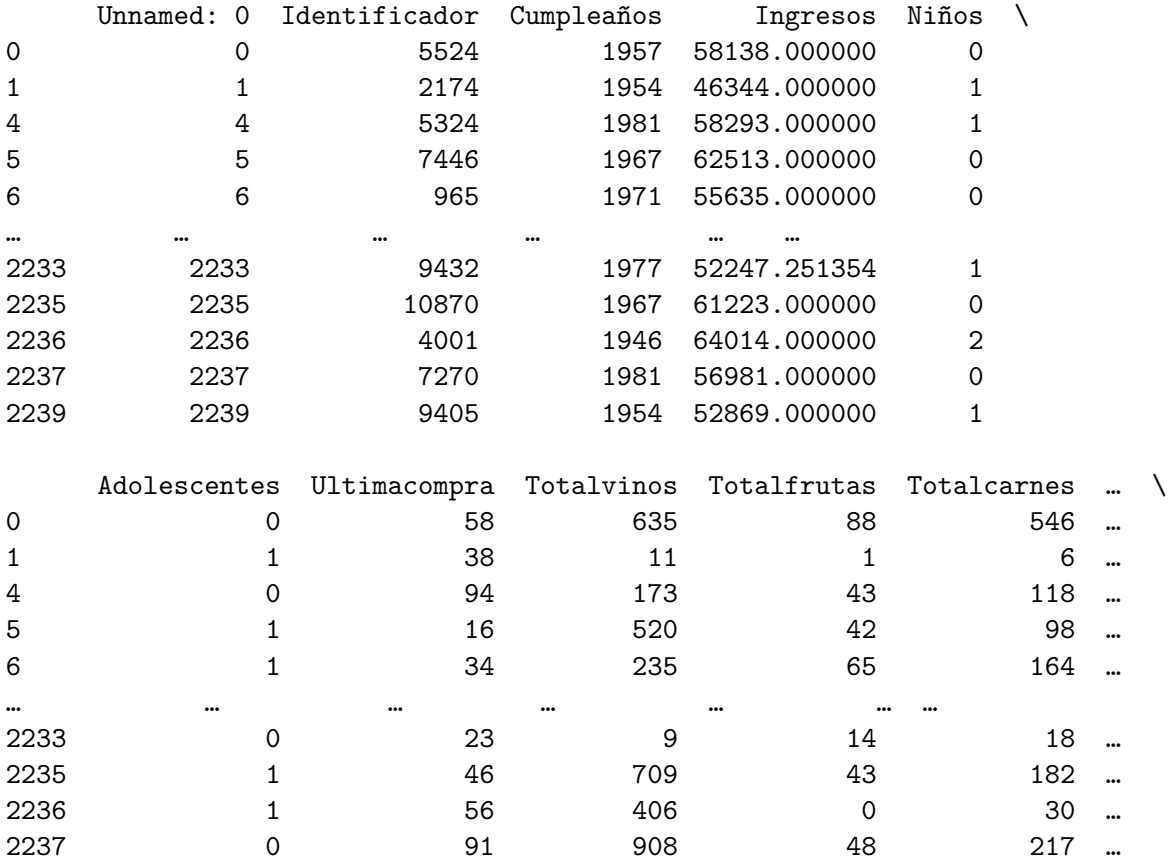

1 40 84 3 61 …

… … … … … … … …

Zcostecontacto Zingresos Respuesta

 3 11 1 3 11 0

 7 0 0 0 0 0 0 5 0 0 0 0 0 0 4 5 0 0 0 0 0 0 0 6 0 0 0 0 0 0 6 0 0 0 0 0 0

 6 0 0 0 0 0 0 5 0 0 0 0 0 0 7 0 0 0 1 0 0 6 0 1 0 0 0 0 7 0 0 0 0 0 0

Visitaswebmes Campaña3 Campaña4 Campaña5 Campaña1 Campaña2 Quejas \

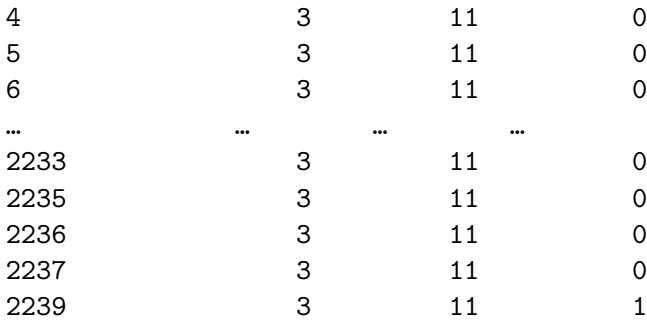

[812 rows x 27 columns]

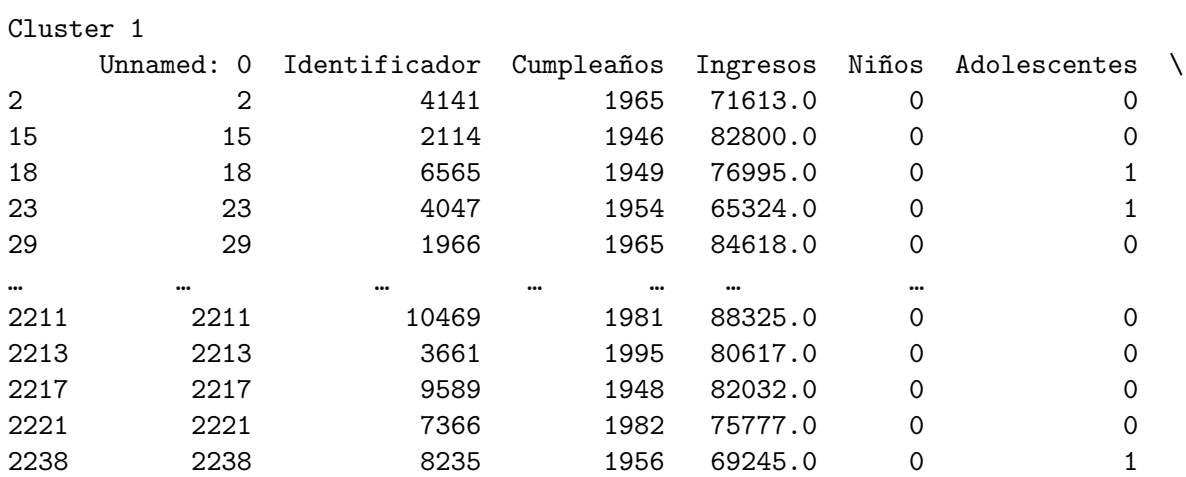

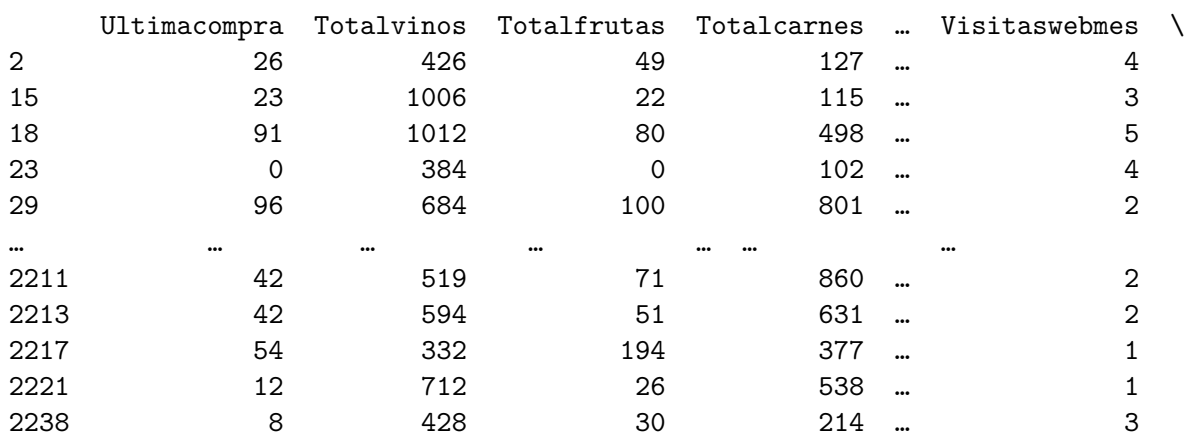

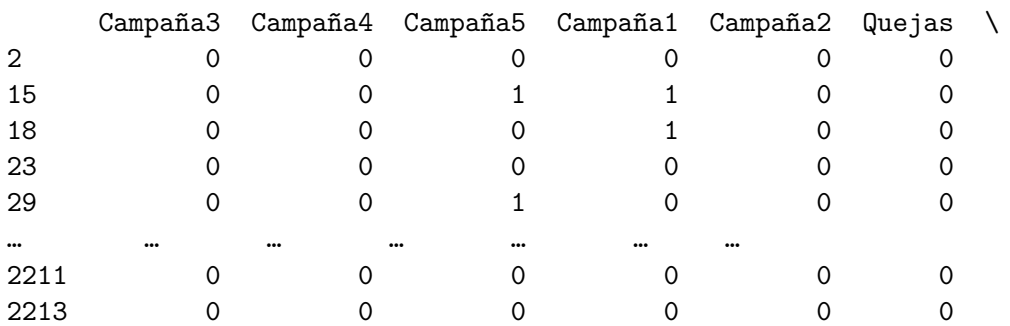

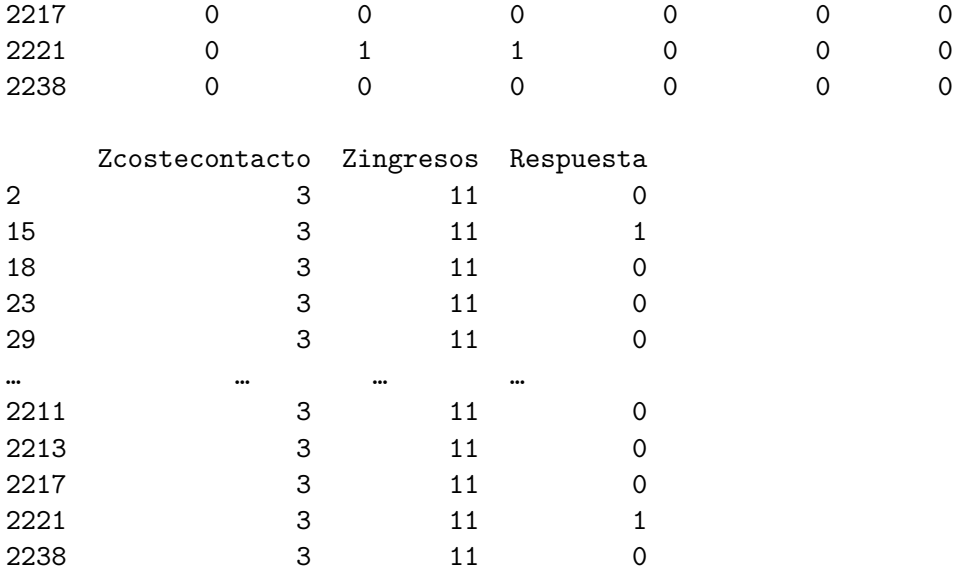

[687 rows x 27 columns]

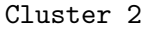

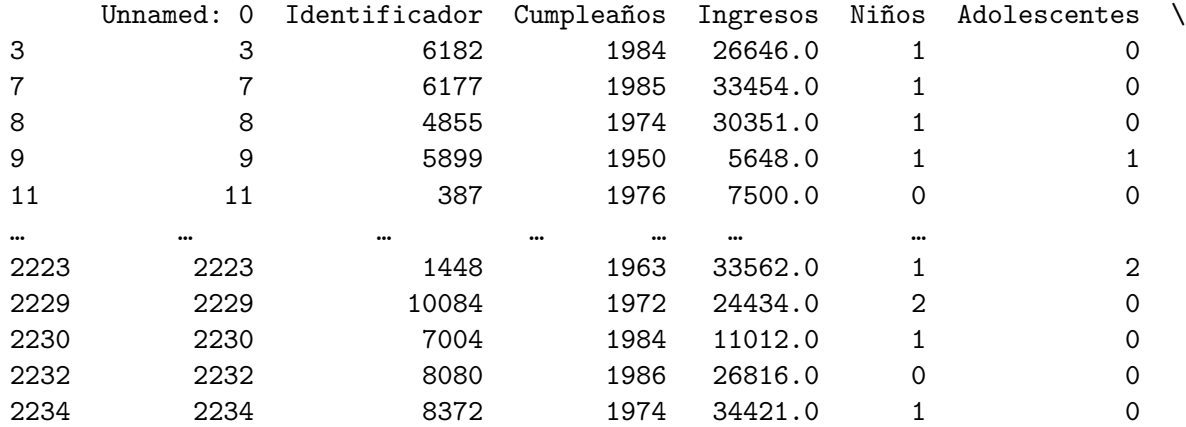

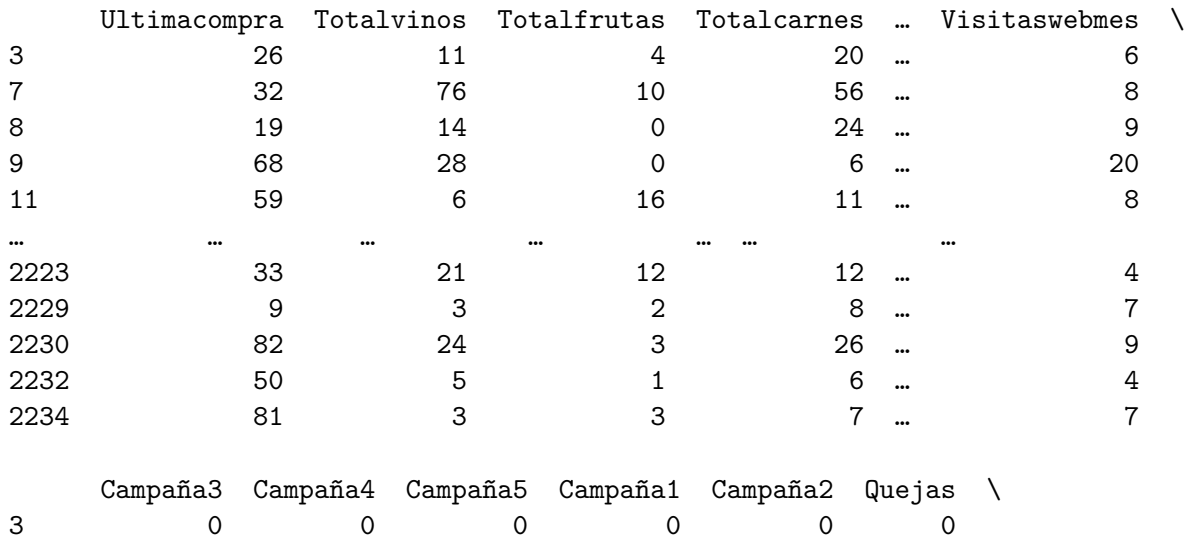

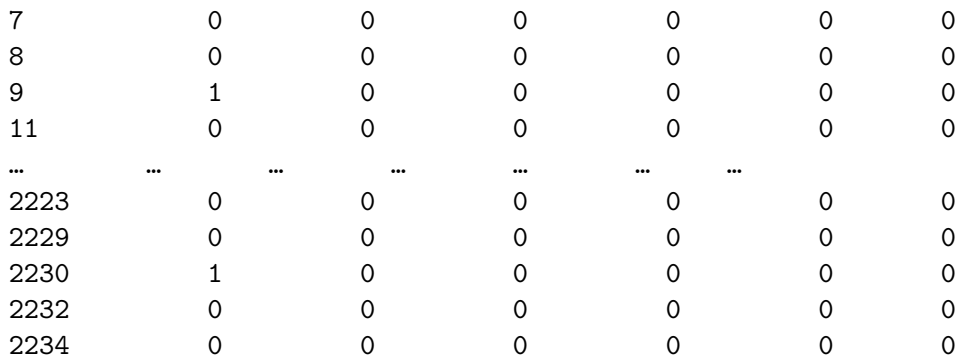

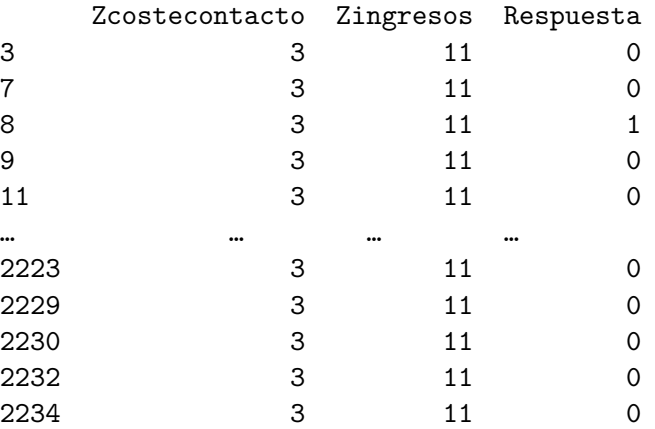

[741 rows x 27 columns]

```
[157]: # Aqui ya se agrupan por cluster y se pueden evaluar los distintos grupos
       clustermedia= X.groupby('cluster_label').mean().T
      clustermedia
```
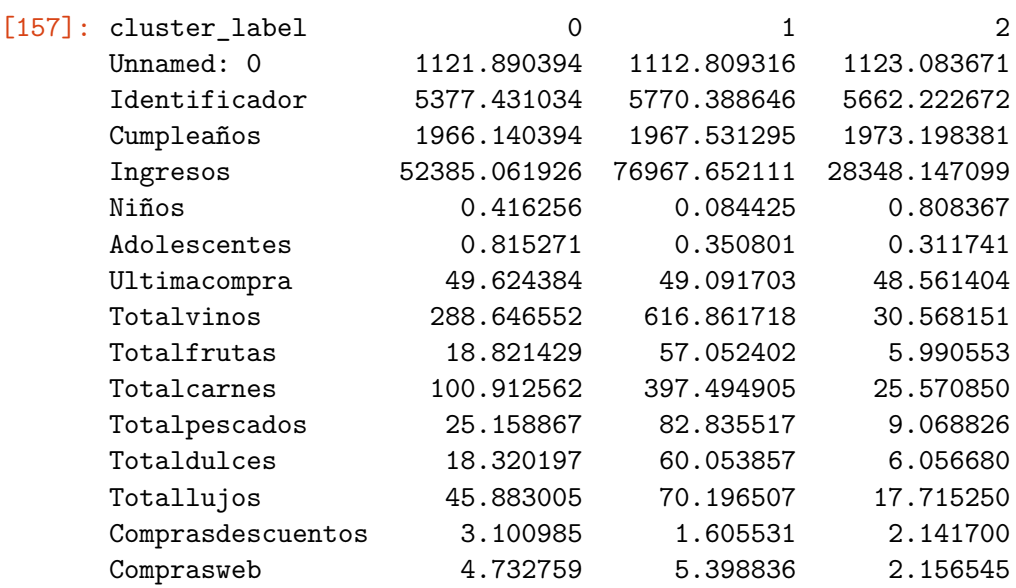

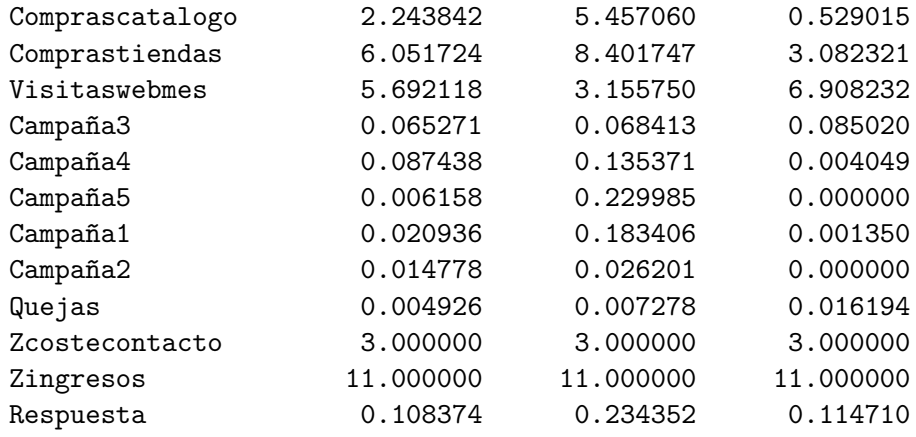

[158]: *# Calcular los valores más frecuentes de las variables categóricas en cada*␣ ↪*cluster*

clustermoda = X.groupby('cluster\_label').agg(**lambda** x: x.value\_counts(). ↪index[0]).T

clustermoda

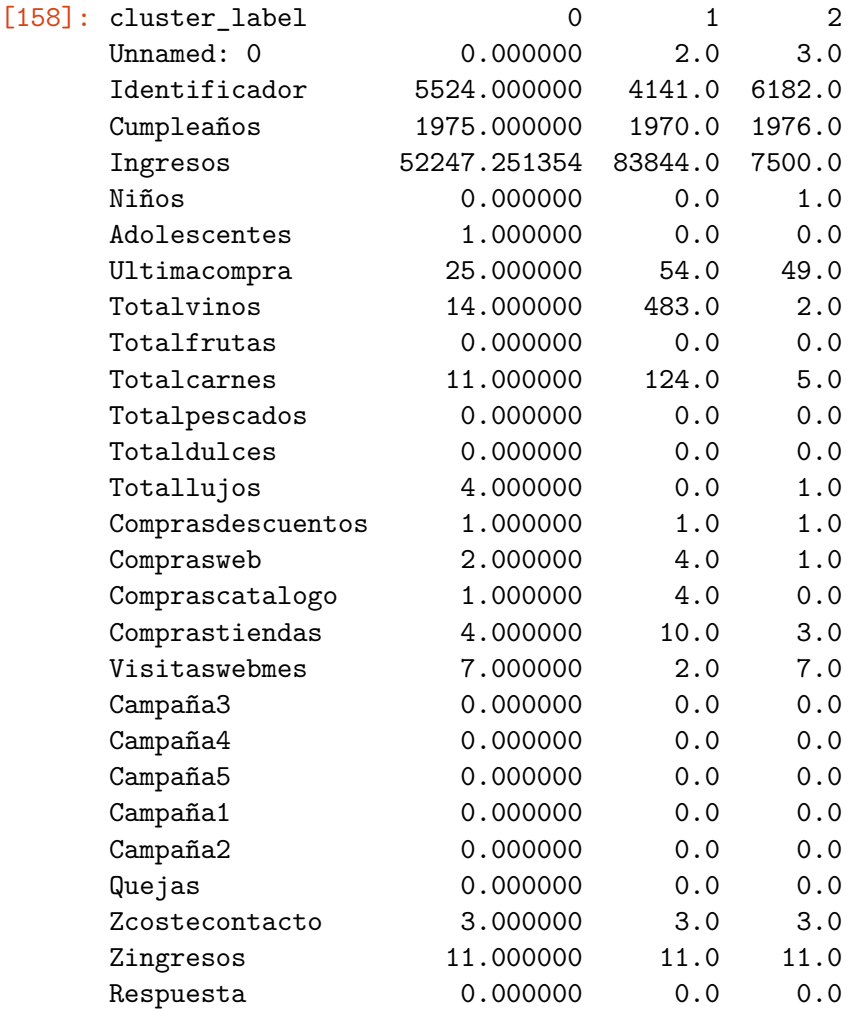

```
[152]: # saber las variables que hay en los cluster
       X.columns
```

```
[152]: Index(['Unnamed: 0', 'Identificador', 'Cumpleaños', 'Ingresos', 'Niños',
              'Adolescentes', 'Ultimacompra', 'Totalvinos', 'Totalfrutas',
              'Totalcarnes', 'Totalpescados', 'Totaldulces', 'Totallujos',
              'Comprasdescuentos', 'Comprasweb', 'Comprascatalogo', 'Comprastiendas',
              'Visitaswebmes', 'Campaña3', 'Campaña4', 'Campaña5', 'Campaña1',
              'Campaña2', 'Quejas', 'Zcostecontacto', 'Zingresos', 'Respuesta',
              'cluster_label'],
             dtype='object')
```

```
[153]: #Comprobación de las variables categóricas dentro de los cluster
```

```
# Agregar las etiquetas de cluster al conjunto de datos
data['Cluster'] = labels
```

```
# Iterar sobre cada cluster y obtener las variables dummy para ese cluster
for cluster in range(3):
    cluster_data = data[data['Cluster'] == cluster]
```

```
cluster_dummies = cluster_data.filter(like='Pais')
```

```
print(f"Cluster {cluster} - Variables dummy:")
print(cluster_dummies.head().sum())
print()
```

```
Cluster 0 - Variables dummy:
Pais_AUS 0
Pais_CA 0
Pais_GER 0
Pais_IND 0
Pais_ME 0
Pais_SA 0
Pais_SP 0
Pais_US 5
dtype: int64
Cluster 1 - Variables dummy:
Pais_AUS 1
Pais_CA 0
Pais GER 0
Pais IND 0
Pais_ME 0
Pais_SA 0
Pais_SP 0
Pais_US 4
dtype: int64
```

```
Cluster 2 - Variables dummy:
Pais_AUS 0
Pais_CA 0
Pais_GER 0
Pais_IND 0
Pais_ME 0
Pais SA 0
Pais_SP 0
Pais_US 5
dtype: int64
```
dtype: int64

```
[154]: #Comprobación de las variables categóricas dentro de los cluster
      # Agregar las etiquetas de cluster al conjunto de datos
      data['Cluster'] = labels
      # Iterar sobre cada cluster y obtener las variables dummy para ese cluster
      for cluster in range(3):
          cluster_data = data[data['Cluster'] == cluster]
          cluster_dummies = cluster_data.filter(like='Educacion')
          print(f"Cluster {cluster} - Variables dummy:")
          print(cluster_dummies.head().sum())
          print()
     Cluster 0 - Variables dummy:
     Educacion Basico 0
     Educacion_Graduado 3
     Educacion_Master 1
     Educacion_PhD 1
     dtype: int64
     Cluster 1 - Variables dummy:
     Educacion_Basico 0
     Educacion_Graduado 1
     Educacion_Master 1
     Educacion_PhD 3
     dtype: int64
     Cluster 2 - Variables dummy:
     Educacion_Basico 1
     Educacion_Graduado 1
     Educacion_Master 0
     Educacion_PhD 3
```

```
[155]: #Comprobación de las variables categóricas dentro de los cluster
      # Agregar las etiquetas de cluster al conjunto de datos
      data['Cluster'] = labels
      # Iterar sobre cada cluster y obtener las variables dummy para ese cluster
      for cluster in range(3):
         cluster_data = data[data['Cluster'] == cluster]
         cluster_dummies = cluster_data.filter(like='Estadocivil')
         print(f"Cluster {cluster} - Variables dummy:")
         print(cluster_dummies.head().sum())
         print()
     Cluster 0 - Variables dummy:
     Estadocivil_Casado 1
     Estadocivil_Divorciado 1
     Estadocivil_Parejadehecho 1
     Estadocivil_Soltero 2
     Estadocivil_Viudo 0
     dtype: int64
     Cluster 1 - Variables dummy:
     Estadocivil_Casado 3
     Estadocivil Divorciado 0
     Estadocivil_Parejadehecho 1
     Estadocivil_Soltero 1
     Estadocivil_Viudo 0
     dtype: int64
     Cluster 2 - Variables dummy:
     Estadocivil Casado 2
     Estadocivil_Divorciado 0
     Estadocivil_Parejadehecho 3
     Estadocivil_Soltero 0
     Estadocivil Viudo 0
     dtype: int64
```
**Gráficas de dispersión sin cluster**

```
[156]: # Bucle para que python itere cada variable con otra para crear los gráficos de␣
        ↪dispersión y no ir haciendolo poco a poco
      import os
       # Obtener la lista de nombres de columnas del DataFrame
      columnas = datos7.columns
```

```
# Crear un directorio para guardar las imágenes
directorio = 'C:\\Users\\Lucia'
os.makedirs(directorio, exist_ok=True)
# Generar scatter plots para cada variable y guardar las imágenes
for columna_x in columnas:
      for columna_y in columnas:
        # Excluir la variable si es la misma en el eje x e y
       if columna_x != columna_y:
           hex='#8dd3c7'
            plt.scatter(datos7[columna_x], datos7[columna_y], color=hex)
           plt.title('Scatter plot: {} vs {}'.format(columna_x, columna_y))
           plt.xlabel(columna_x)
           plt.ylabel(columna_y)
            # Guardar la imagen en un archivo en el directorio especificado
            ruta_imagen = os.path.join(directorio, 'scatter_{}_vs_{}.png'.
 ↪format(columna_x, columna_y))
           plt.savefig(ruta_imagen)
            # Limpiar el gráfico para la siguiente iteración
           plt.clf()
# Notificar la finalización del proceso
print('Imágenes guardadas')
```
### Imágenes guardadas

<Figure size 640x480 with 0 Axes>